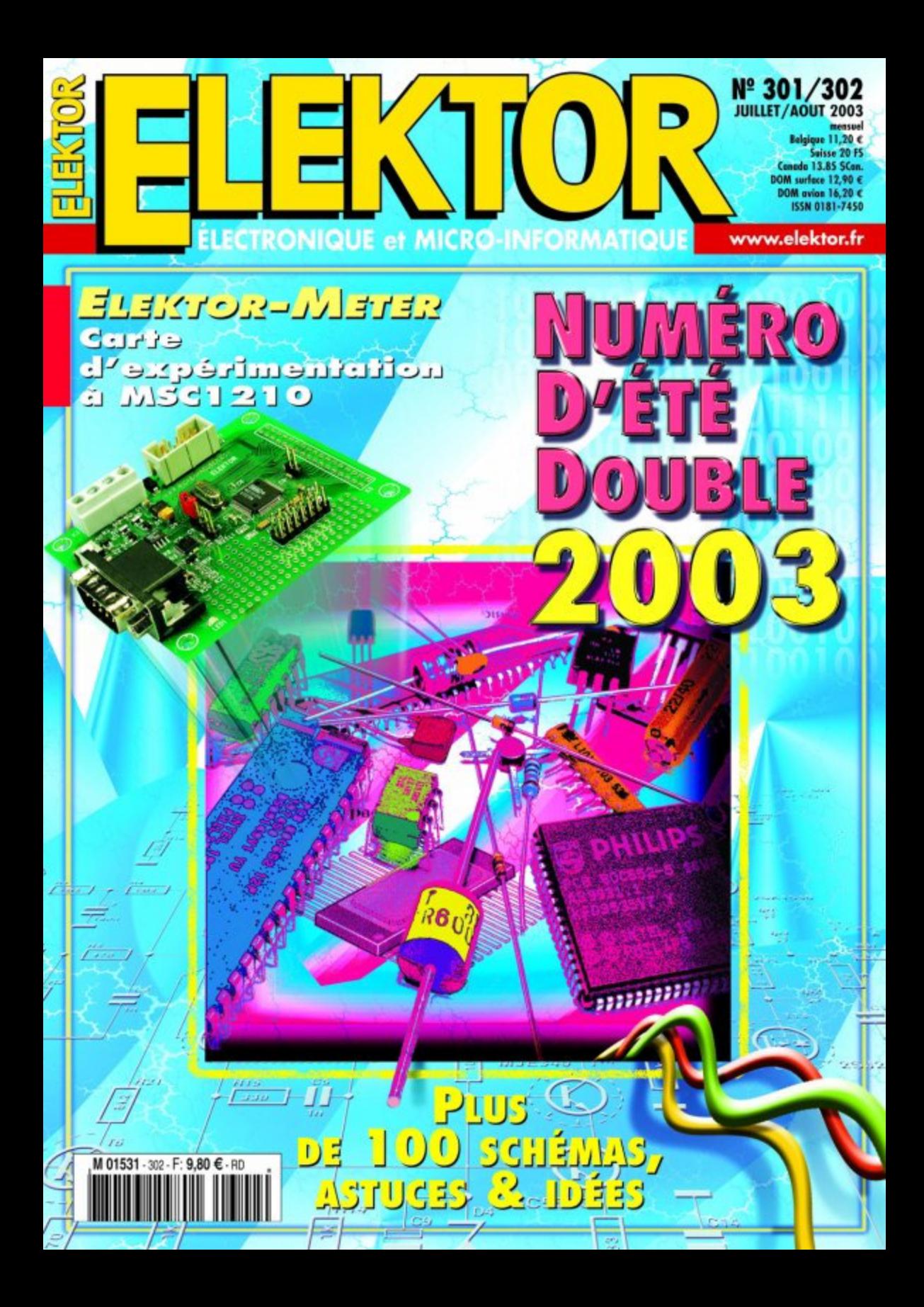

# **Elektor-Meter (I)**

Instrument de mesure de précision et plateforme de développement pour MSC1210

Jürgen Wickenhäuser

Elektor vous propose la toute nouvelle carte à MSC1210 avec une première application haute technologie : un instrument de mesure numérique compact et très précis modulaire haut de gamme qui pourra, grâce au microcontrôleur ultra-moderne qu'il utilise, être programmé pour remplir toutes les tâches de mesure imaginables.

Il existe un nombre incroyable de microcontrôleurs compatibles 8051 dotés de blocs périphériques analogiques. Même Texas Instruments utilise le noyau ô combien populaire du 8051 dans sa famille toute récente, celle baptisée MSC, dont l'un des membres les plus intéressants est le MSC1210. Dès les premiers essais il fallait se rendre à l'évidence : ce microcontrôleur est exactement ce qu'il faut au coeur de l'Elektor-Meter, le projet phare proposé en extra dans

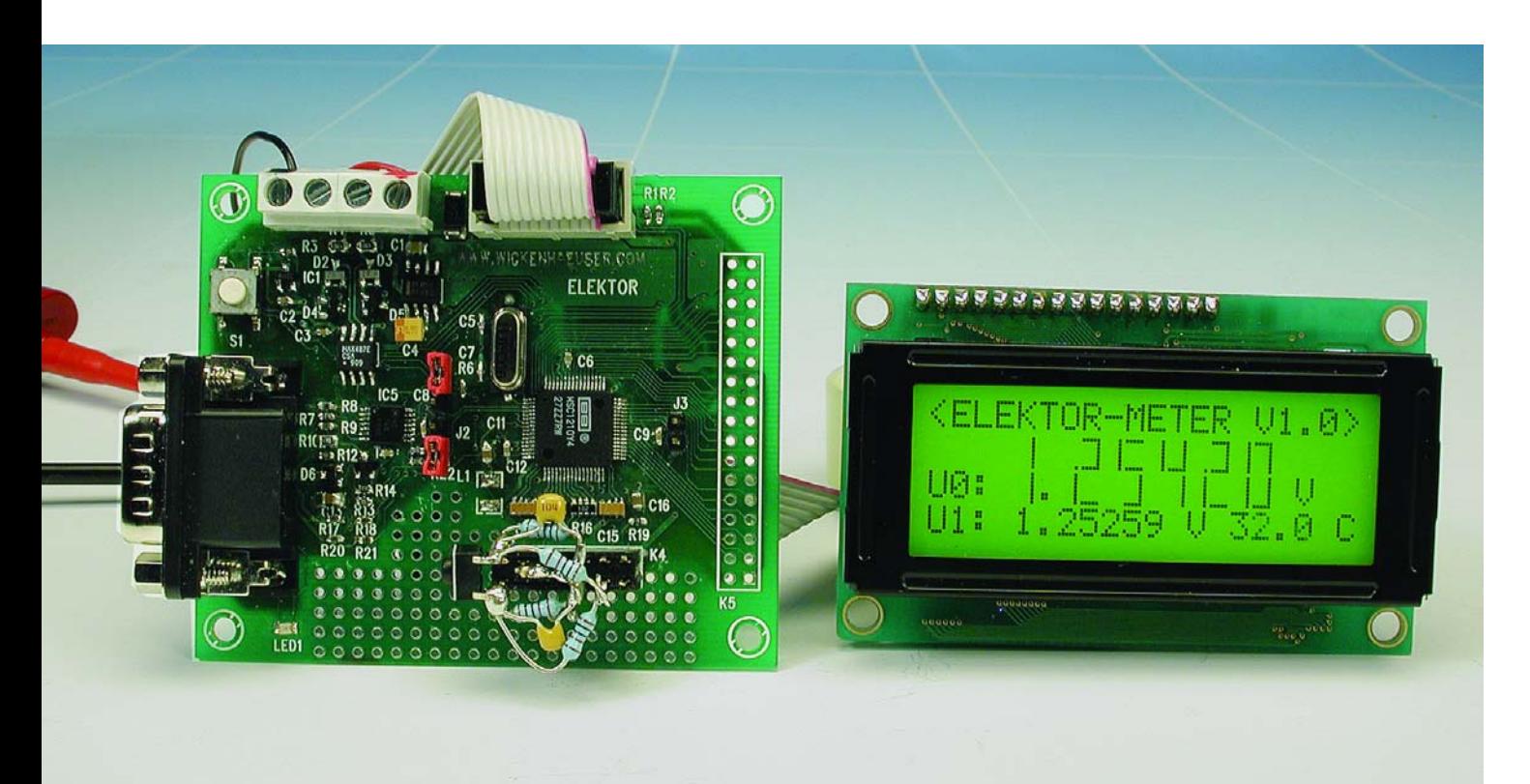

## **MESURE**&TEST

ce numéro Hors-Gabarit 2003. Il s'agit d'une petite carte à microcontrôleur qui pourra être montée en gigogne sur le dos d'un module LCD, le total constituant un multimètre numérique à **5 chiffres 1/2** (!) précis doté de 8 canaux. Abstraction faite du microcontrôleur, la platine ne comporte que quelques composants CMS (à **M**ontage en **S**urface).

L'Elektor-Meter ne se limite pas à l'aspect matériel; il est supporté par un environnement de programmation ANSI-C complet épaulé par nombre de bibliothèques (*libraries*). Dans ce contexte, l'Elektor-Meter constitue du même coup une plateforme de développement universelle, matériel et logiciel, pour le MSC1210. Grâce aux bibliothèques disponibles avec le code-source, il devient possible, d'accéder, sans le moindre problème à toute sles ressources du MSC. Il devient même possible d'effectuer des calculs à virgule flottante complexes !

### **Une nouvelle famille de microcontrôleurs**

Le schéma de la **figure 1** illustre la structure interne du MSC1210. Le membre aîné de cette nouvelle famille de microcontrôleurs intègre un convertisseur analogique/numérique (CAN) 24 bits à 8 canaux, une référence de tension à très faible dérive en température et un noyau 8051 haute vitesse. À cela s'ajoutent nombre de dispositifs tels qu'un second UART et de la RAM. La CPU dispose elle-même de 4 à 32 Koctets de méMoire Flash pour le programme (code) et les données (data) ainsi que d'un *bootloader* (programme servant au démarrage du système).

Tout ce dont on a besoin, pour réaliser une plate-forme de développement complète, outre le contrôleur, d'une petite poignée d'électronique additionnelle (lire composants CMS). Il n'est pas nécessaire, pour pouvoir faire tourner des programmes sur le MSC1210, de quelque matériel additionnel que ce soit. Il suffit d'implanter une paire de cavaliers aux emplacements prévus à cette intention pour pouvoir télécommander et programmer le MSC1210 par le biais de son interface sérielle.

Il vous suffira, une fois que vous êtes

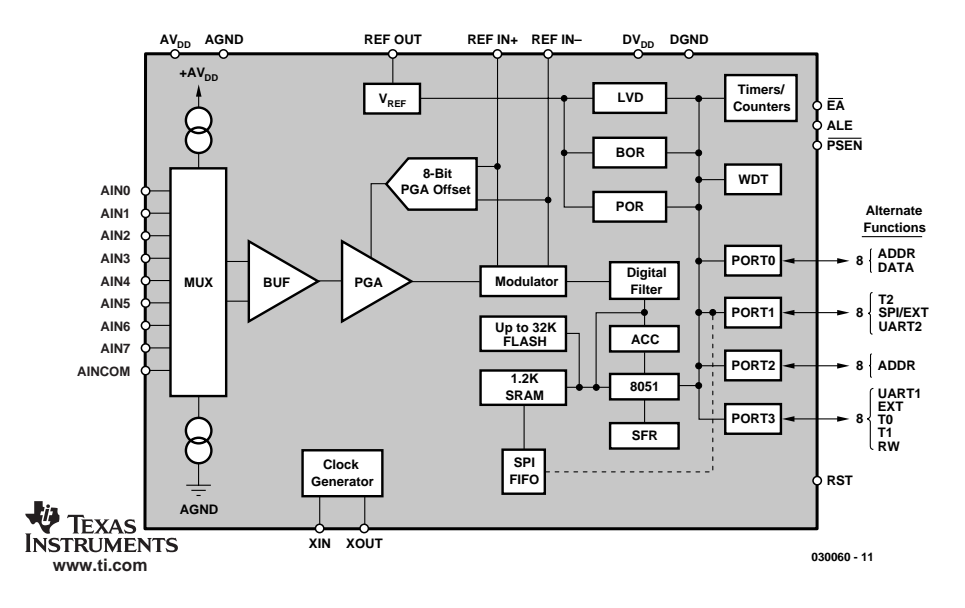

Figure 1. Structure interne du MSC1210 avec ses blocs fonctionnels majeurs.

### **Caractéristiques techniques de la famille MSC121x**

Fréquence d'horloge max. Alimentation 2,7 à 5,25 V Mémoire embarquée 4 à 32 Koctets de Flash,

Périphériques numériques les plus importants 2 UARTS

#### **Périphériques analogiques :**

**Membres de la famille :** MSC1210 Modèle de base<br>MSC1211 MSC1211 CNA4 canaux MSC1212 CNA 4 canaux 16 bits

CPU noyau grande vitesse (4 cycles) compatible 8051<br>33 MHz 1,2 Koctet de RAM Options de programmation En Circuit et En Application (la CPU peut se programmer elle-même !) Sécurité Chien de garde, détection interne de tension d'alimentation trop faible (brown-out)

Convertisseur A/N 8 canaux différentiels pleins résolution de 24 bits Référence 0, 1,250 V, 2,500 V (±0,2%, dérive : 5 ppm/K)

CNA 4 canaux 16 bits, I<sup>2</sup>C Multi-Master

pleinement satisfait de votre programme, d'enlever les 2 cavaliers : le programme se trouve en mémoire et y restera (dixit Texas Instruments) au moins 100 ans si vous ne décidez pas de l'effacer activement.

### **Le MSC1210 et ses périphériques**

En dépit de son apprente simplicité, le schéma de la **figure 2** mérite l'une ou l'autre explication. Le coeur de cette réalisation, la surface qu'il occupe le prouve, est IC4, le MSC1210 qu'alimentent une paire de régulateurs de tension intégrés. IC2 est chargé de la partie numérique de l'électronique, IC6 de la partie analogique. Il est non seulement important mais même indispensable de réaliser cette séparation stricte de manière à pouvoir tirer profit de la précision du MSC1210. Une série de condensateurs de découplage placés aux endroits stratégiques et un plan de masse largement dimensionné ont eux aussi une part importante à cette caractéristique importante. La

## **MESURE**&TEST

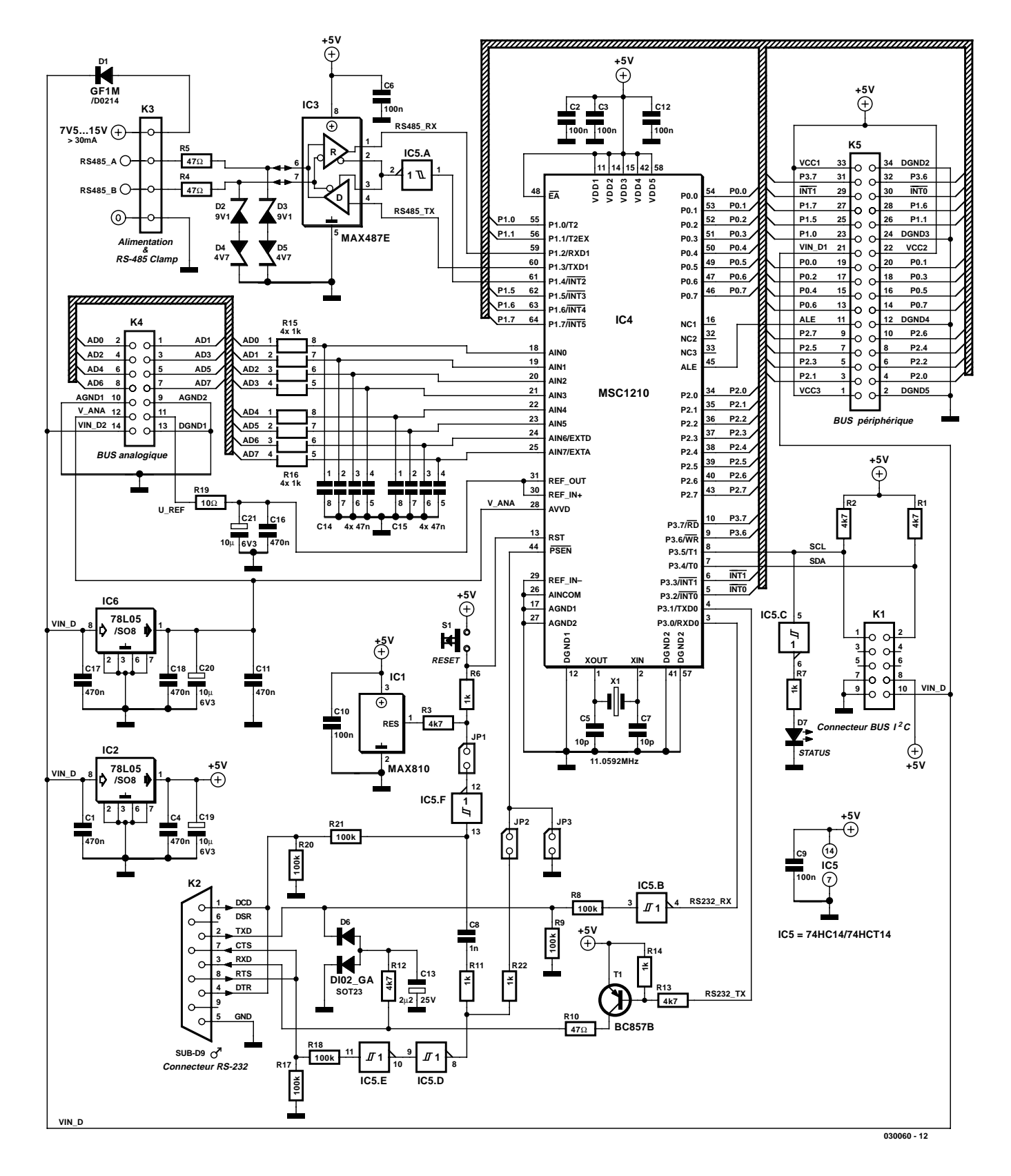

Figure 2. Le schéma de l'Elektor-Meter.

CPU tourne à une fréquence d'horloge de 11,059 2 MHz soit pratiquement 2 fois plus vite qu'un 8051 « ordinaire » (comparaison boiteuse vu que cela dépend des instructions utilisées, la chronologie étant quelque peu différente). Si l'on faisait tourner le MSC1210 à sa fréquence d'horloge maximale de 33 MHz, il

aurait la même puissance de calcul, dit Texas Instruments, qu'un 8051 « normal » tournant lui à 82,5 MHz ! Toutes les entrées analogiques sont

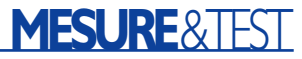

protégées, dans une certaine mesure, par des réseaux RC de filtrage. Pour sa part, le transfert de la tension de référence se fait par le biais de la résistance R19. La charge maximale admissible pour la tension de référence est de 8 mA. Il faudra, lors de mesure de très haute précision, également tenir compte de la chute de tension aux bornes de la résistance R19. Notons qu'il est possible d'effctuer une commande numérique de la tension de référence, point auquel nous reviendrons lors de la description de l'environnement logiciel.

Au premier abord, l'interface RS-232 de l'Elektor-Meter peut sembler inhabituelle : elle travaille en interface sérielle et dérive de la ligne de réception, par le biais de T1 et de IC5.B respectivement, la tension d'émission négative.

Le *bootloader* requiert une paire de signaux auxiliaires générés par le biais des portes IC5.D à IC5.F, signaux qui ne seront actifs qu'à condition que les 2 cavaliers soient implantés.

JP1 permet au PC de réinitialiser (Reset) le MSC1210, JP2 sert, lors d'une telle réinitialisation, à activer le mode de démarrage (boot mode). La dernière porte encore libre, IC5.G, sert à piloter une LED.

Un circuit de commande RS-485 commande la seconde interface sérielle du MSC1210. Il devient possible, par son intermédiaire, de construire des réseaux comportant entre 32 et 256 noeuds (taille définie par IC3) qui pourraient s'étendre sur plusieurs kilomètres (carrés ?). Ceci explique que les 2 lignes de signal

### **Liens :**

**www.ti.com/msc**

Page d'accueil du MSC de Texas Instruments, pour des généralités concernant le MSC et les fiches de caractéristiques récentes

**www.wickenhaeuser.com** Compilateur ANSI-C uC/51

#### **http://groups.yahoo.com/group/TI-MSC**

Newgroup MSC où l'on pourra télécharger nombre de fichiers

#### **www.lightplanet.com/TI-MSC**

Site de téléchargement du Newsgroup MSC avec, entre autres, CD de distribution (versions les plus récentes des programmes) des kits de développement, fiches de caractéristiques, AH52-BASIC...

**www.8052.com**

Le Forum 8052 de Craig Steiners (auteur de manuels Utilisateur pour le MSC)

**www.sys.cz/msc1210** Site MSC de Robin Kucera avec le MSC-Downloader

### **Matériel et logiciel**

Ce projet et les projets à base de MSC1210 à venir ne requièrent pratiquement pas de travail de soudure. En effet, à l'image de ce que nous avions mis en oeuvre à l'époque avec le GBDSO, il est quasiment impossible de souder un composant comme le MSC1210 avec son écartement de broches de 0,5 mm. Ceci explique que nous proposions, par le biais de nos canaux habituels, cette platine uniquement toute montée. À l'écriture de ces lignes tous les détails des modalités de commande n'étaient pas encore cristallisés. Veuillez, S.V.P., faire un tour sur notre site (www.elektor.fr) pour être informé de la situation.

Si vous ne pouvez attendre d'en savoir plus, vous pouvez télécharger la totalité des informations (environnement de développement, fichiers Gerger des dessins de pistes de la platine dopuble face à trous métallisés. La source des mises à jour et des derniers développements est le site de l'auteur.

RS-485 aient été protégées contre de légères surtensions (telles qu'elles peuvent exister sur des câbles de longueur modeste se promenant à l'intérieur de bâtiments). Nous consacrerons un article à venir à une mise en oeuvre pratique de l'interface RS-485.

Pour finir, last but not least, l'Elektor-Meter dispose d'un bus I2C qu'il n'est cependant possible d'utiliser qu'en mode maître (*master*) vu que le MSC1210 utilise à cet effet un pilote logiciel. On dispose, au niveau de l'embase analogique K4, des signaux analogiques. La taille de la platine est tout juste suffisante pour y placer d'éventuels extensions électroniques qui ne soient pas trop encombrantes et complexes. L'embase K5 ouvre l'accès au bus complet du processeur. On pourra connecter par le biais de cette embase de la mémoire RAM additionnelle voire un circuit de commande Ethernet. Dans ces conditions l'appareil de mesure devient capable d'envoyer des E-mails ou de mettre à disposition des valeurs que l'on collectera à l'aide d'un logiciel de butinage (browser) Internet.

Attention : les signaux VIN\_D1 et VIN\_D2 disponibles sur les embases K4 et K5 requièrent d'être traités avec égards... Il s'agit là de la tension d'alimentation de l'Elektor-Meter. Il ne saurait être question d'attaquer le microcontrôleur avec des tensions inférieures à 0 V ou supérieures à 5 V.

### **Un coup d'oeil au logiciel**

Si vous avez déjà risqué un coup d'oeil à la fiche de caractéristiques du MSC1210 il se pourrait bien que l'envie de procéder à vos propres expérimentations ait fondu comme neige au soleil : en raison des possibilités de la CPU, la fiche de caractéristiques en question tient plutôt du recueil... dont la lecture n'a rien de bien palpitant. Nous vous proposons pour cette raison des pilotes logiciels pour les fonctions les plus importantes du MSC1210, avec le code-source.

Il existe cependant un ouvrage (en anglais bien entendu) très intéressant et facile à aborder, le User's Manual de Craig Steiner, que nombre d'utilisateurs du 8051 ayant eu l'occasion de visiter son site www.8052.com devraient connaître.

Vous pourrez télécharger tous les pilotes, *downloader*, compilateurs nécessaire du site sis à l'adresse www.wickenhaeuser.com. Le compilateur uC/51 est mentionné comme produit tierce partie officiel. Il vous faudra uniquement installer le compilateur uC/51 dans sa version d'évaluation (*demo version*). Comme le uC/51 possède un optimiseur étonnamment efficace, la longueur maximale de 8 Koctets de code de programme suffit même

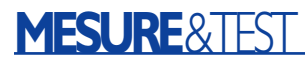

pour des projets plus importants faisant appel à de l'arithmétique en virgule flottante. Il est également possible, si l'on veut s'éviter les soucis de l'utilisation d'un compilateur, de programmer les MSC en BASIC par exemple. On trouvera dans la rubrique Download du groupe d'utilisateurs MSCD Newsgroup, un lien vers une adaptation du fameux AH52- BASIC de Robin Kucera. Ce même auteur propose un *downloader* gratuit qui constitue une bonne alternative au *downloader* d'origine de TI, vu qu'il comporte en outre un éditeur hexadécimal (de fichiers .hex).

Un certain nombre d'outils auxiliaires destinés au compilateur uC/51 sont en cours de développement actuellement; pour n'en citer qu'un, un débogueur Flash qui permet un débogage de programmes C au niveau du code-source dans la mémoire EPROM FLASH Flash et qui fait aussi office de *downloader*. Il vaut peut-être la peine de faire un tour sur le site de l'auteur pour voir si ce *downloader* est déjà disponible lorsque vous lirez ces lignes !

Vous trouverez le code-source de l'Elektor-Meter dans le dossier **SRC\MSC1210\ELMET** de la rubrique « uC/51-Installation ». Il vous suffira, pour vos projets personnels, de 2 fonctions :

#### **Init\_msc1210():**

qui initialise tout ce qui présente une importance quelconque : l'interface sérielle RS-232 à 9 600 bauds, le chien de garde (*watchdog*) et les périphériques.

#### **Adval\_dif(uchar mux. uchar kali):**

Cette instruction permet d'accéder au convertisseur A/N. la variable **mux** comporte les 2 canaux d'entrée, chacun d'entre eux étant codé sur 4 bits. Les chiffres allant de 0 à 7 correspondent respectivement aux entrées AD0 à AD7, le chiffre 8 à AGND (*Analog GrouND*), le nombre 15 au capteur de température interne. Le chiffre et les nombres restant ne sont pas utilisés. Le nombre 0x34 fournirait ainsi la différence entre les entrées AD3 et AD4.

Lorsque la variable **kali** n'est pas nulle, le MSC1210 procède à une auto-calibration. Par cette opération l'ensemble du processus dure un peu plus longtemps, mais elle est recommandée après une réinitialisation et en cas de modification des paramètres de fonctionnement (température, préamplificateur, etc.). Le capteur de température interne évoqué plus haut constitue une particularité. La mesure de la température fait appel à une formule extraite du Manuel Utilisateur (on la

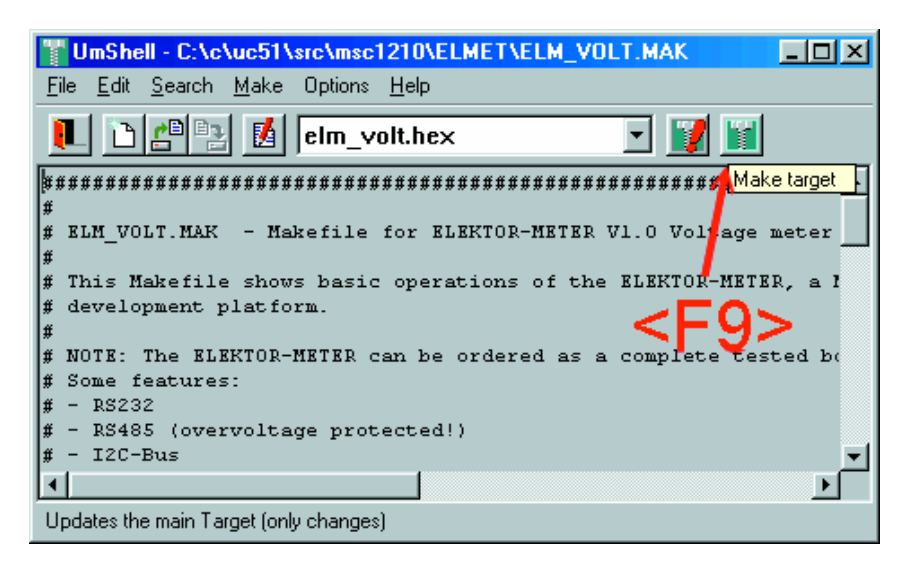

Figure 3. UmShell avec ELM\_VOLT.HEX.

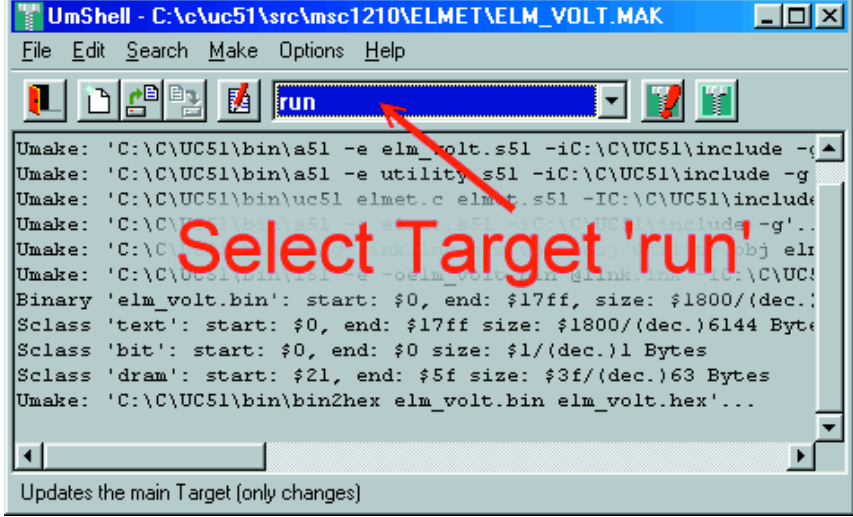

Figure 4. UmShell avec Target RUN.

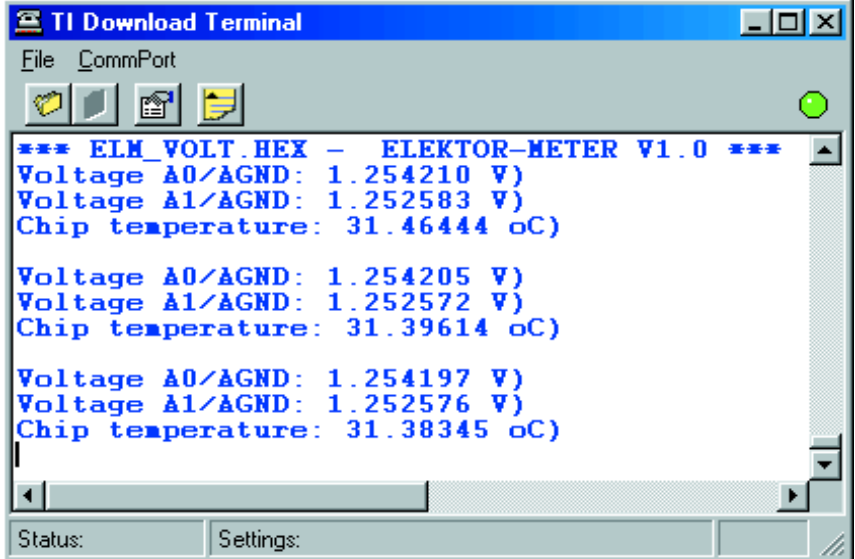

Figure 5. Visualisation des valeurs de mesure par la démo ELM\_VOLT.

## **MESURE**&TEST

retrouve aussi dans l'une des démos).

Pour terminer, seul est encore utilisé le registre ADCON0 du MSC1210. Il sert à paramétrer la valeur de la tension de référence (1,250 ou 2,500 V) et à activer le tampon du CAN. Cette opération est recommandée quel que soit le cas de figure ! Il est en outre possible, par le biais des 3 bits de poids faible de paramétrer la fenêtre de tension du convertisseur (de la valeur tension de référence/1 à tension de référence /128). Les constantes correspondantes se trouvent dans le fichier d'en-tête (*header*) **ELMET.H**. Par l'initialisation

#### **ADCON0 = EVREF|EBUF|VREFH|GAIN\_1**;

on définit la référence à 2,500 V, active le tampon et paramètre la fenêtre à 2,500 V.

Il faudra ensuite faire preuve d'un rien de patience (un peu plus de 100 ms !) avant que ne débute la mesure. **Adval\_dif()** fournit une valeur brute comprise entre 0xFF800000 et 0x007FFFFF, ce qui correspond très exactement à la fenêtre du CAN (en tant qu'entier 32 bits). Comme la référence ne diffère que de 0,2% au maximum de la valeur « idéale », on détermine, à l'aide de la formule suivante la tension exacte à l'entrée (dans le cas d'une fenêtre de 2,500 V, 1 chiffre de la valeur brute correspond à 298,023 nV :

Tension = Valeur brute \* (298.023e-9\*U\_REF/2.500) (avec U REF = 2,500 V  $\pm$ 0,2 %).

À l'aide de la démo **ELEMET.C** on effectue très précisément ce calcul pour 2 entrées et la température du circuit. Même si vous ne disposez pas de l'affichage LCD I2C tel que représenté sur la photo en début d'article, il est possible d'obtenir ces valeurs par le biais d'un programme de terminal. Mettez les 2 cavaliers JP1 et JP2 en place, appliquez la tension d'alimentation au Elektor-Meter (entre 7,5 et 15 V) et reliez son interface RS-232 au port sériel COM1 du PC. IL vous faudra utiliser pour cela un câble dit modem zéro (*nullmodem*) doté de connecteurs

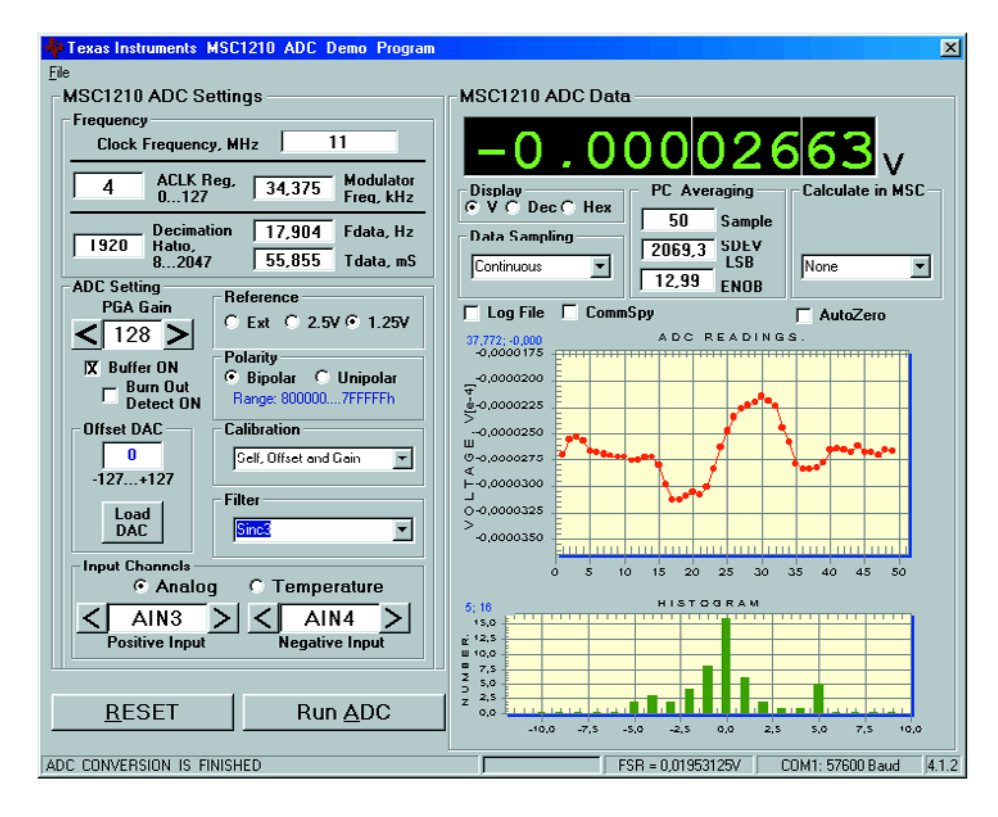

Figure 6. Démo ADC pour le MSC1210 de Texas Instruments.

femelles aux 2 extrémités.

Il faudra commencer par démarrer le programme **UmShell** du compilateur uC/51, ouvrir le fichier **ELM\_VOLT.MAK** et appuyer sur la touche « F9 » (**figure 3**). À la suite de ces actions, le compilateur créée le programme « à la carte » pour le MSC, le fichier **ELM\_VOLT.HEX**. Il faut ensuite, dans la fenêtre combinée, paramétrer la fonction Target run (**figure 4**).

Lors d'une nouvelle action sur la touche « F9 », on a transfert du fichier **ELM VOLT.HEX** vers l'Elektor-Meter et ouverture d'une fenêtre de terminal qui visualise les tensions aux entrées analogiques AD0 et AD1 référencées à la ligne AGND (**figure 5**).

Après avoir enlevé les cavaliers, votre Elektor-Meter exécutera, après chaque réinitialisation, ce même programme.

Rien ne vous interdit, le cas échéant, d'éditer le fichier-source **ELM VOLT.C**. Il vous suffit pour cela, dans le **UmShell**, de basculer entre les cibles (**Targets**) et d'appuyer ensuite sur la touche « F9 » pour une exécution du programme.

Un mot, en guise de conclusion, au sujet de la démo très intéressante «

**MSC 1210 ADC-Demo** » que l'on pourra télécharger des pages du *Newsgroup* de Texas Instruments. Ce programme permet de jouer sur la quasi-totalité des paramètres du CAN (**figure 6**). Le téléchargement du programme se fait automatiquement lorsque l'on lance le programme « **MSC 1210 ADC-Demo** ». Veuillez vous rappeler que l'Elektor-Meter requiert une activation du tampon.

Notons que le code-source de l'instrument de mesure à haute résolution de trouve déjà avec le compilateur uC/51.

(030060)

### **NdlR :**

Attention, il existe également un MSC1210 d'OKI datant de 1996, mais il s'agit là d'un circuit de commande d'affichages fluorescents qui n'a rien à voir avec le nouveau-né de Texas Instruments.

*Nous décrirons, dans quelques articles à suivre, d'autres projets à base de la carte MSC1210, dont une balance à jauges de contrainte, un affichage LCD ultra-flexible pour le bus I2C, voire une transmission longue distance par le biais de l'interface RS-485.*

## Générateur d'horloge universel

### Reinhard Zenzinger

Le coeur de ce générateur d'horloge universel est un microcontrôleur d'Atmel, un AT90S2313, ce qui lui permet de ne requérir qu'un petit nombre de composants additionnels. ce montage offre une palette de possibilités pour applications en laboratoire, pour des circuits nécessitant des impulsions ou ceux requérant des temporisations. Il met à disposition de l'ordre de 100 fréquences de comparaison à la précision proche de celle d'un quartz que l'on pourra utiliser pour la réalisation de circuits gradateurs; on pourra se servir des formes d'impulsion qu'il offre pour des simulations, utiliser à toutes fins ses fréquences ajustables, etc. Le mode d'emploi et le paramétrage sont extrêmement simples et évidents.

Un coup d'oeil au schéma permet de constater que toutes les lignes du microcontrôleur sont mises à contribution. Les lignes de port PD2 à PD4, PD6 et PB4 remplissent une double fonction. Le microcontrôleur n'a pas de problème avec une telle dualité pour peu que le programme soit écrit en conséquence. La lecture d'une paire de roues codeuses BCD se fait par le biais des mêmes entrées. La commutation entre elles se fait par le biais de la ligne PB4 et de l'inverseur T1, le découplage était l'affaire des diodes D1 à D8.

Cette même ligne PB4 sert de sortie du signal d'horloge de 1 MHz. En fonctionnement normal, la sortie 1 MHz n'est pas active. Ce n'est qu'en mode 1 MHz que le microcontrôleur passe dans une boucle au cours de laquelle les autres fonctions restent de toutes façons inutilisées. Les lignes de sortie PB2, PB3 et PB6 sont commutées par le biais d'un étage à transistor qui pourra être configuré, par le biais d'un cavalier, en fonction de l'application. La sortie du contrôleur sera, selon le cas, accessible de l'extérieur directement ou inversée par le biais d'un transistor. Un autre cavalier permet de mettre en circuit une résistance de forçage au niveau haut (*pull up*) qui

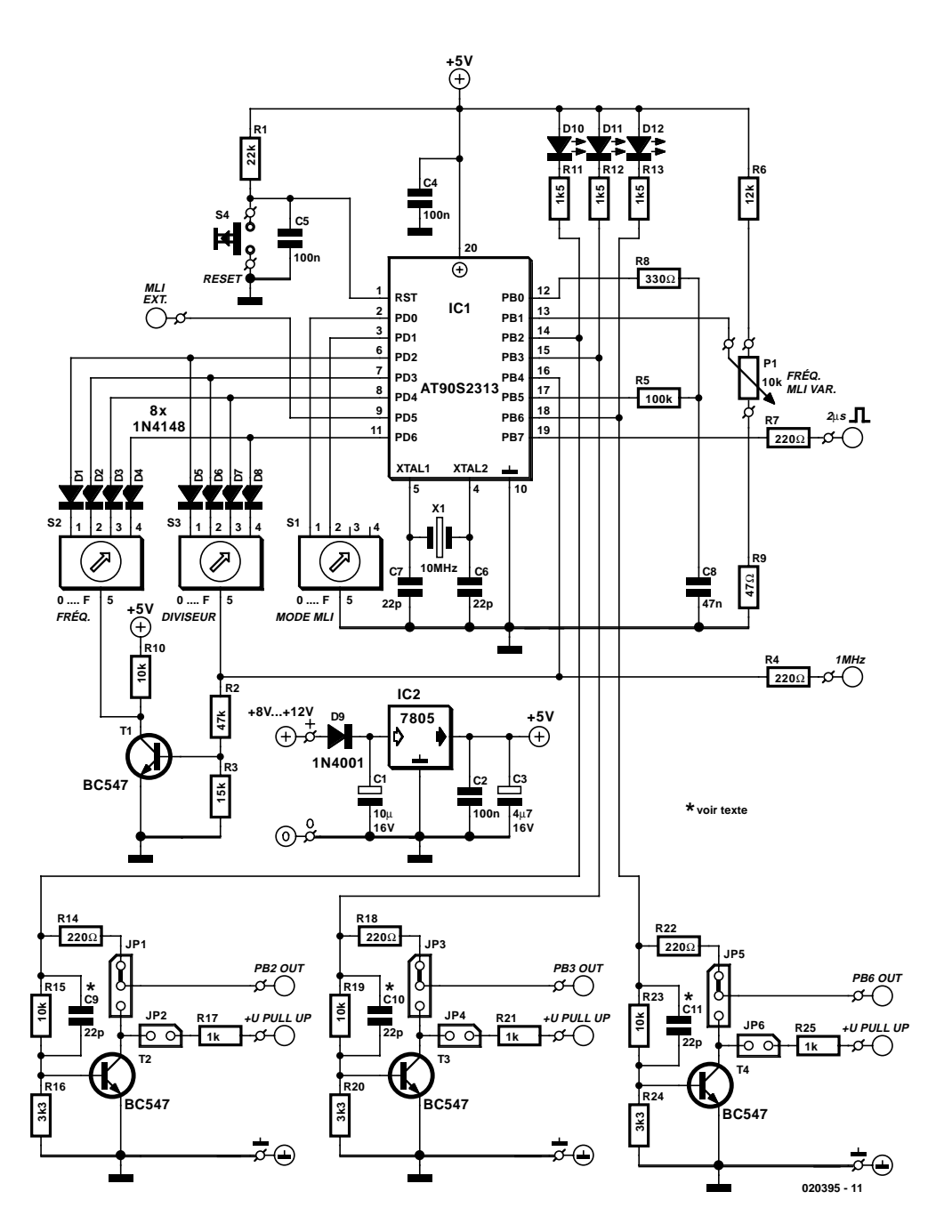

pourra être reliée à une tension externe de valeur quelconque, tant que celle-ci se trouve dans les limites des spécifications du transistor utilisé. Avec le présent dimensionnement, le circuit de sortie est en mesure de supporter des courts-circuits de courte durée.

Il se peut qu'il soit nécessaire, pour une application ou une autre, de modifier certains des composants. On pourra également envisager, le cas échéant, de réaliser une électronique additionnelle adaptée à l'application. Les condensateurs C9 à C11 ne sont nécessaires que si l'on a besoin de flancs à la pente extrêmement raide.

Le condensateur accélère le comportement d'activation et

réduit le temps de retombée lors de la désactivation du transistor.

Le paramétrage, selon le cas, de la fréquence ou du rapport cyclique du signal, se fait par le biais des lignes PB0, PB1 et PB5. Le condensateur mesure la durée de charge du condensateur C8 jusqu'à ce que soit atteinte la tension de seuil de 2,2 V sur le port PB1. Sur cette plage, la charge du condensateur présente encore une certaine linéarité. R6 permet de régler la valeur maximale, R9 d'ajuster la valeur minimale. Il est recommandé d'utiliser pour C8 un condensateur de type styroflex si l'on veut avoir une bonne constante de temps à terme. Les entrées du contrôleur sont pilotées par des résistances de forçage au niveau haut (*pull up*) internes. Passons rapidement en revue les lignes d'E/S utilisées :

#### **PB0,PB1,PB5**

Traitement de valeurs de mesure analogiques par l'intermédiaire d'un réseau RC simple. Le comparateur intégré dans le microcontrôleur bascule lorsque la tension sur la ligne PB0 dépasse la valeur de celle présente sur PB1. Le pilotage chargement décharge du condensateur se fait par le biais de la ligne PB5.

### **PB2,PB6**

Fréquence d'horloge à des sorties opposées, commutable en cours de fonctionnement. Il est possible de faire son choix entre quelque 100 fréquences fixes et 6 plages variables. L'attaque des sortie pourra se faire directement, au travers d'un tampon, par le biais d'un collecteur ouvert voire par inversion.

### **PB4**

**Fréquences fixes**

Horloge de 1 MHz en cas de positionnement du diviseur fréquence fixe en position 0 et RESET. Ce monde ne pourra être

### **Fonctions**

### **Roue codeuse BCD FRÉQUENCE (S2)**

pour paramétrage des fréquences de base FIXE 0,1 - 1 - 10 - 100 - 1 000 - 10 000 - 50 000 Hz (positions 1 à 7) VAR 50 000 - 10 000 - 1 000 - 100 - 10 - 1 Hz (positions 9 à 14) En positions 0, 8 et 15 le générateur d'horloge est arrêté

#### **Roue codeuse BCD DIVISEUR (S3)**

pour division de la fréquence fixe en 15 pas (de 1:1 à 1:15). Le facteur de division n'est activé qu'après une remise à zéro (RESET) ou lors de la commutation de « FRÉQUENCE ». Dans les positions 0 et RESET on a activation du mode 1 MHz.

### **Roue codeuse BCD PWM MODE (S1)**

avec 4 fréquences d'horloge ajustables. PWM travaille en simultanéité avec les sorties de fréquence. La largeur d'impulsion est ajustable par le biais d'un potentiomètre ou d'une tension analogique.

quitté que par un Reset, la sortie passant alors au niveau logique haut (« 1 ») et se charge de la commutation au niveau de la roue codeuse BCD S3. En fonctionnement normal la sortie est à 0.

### **PB7**

Front de signal lors de chaque flanc de commutation sur PB2 et PB6. Largeur d'impulsion de 2 \_s. La sortie travaille tant dans le cas de fréquences fixes que de fréquences variables.

### **PB3**

La sortie du modulation en largeur d'impulsion (PWM pour *Pulse Width Modulation* d'où PWM en anglais) travaille de pair avec les sorties de fréquence (résolution de 8 bits). Possibilité de configuration, par le biais des lignes PD0 et PD1, de 4 fré-

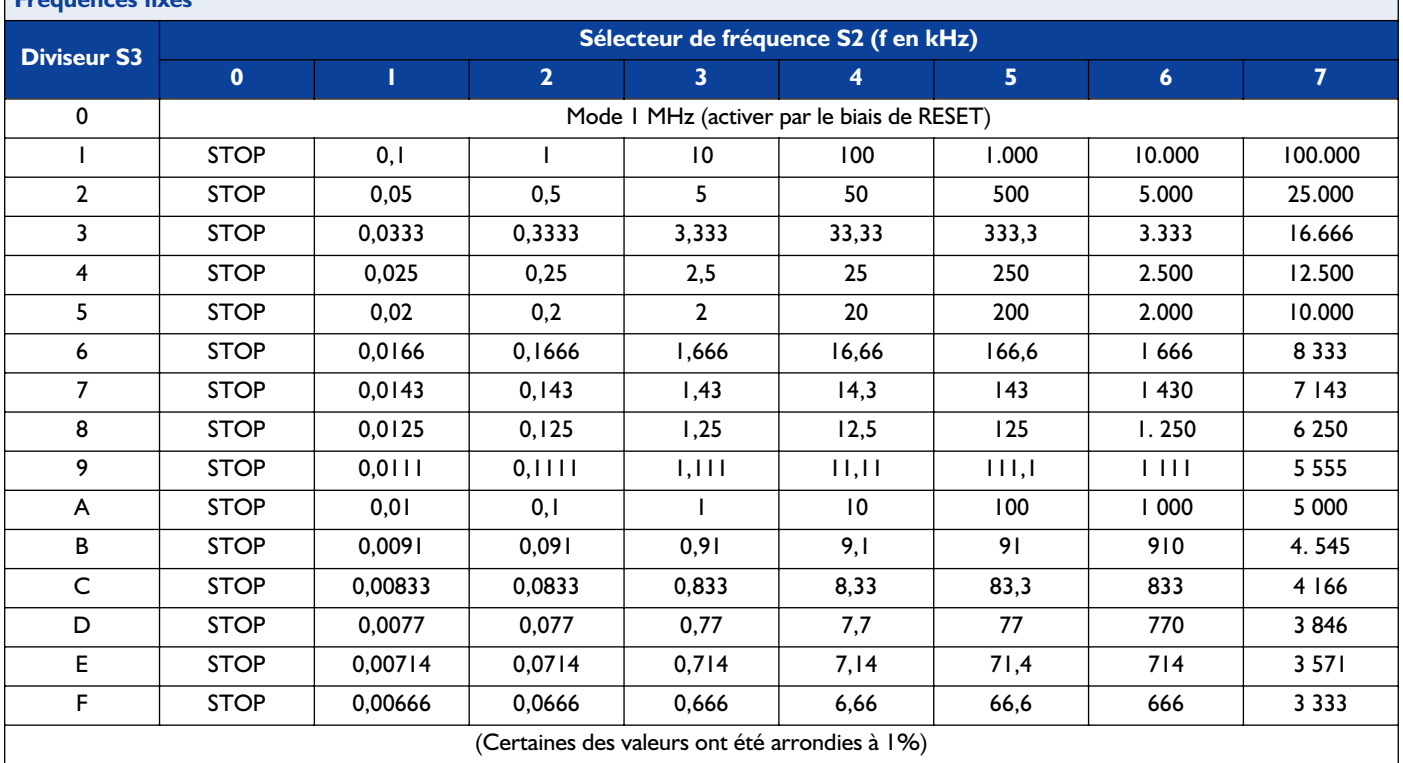

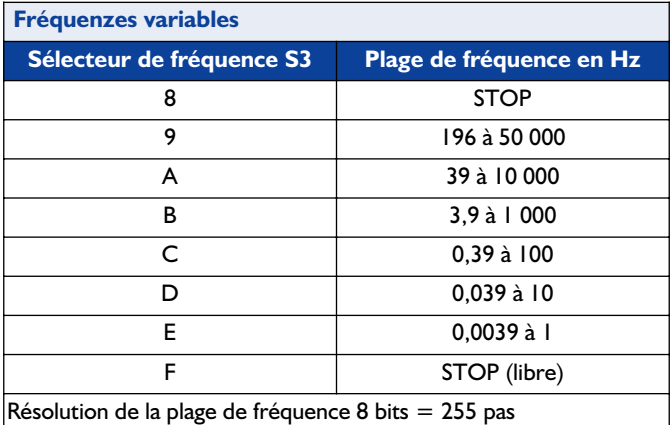

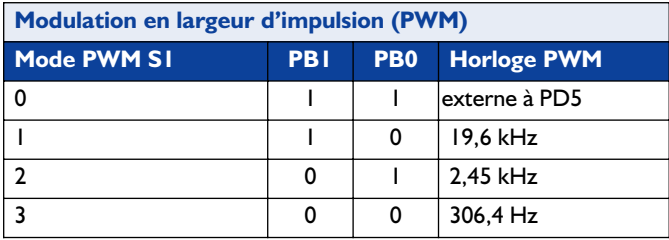

quences d'horloge PWMs (19,6 kHz, 2,45 kHz, 306.4 Hz ou horloge externe sur PD5). Une tension analogique, P1, permet de jouer sur la MLI entre 0 et 99,5% de la tension d'alimentation. En mode 1 MHz la MLI travaille en respectant le dernier paramétrage donné. Sortie comme dans le cas de PB2 et PB6.

#### **PD0,PD1**

Le paramétrage de la configuration d'entrée de la fréquence d'horloge MLI se fait par le biais d'un interrupteur DIP ou d'une roue codeuse BCD. La prise en compte des valeurs se fait lors d'un RESET (cf. tableau 1).

#### **PD2,PD3,PD4,PD6**

Configuration d'entrée par le biais d'une paire de roues codeuses BCD Valeur de fréquence/diviseur de fréquences fixes. La valeur de fréquence est prise en compte immédiatement après changement au niveau de ces entrées, celle du facteur de division uniquement après un RESET. S3 est alors

traité, PB4 basculant ensuite vers S2.

### **PD5**

Fréquence d'horloge externe pour la MLI. Lorsque S1 = 0 et un RESET la MLI bascule vers la fréquence d'horloge externe.

Le montage pourra être alimenté par le biais d'un petit adaptateur secteur fournissant une tension de sortie comprise entre 8 et 12 V. Le régulateur de tension présent sur la platine abaisse et régule cette tension à +5 V. La diode D1 protège le circuit contre une inversion malencontreuse de polarité de la tension d'alimentation. Il est recommandé de doter le microcontrôleur, au niveau de ses lignes d'alimentation et aussi près que possible de ce circuit, de condensateurs de découplage. La touche RESET est amortie à l'aide d'un réseau RC. Le quartz devra avoir une fréquence de 10 MHz, vu que le logiciel repose sur cette valeur de fréquence. Lui aussi, doté de ses condensateurs, devra être placé aussi près que possible du contrôleur.

La touche et les roues codeuses BCD se trouvent elles aussi sur la platine. Les roues codeuses BCD seront montées sur support. Cette approche permettra, le cas échéant, de relier les roues codeuses depuis l'extérieur par le biais d'un adaptateur doté d'un connecteur.

Il faudra, lors de la réalisation, respecter les règles de CEM (**C**ompatibilité **E**lectro-**M**agnétique). Nous avons en effet affaire à un contrôleur rapide travaillant à une fréquence d'horloge de 10 MHz. Le condensateur de découplage sera, nous le disions, à placer le plus près possible du contrôleur, les condensateurs connexes seront directement reliés à la masse (GND). Il est recommandé de prévoir un plan de masse aussi important que possible ou un potentiel de masse en étoile, des liaisons aussi courtes que possible et une diode de protection dans le cas de charges inductives.

(020395)

*Le programme du contrôleur et son code-source sont disponibles au téléchargement gratuit sur notre site Internet ou sous la forme d'une disquette numéro EPS020395-11 auprès des adresses habituelles.*

## **Protège-fusible pour MMN**

### P. Sicherman

La loi de Murphy n'existant pas pour rien, le moment privilégié de trépas du fusible de protection pris à l'entrée de votre MMN (**M**ulti**M**ètre **N**umérique) sera inévitablement au cours d'une démonstration importante ou lors de l'une des phases les plus excitantes d'une réalisation. En tout état de cause, il reste très difficile de mettre la main sur un fusible de rechange et si tant est que l'on en ait trouvé un, le remplacement du fusible défectueux reste une opération délicate prenant son temps.

Ce circuit remplace le fusible par un limiteur de courant de 500 mA. Lorsqu'il circule de l'ordre de 500 mA par la résistance R1, cette dernière entraînera une chute de tension de 0,75 V, valeur suffisante pour faire entrer le transistor T2 en conduction. Le résonateur piézo-électrique pris en sortie travaille en résistance de forçage au niveau haut (*pull up*) (et bien entendu également comme un dispositif d'alerte bruyant vu que c'est là se première fonction), la tension sur le grille du FET de puissance T1 tombera à un niveau auquel le courant drain-source se voit limité à une valeur sûre de quelque 500 mA. Bien entendu, l'excédent d'énergie produit par ce processus de limitation de courant est dissipé par le FET. Il faudra partant prévoir un refroidissement (radiateur) de ce transistor lorsque l'on peut s'attendre à ce que la dissipation puisse dépasser de l'ordre de 1 à 2 watts. Après tout, en l'absence de refroidissement, la tension admise aux bornes du FET sera tout juste de :  $4 V (2 W = 0.5 A x 4 V)$ .

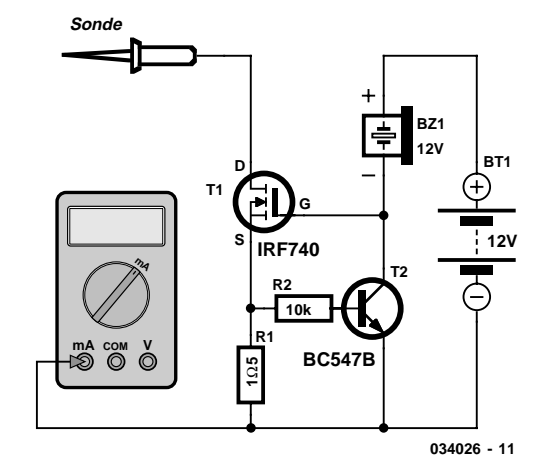

Bien que le schéma mentionne un IRF740S, on pourra utiliser pratiquement n'importe quel FET de puissance. Ainsi, on pourra fort bien utiliser, par exemple, le populaire BUZ10 lorsque la dissipation prévisible est importante.

En cas d'utilisation d'une mini-pile 12 V, le résonateur piézoélectrique devra également être prévu pour 12 V. Quoi qu'il en soit, le circuit fonctionne également fort bien avec une pile compacte de 9 V (plus courante et moins chère) et un résonateur piézo-électrique de caractéristiques adéquates. Si l'on n'a que faire de ce dernier, on pourra tout simplement lui substituer une résistance de 10 kΩ.

## **Clignoteur à LED**

Le principe sous-jacent à ce clignoteur à LED très économique est simple : construire un oscillateur à très basse fréquence et s'en servir pour piloter deux LEDs. Comme on peut le voir au niveau du schéma, les LED sont montées en tête-bêche (antiparallèle). À chaque changement de niveau et grâce à la présence d'un gros condensateur (C3) monté en série avec D1 et D2, un courant ne circule dans cette branche que pendant un temps très court. D1 s'allume pendant la charge de C3 et D2 pendant sa décharge.

Le courant dans les LEDs est limité par R4. La pointe de courant à la mise sous tension n'est déterminée que par R4 et correspond pour une LED rouge à un peu plus de 7 mA :

 $(5 - 1.6)/470 = 7.2$  mA.

Une suggestion en a-parte : ajouter un certain nombre de LED en série, à la fois dans la branche de D1 et de D2 et adapter la valeur de R4 en conséquence (cf. la formule ci-dessus). Cela se traduit par une grosse amélioration du rendement du montage et surtout de l'intensité des « éclairs ». En plus, cela permet de pointer les LED dans des directions différentes…

Cette valeur est choisie car elle correspond au courant maximum de certains modèles de LED à courant faible. Quand le montage est en fonctionnement, c'est la charge de C3 qui détermine le courant maximum. Le condensateur reste chargé au minimum à la tension de la LED, ce qui implique que les impulsions suivantes seront plus faibles que l'impulsion initiale :

 $(5 - 2x1, 6)/470 = 3,8$  mA en pointe.

Si l'on ne dispose que d'une seule LED, on peut sans problème remplacer D1 ou D2 par une diode Schottky; l'impulsion pour la LED restante n'en sera que plus importante. L'utilisation de deux LED a pour avantage que le courant de décharge de C3 est également consacré à l'indication lumineuse, ce qui rend le montage d'autant plus efficace.

L'oscillateur peut bien sûr être remplacé par un autre type, comme par exemple un classique inverseur à trigger de Schmitt à base de 74HC14 et d'un réseau RC. La version pro-

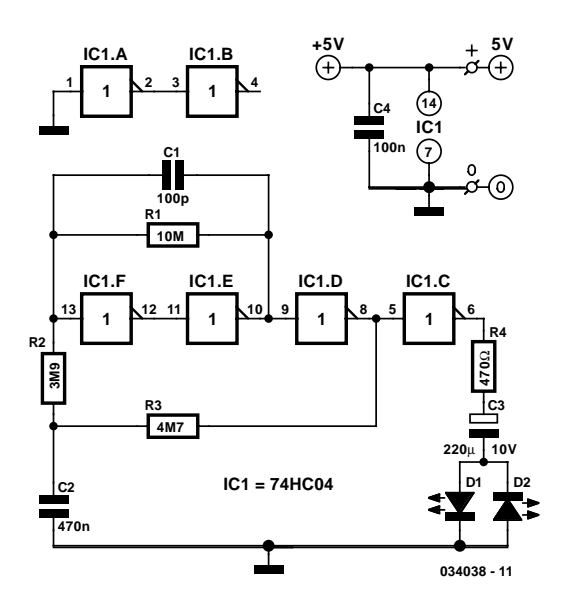

posée ici a l'avantage d'une meilleure stabilité. C1 accélère la commutation de IC1.F. Les valeurs des résistances sont choisies « au plus haut », de sorte que la modification de la fréquence de clignotement se fait facilement par simple adaptation de la valeur de C2. Avec les valeurs proposées, la période est d'environ 6 secondes et il y a clignotement d'une LED toutes les 3 secondes.

La consommation en courant est essentiellement celle de IC1.F, puisque celui-ci travaille pratiquement en amplificateur linéaire. Au total, le montage ne consomme pas plus de 1,3 mA. Pour les LEDs, utilisez de préférence des modèles rouges « courant faible » ou « haute luminosité ». De la sorte, les impulsions de courant n'en seront que plus importantes, le rendement des LEDs rouges restant toujours un peu supérieur que celui des vertes ou des jaunes.

## **Sablier**

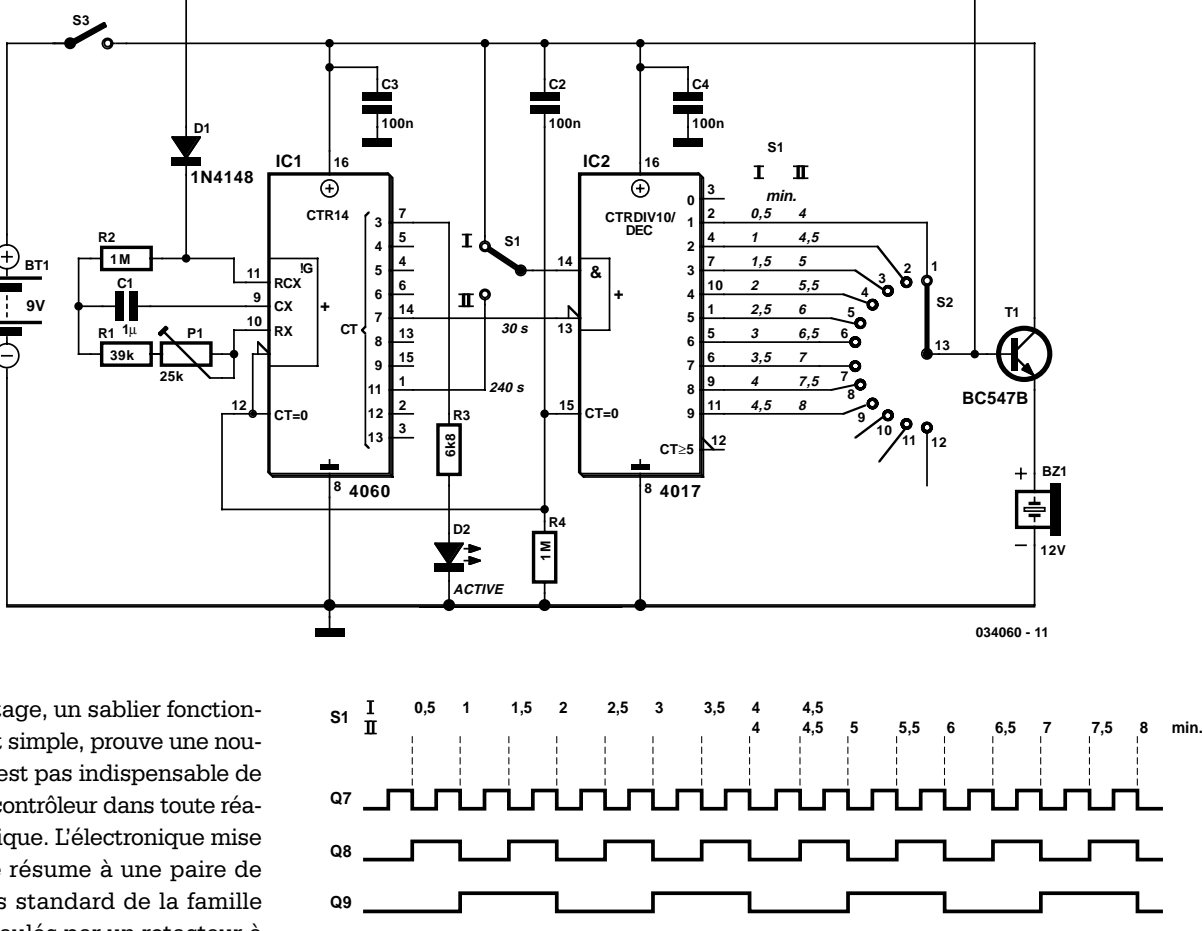

Le présent montage, un sablier fonctionnel même s'il est simple, prouve une nouvelle fois qu'il n'est pas indispensable de mettre un microcontrôleur dans toute réalisation électronique. L'électronique mise en oeuvre ici se résume à une paire de circuits intégrés standard de la famille logique 4000 épaulés par un rotacteur à plusieurs positions et quelques composants passifs. La combinaison d'un compteur/oscillateur du type 4060 et d'un

compteur décadique 4017 n'a rien de révolutionnaire, mais c'est l'approche idéale lorsque l'on veut réaliser un temporisateur (*timer*) permettant de travailler sur des durées importantes et que l'on doit pouvoir ajuster par pas. Tel que présenté ici, le montage pourra être alimenté à l'aide d'une pile compacte de 9 V, sans requérir de régulateur de tension. Le générateur de signal acoustique prend la forme d'un résonateur piézo-électrique 12 V, ce composant travaillant en règle générale fort bien même à une tension bien plus faible que sa tension d'alimentation nominale.

**Q11**

Nous n'allons pas, dans le cadre de l'espace restreint dont nous disposons pour les articles compacts publiés dans ce numéro double, entrer dans le détail du fonctionnement de ces 2 circuits intégrés; nous vous renvoyons à leurs fiches de caractéristiques respectives. Au niveau de l'oscillateur 4060 nous avons opté pour l'approche RC vu que les quartz et les résonateurs standard ont des fréquences trop élevées pour l'application envisagée (même les 32 768 Hz d'un quartz horloger sont trop élevés) et qu'ils ne permettent pas d'obtenir les durées souhaitées. Le choix d'un oscillateur RC permet en outre d'adapter plus facilement les durées aux besoins propres de l'utilisateur. Si l'on divise la fréquence de l'oscillateur par 2, la plage obtenue va de 1 à 16 minutes par pas de 1 mn.

Le domaine des durées est subdivisé en 2 parties en mettant à contribution le fait que le 4017 possède en entrée une porte ET (AND) dont une entrée est inversée. Les 2 plages ainsi crées se recoupent sur 2 positions. Le dimensionnement de l'oscillateur est tel que le facteur de division  $2<sup>8</sup>$  (broche 14) possède une durée de période de 30 seconde et que partant IC2 reçoit une impulsion d'horloge toutes les 30 s. L'oscillateur doit partant être ajusté à 8,5333 Hz. Après une remise à zéro la première sortie est active et ne peut pas de ce fait être utilisée. Si l'inverseur S1 se trouve en position I, la broche 14 de IC2 se trouve forcée au plus de sorte que cette entrée sert de ligne de validation. Immédiatement après la première impulsion en provenance du 4060, la seconde sortie de IC2 passe au niveau haut (au bout d'une demi-minute déjà). Les sorties suivantes sont activées une impulsion d'horloge après l'autre plus tard, définissant ainsi les positions 1 à 4,5 minutes.

La seconde plage (II) de S1 interconnecte la ligne « enable » de IC2 avec le facteur de division 212 (broche 1) du 4060. Cette sortie passe au niveau haut 4 minutes après la remise à zéro

**034060- 12**

(ce qui explique la présence de l'indication 240 s et non pas 480 s. Comme le 4060 est un compteur asynchrone, cette sortie passe un peu plus tard au niveau haut que la sortie 28 ne passe au niveau bas. Ce léger retard est exactement ce qu'il faut au 4017 pour une impulsion d'horloge supplémentaire. Les sorties du 4017 incrémentent une fois encore. La seconde sortie devient ainsi active au bout de 4 minutes, le reste après 4,5 à 8 minutes.

Le rotacteur S2 permet de sélecter la durée requise. La sortie de S2 attaque directement l'émetteur-suiveur T1 et active le résonateur lorsque le niveau sur le contact central du rotacteur passe au niveau haut. Simultanément, par le biais de la diode D1, on a inhibition du compteur intégré dans IC1 par la mise à un niveau haut permanent de l'entrée de l'oscillateur. Partant, le résonateur restera actif tant que l'on n'aura pas coupé le sablier.

La première sortie du compteur du 4060 est reliée à une LED, D2, qui signale, par son allumage, que le montage est actif et que la pile n'est pas épuisée. La fréquence de clignotement est de l'ordre de 0,5 Hz. Le courant circulant à travers la LED a été fixé à petit 1 mA vu que c'est la LED qui détermine pour la majeure partie l'importance de ce courant. Ce courant varie entre 0,5 et 1,5 mA, de sorte que la consommation de courant moyenne se situe aux alentours de 1 mA. Le résonateur que nous avons utilisé sur notre prototype consommait, lorsqu'il était actif, de l'ordre de 13 mA, mais cette consommation dépend bien évidemment du modèle de résonateur utilisé. Le montage travaille en présence avec n'importe quelle tension d'alimentation comprise entre 3 et 16 V. Il faudra, dans ce contexte, penser à utiliser un résonateur dont la tension de service soit compatible avec la tension d'alimentation adoptée. Le niveau de la tension d'alimentation exerce une petit influence sur la longueur effective des durées, mais la dérive ne dépassait pas 5% –nos oeufs n'en seront pas moins parfaitement à la coque ou bien cuits !

## **Réducteur d'expression booléenne**

### R. Sridhar

Si l'on se trouve en présence d'une expression booléenne ou des ses termes, le programme décrit dans le présent article en fournit une expression simplifiée (ou réduite d'où le terme de réducteur du titre.

S'il vous est déjà arrivé de concevoir un circuit numérique relativement complexe vous n'êtes pas sans savoir qu'il est souvent possible de simplifier ce qui paraît un inextricable réseau de portes logiques et d'inverseurs en mettant simplement sur papier, sous la forme d'équations booléennes, tout ce qui se trame dans le circuit; on découvre en effet qu'il est souvent de condenser ces expressions d'une manière telle qu'il devient possible de réduire effectivement le nombre de circuits intégrés nécessaires ! Ce programme prouvera également son utilité au cas où tout ce dont on dispose devant soi, pour concevoir de la logique, est une table de vérité monstrueuse qui donne la fonctionnalité de cette logique.

Le programme a été écrit pour tourner sous DOS, ce qui signifie qu'il ne peut pas se targuer du confort d'un programme tournant sous Windows; il ne faut cependant pas oublier qu'il vous est proposé gratuitement !

Il existe 2 approches pour de saisir des équations booléennes. La première consiste à entrer purement et simplement l'équation, la seconde à définir les mintermes. La première méthode est on ne peut plus évidente. Il est interdit d'utiliser des parenthèses. Un signal inversé est identifié par l'ajout d'une apostrophe ('); ainsi le signal  $\overline{AB}$  auguel nous sommes habitué devient AB' et AB s'écrit A'B'. Le signe moins (–) sert à clôturer la saisie. L'utilisation de mintermes est pratique lorsque l'on ne dispose pas de l'équation booléenne mais que l'on a devant soi la table de vérité. Avec cette méthode, on marque les marque les positions dans la table de vérité qui devraient utiliser une sortie pour passer à « 1 ». La valeur –1 sert à clôturer l'entrée. Le programme vous demandera ensuite combien il faudra utiliser de variables.

Rien de parlant qu'un exemple pour mieux comprendre la méthode. On saisira la table ci-dessous dans le programme en entrant :

et en répondant « 3 » à la question de l'invite demandant le nombre de variables (il nous faut A, B et C).

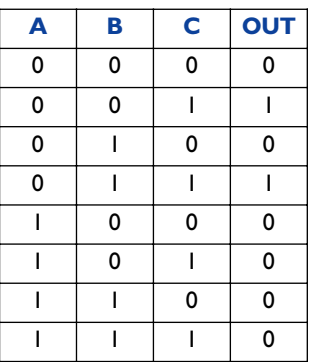

Après une entrée valide, le programme affiche l'expression booléenne simplifié à l'écran.

Le code .exe du programme de même que son code-source écrit en C++ sont disponibles au téléchargement depuis notre site Internet (www.elektor.fr) sous le numéro **EPS020391-11** dans le mois correspondant à la date de publication, Juil./Août dans le cas présent.

(020391)

*NdlR : un minterme est composé de toutes les variables d'entrée (ou de leur compléments) après leur avoir fait subir une fonction logique ET (AND).*

*La table de vérité d'un minterme dans un système à n-variables comporte un « 1 » et 2n–1 « 0 ».*

*Un minterme est représenté par un m minuscule et le nombre (équivalent) de la rangée dans laquelle apparaît le « 1 ».*

*a'b'c' a un « 1 » pour les entrées 000 et est appelé minterm 0 et représenté par m0.*

*ab'c a un « 1 » pour les entrées 101 et est appelé minterm 5 et représenté par m5.*

*Si vous voulez en savoir plus au sujet des mintermes, nous vous conseillons de faire un tour sur Internet à l'adresse :*

*www.olemiss.edu/courses/EE/ELE\_335/Spring2000/ Htmlnotes/MinMaxTerms/*

1[Enter]3[Enter]-1[Enter]

# 006 **Amplificateur simple avec système Surround-Sound**

### H. Sadeghi

Le AN7147, un amplificateur de puissance audio 2 x 5,3 watts de Panasonic est identifié comme étant un « type de remplacement » ce qui donne à penser (et à espérer) qu'il restera sur la brèche un certain temps. Épaulé par quelques composants connexes il permet de réaliser un système Surround-Sound simple se passant tant d'amplificateurs opérationnels que de tension d'alimentation négative.

Comme le montre un coup d'oeil au schéma, l'amplificateur stéréophonique de base se trouve transformé, par le biais d'un coup de baguette magique appelée AFOP (*Adding Feedback from the Opposite Channel*), en système Surround-Sound. Lorsque l'on veut se trouver en mode Surround-Sound les signaux de retour négatif fournis par C13-R3 et C12/R4 sont injectés dans les entrées de « l'autre » amplificateur. La différence de phase résultant de cette opération produit l'effet Surround-Sound.

Si l'on ne veut pas d'effet Surround-Sound il suffit d'appuyer sur le boutonpoussoir S1 pour inhiber l'effet. Cette action entraîne le basculement de la bascule bistable basée sur IC2.A et IC2.B, ce qui amène les transistors de commande T1 et T2 à shunter à la masse les signaux de retour négatif évoqués plus haut.

Il faudra utiliser une LED à haut-rende-

ment et une résistance série de 3kΩ3, R14 de manière à être assuré de ne pas dépasser le courant de sortie maximum du circuit intégré CMOS 4001.

Il faudra éviter de charger l'amplificateur à une impédance inférieure à 3 Ω. Le AN7147 fournit jusqu'à 4,3 watts dans une

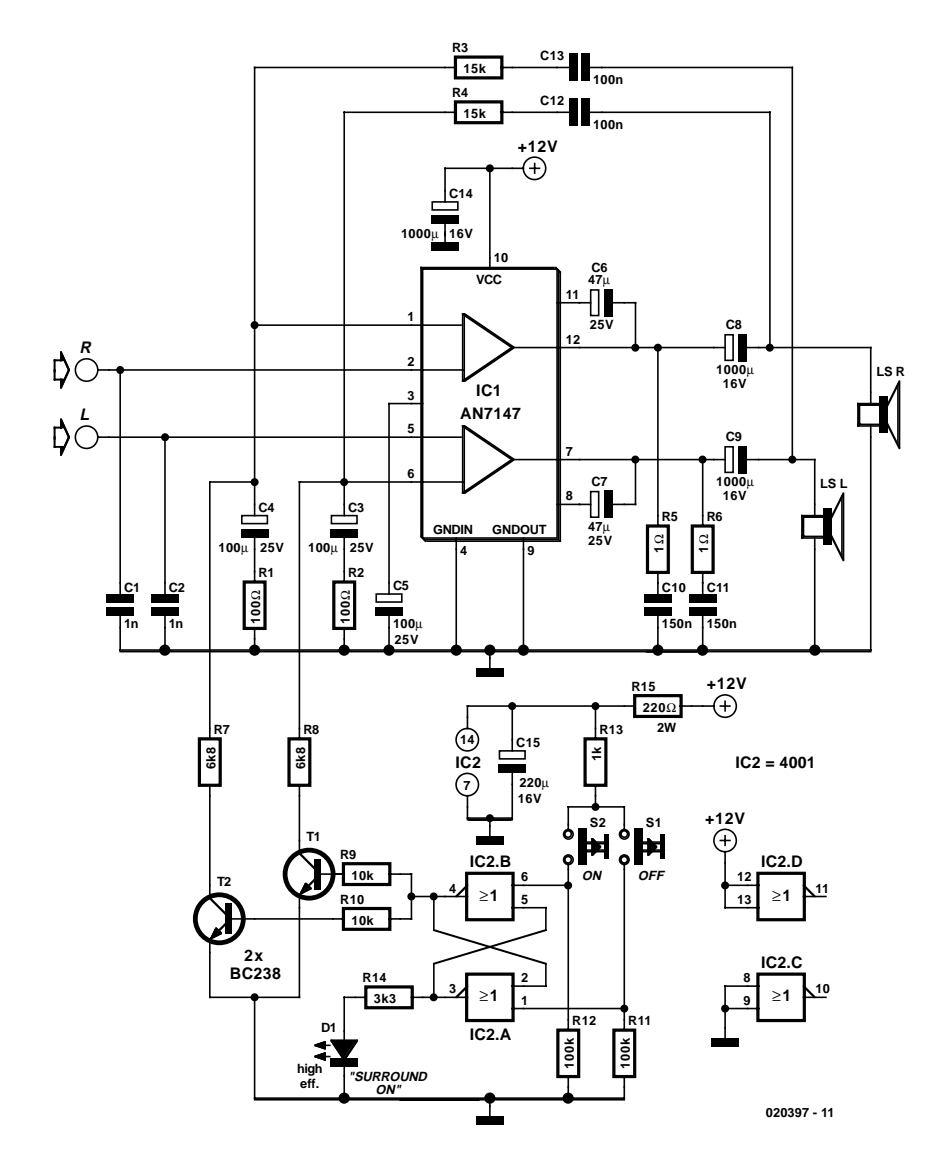

charge de 4 Ω. Le boîtier SIL-12 requiert d'être refroidi à l'aide d'un petit radiateur dont la résistance thermique sera de 6 K/W ou plus faible. Le courant de repos est on ne peut plus modeste, 19 mA seulement.

## **Interface sérielle optique**

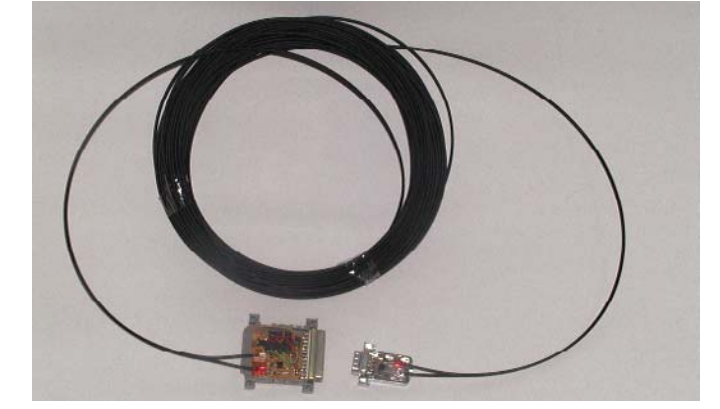

### Ralf Schüler

Il est souvent nécessaire, dans le cas, par exemple, de mesures de température, de systèmes de sécurité et autres applications similaires, de monter le microcontrôleur à une distance importante du système de saisie des données. Il est alors impératif de réaliser une liaison insensible aux parasites.

L'interface optique élémentaire décrite ici convient idéalement à ce genre d'applications. Le système se compose d'un émetteur/récepteur (**figure 1**) comportant un MAX232, module relié au bus sériel d'un PC et, côté microcontrôleur, un second émetteur/récepteur plus simple encore pour autant que cela soit possible dont le schéma est représenté en **figure 2**. Il est possible de miniaturiser ces 2 montages à l'extrême de manière à pouvoir les intégrer dans le boîtier d'un connecteur sub-D à 25 voies d'une part et dans un exemplaire à 9 voies de l'autre. La liaison entre les 2 modules optiques se fera à l'aide d'une paire de câbles optiques courants. Cette interface optique a permis à l'auteur de ponter des distances supérieures à 25 mètres sans le moindre problème.

Il ne devrait pas être très difficile de dériver la tension d'alimentation nécessaire à l'électronique de la figure 2, du circuit du microcontrôleur concerné; il arrive souvent que la broche 9 de l'embase sub-D à 9 voies véhicule la tension de +5 V nécessaire. En ce qui concerne le circuit de la figure 2 il est peut-être possible, avec un rien d'imagination, de dériver la tension d'alimentation nécessaire du PC. Si cela n'était pas possible il faudra envisager d'utiliser une alimentation externe associée à un régulateur de tension intégré 5 V.

Abordons certains aspects pratiques. On pourra, à la place des photodiodes et phototransistors SFH409-2 50 et SFH350, utiliser pratiquement n'importe quels émetteurs et récepteurs optiques tels que les très populaires TOTX173 et TORX173. Rien n'interdit bien évidemment non plus d'utiliser, pour la connexion au PC, de l'électronique de la figure 1, un connecteur à 9 voies, mais il sera sans impossible alors d'intégrer le montage dans le capuchon du connecteur.

Si l'on veut réaliser le circuit, à l'image du prototype de l'auteur, de manière à ce que le connecteur puisse venir s'enficher directement dans l'embase correspondante du PC il faudra en utiliser la version femelle. Attention également au fait que le

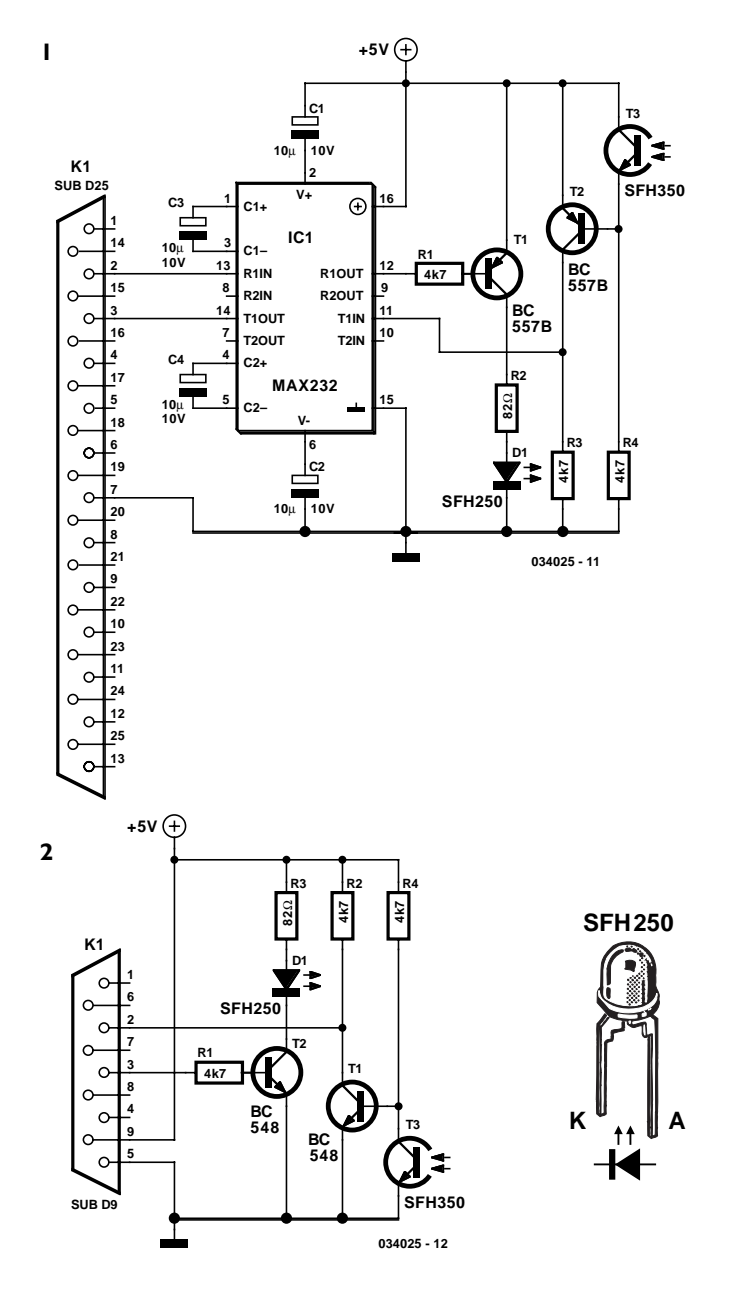

câblage des broches Rx et Tx (broches 2 et 3) n'est pas toujours le même : il peut y avoir des différences entre les connecteurs à 25 voies et ceux à 9 voies, de même qu'entre les versions mâle et femelle de ceux-ci. La seule solution est d'effectuer quelques mesures de vérification au multimètre. La broche se trouvant, au repos, à une tension de –10 à –12 V correspond à la ligne Tx du PC.

Cette remarque vaut également pour les câbles de liaison. Il existe des câbles prolongateurs à connecteur mâle et femelle câblés 1:1 mais il existe également des câbles dits modem nul dotés de 2 connecteurs femelles et où, le plus souvent (!), les broches 2 et 3 sont intercroisées. Il est prudent ici aussi d'effectuer les mesures d'usage.

## **Réactualisation du TubeBox**

### Martin Graeber

L'utilisation du **TubeBox** décrit dans le numéro 293 d'Elektor (novembre 2002) se traduit, lorsque l'on joue de la guitare électrique, par une nouvelle impression et offre nombre des possibilités de sonorités inconnues auparavant. TubeBox n'a pas la prétention de remplacer les boîtes à réverb, à écho, à décalage de pitch ou autres phaser, mais cette réalisation n'en possède pas moins tant de possibilités que l'on peut se passer de l'utilisation d'autres appareils à effet. Il n'en reste pas moins qu'il s'agit là d'une affaire de goût et comme le dit le proverbe, les goûts et les couleurs ne se discutent pas.

L'auteur de ce circuit a adapté le TubeBox et l'a doté de nouvelles possibilités. Il l'a monté dans le compartiment prévu à cet effet dans la guitare. Ce qui lui manquait était une mise en fonction automatique de l'électronique lors de la mise en place de la fiche-jack. La technique habituelle utilisée par les appareils à effet à savoir relier l'un des pôles de la pile avec un jack femelle stéréo (au contact intérieur) et établir ainsi, lors de l'enfichage du jack mâle, une liaison vers la masse ce qui se traduit par la mise en fonction de l'alimentation, n'est pas utilisable ici vu qu'il est interdit de relier la masse du circuit de TubeBox avec le potentiel de la pile.

La petite circuiterie additionnelle résout ce problème vu qu'elle établit, par le biais d'un transistor assurant une fonction de commutateur, la tension d'alimentation lorsque le jack mâle est enfiché dans le jack femelle. L'accumulateur, un accu compact de 9 V, monté dans le corps de la guitare alimente l'électronique. Le pôle moins (–) est relié à K3, le pôle positif (+) est relié à T1 par le biais du commutateur de bypass optionnel. En l'absence de câble d'instrument, le transistor bloque; il circule alors un courant très faible (de quelques micro-ampères seulement). En cas de branchement d'un câble d'instrument, il circule, au travers de la résistance interne de l'électronique du Tube-Box, un courant faible à travers les résistances R1 et R2, ce qui produit l'entrée en conduction de T1. Ce transistor travaille en saturation.

C1 évite tout parasite en cas de problème de contact au niveau du jack tant sous l'aspect mécanique que lors de la mise en et hors-fonction.

On pourra également implanter l'interrupteur de bypass différemment que ne l'illustre le schéma, à savoir directement entre la cellule micro (*pickup*) et le jack. Cette option est capitale lorsque l'on doit jouer sur scène, car elle permet, en cas de catastrophe, lors de problèmes ou si l'accu d'alimentation est vide, de jouer sans TubeBox. En position Bypass l'accu est en outre déconnecté et le signal de la cellule micro arrive directement à la borne de sortie. Si cet inverseur se trouve en position ON le signal est pris à la sortie K2 du TubeBox. L'entrée du TubeBox pourra aussi être reliée directement à la cellule micro. Sur l'instrument utilisé ici c'est le signal « d'origine » c'est-àdire celui qui se trouvait sur le jack de sortie avant la modification de l'instrument. Les condensateurs servant à modifier la tonalité (en parallèle sur les cellules micro au travers d'ajus-

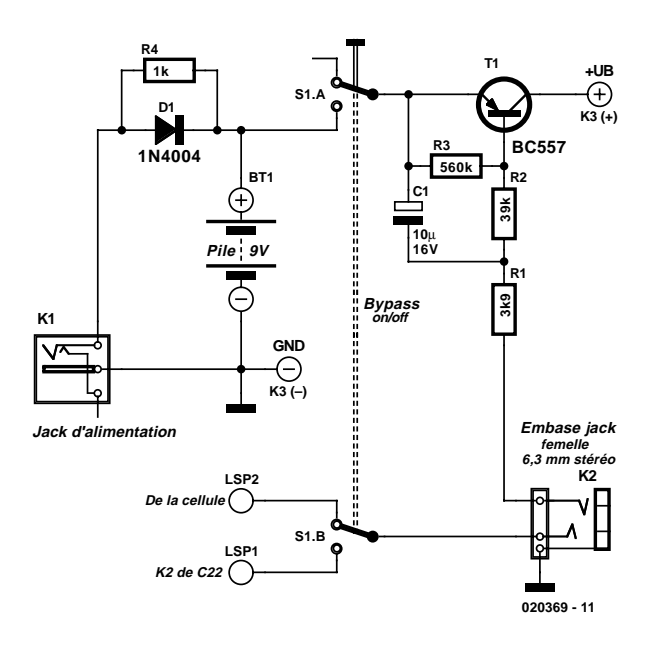

tables) ont été enlevés. Ils ont été remplacés maintenant par 3 ajustables additionnels voire nouveaux placés dans la guitare. Les organes de commande :

- 2 ajustables pour les 2 cellules micro (mixage des signaux) et
- 1 inverseur pour la commutation/prise en parallèle des cellules (*rythm/treble*)

restent connectés comme auparavant; les nouveaux arrivants :

- 1 inverseur Bypass/On
- 1 inverseur pour le réglage de tonalité (TubeBox)
- 1 inverseur pour le réglage de tonalité medium (TubeBox, c'est l'inverseur « Tonalité » existant qui a été mis à contribution)
- 1 ajustable « Gain » (TubeBox)
- 1 ajustable « Volume » (TubeBox)
- 1 ajustable Tonalité réglage de tonalité actif (TubeBox)

Vous trouverez, sur le site Internet d'Elektor à l'adresse http://www.elektor.fr/dl/dl.htm sous le numéro **020369-11**, des photos prises au cours de la modification de la guitare de l'auteur.

Lors de la conversion le blindage fut un point constamment gardé à l'oeil. À cet effet, l'auteur a utilisé du film cuivre autocollant le TubeBox ayant lui été complètement blindé. Les différentes surfaces furent ensuite soudées les unes aux autres. Cette opération présente une importance CAPITALE vu que TubeBox requiert un gain élevé et qu'il est un récepteur de parasites très favorable. On peut ensuite traiter les parages des inverseurs et des ajustables ainsi d'ailleurs que les cellules micro au spray anti-IEM (**I**nterférences **É**lectro-**M**agnétiques). Cela en vaut indiscutablement la peine.

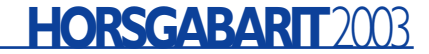

D1 et R4 assurent la connexion de l'accu au monde extérieur. La recharge de l'accu se fait par le biais du connecteur de charge X1 et de la diode D1. La résistance R4 permet, lors de tests, la mesure de la tension aux bornes de l'accu sans qu'il ne soit nécessaire d'ouvrir le couvercle. La paire D1/R4 évite

la destruction de l'accu en cas de court-circuit au niveau de X1. Le chargeur pourra prendre la forme d'un adaptateur secteur que l'on aura sous la main. Il charge l'accu d'une capacité de 150 mAh à un courant de quelque 20 mA.

(020369)

## **Protection anti-surtension** 0009

### Gregor Kleine

Au cas où une électronique sensible ne doit en aucun cas se trouver confrontée à une tension trop élevée, il n'y a pas d'autre solution que de faire en sorte que toute tension d'alimentation dépassant la valeur fixée soit automatiquement coupée. L'une des approches possibles consiste à amorcer un thyristor qui grille un fusible pris en série. Une autre solution, moins destructrice, consiste à utiliser un FETMOS chargé d'interrompre le trajet de la tension d'alimentation.

Pour le déclenchement et le pilotage de ces dispositifs de protection Linear Technology (www.linear-tech.com) propose un circuit intégré de protection contre les surtensions, le LTC1696. Il peut travailler avec des tensions d'alimentation comprises entre +2,7 et 27 V et sera relié à la tension d'alimentation non régulée en amont du régulateur de tension. Les lignes de surveillance FB1 (*FeedBack*) et FB2 permettent de suivre 2 tensions, sachant que celles-ci auront été amenées chacune au niveau adéquat par le biais d'un diviseur de tension. Les seuils de déclenchement au niveau des lignes FB1 et FB2 sont paramétrés à +0,88 V. La valeur de la résistance supérieure de la résistance du diviseur de tension répond à la formule suivante :

 $R1 = 33 k\Omega \cdot [(V_{LIMIT} - 0.88 V)/0.88 V]$ 

Le condensateur pris à hauteur de la lignes TIMER/RESET détermine la temporisation avant l'activation des dispositif de protection. À cet effet, le courant de charge est une dérivée non linéaire de la valeur de la surtension. Partant, plus la sur-

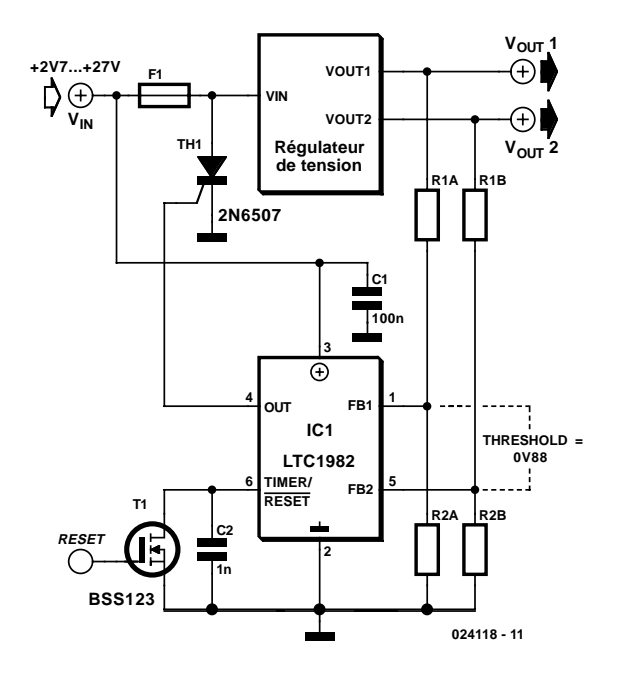

tension est importante, plus vite le circuit intégré entrera en action. Après un déclenchement, le circuit intégré reste actif (c'est-à-dire interrompant le trajet de la tension) jusqu'à ce que l'on coupe l'alimentation en tension ou que l'on procède, par le biais du FETMOS et de la broche TIMER/RESET du circuit intégré, à une réinitialisation du verrou interne (signal RESET au niveau haut).

## Pupitre de commande à rétrosigna**lisation pour aiguillages Märklin**

### Nils Körber

La société Märklin, une autorité dans le monde du modélisme ferroviaire, équipe d'un déclenchement en fin de course les dispositifs de manœuvre d'aiguilles 74490 pour voies C et 7549 pour voies K à écartement H0, ainsi que 5625 pour voies à écartement 1. Les 2 diodes luminescentes du circuit décrit ici permettent de visualiser la position des aiguillages, ce qui permet de construire des pupitres de commande à rétro-signalisation automatique.

Les aiguillages mentionnés ci-dessus sont équipés de dispositifs de manœuvre à bobine compound. L'application d'une tension (en pressant un bouton du pupitre de commande pour établir la liaison à la masse) à la bobine 1 place l'aiguillage en position « directe » et à la bobine 2 en position « déviée » (on dit aussi « courbe »). Les pupitres de commande Märklin comportent un bouton vert pour la bobine 1 et un bouton rouge pour la bobine 2 de chaque aiguillage. Ces couleurs permettent aussi d'identifier les raccordements électriques. L'alimentation est marquée en jaune (plus) et marron (masse).

Le contact du dispositif de manœuvre qui interrompt immédiatement le courant en fin de course empêche toute surcharge. Un deuxième contact connecte simultanément la source de courant à l'autre branche, de sorte qu'il n'est alors possible d'actionner que celle-ci.

Le courant de la branche raccordée à ce moment-là à l'alimentation qui passe par le circuit de rétro-signalisation se compose et du courant de la bobine et de celui de la LED. Il faut encore une résistance série, une diode de protection et une diode redresseuse.

Le transformateur des aiguillages n'a besoin de fournir aux LED « *low current* » que 2 mA (rouge) ou 4 mA (vert). Les résistances série R1 et R2 limitent le courant passant par les LED. D1 et D2 protègent les diodes lumineuses contre les pointes de tension induite.

La diode D3 sert de redresseur et peut alimenter en commun plusieurs dispositifs de rétro-ignalisation. Ce circuit présente une particularité : la diode luminescente s'allume lorsque le

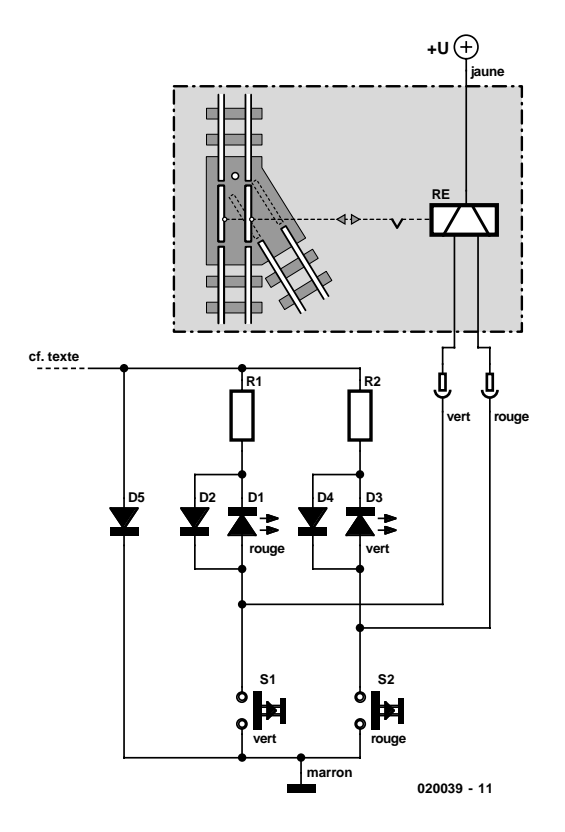

bouton approprié est pressé, même si la branche n'est pas raccordée à l'alimentation. Pour éliminer ce comportement peutêtre indésirable, il suffit d'équiper chaque branche de sa propre diode redresseuse.

Il est possible de raccorder plusieurs LED en série. Il est aussi possible en principe d'utiliser des LED normales ou même des opto-coupleurs. Toutes ces modifications requièrent un ajustement des résistances série. Un pupitre de commande de type classique (par exemple Märklin 272) peut bien entendu remplacer les boutons individuels. On peut ainsi équiper un pupitre de commande déjà disponible d'affichages de confirmation.

## **Préamplificateur phono**

### H. Riegstra

Comme la grande majorité des installations audio vendues actuellement ne possèdent plus d'entrée pour table de lecture (phono de phonographe),il n'est guère étonnant que les préamplificateurs MD (pour cellule **M**agnéto**D**ynamique) se vendent actuellement comme des petits pains et que leur popularité ne cesse de croître. Ce ne sont pas uniquement les amateurs musique qui écoutent leurs disques vinyle qui peuvent être intéressés par un tel montage, mais aussi tous les possesseurs de PC dotés de graveurs désirant, enfin, mettre sur CD audio leur collection de disques LD (**L**ongue **D**urée) du siècle dernier.

L'auteur de ce montage a réalisé une quantité impressionnante de préamplificateurs phono pour nombre de ses amis et connaissances; pour éviter de se compliquer la vie, il a souvent mis à contribution un circuit datant d'il y une trentaine d'année basé sur une paire de µA741, développé à cette époque par un certain Mr B. Woldenden et publié dans le magazine **Wireless World** en 1976 (cela ne nous rajeunit pas). Avec cette électronique rudimentaire, le premier 741 se chargeait d'une amplification de l'ensemble du domaine, le second amplificateur opérationnel procédant à une correction de fréquence définie selon les normes RIAA, combinaison qui n'avait rien d'étonnant à l'époque.

Après quelques expérimentations, une variante de ce classique a récemment vu le jour. Elle aussi repose sur une paire d'amplificateurs opérationnels, mais se différencie au niveau de la compensation en fréquence RIAA qui a été, cette fois, distribuée sur les 2 amplis-op. Ci-contre, le schéma de ce préamplificateur. Le premier amplificateur opérationnel filtre à partir de 2,2 kHz avec une pente de 6 dB/octave, le second

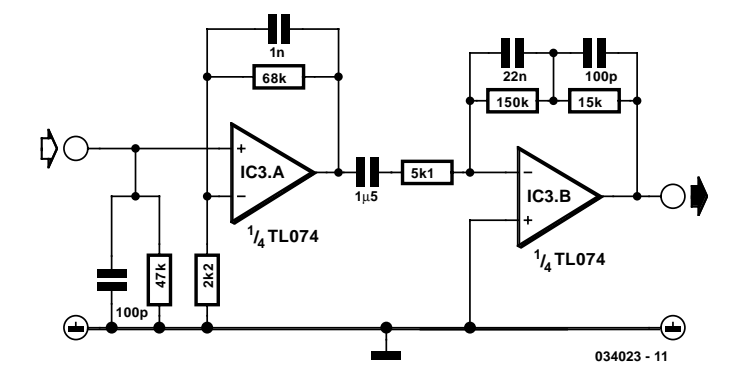

ampli-op prenant à son compte le second point de coupure. Le but de cette approche est de faire en sorte que le facteur de contre-réaction des 2 étages reste aussi élevé que possible. À la grande surprise de son concepteur, cette modification parut avoir un effet secondaire inattendu : lors de la lecture des disques vinyle, certaines des rayures avaient purement et simplement disparu du point de vue auditif du moins. La différence par rapport au préamplificateur ancienne version était parfaitement audible, il ne s'agissait partant pas d'une impression imaginaire... À quoi cela pouvait-il bien être dû ? Un rapide calcul nous appris qu'une rayure de 0,05 mm dans un sillon de disque qui glisse à 0,5 m/s le long d'un diamant produit une impulsion rectangulaire de 10 kHz. Il est partant tout bénéfice d'éliminer le plus tôt possible ce genre d'impulsions, et donc à l'aide d'un filtre passe-bas au niveau du premier étage déjà, ce qui évite qu'elles ne puissent entraîner de surmodulation dans la partie aval du montage.

## **Interface IrDA**

### Albert Bitzer

Nombre de cartes-mères modernes sont dotées d'une interface de données infrarouge normée au standard IrDA, mais bien souvent celle-ci reste inutilisée. Alors qu'il est très simple de concevoir un module de transfert de données pour le relier ensuite à l'embase correspondante de la carte-mère. Un coup d'oeil (furtif) au schéma permet de se rassurer, la complexité de l'électronique n'a rien de bien redoutable. Il existe en effet, pour le standard IrDA, des circuits d'émission/réception (*transceiver*) qui ne requièrent que très peu de composants passifs connexes. L'auteur a réalisé ce montage à base de TFDU5102 de Vishay Semiconductors (ex-Telefunken) à nombre d'exemplaires sans rencontrer le moindre problème. S'il devait y avoir des problèmes de disponibilité de ce *transceiver* IrDA (il a été mis dans la catégorie obsolètes), on pourra se rabattre sur le dernier-né de la famille, à savoir le TFDU6102, version plus rapide et respectant les spécifications IrDA les plus récentes, tout en étant pratiquement compatible broche à broche et fonctionnellement avec son prédécesseur.

Le *transceiver* TFDU6102 faible consommation supporte IrDA jusqu'à 4 MBits/s, (FIR), HP-SIR, Sharp ASK et les modes de télécommande à base de porteuse jusqu'à 2 MHz. Le circuit intégré intègre une photodiode PIN, un émetteur IR et une circuiterie de commande en technologie CMOS. Le composant est en outre doté de protection contre les rayonnements électromagnétiques entrant et sortant, de sorte qu'il n'est pas nécessaire de prévoir de blindage externe.

Le circuit intégré s'accommode de tensions d'alimentation comprises entre 2,7 et 5,5 V et convient partant pour une utilisation avec les PC de bureau, les portables, les ordinateurs de poche et les (gentils) organisateurs; notons qu'on le retrouve également sur nombre d'appareils de photo numérique, de caméscopes, imprimantes, télécopieurs, photocopieuses, et autres projecteurs.

L'auteur a dessiné pour ce module IrDA une minuscule platine de 20 mm de côté. La plupart des composants utilisés ici sont des CMS. Le TFDU6102 proposé en boîtier « Baby-Face » existe en 2 versions : l'une verticale l'autre couchée. Nous utilisons ici la version « debout » identifiée par le suffixe TR3. De par ses faibles dimensions, il est possible de monter la platine dotée

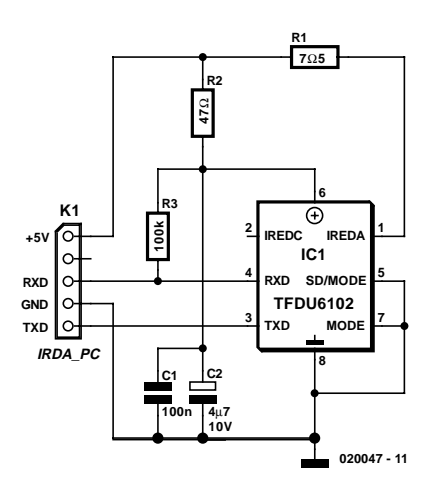

### **Liste des composants**

**Résistances :**  $RI = 7Ω5 (1210)$  $R2 = 47 \Omega (1206)$  $R3 = 100$  kΩ (1206)

**Condensateurs :**  $CI = 100 nF (1206)$   $C2 = 4\mu F7 (1210)$ 

**Semi-conducteurs :**  $ICI = TFDU6102TR3$ (Vishay, disponible chez

#### **Divers :**

Farnell)

 $X1$  = embase autosécable

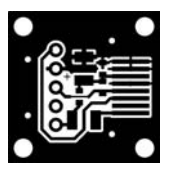

de ses composants derrière une plaquette de fond de panier de PC. La liaison vers la carte-mère se fera à l'aide d'un morceau de câble en nappe à 5 conducteurs. Le

brochage de l'embase X1 devra bien entendu correspondre à celui de l'embase IrDA de la carte-mère.

Il se peut qu'il faille, après implantation du module, activer, au niveau du BIOS, l'UART pour un fonctionnement en IrDA. Ce faisant, le système d'exploitation (Windows) reconnaît le nouveau périphérique (*device*) lors du démarrage et l'installe automatiquement. Il vous faudra peut-être pour cela, mettre le CD-ROM de Windows dans le lecteur Il existe, sur Internet, légion de programmes gratuits utilisant l'interface IrDA.

## **Résonateur perçant**

### G. Baars

Combien de fois par jour ne faut-il pas appeler un membre de la famille pour lui dire que le repas est servi, qu'il est l'heure de partir ou qu'on l'appelle au téléphone ? La plupart du temps, cette personne est au même endroit, la salle de jeu ou sa chambre, par exemple. Un bon signal audible dans cette pièce, commandé par un bouton poussoir en bas de l'escalier ou dans la cuisine éviterait bien des fatigues.

Le cœur de ce montage, c'est IC1, un TDA2030. Il possède sa protection thermique intégrée, il ne risque pas de rendre l'âme prématurément. Le diviseur R1, R2 assure la polarisation de l'entrée + de l'amplificateur opérationnel à la moitié de la tension d'alimentation. R3 constitue le couplage par réaction. Enfin, C2, R4 et le potentiomètre d'ajustage P1 déterminent la fréquence d'oscillation. C'est donc par P1 que l'on définira la note produite. Nous n'avons pas ajouté de réglage de volume, puisque, si l'on pousse sur le bouton S1, c'est bien pour attirer l'attention n'importe quand.

La totalité du circuit s'installe à l'endroit où l'on veut placer le bouton d'appel. Le haut-parleur seul sera installé à l'endroit stratégique. Il faut utiliser pour le raccorder du câble prévu à cet effet, des fils quelconques peuvent causer, à une certaine distance, des pertes sévères en puissance.

Le haut-parleur doit pouvoir supporter une puissance permanente de 6 W (sous 20 V d'alimentation). À de plus basses ten-

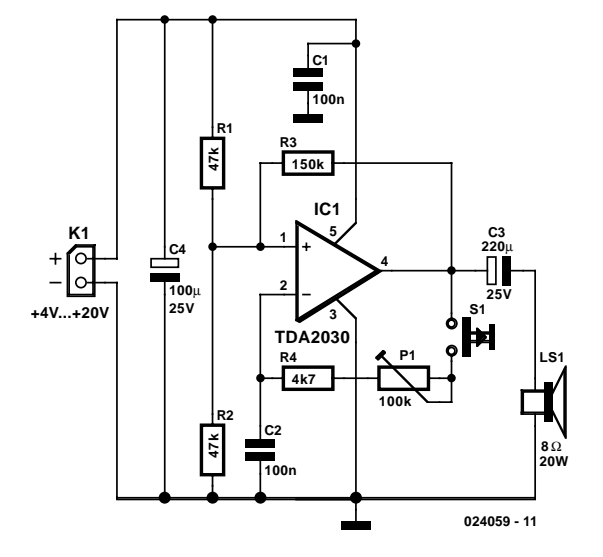

sions, la puissance diminue vite ( $P = U_{eff}^2/R_L$ ). Le circuit d'alimentation pour ce montage n'est pas vraiment critique. Ordre de grandeur : 400 mA sous 20 V, mais 25 mA sous 4 V, environ. Pas de doute, vous devez avoir ce qu'il faut dans votre stock de pièces détachées ! Sinon, plongez dans les archives de vos magazines Elektor, vous y trouverez sans difficulté un montage économique approprié !

## **Case-modding**

### Steffen Büching

Les avis sont très partagés, c'est le moins que l'on puisse dire, sur le sens et le non-sens du « *case modding* » (modifications physiques au niveau du coffret d'un PC) dont le seul but est esthétique. Nous avons proposé dans le numéro double de l'an dernier une réalisation d'affichage de température pour PC qui pouvait être utilisée dans ce cadre; le « montage » décrit ici pourrait lui aussi être placé dans cette catégorie.

Normalement, les fonctions de visualisation sur un boîtier de PC font appel, pour des raisons d'économie d'énergie, à des LED à faible consommation. L'inconvénient de cette approche est que les LED sont loin d'être lumineuses. Il n'est pas très simple de remplacer les LED à faible courant par des LED à très forte luminosité vu que ces dernières requièrent un courant de 20 mA au lieu des 2 mA nécessaires aux LED faible courant. Ce remplacement peut, dans certaines circonstance faire sortir de leurs spécifications les sorties des circuits de commande de LED implantés sur la carte-mère (contrairement à ce qui se dit dans les couloirs des initiés).

La solution à ce problème prend la forme d'un petit étage de commande (*driver*) additionnel constitué d'une paire de résistances et d'un transistor, le tout monté sur un petit morceau de platine d'expérimentation à pastilles. Cet étage vient se connecter à la place de la LED d'origine. La nouvelle LED à très forte luminosité est ensuite branchée entre la sortie de la source de courant et une broche de masse encore libre (celle

au niveau du port IR inutilisé dans la plupart des cas) sur la carte-mère ou une vis de masse du boîtier du PC.

R1 est chargée de la fourniture du courant constant. Les LED super luminosité rouges travaillent à 20 mA (R1 = 150  $\Omega$ ), les LED super lumino-

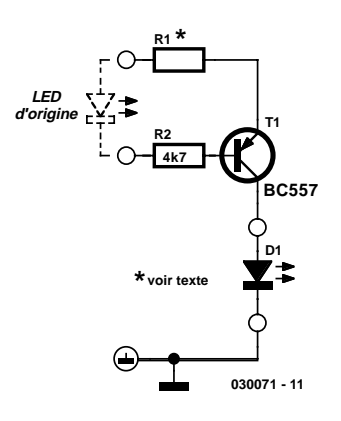

sité bleues ne nécessitent elles que 10 mA (R1 = 75  $\Omega$ ).

Il est difficile de pouvoir affirmer, vu le nombre de types de carte-mère existants, que cet étage de commande fonctionnera avec n'importe quel PC. Il est heureusement facile de vérifier si cela sera le cas : à l'aide d'un multimètre placé en calibre tension continue (DC) on mesure la tension entre le pôle positif de la LED (dans la plupart des cas il s'agit du conducteur rouge ou de celui venant se connecter sur la broche marquée par une flèche de la mini-embase dans laquelle vient s'enficher le connecteur de la LED) et la masse (ne pas utiliser l'autre contact de l'embase concernée). Si cette tension est de +5 V que la LED soit allumée ou non, vous pourrez utiliser cet étage de commande.

## **Déconnexion automatique du secteur**

Alexander Brandon

**1**

La plupart des programmes de téléchargement et de gravure (de CD, pas de platine) offrent l'option d'arrêter le PC une fois leur tâche accomplie. À quoi sert-il de désactiver le PC si les périphériques encore raccordés au secteur continuent à en extraire des watt-heures ? Le circuit de la **figure 1** fournit une solution à ce dilemme. Connecté avant le bloc multiprises, il enclenche ou coupe la tension du secteur destinée à tous les appareils au moyen d'un relais de puissance. Une liaison avec un ventilateur 12 V du PC (celui de la CPU ou –si présent– celui du jeu de puces) permet de déterminer si le PC est ou non actif. On peut aussi utiliser la tension 12 V de l'alimentation secteur du PC si l'on est sûr qu'elle est hors-circuit au repos.

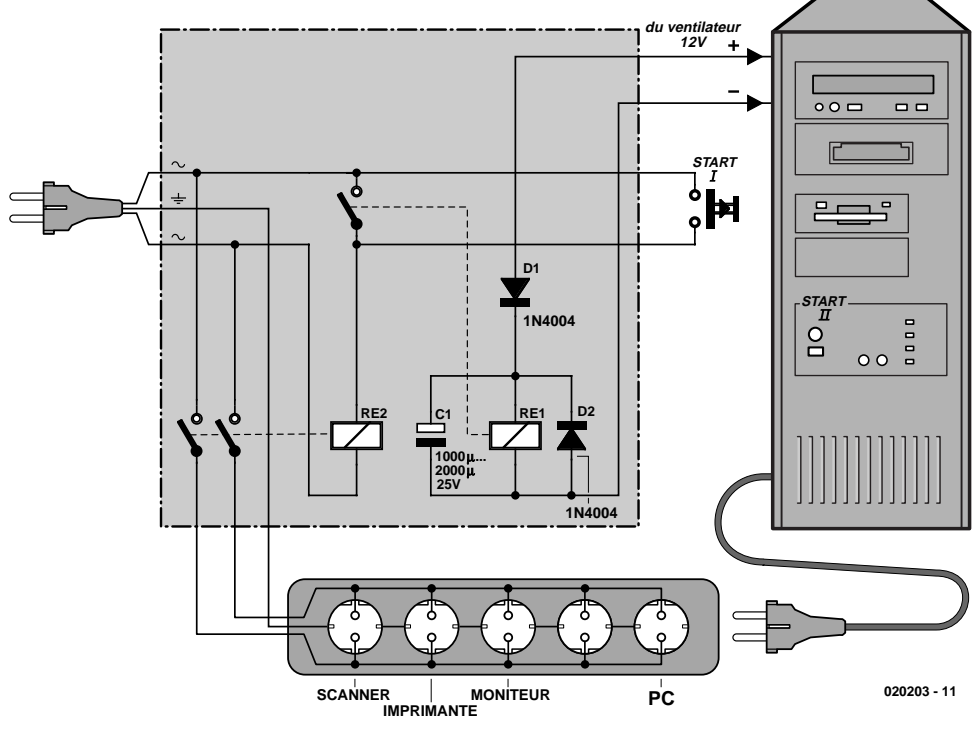

Il suffit de presser le bouton Start pour actionner le relais de puissance et alimenter tous les appareils. Dans le cas des cartes ATX, il faut presser simultanément le bouton Power pour que le PC démarre. Lorsque le ventilateur du PC se met en marche, le relais de faible puissance Re1 colle et se substitue au bouton Start que l'on peut alors relâcher. L'état est stable. La tension de 12 V disparaît lorsque le PC passe à l'état de repos. Re1 est maintenu pendant un instant par le condensateur électrolytique avant de couper le circuit et donc de désactiver le relais de puissance. D1 empêche le condensateur électrolytique de se décharger hors-circuit par le ventilateur. D2 est la diode de roue libre usuelle. La coupure bipolaire entre le secteur et l'installation met celle-ci totalement hors circuit. Les composants doivent être choisis en fonction du rôle qu'ils ont à jouer dans le circuit. Il faut bien entendu que les contacts de Re2 résistent au courant consommé par le PC et ses périphériques et que l'enroulement soit prévu pour la tension du secteur : distance de 6 mm au moins entre l'enroulement et les

contacts. Re1 peut être un relais 12 V de faible puissance en mesure de commuter la tension du secteur. Le bouton Start se trouve à la tension du secteur. Il faut donc se servir d'un type 230 V. Le tracé de la carte et le boîtier doivent aussi être conformes aux prescriptions de sécurité. Toujours prévoir une distance de 6 mm entre les parties soumises à la tension du secteur et les parties basse tension. Le boîtier doit offrir une protection parfaite contre les contacts accidentels. Un minimum d'ingéniosité permettra d'intégrer ce circuit et son interrupteur dans un bloc multiprises en remplaçant l'interrupteur par un bouton de fonctionnalité identique.

#### **Attention :**

Ce montage ne convient pas à nombre d'imprimantes à jet d'encre (Epson, HP, Canon, etc,) qui requièrent d'être coupées par le biais de leur interrupteur marche-arrêt (pour un retour en position de sécurité de la tête d'impression) et qui partant n'apprécient pas du tout une coupure brutale de la tension du secteur.

## **Aiguillages en cascade**

### Franz Pascher

Les modélistes ambitieux sont souvent confrontés au problème suivant : un poste d'aiguillage à schéma directeur et une électronique de groupe d'aiguillages peuvent en principe positionner simultanément plusieurs aiguillages d'un itinéraire, mais causent alors une surcharge du transformateur des aiguillages ! Il ne sert presque à rien d'augmenter la puissance ; un passage au courant continu ou l'emploi de condensateurs d'appoint ne fait qu'aggraver les choses : les électroaimants sont en effet prévus pour le courant alternatif qui les « secouent » jusqu'à ce qu'ils atteignent la position finale (où ils se déclenchent). Alimentés en courant continu, ils grilleront gentiment s'ils n'atteignent pas la position finale.

La solution : l'électronique de groupe d'aiguillages active simultanément les pôles du courant alternatif pour tous les aiguillages d'un itinéraire, mais ils sont commutés successivement. Les choses se passent conformément à la représentation de la **figure 1**. « L'électronique de cascade » se compose d'un temporisateur 555 servant de multivibrateur. Ce dernier commande un compteur décimal aux sorties duquel sont raccordés des triacs.

Le multivibrateur qui s'est mis en marche active successivement les sorties décimales du 4017. Le courant ne passe donc que par un seul aiguillage à la fois, ce qui signifie que la puissance totale du transformateur des aiguillages est disponible. P1 permet d'ajuster la constante de temps du temporisateur pour que chaque aiguillage puisse atteindre sa position finale. Ce délai dépend légèrement du modèle d'aiguillage ; l'expérience indique que 1 à 1,5 secondes devraient suffire. Il est impossible de ne pas entendre le ronflement rythmique signalant que le blocage d'un ou de plusieurs aiguillages requiert une intervention manuelle.

Il est possible de commuter 10 aiguillages en « cascade simultanée ». La onzième sortie servant à placer plusieurs compteurs en cascade (*Carry Out*) peut être raccordée à une LED (plus résistance de protection). Le clignotement de la LED indique que la cascade d'aiguillages est en fonctionnement. Les quelques milliampères que nécessite l'électronique sont fournis sans problèmes par le transformateur des aiguillages.

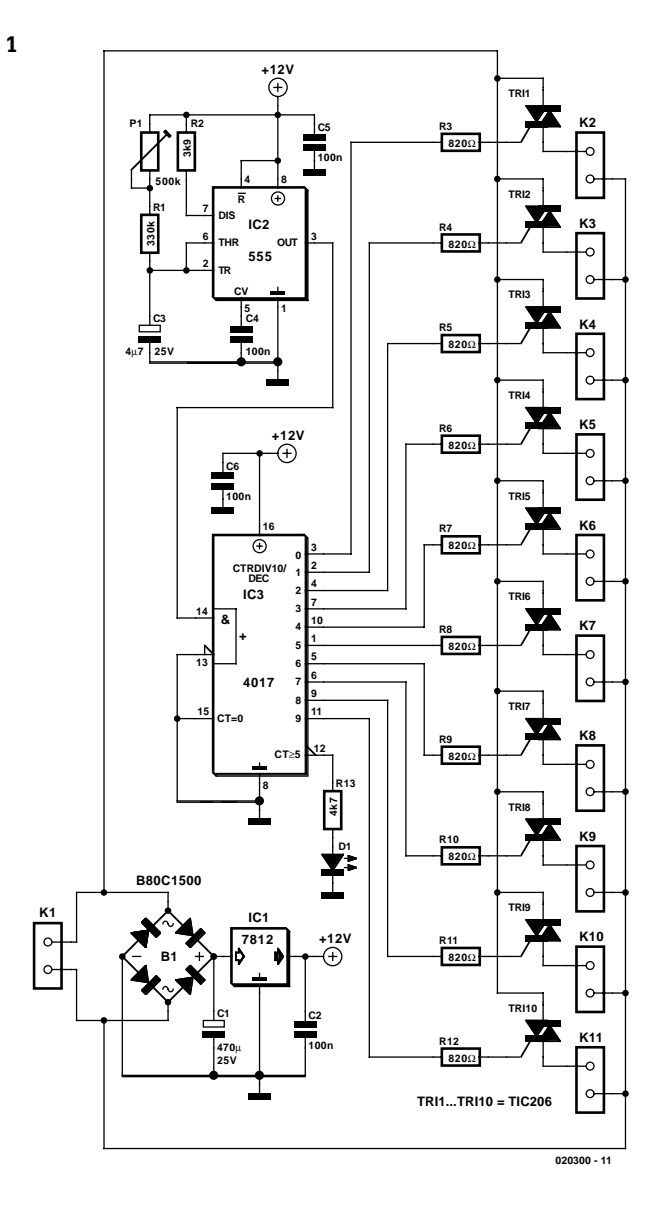

Il suffit de redresser la tension alternative de 15 V par une diode B80C1500 et de la stabiliser à 12 V au moyen de IC1.

## **Émetteur IR S/PDIF**

Communément, on transporte un signal audionumérique (S/PDIF), par câble coaxial ordinaire à 75 Ω ou par fibre optique via les modules TOSLINK. Mais il est des situations où l'on ne veut ou ne peut pas tirer de câble entre les appareils. Sans fil, il reste l'émission HF à large bande ou une variante optique. Nous vous proposons ici un émetteur infrarouge simple. Bien sûr, le récepteur IR S/PDIF correspondant est aussi décrit dans cette édition !

En théorie, une telle liaison optique est très simple, mais en pratique, il y a toujours quelques obstacles à surmonter. Les LED doivent commuter à une vitesse suffisante pour traduire la fréquence élevée du signal S/PDIF tout en produisant une intensité suffisante pour couvrir largement les parasites à une distance raisonnable, sur le récepteur. C'est qu'à la fréquence d'échantillonnage de 48 kHz, les impulsions ne mesurent que 163 ns ! Les LED que nous avons choisies, des Agilent (ex- Hewlett-Packard) temps de montée et de descente optique de 40 ns, une rapidité acceptable, en pratique. Comme leur angle de couverture n'est que de 17 °, elles délivrent une haute intensité. Le revers de la médaille, c'est qu'émetteur et récepteur sont sensibles

à la directivité. Mais l'avantage appréciable, c'est qu'il nous faudra peu de LED et qu'il y a moins de chance de subir un puissant rayonnement infrarouge dans l'oeil.

Le montage se base sur les recettes connues. Le signal S/PDIF présent sur K1 se voit d'abord amplifié de manière à faciliter son traitement. On peut choisir à l'aide de JP1 une entrée par module TOSLINK. Derrière JP1, un diviseur de tension attaque l'inverseur IC1b par un niveau immédiatement inférieur à la moitié de la tension d'alimentation. De ce fait, la sortie de l'étage tampon qui commande le transistor de commutation T1 reste basse en l'absence de signal et les LED IR D1 et D2 sont éteintes.

L'étage tampon se compose des portes restantes de IC1. Nous y avons pensé en prévision du surplus de charge capacitive qu'entraînerait l'adjonction d'autres diodes émettrices. Pour T1, nous avons pris un petit transistor D-MOS du type BS170 qui s'en tire sort bien en commutation rapide. Jugez plutôt : au maximum 10 ns : valeur typique 4 ns.

La mise en conduction de D1 et D2 ne cause aucune difficulté. Leur blocage rapide, en revanche, demande de s'écarter quelque peu du schéma classique à cause des capacités parasites. Nous avons ajouté R7 et R8 en parallèle sur les diodes de manière à décharger plus vite ces condensateurs parasites,

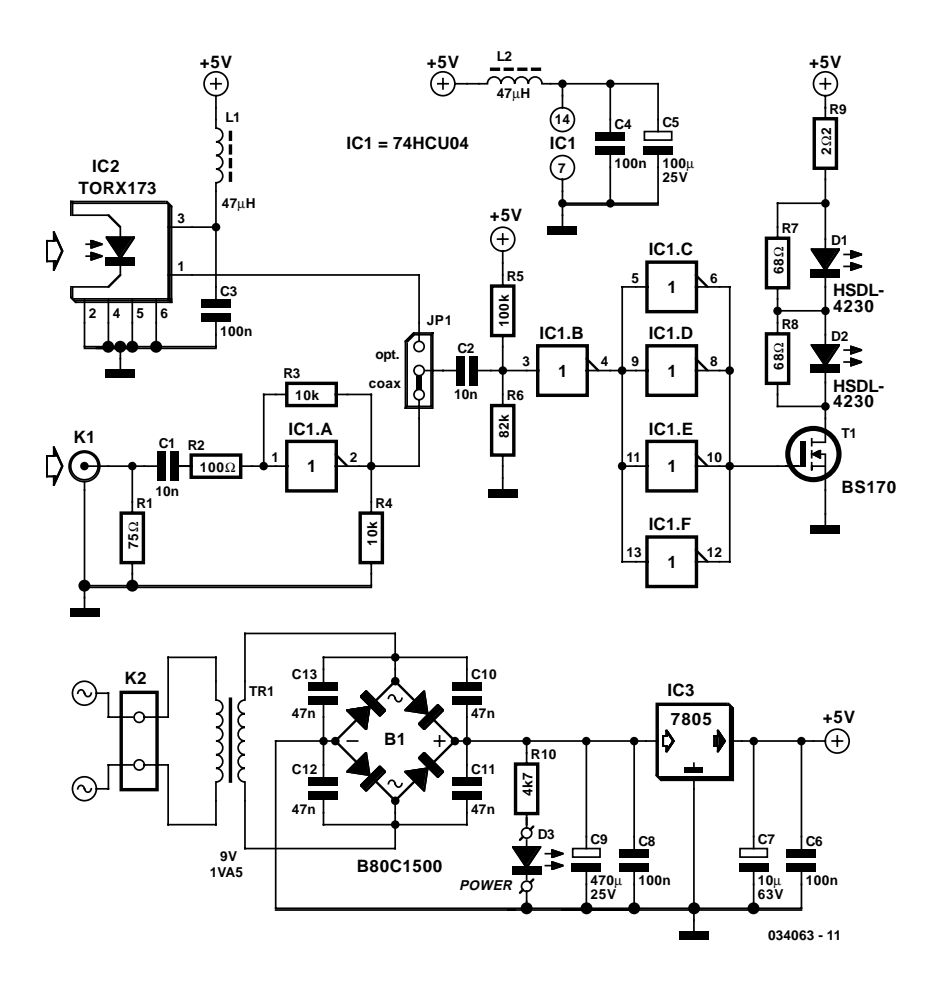

au détriment de la consommation, mais sur notre prototype, elles n'y contribuaient que pour quelque 10 %.

Sans signal, le circuit ne consomme que 25 mA. Avec un signal présent, l'étage de sortie pompe presque la totalité du courant qui grimpe jusqu'à environ 0,17 A. Il s'agit donc de prévoir un sérieux découplage pour éviter que ces pics de courant n'occasionnent de perturbations dans le traitement du signal par l'étage d'entrée. Pour IC1, par exemple, L2, C4 et C5 veillent au grain. Dans le même ordre d'idées, on s'arrange pour ramasser le circuit autour de T1 et des LED et le positionner le plus près possible du régulateur de tension, question de limiter la propagation de parasites vers l'extérieur et sur le circuit d'entrée. On peut éventuellement insérer une bobine antiparasite en série avec R9 et un condensateur de découplage à la masse. La bobine doit pouvoir supporter 0,3 A, davantage si vous utilisez plusieurs étages.

On installera de préférence le montage dans un boîtier blindé, avec filtre pour le secteur 230 V. Nous avons représenté sur le schéma une alimentation standard, mais n'importe quelle source de tension stabilisée de 5 V peut aussi bien servir. La LED D3 constitue le témoin obligatoire de tension secteur.

## **Outil de programmation pour le ATTiny15**

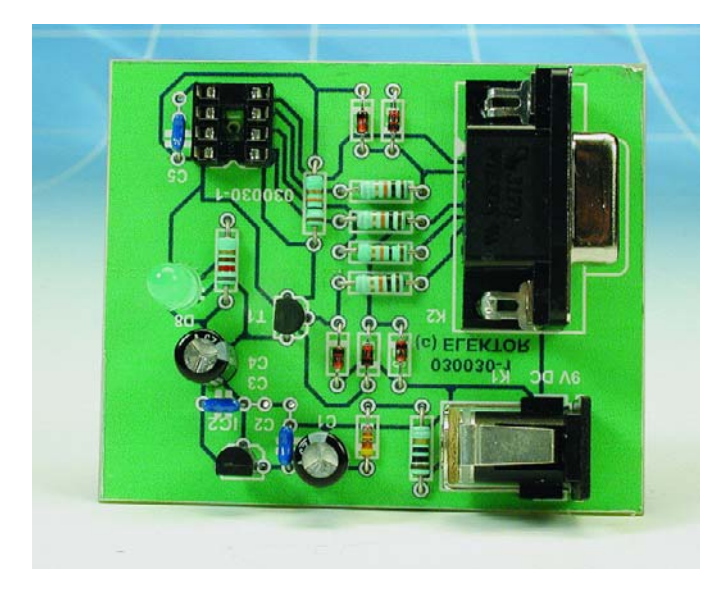

### Helmut Volmer

Un minuscule microcontrôleur tel que le ATTiny15 d'Atmel est le composant idéal pour les applications ne nécessitant qu'un nombre faible de lignes d'E/S. Ce microcontrôleur possède 2 lignes d'E/S, une mémoire Flash de 1 024 octets et une EEPROM de 64 octets, le tout encapsulé dans un boîtier à 8 broches. Nous vous avons proposé, dans le numéro double de l'an dernier, un programmateur destiné aux composants

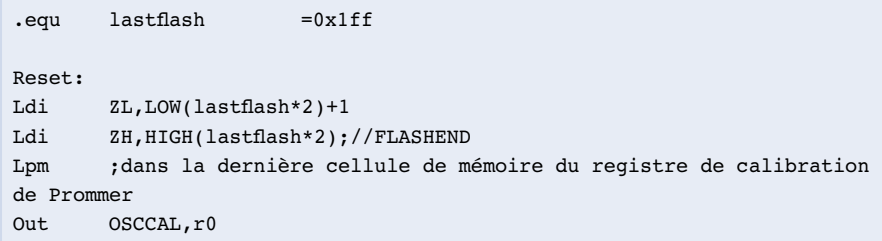

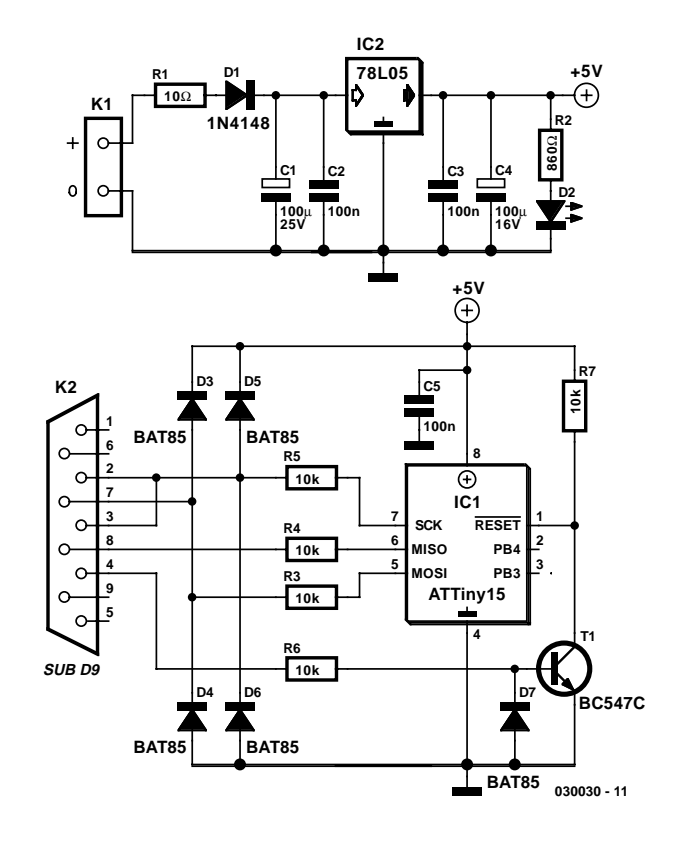

AVR d'Atmel (cf. bibliographie). Il n'est cependant pas utili-

sable tel quel pour la programmation des versions « Tiny ». Le programme de programmation présenté dans le cadre de cet article n'était malheureusement pas en état d'effectuer les opérations requises par le projet de l'auteur, un gradateur multi-canaux, à savoir une lecture du registre de calibration pour un réglage de oscil-

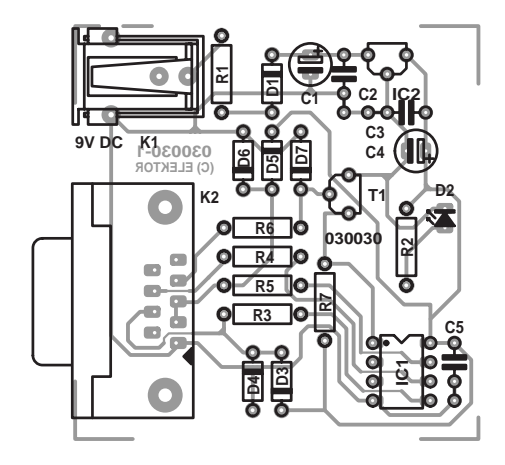

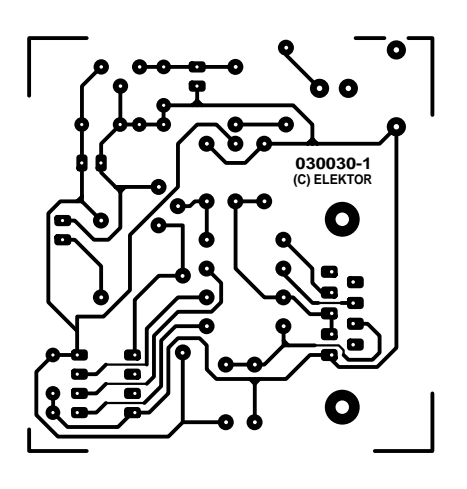

### **Liste des composants**

#### **Résistances :**  $RI = 10 \Omega$  $R2 = 820$   $\Omega$  $R3$  à  $R7 = 10$  kΩ

#### **Condensateurs :**

 $CI.C4 = 100 \mu F/25 V$  radial  $C2.C3.C5 = 100 nF$ 

#### **Semi-conducteurs :**

 $DI = IN4148$  $D2 = LFD$  verte

### $D3$  à  $D7 =$  BAT85  $|C| = 781.05$  $TI = RCS47C$

#### **Divers :**

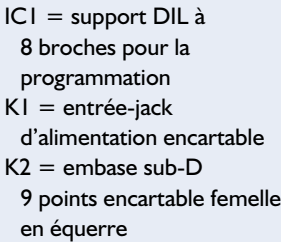

lateur interne et la copie de ces informations dans la mémoire Flash.

C'est la raison pour laquelle l'auteur a développé un outil de programmation faisant appel à une électronique pratiquement identique (cf. le schéma de la **figure 1**), où seules les lignes RxD et TxD sont interconnectées, de manière à gagner un peu de temps lors des opérations de programmation. L'horloge de programmation prend la forme d'un octet transmis par l'interface sérielle. Cette technique permet de minimiser les temps d'attente. Le caractère reçu est également accompagné de l'impulsion d'horloge. Cependant, comme lors de la lecture du composant la mise au niveau haut de la ligne CTS n'est pas suffisante, la diode prise en série en aval présente dans le schéma de l'an dernier disparaît. L'alimentation du montage se fait à l'aide d'un adaptateur secteur fournissant entre 9 et 12 V.

Le programmateur utilise le processus de programmation « faible tension » (*Low Voltage*) et travaille sous Windows Me

en mettant l'interface sérielle (COM) à contribution. Le nouveau programme offre 4 points de menu (*tabs*).

Sous le point de menu *Identify* on peut entrer les informations fabricant concernant le composant ainsi que le contenu du registre de calibration.

Le point de départ d'une programmation de la mémoire Flash par le biais du point de menu *Flash* est un fichier au format hexadécimal (.HEX) ou binaire (.bin). Si l'on utilise le format .HEX, il n'est pas tenu compte de la somme de vérification. L'écriture et la lecture de la mémoire Flash n'est possible qu'avec le format .HEX. La fonction PutCalbyte sert à la lecture de l'octet de calibration et à son écriture à l'adresse de tampon indiquée. Le réglage de l'oscillateur interne se fait selon la technique décrite dans l'encadré.

Il en va exactement de même sous le point de menu *EEPROM*. Seule manque la partie PutCalByte.

L'onglet *Fuses* permet de lire et « d'écrire » les fusibles. Nous n'avons cependant pas testé la programmation des fusibles et du bit de protection (*lockbit*) vu que si on l'utilise, seul fonctionnera encore le mode de programmation tension élevée (*high voltage*).

Nous avons dessiné une platine (cf. **figure 2**) à l'intention de cette réalisation de manière à vous simplifier le travail. Son dessin des pistes ainsi que le logiciel sont à votre disposition sur le site Internet d'Elektor pour un téléchargement. Notez qu'il existe également une platine (**EPS030030-1**) et le programme sous forme de disquette (**EPS030030-11**) disponibles auprès des adresses habituelles.

(030030)

#### **Bibliographie**

Programmateur AVR sans prétentions, Elektor n° 289/290, Juillet/Août 2002, pages 89 et 90

## **Plafonnier à temporisation de mise hors-fonction**

### Ludwig Libertin

De nos jours, la temporisation d'extinction du plafonnier d'un véhicule fait partie de l'équipement standard. Cependant, dans les modèles anciens et les versions « déshabillées » de modèles récents on se retrouve dans le noir dès que l'on s'est aussi sur le siège et que l'on a fermé la porte. Il est temps de remédier à cette situation insoutenable par la mise en place d'un dispositif de temporisation !

L'auteur a réalisé le montage à l'aide de composants discrets, mais en version CMS, ce qui explique leur présence sur le côté « pistes » (cuivre) de la platine. Le circuit imprimé sera doté de 4 orifices de fixation et viendra se superposer à plat sur le radiateur (l'auteur a utilisé un radiateur à ailettes de 7,2 °C/W) dont aura été doté le transistor de puissance T3. Le radiateur se trouve au potentiel de la masse.

Le plafonnier s'allume lors de l'ouverture de la porte. Une fois

la porte fermée, le plafonnier reste allumé à la luminosité normale pendant quelque 30 secondes, pour s'éteindre ensuite progressivement. 1 minute après la fermeture de la porte la consommation de courant de cette électronique additionnelle est retombée à zéro.

(034013)

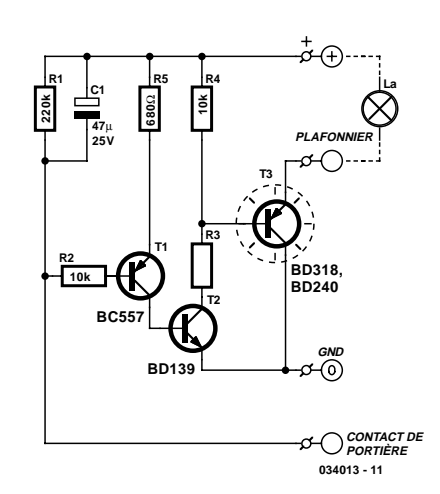

## **Test TX pour téléphones GSM/d**

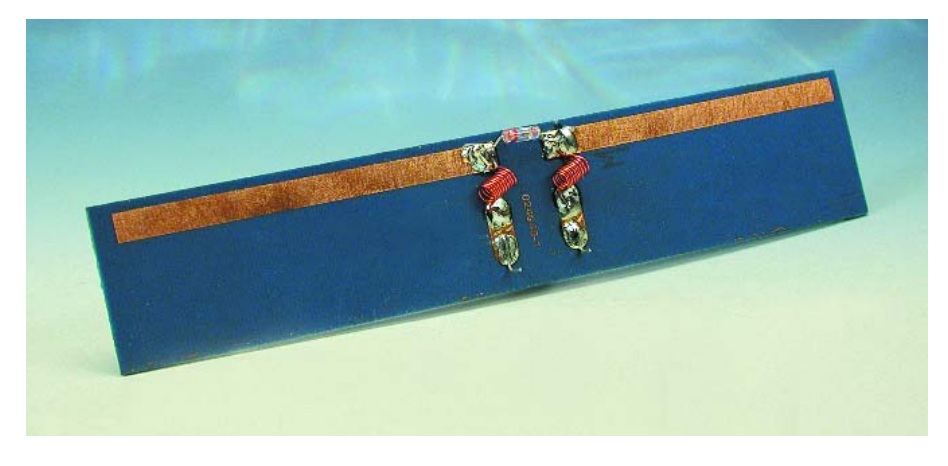

### T. Bulla

Tout ce qu'il vous faut pour une vérification sommaire de la partie émission (TX) d'un téléphone GSM (900 ou 1 800 MHz) ou d'un téléphone DECT (1 900 MHz) voire d'une station de base est un champmètre aussi rudimentaire soit-il.

L'antenne utilisée ici est un dipôle demi-onde conçu pour une longueur d'onde de 32 cm (bande de 900 MHz) ou de 16 cm (1 800 MHz).

Théoriquement, les branches du dipôle devraient avoir une

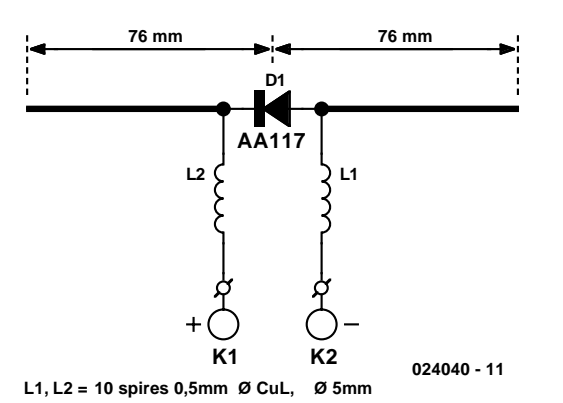

longueur de 80 mm (900 MHz) ou 40 mm (1800 MHz). Cependant, comme les conducteurs ont, primo, une épaisseur donnée et, secundo, ne flottent pas en l'air mais sont gravés sur un circuit imprimé et que, tertio, ils se trouvent à proximité d'autres objets, la longueur effective n'est pas la longueur théorique. Compte tenu de tous ces facteurs, des nombreuses expérimentations ont permis de déterminer un facteur de vitesse (*velocity factor*) de l'ordre de 0,85. Par bonheur, un dipôle est, par nature, à large bande et tout ce que nous désirons obte-

nir est une indication relative de la puissance de champ de l'émetteur. Dans la pratique, nous avons obtenu de bons résultats avec une piste d'une longueur (totale) de 150 mm (2 x Le point d'alimentation d'un dipôle demi-onde se trouve en son milieu, de sorte que nous avons opté pour des longueurs d'éléments de 75 mm (et 38 mm).

Lorsqu'il est en résonance, un dipôle demi-onde est caractérisé par un niveau de tension minimum entre les points d'alimentation (*feeder*) et une intensité de courant maximale aux extrémités des éléments. La réparation du courant sur le dipôle présente exactement la caractéristique inverse. En principe, il nous suffit d'insérer une diode de redressement entre les points d'alimentation et de la shunter par le biais d'un micro-ampèremètre sensible. Nous préférons les diodes au germanium (et certains types de diodes Schottky) plutôt que les diodes silicium en raison de la faible tension de seuil de 0,2 V

#### **Liste des composants**

**Condensateurs :**  $CI$ , $C2 = I$  nF céramique

**Selfs :**  $LI$ , $L2$  = self 10 spires de fil 0,5 mm de diamètre, diamètre interne de 5 mm

de cuivre émaillé de

**Semi-conducteurs :**  $DI = AAI17, AAI19$ 

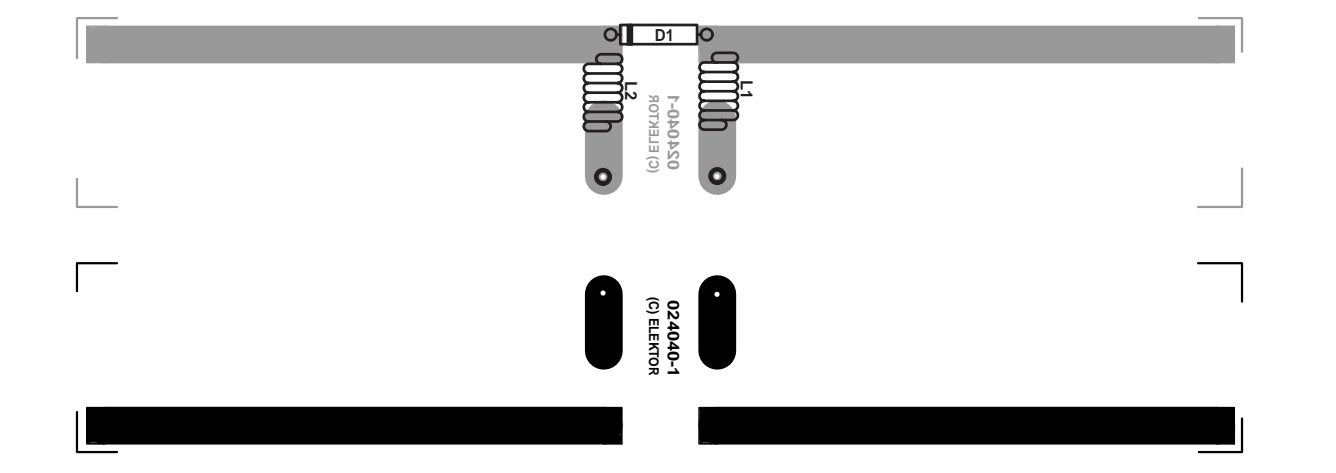

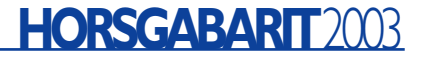

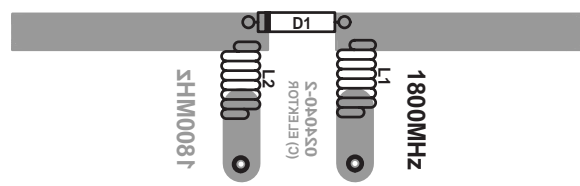

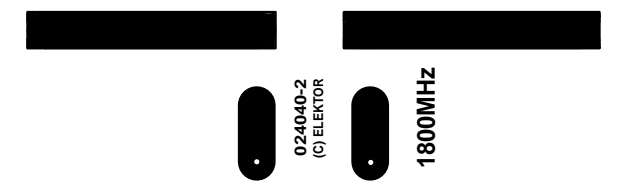

des premières. Au nombre des diodes utilisables citons les AA119 et AA117.

Le dipôle devra avoir la même polarisation (en règle générale verticale) que le téléphone à tester. Le signal HF est découplé du courant de l'antenne mesuré par le biais d'une paire de selfs prises dans les lignes allant vers le micro-ampèremètre. Les 2 selfs sont constituées de 10 spires de fil de cuivre émaillé. Leur diamètre interne sera de 5 mm environ (un crayon fin). Rien n'interdit de disposer l'ampèremètre à une certaine distance de l'antenne et de le connecter aux selfs par une certaine longueur d'une liaison bifilaire torsadée. Il faudra dans ce cas-là, pour éviter que les fils de la liaison bifilaire ne

captent de signaux HF, ce qui se traduirait par un affichage de valeur incorrect, prendre, à chacune des extrémités de la liaison, un condensateur céramique de valeur comprise entre 100 pF et 1 nF entre les 2 lignes, d'une part à la sortie de l'ampèremètre et de l'autre au niveau de la connexion au dipôle. En principe, ce champètre devrait également être capable de localiser des portables DECT actifs et des stations fixes travaillant à des fréquences comprises entre 1 880 et 1 930 MHz. Vous pouvez télécharger le dessin des pistes de ce montage (**024040-1**) depuis le site Internet d'Elektor à l'adresse : www.elektor.fr. **ELECTS**<br> **ELECTS**<br> **E** 

## **Affichage pour Flight Simulator**

Ailleurs dans ce même numéro nous publions un article expliquant comment connecter un affichage à cristaux liquides (LCD) à un PC (cf. l'article « **État d'écran LCD** »). Vous y trouverez également un article montrant comment réaliser vousmême des options additionnelles pour le simulateur de vol (Flight Simulator) de Microsoft (cf. « **Extensions pour simulateur de vol** »). Nous n'avons pas pu résister à l'envie de combiner ces 2 thèmes. Le résultat : un affichage LCD qui fournit les paramètres de vol les plus importants au cours d'un vol avec le simulateur de vol de Microsoft.

Le programme accompagnant cet article est d'une simplicité étonnante. Cela tient principalement au fait que la plus grosse partie du travail a déjà été faite pour nous par les programmeurs des programmes FSUIPC et Smartie51. Il est possible d'étendre les possibilités du programme pour LCD Smartie51 en lui associant des DLL, FSUIPC nous permettant de lire les paramètres du simulateur de vol. Tout ce que nous avons dû faire fut écrire une DLL capable de prendre en compte depuis le simulateur de vol les données souhaitées et de les transmettre, si nécessaire, à Smartie51. Nous avons utilisé pour ce faire le SDK (*Software Development Kit*) de FSUIPC.

Il faut bien entendu, pour que l'ensemble du système fonctionne, avoir installé les programmes nécessaires, comme l'indiquent les différents articles mentionnés. Il faut en outre recopier la DLL accompagnant cet article, FSSmart.dll, dans le dossier de *plug-ins* de Smartie. Le fichier **config.cfg** doit lui se trouver dans le dossier racine de Smartie51. Une fois que tout est installé comme il faut il est temps de passer aux « choses sérieuses ».

Il faut commencer par démarrer le Fligh Simulator. Une fois que ce dernier a terminé son chargement, il va nous falloir démarrer Smartie51. Si tout s'est passé comme prévu, l'affichage LCD

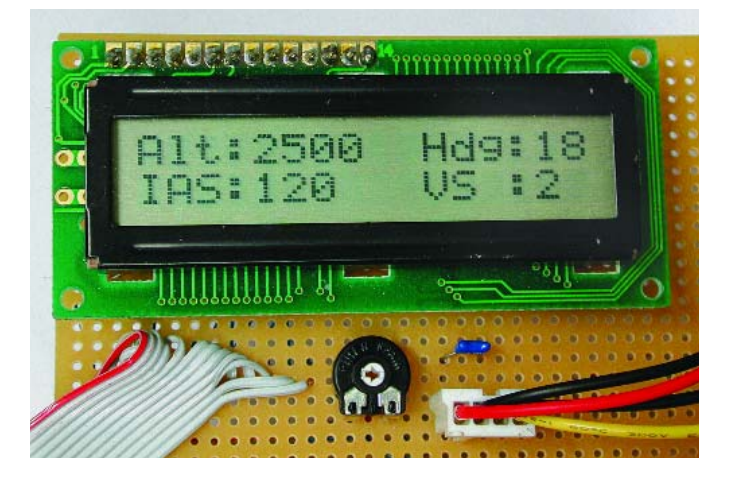

devrait donner en permanence les informations suivantes :

Alt (Altitude), Hdg (*Heading* = Cap). IAS (*Indicated Air Speed* = Vitesse indiquée) et VS (*Vertical Speed* = Vitesse Ascensionnelle).

Les fichiers nécessaires y compris le code-source sont disponibles au téléchargement depuis le site Internet d'Elektor (www.elektor.fr) sous la dénomination **EPS034056-11**. Le concept du programme est simple de sorte que si vous avez un rien d'expérience en Delphi il ne devrait pas être sorcier de modifier le programme ou de le doter d'extensions pour le rendre capable de fournir d'autres paramètres du simulateur de vol. Il est judicieux dans ce cas-là de télécharger également le SDK de FSUIPC, programme que l'on trouvera à l'adresse suivante : http://www.schiratti.com/dowson.html.

## **Alimentation régulée pour accessoire auto**

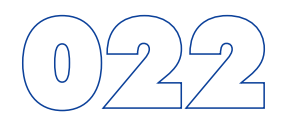

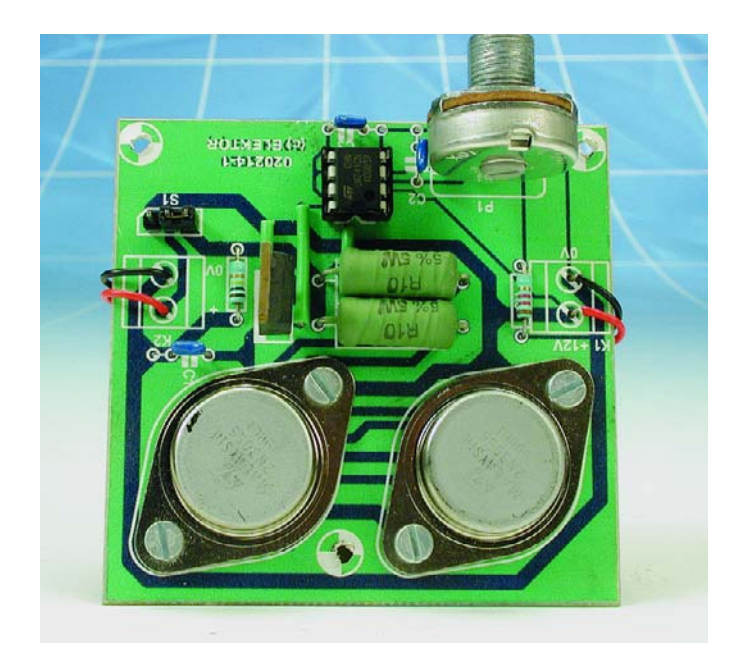

Ludwig Libertin

Il arrive que l'on puisse avoir besoin, dans un véhicule, d'une tension d'alimentation supportant une charge importante qui soit cependant régulée et qui ne soit pas influencée par les variations de la tension de bord. L'électronique du schéma cicontre est discrète, ne comportant pas de régulateur de tension intégré. Si cette approche simplifie les choses elle a cependant l'inconvénient de se payer par une marge de régulation de 2 V. La plage des tensions de sortie est partant limitée à un domaine allant de quelque 1,8 à 10 V. La puissance disponible en sortie est de 100 W (en mode continu) voire de 140 W (pendant de courtes périodes).

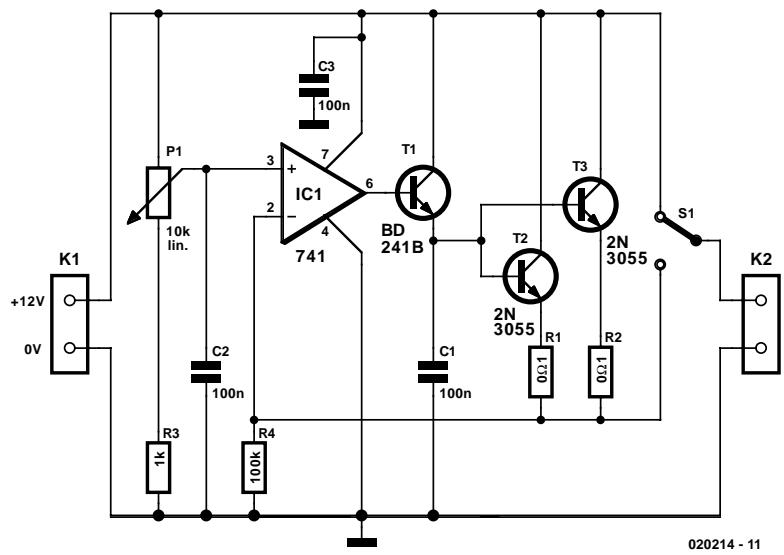

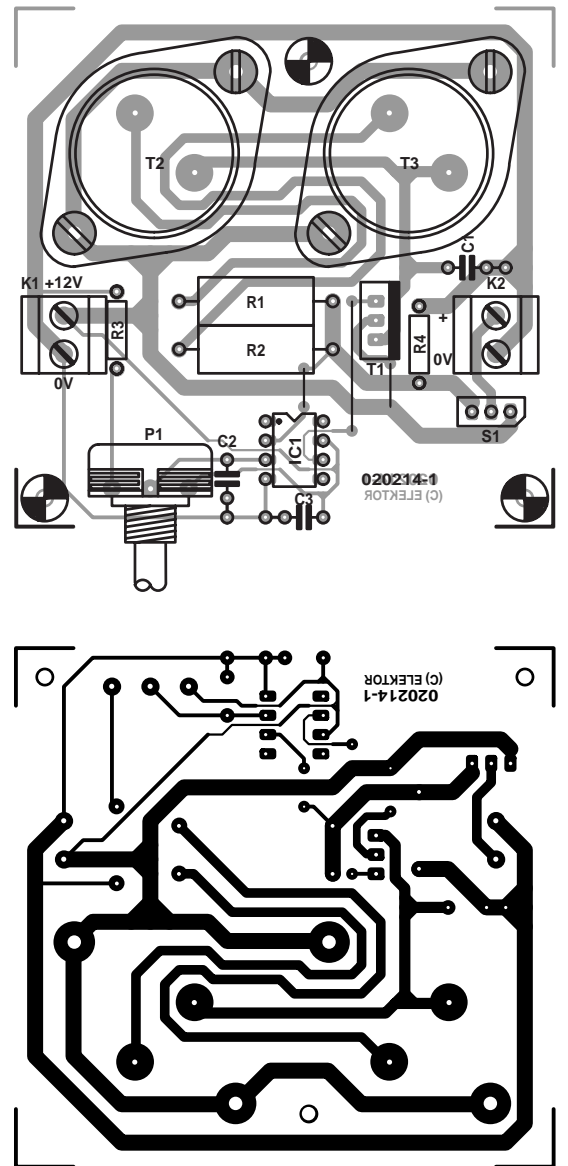

Les « responsables » de cette puissance sont une paire de transistors 2N3055 en boîtier TO3 montés en série et qui nécessitent, en raison de leur courant de base important, un transistor de commande (*driver*), T1 en l'occurrence. La contre-réaction de la tension de sortie attaque l'entrée inverseuse du régulateur, un amplificateur opérationnel du type 741. La valeur de la tension de sortie est ajustable par action sur le potentiomètre P1 connecté à l'entrée non-inverseuse du 741.

Tous les composants, y compris les 2 2N3055, trouvent place sur la platine dont on retrouve le dessin des pistes (disponible aussi au téléchar-

**+ 0V**

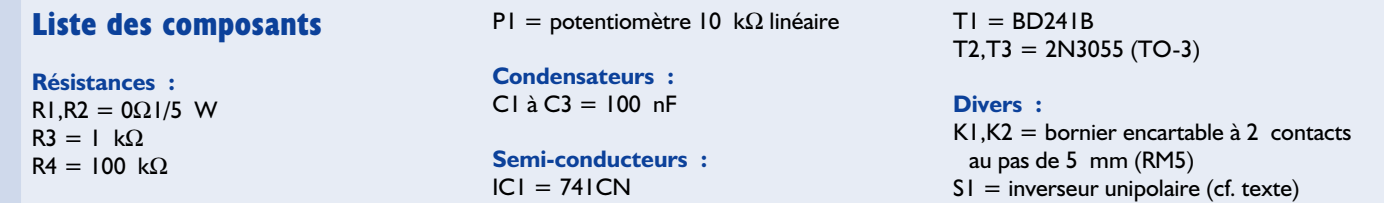

gement depuis notre site Internet) ci-contre. Il faudra bien évidemment veiller à un refroidissement efficace des 2 transistors de puissance. À noter que les boîtiers de ces transistors en sont le collecteur qui se trouve ici relié au pôle positif de la batterie. On pourra, le cas échéant, ponter la régulation de tension par le biais d'un inverseur, S1, qui reliera, dans cette position, le

pôle positif de la batterie au bornier de sortie. À signaler que l'on peut avoir circulation à ce niveau, aux tensions de sortie faibles (jusqu'à 6 V environ) de courants de 15 A en continu et de 20 A pour des périodes brèves. Le courant tombe, aux alentours de 10 V, à 10 A seulement, mais quand même...
# **Programme de simulation compl**

On fait souvent appel, lors du développement de circuits électroniques, à l'un ou l'autre programme de simulation. Ce type de logiciel permet d'essayer différentes variantes sans perte de temps significative et de découvrir à un stade précoce d'éventuelles erreurs de conception, ceci même avant d'avoir réalisé un prototype. En fonction du programme utilisé, le résultat de la simulation s'affiche sous la forme de graphiques ou fait même appel à des instruments de mesure virtuels.

Le problème que l'on rencontre avec la plupart des logiciels de simulation est la simulation d'un microcontrôleur. Si votre circuit comporte un microcontrôleur dans lequel tourne un programme, la majorité de logiciels de simulation ne s'en sortent pas. L'une des exceptions à la règle est le set de logiciels « ISIS » de Labcenter Electronics. Ce programme est en mesure

de simuler différents types de microcontrôleurs présents dans un circuit électronique. Ainsi, on y trouve, outre les instruments classiques d'un logiciel de simulation, un certain nombre de débogueurs pour, entre autres microcontrôleurs, les 8051, AVR, HC11 et PIC. Le set de programme comporte de plus un certain nombre de composants que l'on rencontre souvent dans le cas d'une application à base de microcontrôleur, tels qu'affichages 7 segments, clavier, affichages LCD (graphiques), etc. Il est possible, en cours de simulation, d'activer ces composants par le biais de la souris, de sorte qu'il est également possible de tester l'interface utilisateur ! Le logiciel supporte également les GAL et les PAL. Il va sans dire que ce programme permet également la simulation de circuits électroniques « classiques ».

Les exemples proposés méritent que l'on s'y intéresse. Ils vont des circuits électroniques standard tels qu'amplificateurs à

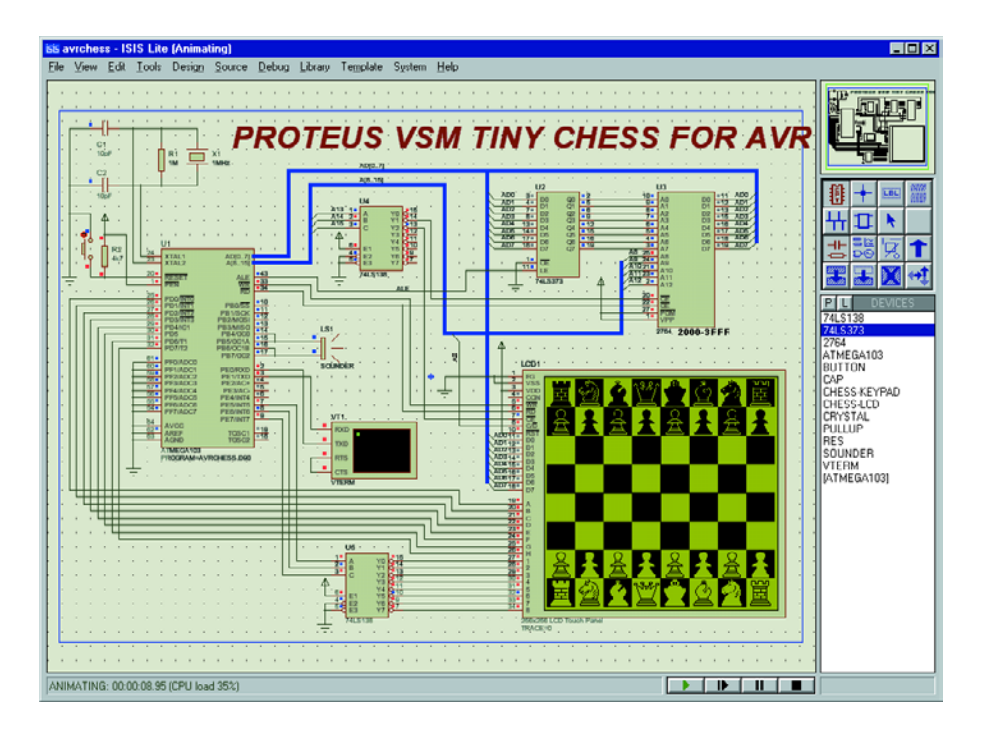

transistors et autres oscillateurs aux applications à microcontrôleur tels qu'horloge et même ordinateur joueur d'échecs à écran tactile !

L'un des aspects frappants est la vitesse très élevée à laquelle se fait la simulation des circuits. La plupart des applications à microcontrôleur tournent, sur un PC doté d'un Athlon 900 MHz d'AMD, à une vitesse qui en fait une exécution en temps réel ! On pourra télécharger une version d'évaluation de ce programme depuis le site Internet de Labcenter à l'adresse : http://www.labcenter.co.uk.

Les limitations de cette version d'évaluation est qu'elle ne permet ni la sauvegarde ni l'impression des circuits simulés. De même cette version ne connaît pas l'option « schéma dans schéma ». Abstraction faite de ces limitations, le programme d'évaluation est utilisable normalement.

# **Écran d'état LCD**

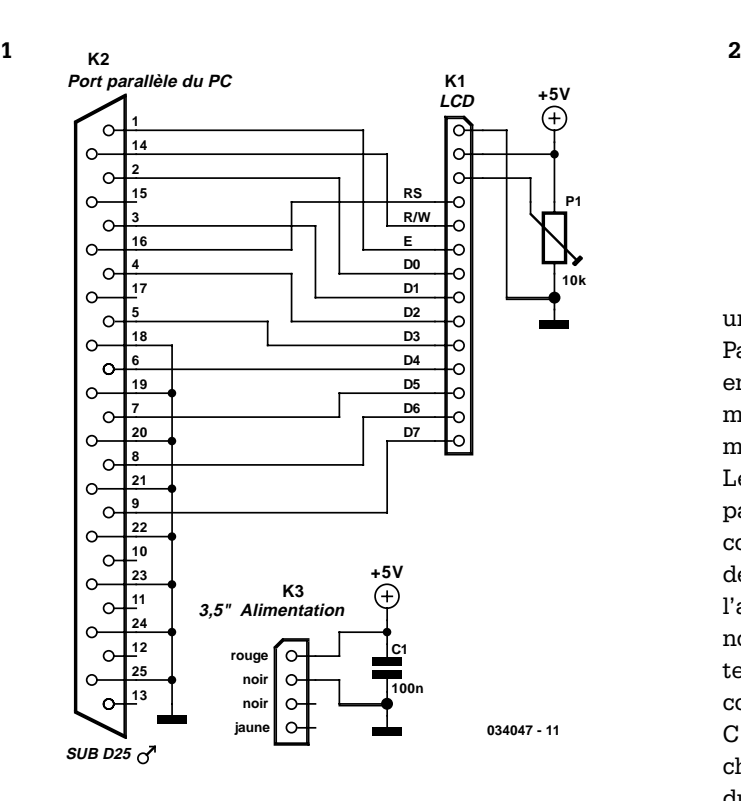

Le PC est accommodé à toutes les sauces, de nos jours. Communiquer par messagerie électronique est une chose courante, disposer d'un réseau à la maison n'est plus l'apanage des mordus du clavier. D'ailleurs, dans de nombreuses familles, la chaîne hi-fi est aussi connectée au PC, question de jouer des enregistrements MP3, par exemple. L'offre de logiciels est à ce point pléthorique que l'on installe des suites interminables pour disposer d'une petite application à son goût. Et finalement, il y a tellement de programmes ouverts que l'on ne retrouve plus son bureau sous l'amoncellement de fenêtres ! Il faut reconnaître qu'il est bien pratique de pouvoir vérifier à tout moment si un nouveau message est arrivé, tout en suivant le déroulement des titres d'un CD en lecture et en même

temps contrôler le débit actuel de la connexion à l'Internet. Mais cela réclame souvent des recherches, parce que les données souhaitées ne se trouvent évidemment pas dans la fenêtre active à ce moment-là. Il faudra encore une série de clics de souris pour les retrouver. Oh ! Rien de difficile, mais c'est lassant.

Nous présentons ici une solution à cet embarras : un écran LCD sur le PC qui met à jour en permanence les informations souhaitées. On peut l'insérer dans une baie libre en façade du PC, le courant d'alimentation sera puisé du PC, il est d'ailleurs tellement faible que cela ne se remarquera même pas.

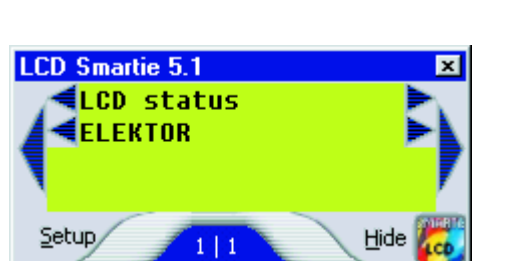

une fiche libre de lecteur de 3,5'', dans ce cas, y pourvoira. Par souci d'économie, nous allons assurer la communication entre le PC et l'écran LCD par le port parallèle. On l'utilise de moins en moins, depuis l'avènement de l'USB et des imprimantes en réseau.

Le schéma de la **figure 1** est fort simple, du fait que le port parallèle dispose de suffisamment d'entrées et de sorties pour commander directement un LCD. Bien que la consommation de tout le montage soit très basse, il est préférable de ne pas l'alimenter directement par le port parallèle. Comme déjà dit, nous avons préféré passer par une prise prévue pour un lecteur de disquette de 3,5'' (K3). Il ne reste que le réglage de contraste, le potentiomètre d'ajustage P1, et le condensateur C1, comme antiparasite de l'alimentation. Libre à chacun de choisir le modèle de LCD, pour autant que son contrôleur soit du type HD44780. Le logiciel est capable de gérer tous les formats d'écran existants, depuis 1x10 caractères jusqu'à 4x40 caractères.

La totalité du montage peut s'installer sur un bout de platine perforée. Sur notre prototype, nous avons utilisé une embase à 14 broches pour raccorder le LCD. Le raccord d'alimentation est constitué d'une simple embase à quatre pôles. Il faut cependant veiller à y insérer la fiche dans le bon sens, sinon on aurait le +12 V à la place du +5 V et l'erreur serait fatale au LCD !

Si vous y tenez, vous pouvez aussi brancher l'éclairage d'arrière-plan du panneau d'affichage. La manière de procéder varie d'un modèle à l'autre, mieux vaut se référer au feuillet de caractéristiques du module en question. Certains deman-

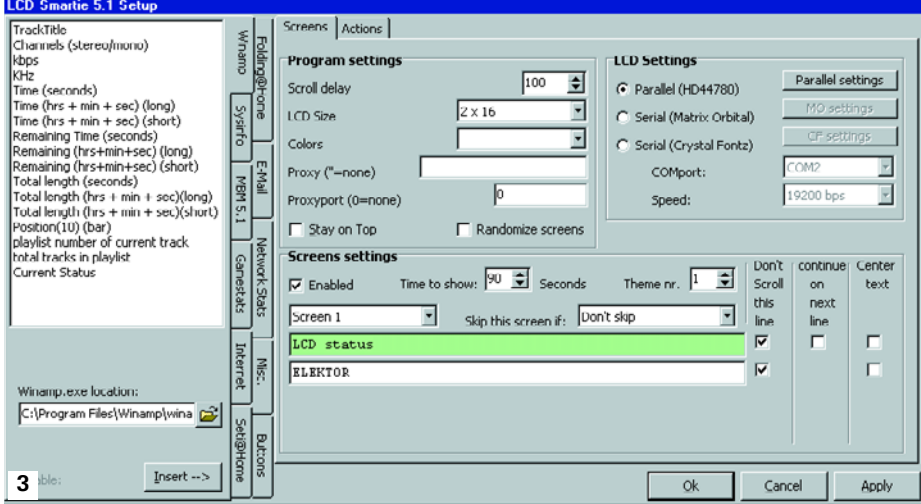

dent une résistance de limitation en série, d'autres l'ont déjà embraquée.

Où l'installer ? Une plaquette inutilisée de la façade du PC conviendra à merveille.

Une fois la construction terminée, il nous faut encore penser au logiciel de commande. Vous trouverez sur l'Internet divers programmes capables de le faire, complets et au courant de toutes les données nécessaires. Le plus réussi que nous ayons découvert, c'est certainement « LCD Smartie 5.1 ». Vous pouvez le télécharger à l'adresse : http://backupteam.gamepoint.net/smartie/.

Ses possibilités sont à ce point vastes qu'il serait impossible de les citer toutes ici. Vous pouvez adapter les textes à afficher selon vos désirs, les compléter de données actualisées telles que le nom d'utilisateur, la température du processeur, le débit sur la connexion Internet, un message pour vous avertir que vous avez un nouveau courriel, etc. En prime, il s'agit d'un programme très convivial, que chacun peut utiliser sans apprentissage. La **figure 2** propose une simulation d'écran LCD géré par Smartie 5.1, tandis que la **figure 3** retrace l'écran de configuration du logiciel.

# **Mini-journal défilant**

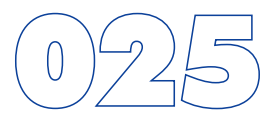

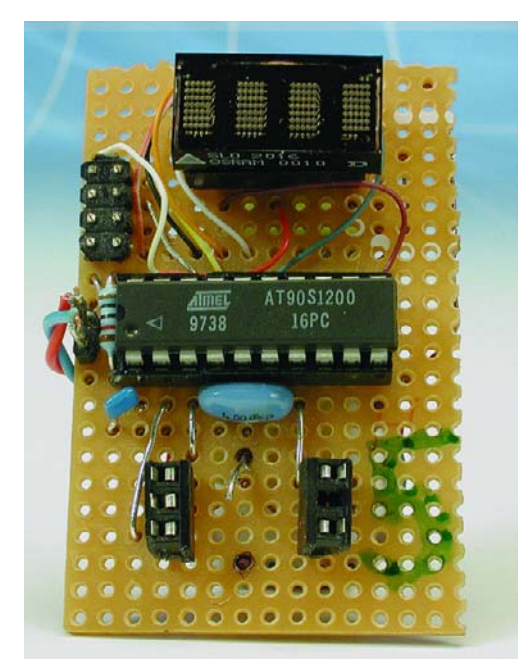

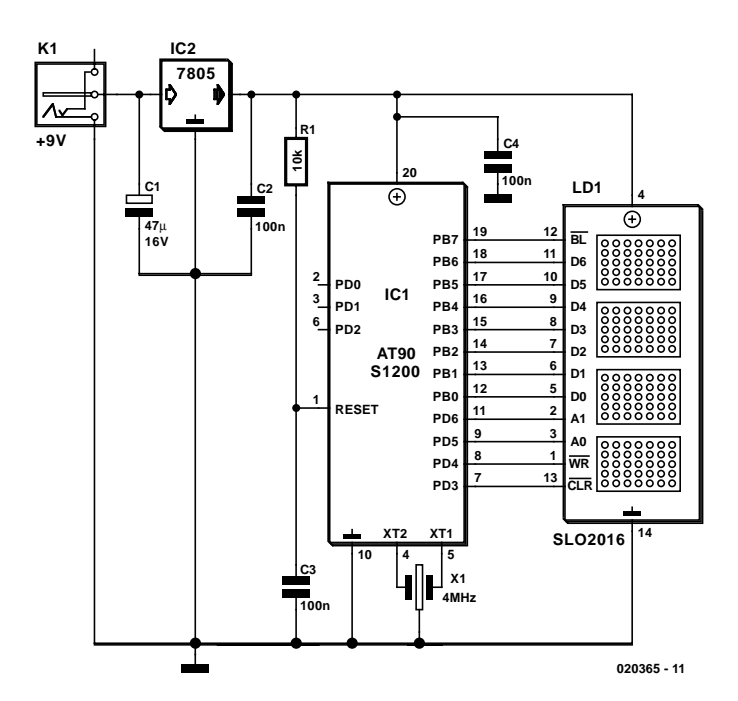

#### R. van Arem

En dépit de sa simplicité, ce petit montage ne manque pas d'intérêt : il s'agit en fait d'un mini-journal défilant à 4 afficheurs doté au départ d'un texte de voeux (en anglais) pour la période des fêtes à venir (2003-2004). Il va sans dire que c'est un exemple-type de projet qui permettra à tout un chacun de se faire la main sur la programmation et la compilation de fichiers en vue de changer le texte que visualiseront les afficheurs. Nous vous proposons en effet, sous forme de téléchargement gratuit depuis notre site (www.elektor.fr) ou de disquette payante disponible auprès des adresses habituelles (**EPS020365-11**), l'ensemble des programmes, code-source compris.

Comme le prouve un coup d'oeil au schéma, l'électronique se résume en fait à un microcontrôleur du type AT90S1200 (Atmel) attaquant un affichage à 4 matrices de LED et à un régulateur de tension intégré chargé de fournir le 5 V de l'alimentation. En composants externes, le microcontrôleur ne requiert que le réseau RC de réinitialisation (reset) et un quartz de 4 MHz. Le reste des composants connexes prend la forme de quelques condensateurs de découplage.

Su notre prototype, l'affichage venait de chez Osram; il s'agissait d'un SL02016. Cet affichage à 4 matrices ne mesure que 10 x 20 mm, ce qui ne diminue en rien la lisibilité et la luminosité de son affichage.

La tension appliquée à l'entrée du régulateur 7805 doit être d'au moins 8 V si on veut lui laisser une certaine marge de manoeuvre. On pourra de ce fait fort bien utiliser un adaptateur secteur fournissant 9 V. De par la présence du régulateur de tension, il n'est pas indispensable que la tension fournie soit régulée, le courant qu'il aura à fournir n'est pas très élevé non plus vu que le journal défilant ne consomme dans le pire des cas guère plus de 50 mA.

# **Mesure d'inductance économique**

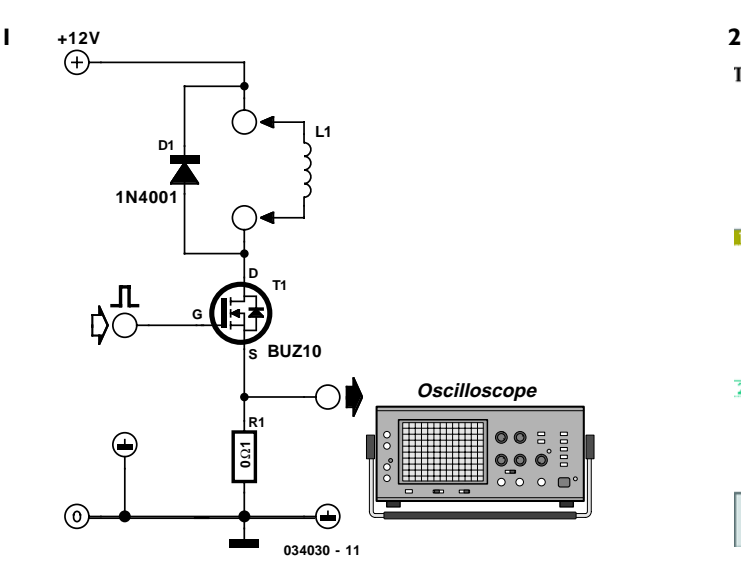

Cet inductancemètre se compose de quatre pièces que l'on assemble en un rien de temps sur un bout de platine perforée. À condition de disposer d'une alimentation, d'un générateur d'impulsions et d'un oscilloscope. Il n'est pas question ici d'un appareil de mesure complet, mais d'une aide pratique au laboratoire.

#### **La bobine**

Une self réagit au courant comme un condensateur à la tension. Une tension constante sur une inductance idéale produit un courant qui grandit de façon linéaire à travers la bobine. Ce que l'on peut écrire :  $dI/dt = U/L$ . Une formule qui peut sembler étrange, mais qui ne dit que des choses très simples. Le dI/dt indique la vitesse à laquelle le courant croît, en ampères par seconde. U est la tension aux bornes de la bobine et L la valeur de l'inductance, que l'on appelle aussi coefficient d'auto-induction. L'unité de mesure est le henry. Ce que précise la formule, c'est que plus la valeur de l'inductance est élevée, plus le courant mettra du temps à grandir.

#### **Le circuit**

Si nous appliquons, pendant une courte période, une tension à une bobine, nous pourrons déterminer la valeur de son inductance en examinant à quelle vitesse le courant augmente dans la bobine. Dans notre montage de la **figure 1**, un générateur d'impulsions externe fournit une impulsion courte à la gâchette du FET T1. Ceci le met en conduction et la totalité de la tension d'alimentation est envoyée aux bornes de la bobine. Le fait ne signifie nullement que, du même coup, un courant circule dans la bobine.

La tension sur la bobine à mesurer va causer une croissance du courant à travers la bobine. Le courant qui circule par le FET passe par une résistance, R1, qui détermine une chute de tension à ses bornes. Si nous observons cette tension à l'oscilloscope, nous constatons qu'elle a une forme bien linéaire. La vitesse à laquelle elle grimpe est une mesure de l'induc-

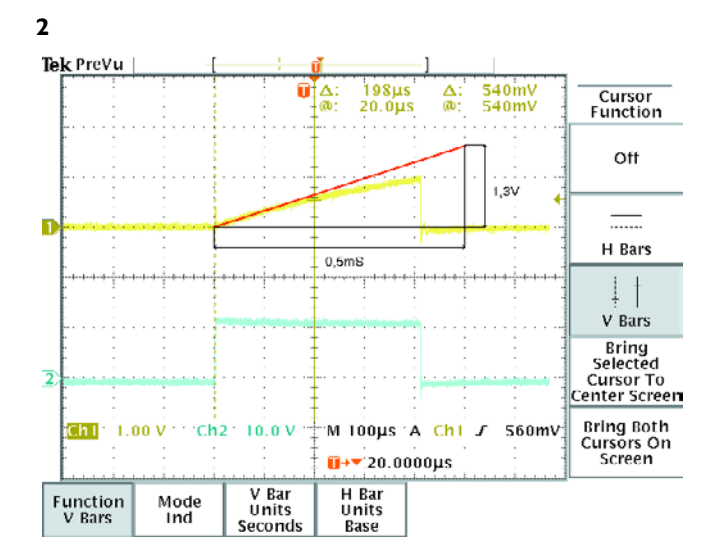

tance de la bobine.

Dès que le FET cesse de conduire, c'est la bobine qui va fournir du courant, à cause du fait qu'une tension négative est nécessaire pour forcer le courant à diminuer. Raison pour laquelle nous avons branché en parallèle sur la bobine une diode à travers laquelle le courant de la bobine va pouvoir circuler, dès le blocage du FET. Puisqu'il y a maintenant une tension négative sur la bobine, le courant va diminuer. Sans la diode, une grande tension se développerait aux bornes de la bobine, pour tenter de maintenir malgré tout le courant constant, tension qui serait fatale au FET. C'est le même phénomène que l'on utilise en allumage automobile, où la bobine engendre l'étincelle à la bougie. Mais en électronique, on se méfie des étincelles, du feu et de la fumée, signe habituel d'un défaut quelque part. D'où la présence de la diode.

#### **Calcul**

Si tout va bien, nous admirons à présent une belle image sur

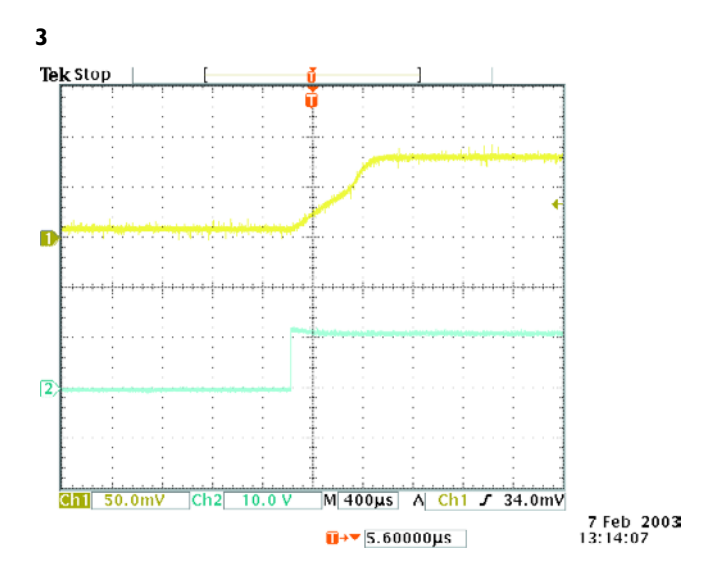

l'écran de l'oscilloscope. Il nous reste à calculer la valeur de cette bobine inconnue, c'était le but de la manœuvre ! L'exercice de mathématique est pourtant facile. Nous repartons bien entendu de notre formule  $dI/dt = U/L$ . Nous savons également, par la loi d'Ohm, que  $U_R = I_R x R$ . Et comme le courant dans la résistance R1 est égal à celui qui traverse la bobine, nous pouvons aussi écrire pour  $dI<sub>r</sub>/dt$ :

 $0.1$  x  $dU_p/dt$ .

La tension sur la bobine est connue aussi :  $U_1 = 12$  V. Nous complétons alors la formule pour obtenir :

 $0.1 \times dU_{\rm R}/dt = 12/L$ .

Nous l'exprimons en fonction de L :

 $L = 120/(dU_{\rm R}/dt)$ .

#### **Exemple**

La **figure 2** reproduit un oscillogramme obtenu en mesurant une inductance inconnue. La ligne oblique a été tracée pour repérer précisément l'accroissement de tension par unité de temps. Elle touche la trace au début de l'impulsion, parce que c'est là que la précision est la meilleure.

La photo nous montre qu'au début, la tension monte de 1,3 V / 0,5 ms. Cela correspond à une pente de  $dU_{\rm R}/dt = 2600$  V/s. L'inductance vaut donc : L = 120/2600  $\approx$ 46 mH.

Cet exemple de mesure fait apparaître que la hausse du courant ne se produit pas exactement en ligne droite. Voici l'explication. Pendant que le courant s'élève, la chute de tension sur R1 et T1 augmente et celle aux bornes de L1 diminue. La pente du courant est directement proportionnelle à la tension sur la bobine. Donc, si la tension de bobine s'affaisse, la pente du courant est moins raide.

Un second effet qui peut se manifester, c'est un coude au sommet du graphique. On peut l'observer dans une autre mesure visible à la **figure 3**. Il ne se produit qu'avec des bobinages à noyau. Dès que le courant dans la bobine atteint une valeur telle que le champ magnétique produit sature le noyau, celuici ne peut plus participer au champ magnétique. À partir de ce point, l'induction diminue et le courant se met à augmenter plus vite.

# **Chaînes flottantes en Delphi**

Lors de l'écriture de programmes sous Delphi, il arrive que l'on soit confronté au problème lors de la conversion d'une variable en virgule flottante vers une chaîne et vice-versa. L'étrange de ce problème est qu'il n'apparaissait que sur PC bien particulier. Il nous fallut procéder à un examen plus approfondi pour essayer de savoir pourquoi ce problème ne se manifestait que ce seul PC, alors que le reste des dizaines de PC de notre laboratoire n'avaient pas le moindre problème avec ce programme. Il apparut que la seule différence évidente entre ce PC et les autres était l'option de pays. Après avoir mis se paramètre en harmonie avec les autres PC la raison du problème avait été identifiée.

Le problème se manifeste lors de la conversion d'une chaîne vers une variable à virgule flottante. Le langage de programmation Delphi utilise toujours un point pour séparer la partie entière d'un nombre de sa partie décimale, alors que la routine *FloatToStr* utilise elle le caractère sélecté dans le paramétrage de pays (*Regional Settings*). Ainsi, lorsque l'on convertit un nombre en virgule flottante en chaîne (par le biais de Float-ToStr) et qu'ensuite on procède à la conversion inverse d'une chaîne vers la virgule flottante (à l'aide de la procédure Val) et que l'on a opté, dans le paramétrage Pays, pour une virgule (,) comme séparateur partie entière /partie décimale, la conversion rate inévitablement.

Il ne fallut pas longtemps pour trouver une première solution : lors de l'initialisation du programme, la variable système « Decimalseparator » est mise à la valeur « . ». La fonction FloatToStr utilise cette variable pour déterminer quel est le caractère à utiliser pour remplacer le caractère de séparation décimale. En veillant à ce que ce caractère soit toujours un

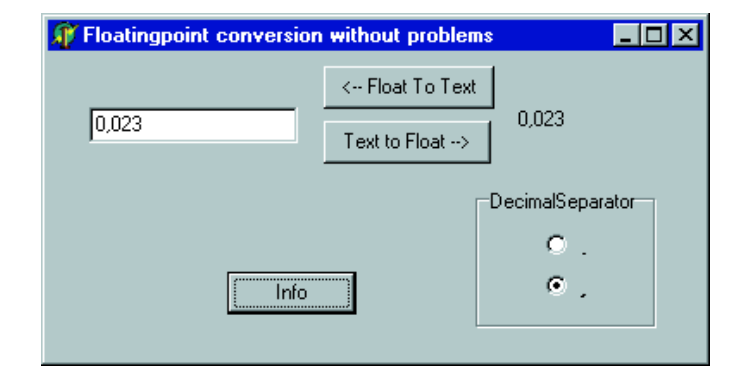

point (.) la fonction Val n'aura pas de problème à reconvertir cette chaîne en une variable en virgule flottante.

Cette approche ne nous satisfaisait pourtant pas à 100%, vu que s' il nous arrivait de modifier le paramétrage système au cours de l'exécution du programme, nous nous retrouvions confrontés au même problème. Cette petite imperfection pouvait cependant être solutionné rapidement par l'adjonction d'une ligne au projet, à savoir la ligne suivant :

**Application.UpdateFormatSettings:=false;** Cette ligne empêche tout simplement que le programme ne prenne en compte des modifications du paramétrage de Windows.

Vous pouvez télécharger depuis le site Internet d'Elektor (www.elektor.fr) un petit programme d'exemple (**034066- 11**) permettant la conversion d'une chaîne vers une variable et inversement sans que le paramétrage Pays ne pose de problème.

# **Économiseur de piles**

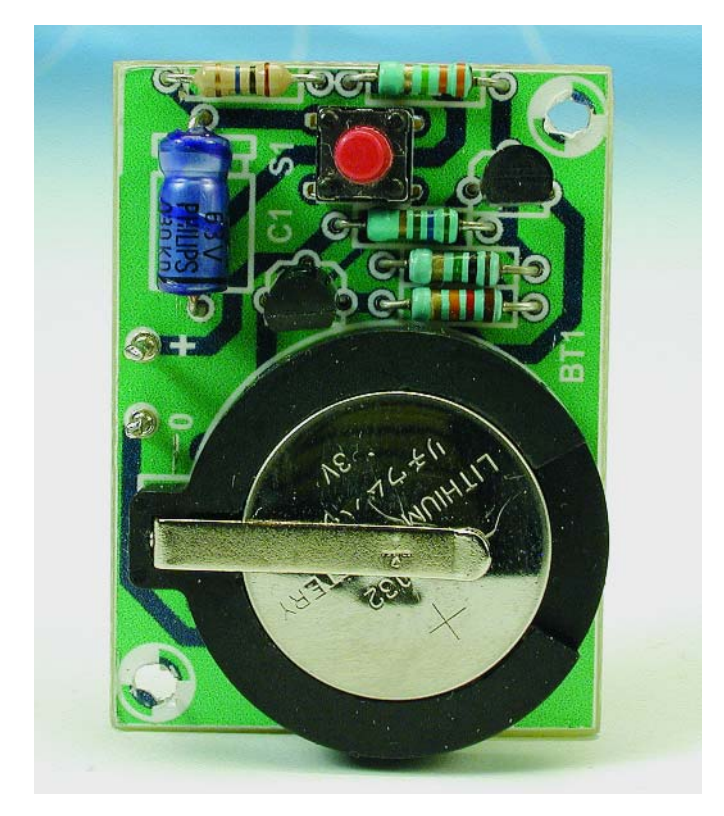

Il y a des montages qui ne consomment que très peu d'énergie et d'autres qui n'ont besoin d'être alimentés que de manière passagère. Un bon exemple de montage de cette dernière catégorie est celui de l'« Emetteur de commande à distance FM » décrit ailleurs dans ce numéro.

Ce type de montage peut parfaitement être alimenté à partir d'une petite cellule bouton au lithium. Nous pensons donc tout de suite à la CR2032, un modèle très répandu qu'il est facile de se procurer et qui peut être utilisé pour de nombreuses applications.

C'est afin de protéger ce type de cellules-bouton des courtscircuits francs et d'assurer leur longévité que le présent montage a été conçu. Il a pour fonction principale, après une pression sur le bouton de commande, de ne fournir une tension d'alimentation au montage en aval que pendant une durée limitée. En vue de simplifier la construction au maximum, deux petits circuits ont été développés sur lesquels s'adaptent les trois types de supports de piles CR2032 possibles, y compris ceux pourvus de picots à souder. Il existe sur le marché deux variantes de supports de pile destinés à une unique cellule, l'un étant plus large que l'autre. Les diamètres sont respectivement de 27,76 mm et 22,75 mm. La taille du circuit destiné au plus grand des supports de pile est donc supérieure. Il est souvent difficile de savoir, lorsque vous commandez un tel support de pile, laquelle de la version large ou de l'autre vous recevrez; d'où les deux tracés de circuits imprimés.

Le montage n'est rien de plus qu'un simple comparateur à deux transistors. Cette simplicité a pour conséquence qu'afin

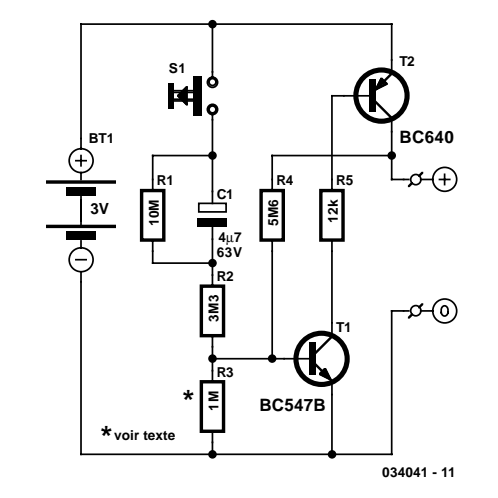

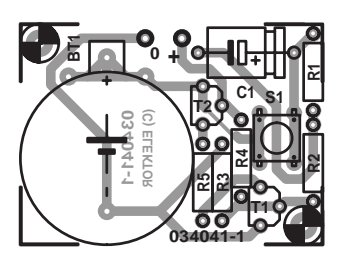

**Résistances :**  $R1$  $R2$  $R<sub>3</sub>$  $R<sub>4</sub>$  $R5$ 

**Condensateurs :**

Se  $T1$ 

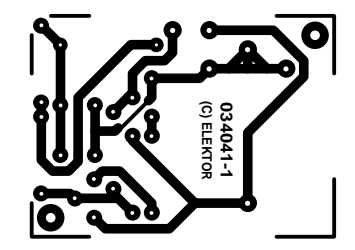

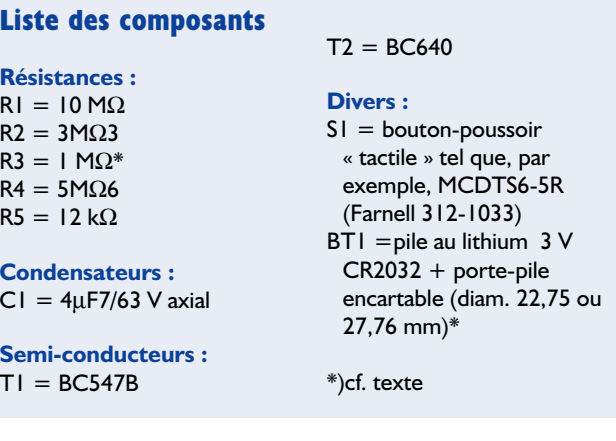

d'arriver à un fonctionnement correct du montage, il faudra éventuellement jouer sur la valeur de R3. A titre indicatif, sur un prototype R3 valait 1 M $\Omega$  et sur un autre c'est 2.2 M $\Omega$  qui était la valeur idéale. Le critère de choix est que le montage doit continuer à fonctionner normalement à une tension d'alimentation de 2 V ou moins.

La détermination de la valeur correcte de R3 est simple.  $\dot{A}$ l'aide d'une source de tension variable, on diminue progressivement la tension d'alimentation (en partant d'environ 3 V), opération au cours de laquelle C1 ne cesse de se décharger et il faut actionner le bouton S1 un certain nombre de fois. Il faut cependant qu'aux environs de 4 V, voire légèrement plus, le montage continue de fonctionner (maintenir S1 enfoncé et remonter lentement la tension d'alimentation). Le comportement du montage dépend des caractéristiques d'amplification

en courant des deux transistors et de la tension présente aux jonctions base / émetteur. En cas de court-circuit franc, le courant reste limité à quelques mA parce que R4 n'assure plus une commande additionnelle de T1

Ce petit montage est tellement simple que son adaptation aux souhaits de chacun ne devrait poser aucun problème. Il existe également un support de piles standard (lui aussi au diamètre de 27,76 mm) destiné à accueillir deux CR2032, ce qui porte la tension d'alimentation nominale à 6 V. Dans ce cas, on doit procéder soi-même aux dimensionnements nécessaires. Temps que le bouton de commande reste relâché, R1 décharge C1. La période a volontairement été choisie assez longue : environ 50 secondes ! Un avantage du circuit est que T1 cesse de conduire d'autant plus tôt que la tension de la pile est basse, ce qui permet d'économiser d'avantage cette dernière quand elle arrive en fin de vie. En partant de C1 complètement déchargé et d'une pile en bon état, la durée de la période « on » est d'environ 15 à 20 secondes. Ce montage ne convient donc pas aux applications pour lesquelles S1 est mis alternativement en- et hors-circuit. A noter également que si S1 reste accidentellement enfoncé, C1 empêche la pile de se vider. Dans ce cas, le courant ne dépasse alors pas 0,3 µA. Un petit truc : comme l'interrupteur doit être accessible depuis

l'extérieur du boîtier dans lequel l'ensemble est monté, placez S1 du côté cuivre du circuit imprimé.

# 029 **Interconnexion par paire de patch cables**

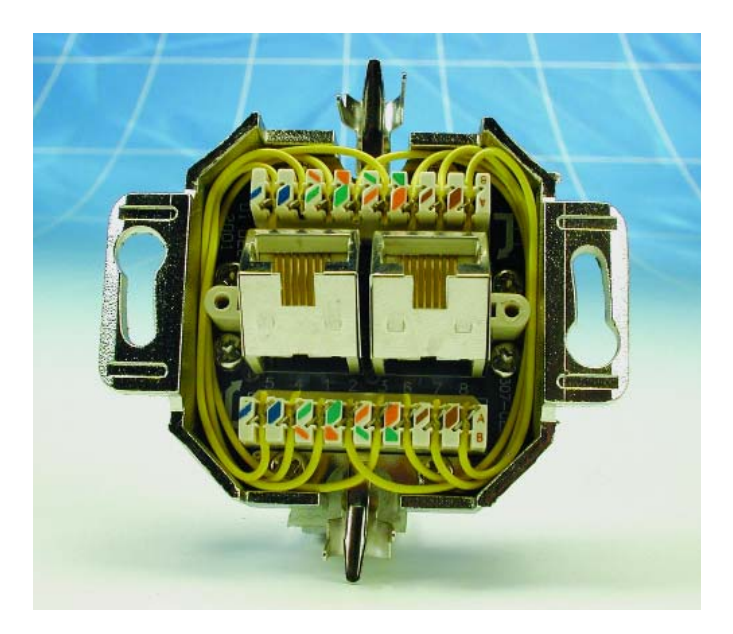

Le câble coaxial est en train de perdre la bataille des réseaux, les liaisons Ethernet se faisant aujourd'hui à l'aide de câbles UTP. Le connecteur BNC a été remplacé par le connecteur RJ45 à 8 contacts. Les liaisons par câble coaxial allaient d'ordinateur à ordinateur et se terminaient par des résistances de terminaison de 50 Ω, les réseaux modernes faisant appel eux à des centraux d'interconnexion (*switch* ou *hub*) pour interconnecter les différents systèmes faisant partie du réseau. Les liaisons entre les *hubs* et les ordinateurs se font par le biais de ce que l'on appelle des câbles patch sur lesquels l'ordre des contacts sur les 2 connecteurs RJ45 placés aux extrémités sont identiques. Lorsque l'on veut relier 2 ordinateurs sans passer par un hub, un utilise ce que l'on appelle un câble croisé (*cross-cable*) sur lesquels certains des contacts sont croisés pour permettre aux ordinateurs de communiquer directement l'un avec l'autre.

Il peut être pratique, en cas de problèmes sur un réseau de pouvoir faire communiquer directement 2 ordinateurs ou un

ordinateur et un modem pour câble ou ADSL sans avoir besoin de hub ou de switch. Il se peut que l'on n'ait pas sous la main un câble croisé de longueur suffisante et que l'on n'ait aucune envie de déplacer les ordinateurs. Ceci nous a amené à imaginer une autre approche. Nous allons utiliser un contact RJ45 mural double pour en faire un coupleur dans lesquels viendront s'enficher

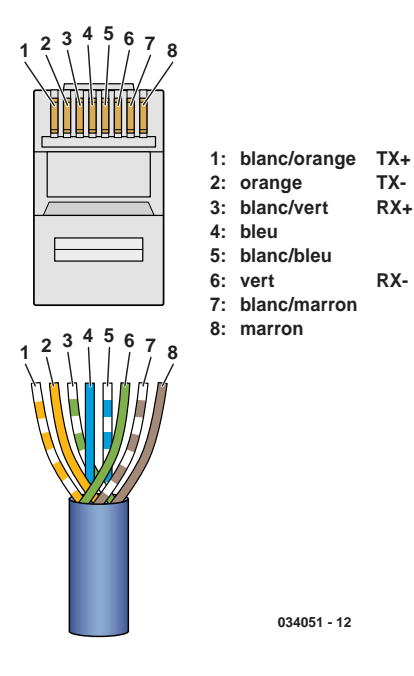

2 câbles patch venant chacun des installations concernées. Le câblage du contact mural double sera tel que l'on réalisera une interconnexion croi-

sée. Les contacts seront câblés de la manière suivante :

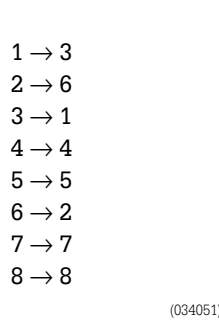

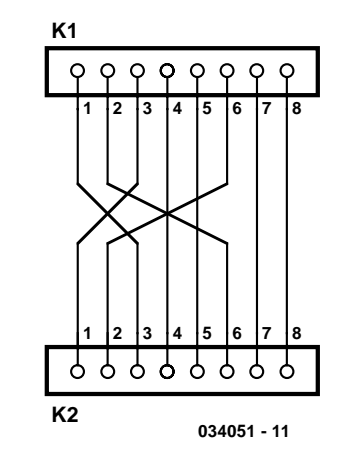

# 030 **Élixir de longue vie pour ampoules à incandescence**

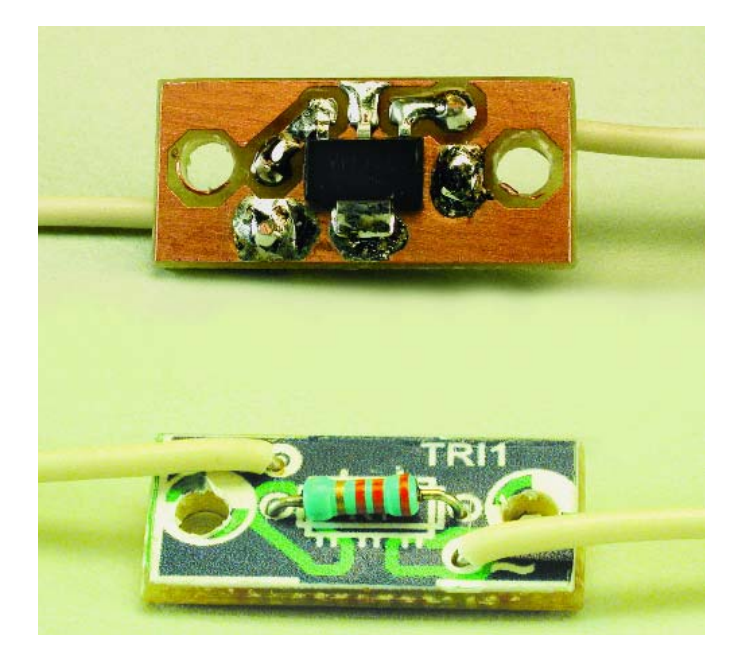

Il n'est pas exclu que vous ayez également tiré une conclusion similaire, mais on a l'impression qu'en raison du niveau plus élevé de la tension du secteur (passée de 220 à 230 V), les ampoules à incandescence ont une durée de vie plus courte. C'est comme si les fabricants d'ampoules à incandescence n'avaient pas modifié le processus de fabrication de leur produits à cette augmentation de la tension du secteur pour la simple et bonne raison que les ampoules ont toujours été prévues pour une tension secteur allant de 220 à 230 V?!

L'une des techniques d'allongement de la durée de vie consiste à diminuer la tension aux bornes de la lampe par la prise en série dans le circuit d'un composant quelconque. La mise en oeuvre d'une résistance-série paraît indubitablement la meilleure solution mais elle a l'inconvénient d'introduire une dissipation inutile. Il faut, si l'on veut abaisser de 10 V la tension aux bornes d'une ampoule de 100 W, dissiper plus de 4 W dans la résistance-série, ce qui est bien dommage pour tant d'énergie perdue. L'utilisation d'un découpage de phase, une régulation par triac donc, pour abaisser la tension est une approche bien meilleure. Réduire la tension aux bornes de l'ampoule de 10 V requiert un découpage de phase de quelque 44 °.

Nous vous proposons ici 3 possibilités.

La technique la plus simple est celle d'un triac dans la ligne de grille duquel est prise une résistance (**figure A**). Si la tension aux bornes de T2 atteint un niveau suffisant le triac entre en conduction. Si l'on utilise le type de triac indiqué ici et une résistance de 33 kΩ, la tension est diminuée de 10 V environ. L'inconvénient de cette approche est qu'avec la plupart des triacs, la sensibilité diffère d'un quadrant à l'autre. Avec le type de triac concerné ici, la sensibilité typique est, avec T2

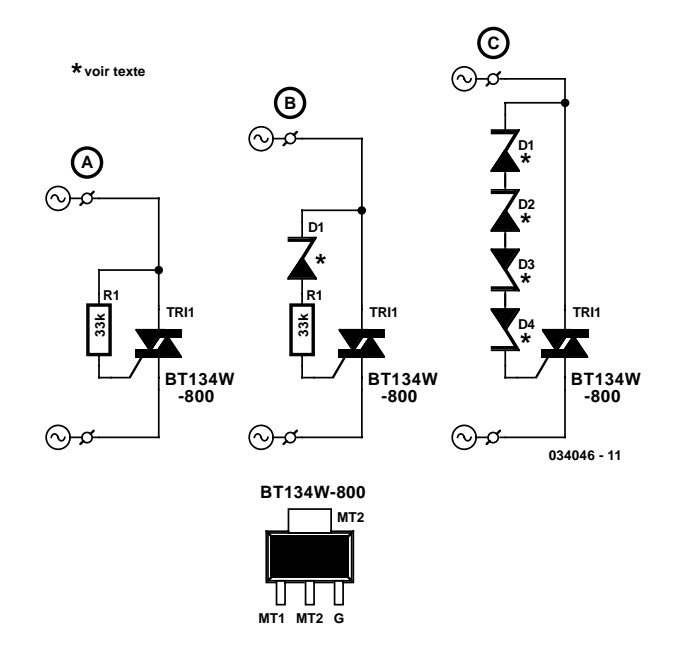

positif et courant de grille positif, de 5 mA typique, alors qu'elle est de 11 mA lorsque T2 et le courant de grille sont négatifs ! Dans ces conditions il naît une tension constante aux bornes de l'ampoule et une composante 50 Hz qui se manifeste sous la forme d'un léger scintillement. Lors de nos lests, la limite de déclenchement positive se situait aux alentours de 30 °, alors qu'elle était de l'ordre de 54 ° dans le cas d'une tension négative.

Une solution plus efficace consiste à ajouter une diode zener qui compense cette différence de sensibilité. Ses caractéristiques dépendent bien évidemment de celles du triac concerné. En présence d'une tension secteur positive la diode travaille en diode zener, ce qui implique que la tension doit être plus élevée pour qu'il y ait passage d'un courant suffisant par la grille. Si la tension est négative, la diode travaille en diode standard de sorte que l'on atteint plus vite un seuil de déclenchement déterminé. Il existe différentes séries de diodes zener dont la tension va jusqu'à 100 V (la ZPY100 de Vishay par exemple) voire jusqu'à 200 V (série BZX85C de Vishay). En cas de difficulté pour mettre la main sur une diode 100 V, rien n'interdit non plus de mettre en oeuvre 2 diodes zener de 47 V en série.

Cette technique permet une bonne atténuation du 50 Hz et de la composante de tension continue. Il n'en reste pas moins toujours un risque de déclenchement asymétrique. La **figure B** donne le schéma d'un tel circuit : sur notre prototype, une zener de 75 V associée à une résistance de 33 kΩ entraînait une réduction de 12 V de la tension. Le seuil de déclenchement positif se situait aux alentours de 48 ° alors qu'en cas de tension négative il était de l'ordre de 54 °.

Si l'on veut obtenir une tension aussi symétrique que possible

(034046)

on pourra monter en série 2 ou 4 diodes zener en tête-bêche. Dans ce cas-là le déclenchement ne dépend plus que des tolérances des diodes zener. Le schéma de la **figure C** montre ce que nous avons en tête.

Il va sans dire que cette approche n'est utilisable que dans le cas des ampoules à incandescence. Une composante de tension continue n'est guère appréciée par les tubes luminescents il se pourrait même, en raison de la résistance en continu d'un transformateur (celui des ampoules halogène basse tension par exemple) qu'il y ait circulation d'un courant important et que le transformateur entre en saturation (avec tous les problèmes que cela implique).

Un a parte au sujet des parasites. Il existe indubitablement un risque de génération, lors de la commutation, de signaux parasites. Il se peut qu'il soit nécessaire de prévoir une self de déparasitage et un petit réseau d'amortissement (*snubber*) de manière à protéger le triac contre des transitoires.

La construction de ce circuit est un vrai jeu d'enfant. Il est

même envisageable de dessiner une petite platine que l'on pourra implanter dans l'armature ou la fiche de la lampe. On pourra aussi bien évidemment doter ce montage de son petit boîtier et le prendre en série dans le câble allant vers le secteur. Il faudra respecter les écartements de sécurité au niveau de l'isolation. Nous avons opté, en ce qui concerne le triac, pour un BT134W-800 V. Ce composant est proposé en boîtier CMS SOT223 et est capable de supporter une tension de 800 V. Dans le cas du boîtier SOT223, la languette sert au refroidissement : si on la soude à la platine, la surface de cuivre de la platine fait office de radiateur. Il faudra veiller à ce que la charge appliquée à ce triac ne dépasse pas 100 W. Rien ne vous interdit de procéder à vos propres expériences avec d'autres types de triacs, mais ne perdez jamais de vue que, lorsque la fiche est enfichée dans la prise secteur, le circuit se trouve en contact avec la tension du secteur, ce qui vaut également dans le cas d'un appareil de mesure si on en utilise un !

# **Cartes-radio**

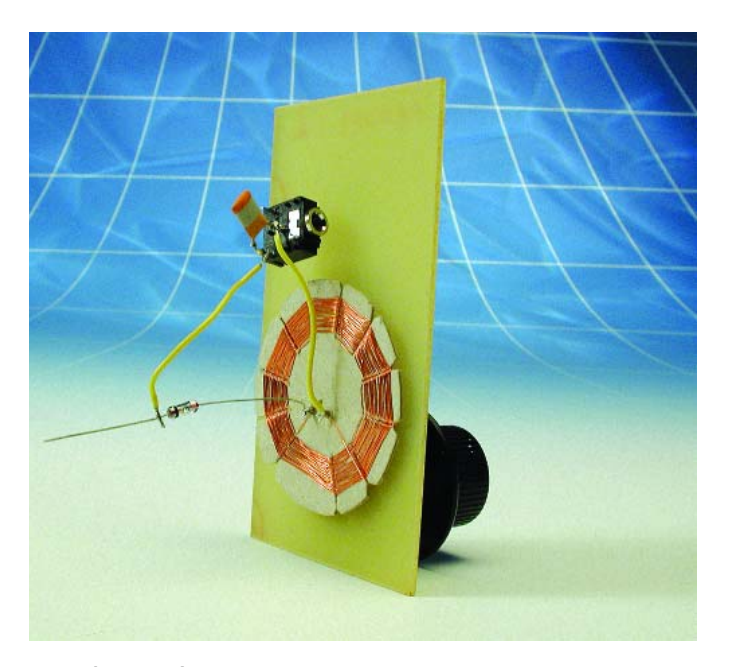

#### Günther Stabe

La vue de la « première » carte postale musicale en provenance d'Extrême-Orient n'a pas manqué de vous faire pousser des oh ! et des ah ! d'admiration vu l'extrême miniaturisation du microcontrôleur qu'elle comportait. Nos anciens auraient sans doute souris à la vue d'une « mémoire » à mélodies aussi plate. Voici près d'un siècle, en 1926 déjà, on avait vu apparaître une carte-radio de la taille d'une carte postale ordinaire et d'une épaisseur de quelques millimètres seulement.

La carte intégrait une petite bobine à curseur de prise intermédiaire servant à la syntonisation de la fréquence de réception, un condensateur de valeur fixe et un minuscule dispositif de détection, un tout petit cristal doté de fils de connexion extrêmement fins.

Il est possible, avec les moyens dont nous disposons aujourd'hui, de réaliser un montage aussi simple. Les éléments dont il faut disposer sont un émetteur Petites Ondes local intéressant et un casque d'écoute à haute impédance (1 à 2 kΩ), ainsi que d'une bonne antenne sous la forme d'un tuyau de descente de gouttière métallique ou un radiateur mis à la terre. L'antenne est reliée à un réseau LC oscillant travaillant à la fréquence de la station locale, la diode se chargeant de la démodulation. La capacité nécessaire à la diode prendra la forme du câble vers le casque d'écoute ou l'amplificateur.

La bobine sera mise sur un morceau de carton épais de forme quasi-circulaire de quelques centimètres de section. Le carton sera doté d'un nombre impaire de découpes. Il reste, comme

le montre la photo, à bobiner le fil de cuivre émaillé (de 0,15 à 0,2 mm de diamètre) en zigzag dans les interstices. 40 spires donnent une inductance de l'ordre de 80 µH. L'aspect de la bobine est celle

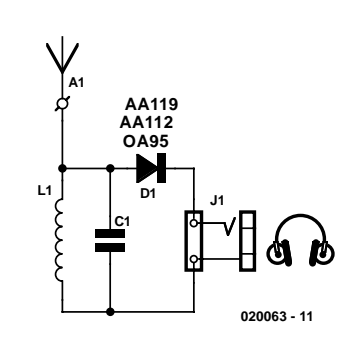

d'un fond de panier (en osier) comme le disaient les spécialistes de la HF de l'époque.

Il faudra, de manière à obtenir la syntonisation (l'accord) sur la fréquence d'émission de la station locale et à déterminer la fréquence du réseau oscillant nécessaire, un condensateur variable double ou multiple d'une capacité de 500 à 1 000 pF. Les sets de stators (c'est-à-dire les parties fixes et partant immobiles du condensateur) sont connectés en parallèle. Le set de rotors qui sont reliés à l'axe du condensateur variable devront impérativement être reliés à la masse pour éviter que la syntonisation ne soit influencée par la présence de la main lors du réglage. La formule décrivant un réseau oscillant ne nous aide pas beaucoup lors de la syntonisation vu qu'elle ne tient pas compte de l'influence de l'antenne. Une fois que le réglage est bon on détermine visuellement la capacité du condensateur variable ou mieux encore on la mesure, et on le remplace par un condensateur de valeur fixe que l'on trouvera dans son tiroir de pièces de récupération, endroit où il faudra également rechercher (et où l'on ne manquera pas de trouver) la diode au germanium (AA119, AA112, OA95, connues à l'époque sous la dénomination de DUG pour Diode Universelle au Germanium). Ces 2 composants sont soudés au centre de la bobine d'une part et au curseur de l'autre. Les bornes de connexion pourront prendre la forme d'oeillets de 4 mm.

Le « boîtier » pourra prendre la forme de quelques carte-client, de téléphone, de points, de réduction etc., au format de carte de crédit qui se réfugient par dizaines dans nos porte-feuilles. L'une des cartes sert de fond de boîtier, une seconde de « platine » recevant l'électronique; cette carte que l'on choisira aussi épaisse que possible, sera découpée pour qu'elle puisse recevoir l'ensemble de l'électronique. Une troisième carte constitue le couvercle. Après un dernier test de fonctionnement on colle (ou on les agrafe) les 3 cartes et vous voici en possession de votre carte-radio : ce n'est pas de la Hi-Fi mais les résultats obtenus sont surprenants.

# **Éclairage 2.5-D pour microscope**

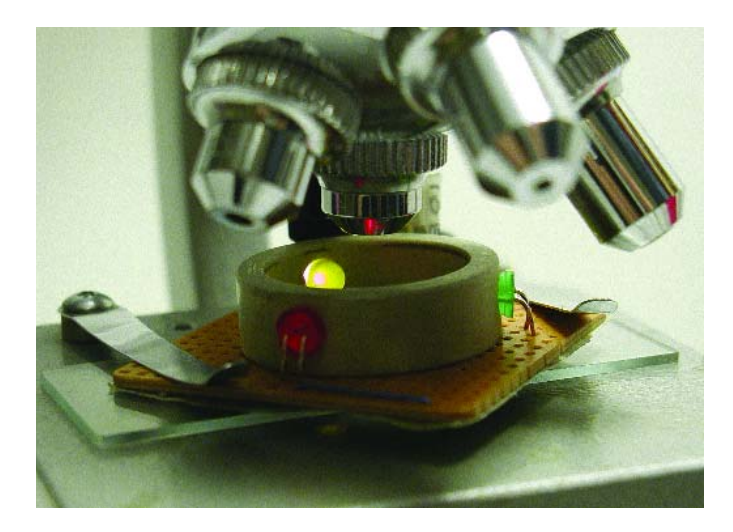

#### Al Bauer

Il est possible d'obtenir des effets visuels intéressants, surprenants mais aussi utiles d'un point de vue scientifique par l'utilisation de LED de couleur plutôt que l'ampoule blanche normalement montée dans le système d'éclairage sur le pied d'un microscope.

On pourrait bien entendu envisager de remplacer l'ampoule par une LED de couleur blanche en procédant aux modifications nécessaires en ce qui concerne la tension et le courant d'alimentation, etc., mais il est plus intéressant de disposer de 3 couleurs, rouge, vert et orange (ambre) en veillant à ce que leur intensité lumineuse puisse être ajustée individuellement. La ligne ovale pointillée entourant D2, D3 et D4, signifie que ces LED doivent être montée dans un même morceau de tube en plastique (PVC) de 10 mm de long et de 2,5 cm de section. Les orifices de 5 mm destinés à recevoir les LED seront forés à un angle tel que les faisceaux des LED pointent tous vers le centre du support destiné à recevoir les plaquettes de verre des échantillons. Comme l'illustre la photo, un petit morceau de pla-

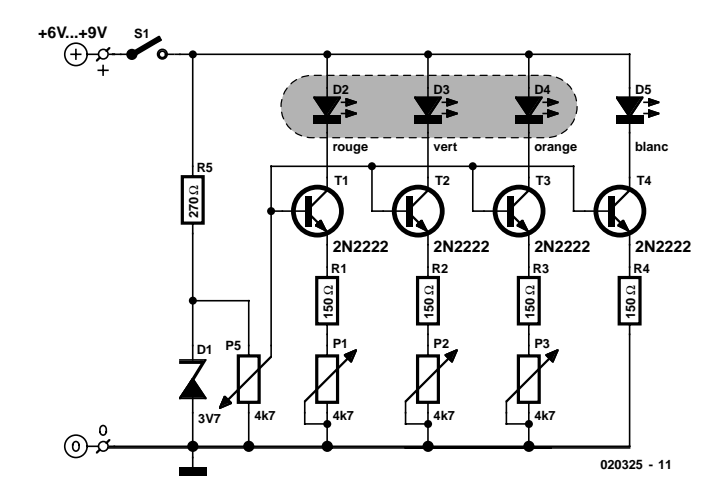

tine d'expérimentation à pastilles (Veroboard) pourra être fixé sous l'anneau percé d'un orifice de 2,5 cm de manière à ce que le centre de l'anneau reste ouvert, ce qui permet de disposer l'ensemble au-dessus du support des plaquettes. Le morceau de platine fixé à l'anneau par le biais des fils allant aux LED permet de faire courir les fils entre l'ensemble d'éclairage et de fixer leur électronique de commande au pied du microscope. La LED blanche, D5, remplace l'ampoule (6 V) dans le support d'ampoule et est relié au circuit de commande par des fils. Les potentiomètres P1, P2 et P3 permettent de jouer sur la luminosité de chacune des LED, le potentiomètre P5 servant de commande de luminosité générale. Si vous avez suffisamment de place, rien n'interdit d'envisager de fixer les potentiomètres sur le pied du microscope. On pourra, en cas de problèmes de réflexion à l'intérieur de l'anneau de support des LED, en peindre l'intérieur de noir.

Une dernière remarque : le fait que la plupart des microscopes requièrent une lumière relativement forte plaide pour l'utilisation ici de LED à haut rendement (*high intensity*).

# **Contrôle de batterie de moto**

Achim Eschhold

Il est indubitable qu'un circuit permettant de contrôler l'état de la batterie et de l'alternateur (voire de la dynamo si elle existe) d'un véhicule est également très utile dans le cas d'une moto. Rares sont cependant les motocyclistes qui sont prêts à percer des trous dans le cockpit de leur machine pour y glisser les affichages à LED classiques ou y fixer un instrument analogique supplémentaire. L'électronique décrite ici ne requiert qu'une unique LED de 5 mm; ce dispositif de visualisation simple n'en est pas moins en mesure de signaliser 6 situations différentes du réseau de bord. À cette LED s'ajoute une duo-LED (LED double) que l'on pourra allumer en permanence (même le jour) ou faire clignoter. Réalisée sur un petit morceau de platine d'expérimentation à pastilles et mise dans un boîtier miniature, l'ensemble de l'électronique pourra être intégrée dans la calotte du phare ou cachée sous le réservoir. IC2, un comparateur double constitue le coeur du circuit. Il est monté sans résistances de contre-réaction positive; ce n'est pas une hystérésis mais une paire de condensateurs, C4 et C5, qui stabilisent l'affichage. Il est fort possible, normalement,

d'utiliser à ce niveau des condensateurs électrochimiques de 10 µF au tantale, mais si la régulation de la tension de la moto laisse à désirer il faudra leur préférer des condensateurs électrochimiques classique de 220 µF (dont il existe aujourd'hui des modèles très compacts). Le régulateur de tension IC1 fournit, par le biais du diviseur de tension R2/R3, la tension de référence nécessaire à IC2. On procède à une comparaison de cette tension avec la tension de bord qui est appliquée, au travers de R4/R5 à la branche inverseuse du comparateur d'une part et par le biais de la paire R6/R7 à sa branche non-inverseuse. Les diviseurs de tension ne sont pas enchaînés de sorte qu'il est facile, par modification de la valeur de la résistance de pied, de définir de nouveaux seuls de commutation.

IC2.A pilote, au travers de la résistance de collecteur R10, l'anode rouge de la LED D4. Son anode verte est attaquée par IC2.B par le biais de R11. Le transistor T2 force R11 à la masse supprimant du même coup le courant d'alimentation de la LED, dès que la tension de bord a dépassé une tension de seuil de 15 V (diode zener D3). Les sorties de IC3, ses broches 10 et 11, prises en parallèle remplissent une fonction similaire. Cependant, ces portes ne peuvent, en raison de leur limitation de courant interne, ne dériver qu'une partie de la tension d'alimentation de la LED, valeur définie par le niveau de la tension d'alimentation.

Les 2 portes reçoivent leur signal d'horloge de l'oscillateur

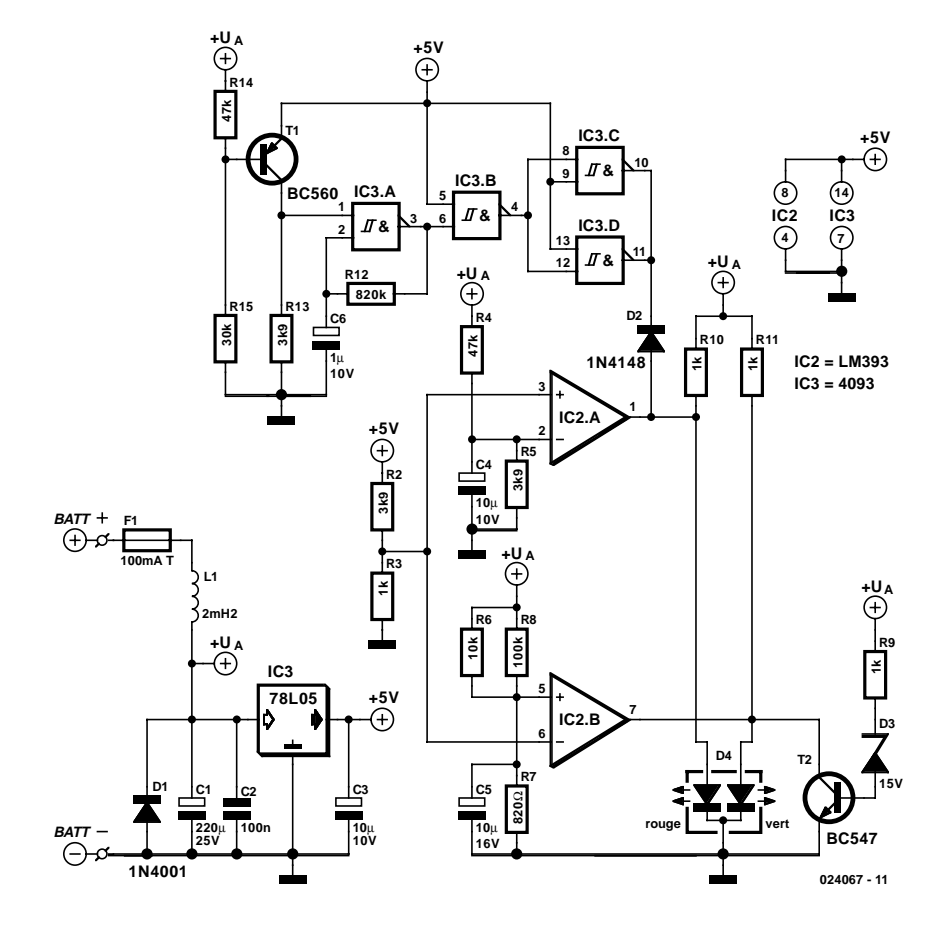

basé sur IC3.A, oscillateur qui à son tour ne pourra entrer en fonction, par le biais de T1 et du diviseur de tension R14/R15, qu'à condition que la tension de bord ait un niveau suffisant. En fonction de l'état de IC3.A la LED clignote en rouge. L'application de la tension de bord se fait au travers d'un fusible, F1 et d'un filtre passe-bas constitué par la self L1 et le condensateur C1. On pourra, si l'on ne dispose pas d'une inductance fixe de faible impédance, utiliser à sa place une résistance de 1 Ω. Il faudra dans ce cas-là augmenter quelque peu la valeur des condensateurs C3 à C5 de manière à stabi-

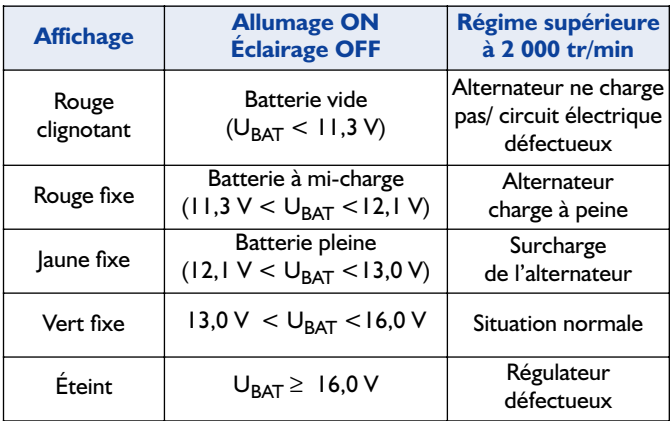

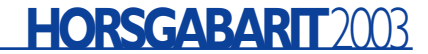

liser une visualisation qui aurait tendance à être instable. D1 protège l'électronique en bloquant les crêtes négatives de tension et sert en outre de protection contre une inversion de polarité de la tension. De par la consommation de courant faible de ce montage, 30 mA au plus, on pourrait le connecter

directement à la batterie, mais il est préférable d'utiliser pour son alimentation la ligne positive de la tension de bord en aval de la clef de contact.

(024067)

# **Commande de store**

#### Ton Knipa

Un store (volet électrique) à commande électrique est toujours équipé d'une commande par commutateur à trois positions : montée, descente, arrêt. Si vous voulez automatiser son fonctionnement par une horloge, il faudra y ajouter quelques fils. La plupart du temps, la commande s'effectue selon le schéma appelé « situation normale ». Dans le cas contraire, vous allez voir comment l'automatisme fonctionne en « nouvelle situation ». Pour savoir comment se présente le raccordement interne de votre installation, il n'existe qu'une méthode, c'est d'ouvrir le boîtier de commande, de vous munir d'un ohmmètre, d'un papier et d'un crayon pour en dessiner le schéma. Mais avant tout, n'oubliez pas de couper le courant du secteur ! Sur l'horloge programmée, il vous faut raccorder un relais de 230 V (c'est bien la bobine de relais qui doit être prévue pour le 230 V alternatif). Et puis l'inverseur entre automatique et manuel doit aussi supporter le 230 V alternatif et ne présenter aucun danger pour l'utilisateur. On

les installera donc de préférence dans un boîtier isolant en matière plastique avec fiche secteur moulée, qu'il suffit alors de brancher dans le programmateur. Pas inutile, sans doute, de vérifier au préalable que les deux s'adaptent bien l'un à l'autre !

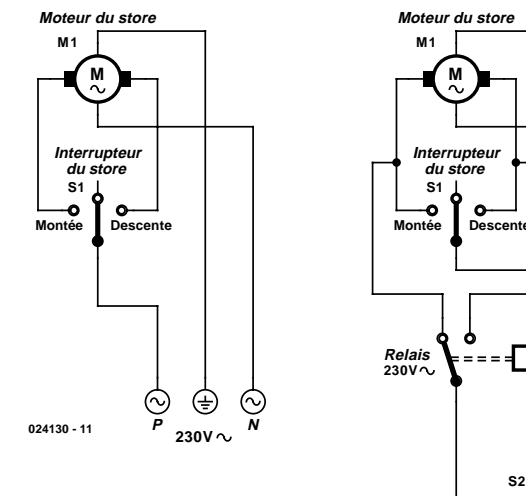

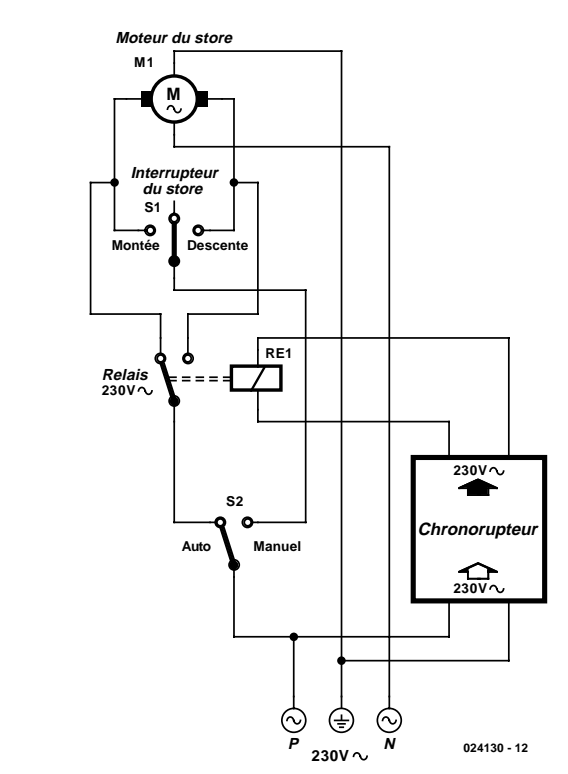

Grâce au commutateur automatique/manuel, le maniement sera indéfectible et indubitable. Il empêche par exemple d'actionner manuellement la fermeture du volet au moment où le programme essaie de le faire monter, ce qui aurait des conséquences désastreuses.

# **Remplaçant de 2708**

À la Rédaction, c'est avec étonnement et non sans un certain ravissement, que nous recevons encore régulièrement des demandes de lecteurs qui nous posent des questions sur des montages d'un âge certain. Il s'agit souvent de dénicher des composants devenus rares dans le commerce, dont par exemple cette fameuse EPROM d'une étendue de 1 K et qui réclamait trois tensions d'alimentation ! Il est encore possible de se procurer et de programmer des 2716 ou des 2732, qui comptent aussi 24 pattes, mais ne réclament que du 5 V pour se sustenter.

L'absence des deux autres tensions, le +12 V et le –5 V a libéré deux broches sur les 2716 et

2732, mais comme la 2716 passe à une capacité de 2 K, elle a besoin d'une ligne d'adresse supplémentaire et la 2732, avec ses 4 K, nécessite deux lignes d'adresse en plus. Nous les renvoyons simplement à la masse, si bien qu'à l'instar de l'EPROM 2708, elles ne compteront plus que 1 K, vu de l'extérieur.

La broche 19 ( $V_{DD}$  de la 2708) est devenue, sur les deux nouvelles, la ligne d'adresse A10. La broche 21 ( $V_{BB}$  sur la 2708) s'est muée en ligne de programmation sur la 2716, il faut la relier au +5 V pour pouvoir la lire. Sur la 2732, c'est la ligne d'adresse A11, que nous allons donc envoyer à la masse.

Malheureusement, il y a aussi des complications avec les broches 20 (CE, *Chip Enable*, validation) et 18 (tension de programmation). Sur la 2708, la broche 18 portait la tension de programmation, alors que sur les 2716 et 2732, c'est elle qui devient CE. Sur la 2708, la broche 20 était le CE, alors que sur les 2716 et 2732, il s'agit de OE (*Output Enable*), qui n'existait pas sur la 2708.

Voici la solution la plus simple. La broche 20 continue à être utilisée pour voir apparaître les données en sortie. Pas de difficulté, puisque CE de la 2708 s'est transformé en OE pour les 2716 et 2732. À condition que la broche 18 ( $\overline{\text{CE}}$ ) des 2716 et 2732 soit à la masse. Du coup, la puce est continuellement sélectionnée et les données ne sont présentes en sortie que si OE est actif. Le seul inconvénient, c'est que la consommation

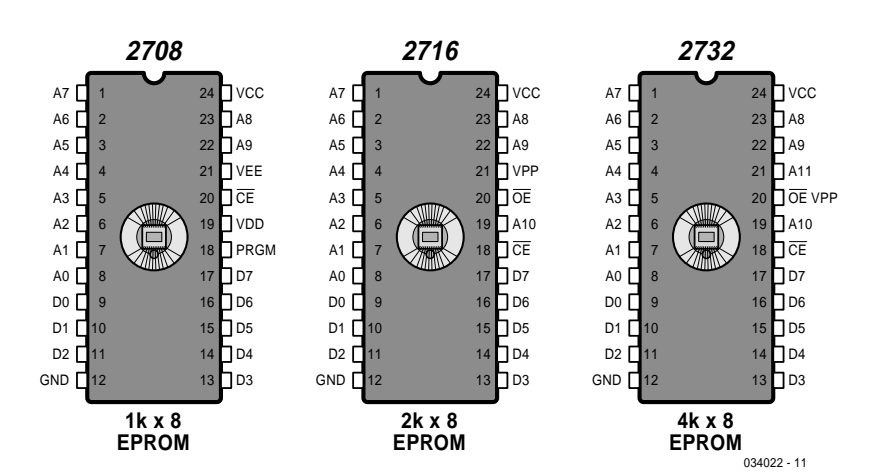

de courant ne diminue pas.

Après vous avoir gratifié d'une explication aussi alambiquée, il serait mal venu de vous en vouloir si vous avez quelque peu perdu le fil. Aussi, allons-nous la reprendre sous forme de mode d'emploi.

#### **Pour remplacer une 2708 par une 2716, il faut :**

- 1. Interrompre la piste vers la broche 18, laquelle est à relier à la masse.
- 2. Interrompre la piste vers la broche 19, laquelle est à relier à la masse.
- 3. Maintenir la liaison existante à la broche 20.
- 4.Interrompre la piste vers la broche 21 et brancher cette broche 21 au +5 V.

#### **Pour remplacer une 2708 par une 2732 :**

- 1. Interrompre la piste vers la broche 18, laquelle est à relier à la masse.
- 2. Interrompre la piste vers la broche 19, laquelle est à relier à la masse.
- 3. Maintenir la liaison existante à la broche 20.
- 4.Interrompre la piste vers la broche 21 et brancher cette broche 21 à la masse.

# 036 **Testeur de transistors enthousiaste et bon marché**

#### R. J. Gorkhali

Ce testeur de transistors à 3 sous, qui utilise un dispositif de visualisation rustique, permet d'effectuer un test de vérification rapide « bon/mauvais » des transistors NPN et PNP. Si le composant testé (TUT = *Transistor Under Test*) est un NPN fonctionnel la LED verte D1 se mettra à clignoter, son homologue rouge, D2, clignotant elle lorsqu'il s'agira d'un PNP en état de fonctionnement. En cas de court-circuit du transistor testé, on aura clignotement des 2 LED, ces 2 afficheurs restant au contraire éteints au cas où le transistor constitue un circuit ouvert (coupure interne).

Le seul composant actif de ce montage est un CD4011B, une quadruple porte NAND; il est épaulé par 4 composants passifs et nos 2 LED. La 4ème porte NAND du circuit intégré reste inutilisée; il faudra partant mettre ses entrées à la masse. On pourrait également envisager de mettre les entrées de cette porte en parallèle avec celles de la porte IC1.C de manière à augmenter la puissance d'attaque du circuit de test de transistor. Les portes IC1.A et IC1.B associées aux résistances R2 et R3 et au condensateur C1 constituent un circuit d'oscillateur qui fournit un signal rectangulaire de faible fréquence à sa sortie. la broche 4. Ce signal est appliqué à l'émetteur du transistor en cours de test d'une part et à l'inverseur IC1.C de l'autre. Le signal inversé en provenance de IC1.C et la sortie de l'oscillateur commandent le circuit de test constitué par les LED, le composant à tester et R1 d'une façon telle que la tension aux bornes de cette partie du circuit est effectivement inversée en permanence.

Prenons, comme exemple, un transistor NPN pris entre les bornes de test; lorsque la broche 10 se trouve au niveau haut et la broche 4 au niveau bas, le courant circule à travers la LED

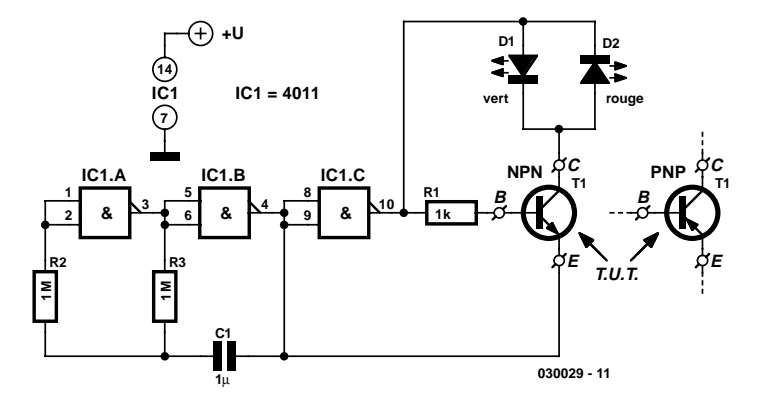

D1 et le transistor polarisé dans le sens direct (sens passant). Cependant, lorsque les broches 10 et 4 changent d'état le courant cessera de circuler vu que le transistor est polarisé en sens inverse (sens bloquant). Dans ces conditions, la LED verte, D1, clignotera à la fréquence définie par l'oscillateur. Comme on pouvait s'y attendre, à l'inverse, un transistor PNP se trouve en polarisation directe lorsque le broche 10 présente un niveau bas et la broche 4 un niveau haut, de sorte que le courant peut circuler à travers la LED rouge qui se mettra à clignoter.

Le montage se contente d'une tension d'alimentation de l'ordre de 3 V (une paire de piles AA, LR6 prises en série). Il est recommandé d'éviter des tensions d'alimentation supérieures à 4,5 V pour éviter tout risque d'endommagement du transistor. Comme le courant d'alimentation des LED est limité à quelques mA par la sortie de IC1.C (intensité pouvant varier légèrement en fonction du niveau de la tension d'alimentation) il est recommandé d'utiliser, pour les LED D1 et D2, des exemplaires à haut rendement.

# **Module LCD en 4 bits**

#### Dans de nombreux montages, on utilise des affichages alphanumériques LCD pilotés en interne par le contrôleur HD44780 de Hitachi. Ces affichages peuvent être commandés indifféremment en mode 4 ou 8 bits. Dans le premier cas, on n'utilise que le quartet (demi-octet dit *nibble*) supérieur (D4 à D7) du bus de données de l'afficheur. Les quatre connexions inutilisées méritent cependant notre attention. Les lignes de données de l'afficheur peuvent en effet être utilisées tant en entrées qu'en sorties. Comme on le sait, une sortie ouverte n'est pas un problème, tandis qu'une entrée « en l'air », et donc à haute impédance, peut amener certains problèmes. Que devons-nous donc faire des quatre lignes de données inutilisées quand l'afficheur est piloté en mode 4 bits ?

Cette question nous a amené dans un cas à la conception d'un schéma dans lequel D0 à D3 étaient directement reliées à la masse (GND, cela aurait tout aussi bien pu être au +5 V) afin de circonvenir le problème des entrées « ouvertes ». Le module LCD était directement piloté par un micro-contrôleur, le tout étant monté sur une plaquette d'expérimentation dans l'idée de tester seulement quelques programmes et I/O. Il y avait aussi un interrupteur destiné à contrôler la broche de validation (*enable*) l'afficheur lorsque celui-ci n'était pas utilisé mais il peut arriver qu'on l'oublie dans le cas d'une expérimentation. Comme la ligne  $R/\overline{W}$  de l'afficheur est directement raccordée à la masse GND (seulement des données allant du micro-contrôleur vers l'afficheur et pas dans l'autre sens), les lignes restantes peuvent fort bien être raccordées en toute impunité à l'alimentation (+ ou GND). Mais dans ce cas précis, ces lignes de contrôle étaient aussi pilotées par le microcontrôleur.

Quand l'afficheur est correctement initialisé, il y a peu de choses qui peuvent mal tourner. La fiche de caractéristiques du HD44780 ne mentionne cependant pas clairement ce qui se passe avec le « *nibble* » de poids faible durant la phase

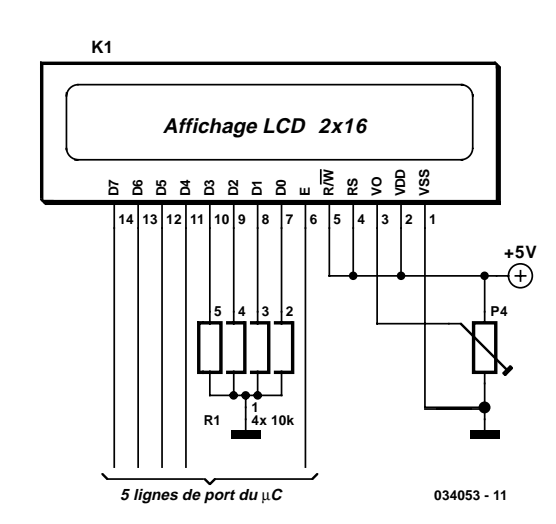

d'initialisation.

Après une remise sous tension de l'afficheur, on se trouve toujours en mode 8 bits. Une expérience simple (voir le schéma ci-joint) permet de voir que l'on doit opter pour la solution la plus sûre et qu'il est mieux de raccorder les quatre lignes de données inférieures à GND via des résistances de forçage. Dans ce schéma, les lignes de données de l'afficheur sont basculées en sorties (R/W est à l'état haut) et « *enable* » est commuté (ce qui peut toujours arriver, même si le but n'est pas de dialoguer avec l'affichage). N.B. : en pratique, RS sera elle aussi commandée par une ligne de port; dans le cas qui nous intéresse, c'est également le cas pour  $R/\overline{W}$ . Par conséquent, toutes les lignes de données sont à l'état haut et la question se résume donc à savoir si (et aussi combien de temps ?) l'afficheur survivra à quatre lignes de données en court-circuit. Morale : en mode 4 bits, toujours raccorder D0 à D3 à la masse ou au plus via des résistances !

# **Driver d'éclairage EL à base de HV832MG**

#### D. Prabakaran

Un éclairage EL (*Electro-Luminescent*), il est difficile de parler de lampe ou d'ampoule pour une surface carrée plane, est une source de lumière à semi-conducteurs, consommant peu et à diffusion uniforme. En raison de sa faible épaisseur (pouvant dans certains cas ne pas dépasser 0,3 mm) et de par le fait qu'il est possible de lui donner quasiment n'importe quelle taille et forme, les éclairages EL constituent une approche idéale pour le rétro-éclairage d'affichages LCD, de claviers à membrane et nombre d'autres applications. Les éclairages EL présentent des avantages indéniables par rapport aux sources de lumière ponctuelles telles que les LED, les ampoules à incandescence ou les éclairages fluorescents. De par ces avantages, les éclairages EL peuvent se targuer d'une popularité sans cesse croissante. Nombre de fabricants de téléphones portables et de pagers se convertissent aux éclairages EL pour les claviers et les affichages de leurs produits. L'éclairage EL typique prend la forme d'une couche de phosphore photophore pris en sandwich entre 2 électrodes conductrices, l'une de ces électrodes étant transparente pour permettre à la lumière de s'échapper. Par l'application d'un courant alternatif aux électrodes le champ électrique entraîne une succession rapide de charges et de décharges du phosphore ce qui se traduit par l'émission de lumière lors de chaque cycle.

Comme le nombre d'impulsions de lumière dépend de l'importance de la tension appliquée, il est normalement possible de jouer sur la luminosité des éclairages EL par variation de la tension de fonctionnement.

Les éclairages EL étant des laminés, ils présentent une capacité de l'ordre de 40 à 60 nF par décimètre carré. Lors de l'application d'une haute tension aux électrodes le champ électrique résultant de cette action excite les atomes de phosphore leur faisant prendre un état d'énergie plus élevé. Lors de la disparition du champ électrique les atomes retombent à leur niveau d'énergie de départ, changement qui se traduit par l'émission de photos. La longueur d'onde de la lumière émise dépend et du type de phosphore utilisé et de la fréquence de la tension d'excitation. Avec la plupart des phosphores le spectre de la lumière émise a tendance à virer vers le bleu en cas d'augmentation de la fréquence d'excitation. Le contrôle de la couleur se fait souvent par une sélection du type de phosphore, par l'adjonction de molécules fluorescentes dans la couche de phosphore ou par la mise en place d'un filtre couleur par-dessus l'éclairage, voire une combinaison de plusieurs de ces approches.

La luminosité des éclairages EL varie approximativement selon le carré de la tension appliquée. Une augmentation de la fréquence, tout en ayant un effet sur la teinte, accroîtra également la luminosité de l'éclairage et ce selon une relation presque linéaire. La plupart des fabricants de ce type d'éclairages fournissent des courbes illustrant la relation

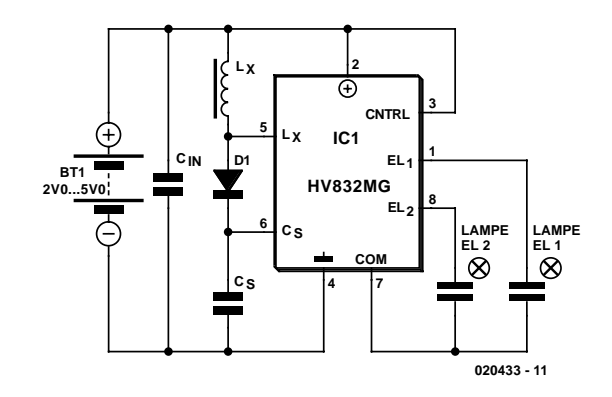

pour différents types d'éclairages. Les tensions d'excitation s'étagent de quelque 60 à 200  $V_{CC}$ , la fréquence allant elle de 60 Hz à 1 kHz.

L'augmentation et/ou l'accroissement de la fréquence a cependant un effet néfaste sur la durée de vie de l'éclairage, les fréquences plus élevées réduisant plus sensiblement l'espérance de durée de vie qu'une tension plus élevée. |A l'inverse des autres types de lampes, les éclairages EL ne cessent pas de fonctionner brutalement, leur luminosité diminuant progressivement au fur et à mesure de leur vieillissement. Dès lors qu'il s'agit d'une utilisation intermittente, la durée de vie n'est pas un sujet d'inquiétude. Ainsi, si on utilise un éclairage EL 20 mn par jour, en 10 ans, cet éclairage aura fonctionné 1 216 heures, durée de fonctionnement largement inférieure à la vie utile de la quasi-totalité des éclairages EL existants. Il faudra trouver, lors de la conception d'un circuit de commande (driver), trouver un bon équilibre entre la luminosité, la teinte, la durée de vie utile et la consommation de courant de l'éclairage utilisé. De manière à produire les tensions élevées nécessaires à la commande des éclairages EL les circuits intégrés spécialisés utilisés, le HV832MG de Supertex par exemple, utilisent des convertisseurs à découpage faisant appel à l'induction indirecte (*inductive flyback*). De par l'intégration des transistors de puissance sur la puce, ce circuit de commande permet de se passer de transformateurs encombrants, bruyants et coûteux pour générer la tension élevée requise par les éclairages EL. Le HV832MG fait appel à la conversion en boucle ouverte.

Ce circuit de commande EL incorpore un oscillateur d'attaque d'éclairage distinct de l'oscillateur de conversion de puissance. Cette différentiation permet de jouer indépendamment sur la fréquence de l'éclairage et sur celle de la conversion de puissance de manière à obtenir les performances optimales.

La conversion de puissance démarre lors de l'activation d'un interrupteur FETMOS intégré dans le HV832MG et que le courant dans l'inductance Lx se met à augmenter. Lors de la coupure de l'interrupteur l'induction indirecte entraîne une inversion de la polarité de la tension aux bornes de l'inducteur et sa croissance jusqu'à ce qu'elle ait atteint le niveau du condensateur de stockage (CS) (auquel il faut ajouter la chute de ten-

sion induite par la diode) point auquel le redresseur devient passant, et l'énergie contenue dans le champ magnétique de l'inducteur est transférée à CS. Lorsque la totalité de l'énergie a été transférée et que le courant par l'inducteur est redevenu nul, le redresseur cesse de conduire et la tension aux bornes de l'inducteur bombe à zéro, tout est prêt pour un nouveau cycle. La puissance en sortie correspond tout simplement au produit de la quantité d'énergie transférée par cycle multipliée par le nombre de cycles par seconde.

Il est important de choisir l'inducteur et la fréquence de conversion de manière à disposer de la tension de sortie requise tout en veillant à ce que le courant à travers l'inducteur n'approche pas des niveaux de saturation. Une saturation de l'inducteur entraîne la circulation d'un courant trop important avec risque potentiel d'endommagement du composant. Dans le cas idéal, il faudrait que le courant par l'inducteur retombe bien à zéro entre les cycles. Si le courant par l'inducteur ne retombe pas à zéro il faudra un courant moyen plus important pour obtenir la puissance requise en sortie, ce qui se traduit par une augmentation des pertes  $I<sup>2</sup>R$  et une diminution du rendement de conversion. À l'inverse, si l'on laisse trop de temps entre l'instant où le le courant d'inducteur est nul et le début du cycle suivant, il faudra transférer plus d'énergie au cours de chaque cycle pour garder à niveau la puissance de sortie, ce qui implique des risques de saturation de l'inducteur et une augmentation des pertes par I2R et le noyau. Ce circuit fournit en sortie une tension de 130 volts à une fréquence comprise entre 300 et 450 Hz, ne consomme que 30 mA tout en étant capable de commander des éclairages EL dont la surface ne dépasse pas 9 cm2.

Ce concept possède d'excellente caractéristiques de pilotage et fournit un signal de commande bipolaire symétrique ce qui se traduit par un signal de polarisation (*bias*) nul. Nombre de fabricants d'éclairage EL recommandent un signal de commande à polarisation nulle pour éviter tout problème potentiel de migration et augmenter la durée de vie de l'éclairage. Il faudra découpler la tension d'alimentation à l'aide d'un condensateur placé tout près du circuit intégré de commande. La valeur de ce condensateur pourra aller de 0,1 à 1 µF en fonction de l'impédance de l'alimentation.

On pourra, avec des éclairages de grande taille à la capacité partant sensiblement plus importante, utiliser un circuit à FETsuiveur pour augmenter la capacité de puissance en sortie du circuit de commande.

On trouvera de plus amples informations au sujet du HV832MG sur le site Internet de Supertex Semiconductors à l'adresse : www.supertex.com.

# **Que la lumière soit!**

#### Roelof 't Hooft

Ce montage a pour but de vous permettre de doter votre véhicule, si vous le désirez, d'un dispositif d'allumage automatique des feux. Dès que le moteur tourne, il assure un allumage automatique des feux de code et de stationnement. Il fait également en sorte que les feux de code (croisement) s'éteignent lorsque vous passez en feux de route (phares).

Un coup d'oeil au schéma permet de constater qu'il ne comporte pas de composants spéciaux. Dès que le moteur tourne, la dynamo fournira une tension d'au moins 14 V. Cette tension est ramenée à 5,6 V par la diode zener D1, tension appliquée ensuite à la base du transistor T1 par le biais de la résistance R1. De par le courant qui va se mettre à circuler ce transistor entre en conduction. Le courant amplifié s'écoule, au travers de R3, vers la masse en passant par la base de T3 et la diode D3. Dans ces conditions, T3 entre lui aussi en conduction ce qui a pour effet d'activer le relais Re1.

Si, maintenant, le conducteur passe en en feux de route, D2 et R2 permettent le passage d'un courant vers la base de T2. Ce transistor entre en conduction, ce changement d'état se traduisant par une diminution de la tension sur la base de T3, ce qui amène ce transistor à bloquer et partant au décollement du relais. Lors de la coupure des feux de route on revient à la situation précédente : le relais recolle.

Les contacts du relais Re1 servent à la commutation des feux

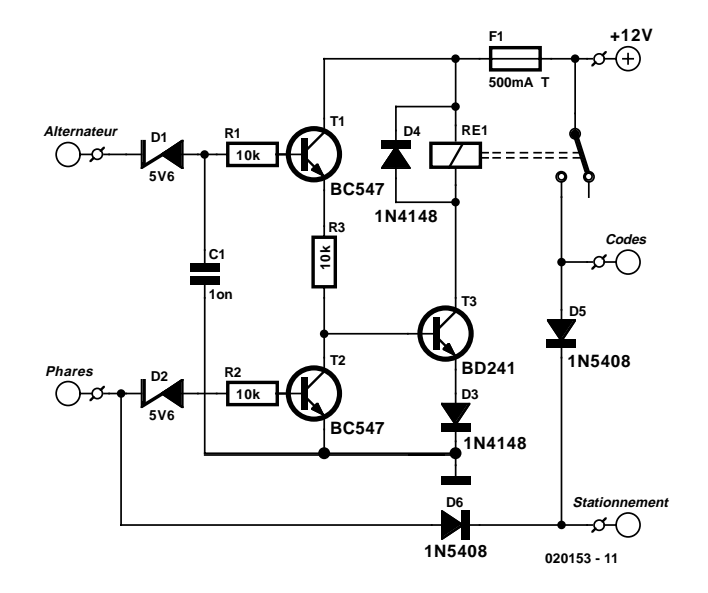

de croisement et de stationnement. Les diodes D5 et D6 provoquent une mise en fonction des feux de stationnement dès que les feux de croisement ou de route ont été allumés. Dans la pratique cela signifie que les feux de stationnement sont mis en fonction dès que le moteur tourne, que les feux de route soient ou non allumés.

# **Amplificateur avec silencieux**

**+5V INT EXT** ச்-**+5V voir texte \* +5V' +5V 82k R11**<br>**150k R11**<br>**150k R11**<br>**150k R11 JP1 R16 \* R3** Ω **Alimentation 1externe1k C14 P2 D1 R15 R13 4 C2 100k 100n 1k C13 IC1 1k SIGNAL 100n 11 R4R12 12 T1 1000**µ **C4 C3 16V 16V 16V 1k <sup>14</sup> IC1.D 220**Ω **+5V'** ര **13** क़ **220**µ **100n BD140 10V IC1 = TS924IN C12 100n +5V IC2 1** A) F) **C9 R6L1** ₿ **R1 680**Ω **9 C11 220n K1** ≅ **6 8 2 IN 5 R10 IC1.C R8 R9**  $IC1.B$ **OUT1 2 10 +5V 1k8 2k2 C5 C6 C7 IIC1.B**  $\rightarrow$  **41** 1k8 **I**  $\rightarrow$  1k8 **I**  $\rightarrow$  **470 470**n **1k8 <sup>1</sup> IC1.A 5 LS1 DATA C1 OUT2 3 3 8 AF 68n 68n 68n IN RSSI P1 10n R2R5R7C8 C10 GND 180k** ≅ **4k7 8** Ω **1W 39n 1n TDA7052 6 10k 034042 - 11**

Cette extension à la partie « réception » de la « Télécommande FM » décrite ailleurs dans ce numéro est principalement destinée aux applications telles qu'un intercom simplifié ou une installation de radiodiffusion. Avec une éventuelle adaptation ici ou là, le montage peut également être adapté à volonté à d'autres modules de réception. Dans le cas du projet cité précédemment, l'extension décrite ici permet même de faire éventuellement l'impasse sur le décodeur et la double bascule D (IC2 et IC3).

Le principe du montage est la commutation de la tension d'alimentation de l'amplificateur final. De la sorte, on réalise la fonction de silencieux de manière très simple et cela permet d'économiser l'énergie (toujours intéressant dans le cas de montages alimentés par batteries). L'ampli-op IC1.D monté en comparateur surveille le niveau défini à partir de P2 par rapport au niveau du signal du récepteur RX5. La plage couverte par P2 est supérieure à la plage de tension que le module de réception délivre à la broche RSSI, respectivement 1,23..2,74 et 1,27..2,63 V. IC1.D pilote T1 qui, à son tour, contrôle la tension d'alimentation de l'amplificateur final. Le diviseur de tension R13/R14 contribue à assurer une commutation franche de T1 et la tension disponible aux bornes de R14 est exploitée via D1 afin de détecter qu'un signal est reçu.

L'amplificateur final est constitué d'un amplificateur en pont en boîtier DIL à 8 broches : un TDA7052. Un circuit intégré chouette qui ne nécessite pratiquement aucun composant externe en dehors de P1 pour le réglage du volume mais cet amplificateur intégré semblait avoir une tendance aux oscillations dans le cas de câblages d'une certaine longueur. La self à air L1 (6 spires de CuL de 1 mm, diamètre intérieur

10 mm) offre une protection raisonnable contre ce phénomène, l'insertion d'une self du même type dans chaque câble de haut-parleur étant encore mieux.

Il existe également un TDA7052A. Celui-ci comporte un réglage de volume interne contrôlé via une tension appliquée sur la broche 4 (pas utilisée ici). Bien que nous n'ayons pas réellement essayé, cette broche peut vraisemblablement rester « en l'air » et on peut donc utiliser, sans autre forme de procès, un type A.

Le connecteur K1 représenté ici correspond au connecteur K1 du « Récepteur de télécommande FM ». En plus de la sortie d'indication de niveau de signal RSSI, on utilise également le signal LF démodulé (sortie AF).

On s'aperçoit en mesurant la distorsion qui apparaît tout au long du trajet de l'émetteur au récepteur que les modules d'émission et de réception de la commande à distance ne sont pas à proprement parler destinés à l'audio. Celle-ci s'élève à un petit 3%. La qualité sonore est cependant bonne grâce au sérieux filtrage existant dans ce montage. IC1b constitue un filtre passe-haut du 3e ordre dont la fréquence de coupure se situe juste au-dessus de 200 Hz et IC1c un filtre passe-bas comparable ayant une fréquence de coupure aux environs de 5,5 kHz. Les deux filtres sont du type « Tchebyshev » et présentent une fluctuation de seulement 1 dB. La **figure A** montre deux courbes : I est mesurée à travers toute la chaîne émetteur-récepteur-amplificateur, II ne l'étant qu'à travers l'amplificateur. Le passage à travers les filtres réduit également le souffle introduit tout au long du parcours de transmission.

A titre de comparaison, nous avons aussi effectué quelques mesures avec des modules d'émission/réception de générations

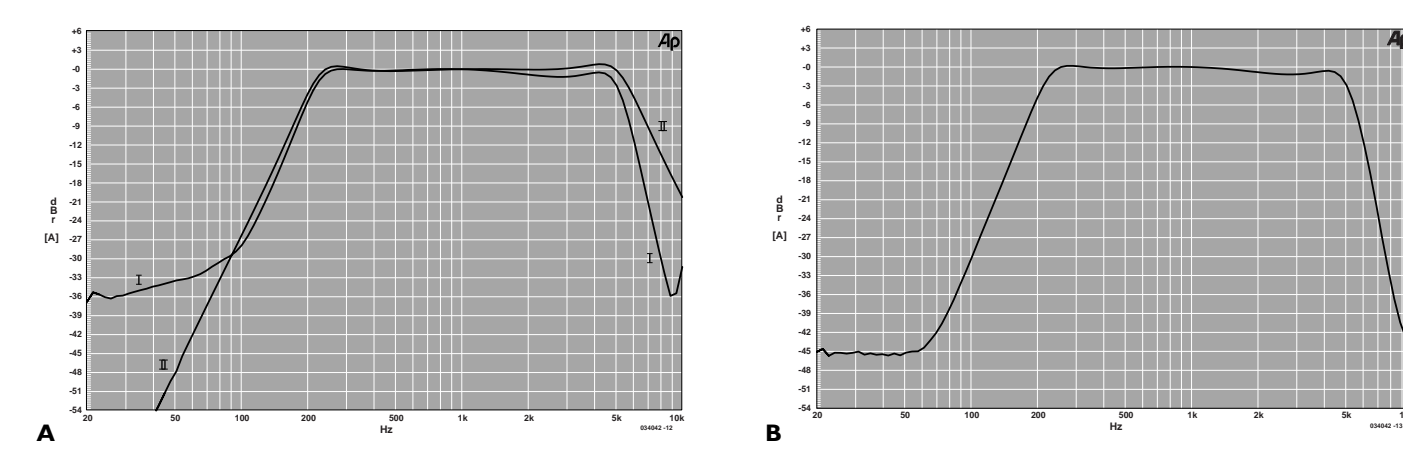

**-54 +6 -51 -48 -45 -42 -39 -36 -33 -30 -27 -24 -21 -18 -15 -12 -9 -6 -3 -0 +3 d B r [A] 20 50 100 200 500 1k 2k 5k 10k**

antérieures (un émetteur modèle TX2-433-40-5V et un récepteur modèle RX2-433-14-5V, tous deux de chez Radiometrix). Au niveau de modulation optimal (1,2 V du côté du module d'émission alimenté à 4,5 V, compresseur au niveau maximum), nous avons enregistré une distorsion de seulement 0,4%; une belle différence donc ! Et dans le cas d'une mesure similaire à celle de la **figure A-I**, le niveau de souffle descend de –36 à –45 dB. L'inconvénient est toutefois que ces modules ne disposent que d'une sortie de détection de porteuse et qu'il est donc difficile de s'en servir en tant qu'indication du niveau de signal.

La consommation maximum en courant du montage décrit ici se situe à pleine modulation dans 8  $\Omega$  aux environs de 0,22 A. Le petit amplificateur est donc en mesure de fournir 400 mW dans 8 Ω. Le « récepteur de télécommande FM » n'est toutefois pas capable de fournir une telle puissance, raison pour laquelle JP1 offre la possibilité de choisir entre alimentation interne et externe. La tension d'alimentation destinée aux filtres et aux comparateurs peut éventuellement être prélevée du récepteur via K1 mais, puisque l'on utilise une source 5 V externe, celle-ci doit être en mesure d'alimenter l'ensemble du montage.

En l'absence de toute modulation, le courant au repos est d'environ 33 mA. Dans le cas d'un signal faible ou absent, la consommation en mode « silencieux » se limite à seulement 4,5 mA.

# **Indicateur sans potentiel de l'état d'un fusible**

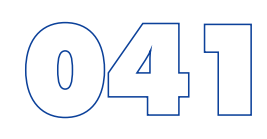

#### Gregor Kleine

Ce circuit assure la surveillance avec séparation de potentiel de l'état du fusible d'un appareil. Il ne comporte que des composants usuels.

Le primaire (230 V) d'un petit transformateur secteur basse puissance (par exemple 6 V, 1,5 VA) est raccordé en parallèle sur le fusible. Le fusible saute si la charge de l'appareil (ici un transformateur) devient excessive. La tension aux bornes du fusible, donc à celles du transformateur de la platine, devient alors presque égale à celle du secteur. La diode 1N4148 redresse la tension alternative de 6 V engendrée dans le secondaire. La LED indique que le fusible a sauté. Le filtre passe-bas RC (résistance 10 k $\Omega$  et condensateur 100 nF) permet de prélever un signal pour un circuit d'évaluation en se servant par exemple d'un CAN ou d'un microcontrôleur. La résistance élevée (1 MΩ) en parallèle sur le condensateur sert à décharger celui-ci. La tension appliquée au CAN ou au microcontrôleur lorsque le fusible a sauté est de quelques volts. Elle

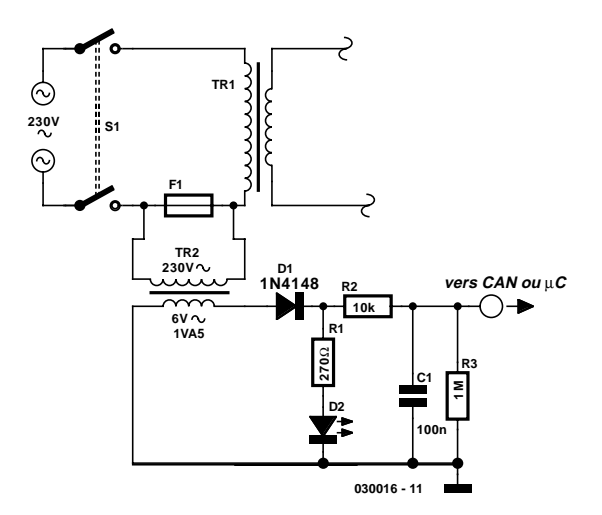

est bien entendu nulle lorsque le fusible est intact car la tension alternative aux bornes du primaire du transformateur de la carte est alors insignifiante.

# **Indicateur « Téléphone libre »**

#### R. J. Gorkhali

En fonction de la situation locale et de la compagnie de téléphone à laquelle vous êtes relié, la tension présentée par une ligne de téléphone non occupée (libre) peut avoir une valeur comprise entre 42 et 60 volts. Dans ce cas, ce niveau de tension est suffisant pour faire entrer un diac en conduction et le faire se comporter comme le ferai une diode zener maintenant la tension à de l'ordre de 38 V. Le courant requis pour cela produit l'allumage de la LED à haut rendement verte prise dans le circuit. Il vous faudra peut-être, si la tension de ligne dépasse de l'ordre de 50 V, augmenter légèrement la valeur de R1 qui est à l'origine de 10 kΩ. Lorsque l'on décroche le récepteur la tension de ligne chute à moins de 15 V (12 V typiquement), niveau qui entraîne le blocage du diac, situation qui se traduit par l'extinction de la LED.

Le schéma identifie des polarités des lignes de téléphone (+ et –). Cependant, dans certains pays au monde on a une inversion de la polarité des lignes lors de l'établissement d'une liaison téléphonique. On pourra, pour assurer un fonctionnement correct du circuit dans ces conditions, ajouter un redresseur

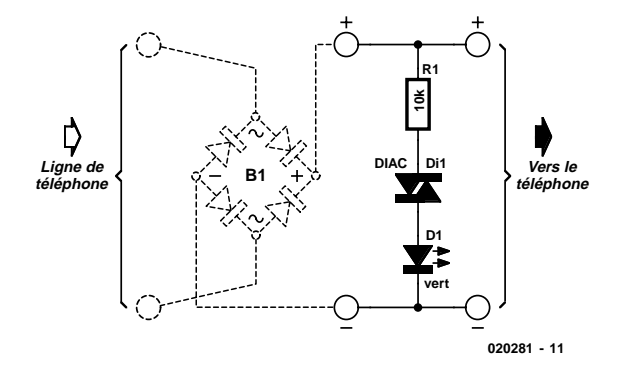

en pont selon les indications en pointillés du schéma. Le pont de redressement rendra le circuit indépendant des changement de polarité des lignes de téléphone; ce pont pourra prendre la forme de 4 diodes discrètes, des 1N4002 par exemple ou toutes autres diodes de caractéristiques similaires. Il est à noter que cette électronique simple n'a pas reçu d'agrément PTT et que partant elle est à réserver aux réseaux téléphoniques domestiques internes.

# **Récepteur de télécommande IRO**

Dans la plupart des chaînes audio, il est très fréquent que, pour des raisons économiques, seul l'amplificateur soit pourvu d'un récepteur de commande à distance et que le signal de commande soit acheminé aux autres éléments de la chaîne par le biais de petits câbles. Ainsi, le tuner et le lecteur de CD sont souvent dépourvus d'un module de réception intégré. De la sorte, si le tuner est acheté séparément de l'ensemble, il ne peut pas être commandé à distance de manière autonome et cela représente en pratique un désavantage certain. La seule manière de contourner cet inconvénient est d'installer un récepteur IR séparé à l'entrée destinée au câble de commande. Et c'est précisément le but de ce montage.

Dans la pratique, il n'est hélas pas évident de savoir quel signal doit être utilisé à cette fin, non plus que sa polarité. Il s'agira dans bien des cas d'un signal modulé. De là la combinaison de deux inverseurs avec un récepteur IR standard. Le premier inverseur se comporte également en tampon car la sortie du module est à haute impédance. La sortie du module de réception est active à l'état bas et, par conséquent, la sortie du premier inverseur restitue un signal de commande non inversé (actif à l'état haut). Le deuxième inverseur inverse une nouvelle fois ce signal. On peut décider à l'aide de JP1 lequel de ces signaux doit apparaître à le sortie. R2 protège des courts-circuits et éventuelles surcharges l'électronique de l'appareil qui y est raccordé (par exemple si le circuit d'entrée est constitué d'une logique à 3 V). R1/C1 élimine les éventuelles pointes de tension en provenance de l'alimentation.

Puisque le montage ne consomme guère plus d'1 mA, il pourra être alimenté par piles. Le montage peut fonctionner en continu pendant 2,5 mois sur un « set » de quatre éléments rechargeables de 1 800 mA. Quatre éléments NiMH et un char-

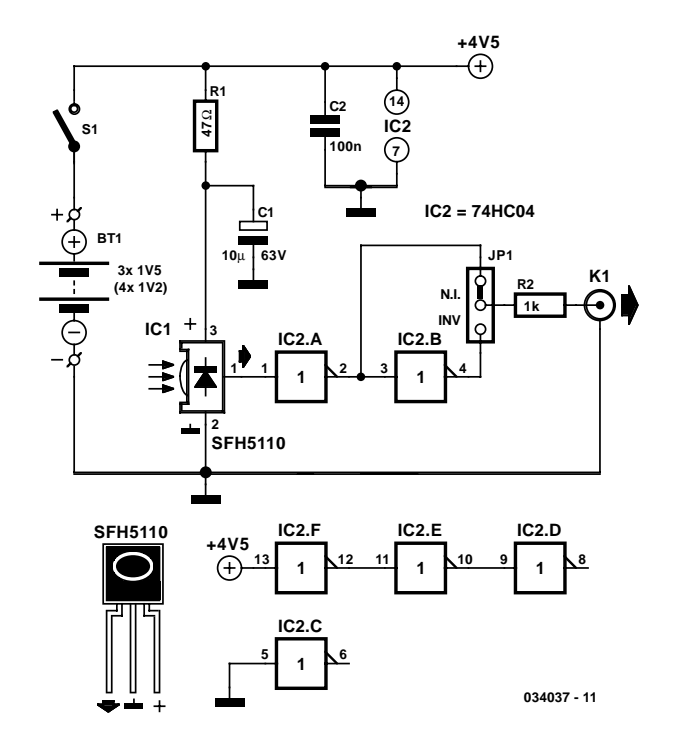

geur constitueront donc une alimentation de premier ordre. Si on pense à déconnecter les batteries, on peut également utiliser trois piles alcalines (*penlights*). Grâce à leur capacité sensiblement supérieure, elles pourront vraisemblablement fonctionner pendant tout un semestre. Mais au moment de choisir, il faudra naturellement tenir compte de ce que les batteries rechargeables représentent un « plus » pour l'environnement.

# **Chasse-chiens et chats**

Ingo Fietz

Nombre de maisons sont actuellement pourvues d'un éclairage externe doté d'un détecteur de présence. Ce système vous évite d'avoir à retrouver à tâtons le chemin de votre porte et le trou de sa serrure et paraît de plus ne pas être apprécié par la guilde des monte-en-l'air. Dommage qu'il n'ait pas d'effet sur les chats et les chiens (plus ou moins) errants qu'un tel éclairage n'empêche pas de faire leurs besoins dans votre jardin une fois qu'ils ont trouvé en endroit leur paraissant adéquat.

C'est de cette constatation qu'est née l'idée de connecter en parallèle sur l'éclairage extérieur une sorte de sirène qui fait savoir aux animaux errants qu'ils

ne sont pas les bienvenus. Bien évidemment il ne saurait être question d'alarmer tout le quartier par un tel signal.

La nature fait bien les choses. Il se veut en effet que l'ouïe des chiens et des chats est sensiblement meilleure que l'ouïe humaine. Non seulement ils ont des oreilles plus sensibles, mais de plus ils peuvent entendre des sons de hauteur bien supérieure à ce que peut entendre une oreille humaine. Si la limite des sons que peut entendre l'oreille humaine est de l'ordre de 18 kHz, les chats et les chiens peuvent entendre des fréquences supérieures à 20 kHz. Nous pouvons mettre à contribution cette spécificité physiologique en réalisant un klaxon générant des fréquences situées juste au-delà de 20 kHz. Si ces signaux effraient les animaux, les êtres humains dans les parages ne les entendent eux pas.

Tout ce dont nous avons besoin est un oscillateur attaquant un étage d'amplification en sortie duquel se trouve un tweeter capable de reproduire des sons d'une hauteur aussi élevée, un tweeter piézo-électrique par exemple. Le schéma prouve que l'électronique peut être extrêmement simple.

L'alimentation du montage est l'affaire de l'électronique située en amont de C2. Les lignes 230 V sont prises en parallèle sur les contacts de la lampe de l'éclairage à détecteur de présence. La paire C1/R1 assure un couplage capacitif qui abaisse le 230 V à une tension acceptable. Le pont de redressement et la diode zener D1 en font une tension continue de quelque 9,1 V que tamponne le condensateur C2.

L'oscillateur est basé sur R3, C3 et IC1.A. Sa fréquence d'oscillation est sensible aux tolérances de IC1. Les valeurs propo-

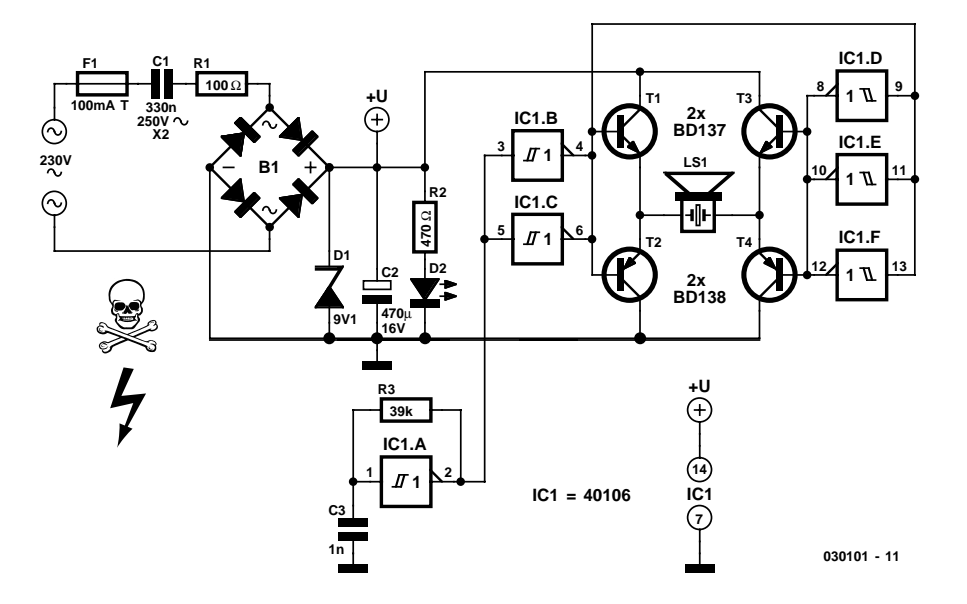

sées ici sont des valeurs indicatives; s'il devait se faire que la fréquence soit trop élevée on pourra l'abaisser quelque peu en augmentant la valeur de R3 et/ou C3. Si la fréquence devait être trop faible (vous entendez un sifflement) vous pourrez la relever en diminuant progressivement la valeur de R3 et/ou C3. Le signal rectangulaire en provenance de l'oscillateur est appliqué à un pont en H constitué d'un certain nombre de triggers de Schmitt associés aux étages de sortie proprement dits, T1 à T4. De par cette disposition, la valeur crête à crête du signal rectangulaire atteint le double de la tension d'alimentation. Ceci signifie que l'on se trouve en présence d'une tension respectable de l'ordre de 18 V aux bornes du tweeter piézo-électrique, une tension suffisante pour la génération

d'un signal sifflant de niveau suffisamment élevé.

Le point important auquel il faudra veiller lors de la réalisation de ce montage est qu'il est alimenté directement par le 230 V et qu'il n'est pas isolé galvaniquement du secteur. Ceci signifie qu'il ne faut jamais entrer en contact avec quelque composant que ce soit du montage lorsque celui-ci se trouve en fonctionnement (sous tension). Dans la pratique, cela implique sa mise dans un boîtier bien isolé et étanche. Si devait se faire que vous vouliez tester le circuit, après l'avoir débranché du secteur, il faudra veiller à décharger le condensateur C1 à l'aide d'une diode vu qu'il peut encore présenter une charge dangereuse. Il faudra en outre veiller à ce que l'écartement entre les différents composants suivants, F1, C1, R1 et B1 soit au minimum de 6 mm !

# **Répéteur RC5**

#### H. Tempelman

L'auteur de ce montage avait monté, dans sa salle de bains, une paire de haut-parleurs (étanches) qui étaient reliés à l'installation audio du salon par une paire de câble de bonne longueur. Il ne fallut pas longtemps avant qu'il n'ait eu envie de pouvoir utiliser la télécommande depuis sa baignoire ! Les systèmes de prolongation proposés dans le commerce ne lui convenaient pas surtout en raison du fait de la nécessité d'adjonction d'une diode d'émission IR additionnelle au niveau de l'amplificateur.

Si le répéteur proposé ici requiert bien un morceau de câble coaxial, il constitue une solution plus simple et surtout plus fiable au problème. Le signal émis par la télécommande est capté par le récepteur IR, IC2, d'où il est mis ensuite, par la sortie à collecteur (quasi-)ouvert de T1, sur le bus RC5 de l'installation stéréo. Des tests avec différents appareils de chez Philips nous ont appris ce principe fonctionnait parfaitement de sorte qu'il est fort probable qu'il soit également compatible, avec le cas échéant de légères modifications, avec le matériel d'autres fabricants.

De par la présence d'un régulateur de tension intégré, IC1, la tension d'alimentation pourra être comprise entre 8 et 30 V, la diode D1 servant à protéger l'électronique contre une inversion malencontreuse de polarité de la tension d'alimentation. Permettez-nous un petit a-parte. Les haut-parleurs que l'auteur a utilisé (Conrad) possédaient un cône transparent et une grille de protection très ouverte. Il lui a été possible, de ce fait, de monter ce minuscule montage réalisé sur un morceau de

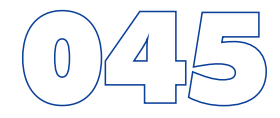

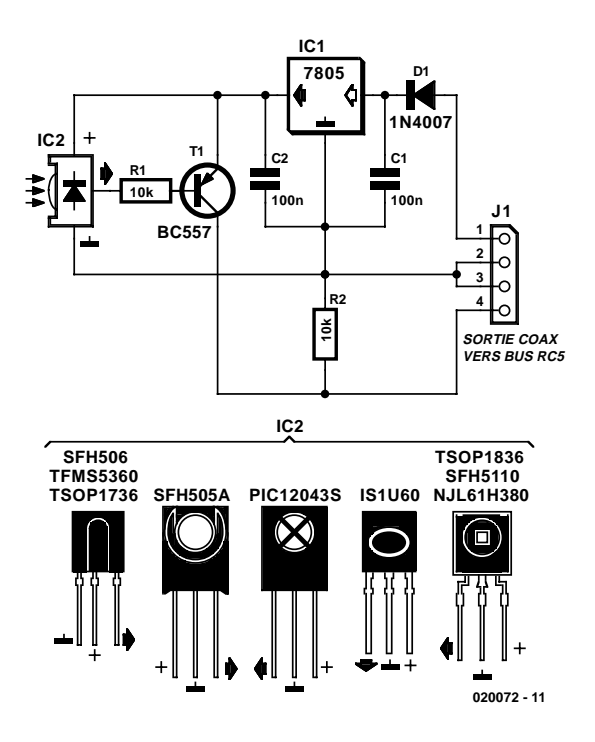

circuit d'expérimentation à pastilles à même le châssis supportant le haut-parleur, juste derrière le cône. Ainsi l'ensemble est invisible ce qui n'empêche pas le répéteur de fonctionner parfaitement pour peu que l'on pointe la télécommande vers les haut-parleurs.

# **Temporisateur 3 heures**

**IC1 7812 +U B R9180**Ω **D1 180 C5 10k C4 C1 C2 D2 47**µ **16V 160 P1 1**µ **16V RE1 D11 100n 100n 16 R1D3 R3** $\overline{\oplus}$ **140 47k 3 120k 100k 0 6V 2 CTRDIV10/ DEC 1N4148 (172**Ω**) IC2 1 D4 120** Ð **4 7 IC1 2 3 +U B OUT 7** ₿ **14 3 D5 6 & 100 LM741 10 4 2 min + de 1 5 D6 4 80 l'alimentation 13 5 6 vers 6 4017 7 D7 l'accumulateurR4 60 10M 9 8 15 11 CT=0 9 D8 40 12 CT**≥**5 D9 20 8 D10 0 T1 R7 4k7 R2R5R6R8BC547B C3**  $\frac{1}{2}$ **100k 1k 2k2 100**µ ര **16V** ര **020208 - 11**

#### Ludwig Libertin

La plupart des fabricants d'accumulateurs pour perceuses donnent une durée de charge de 3 heures, comme durée de recharge de leurs accus. Une fois cette durée écoulée il est recommandé de sortir l'accu du chargeur. Si on n'y pense pas, il existe un risque de surcharge de l'accumulateur. Grâce à ce montage intercalé entre le chargeur et les bornes de charge auxquelles vient se connecter l'accu ce risque est éliminé une fois pour toutes. Le contact du relais Re1 interrompt, au bout de 3 heures, le trajet du courant de charge. 10 LED visualisent la durée de charge restante par pas de 20 mn. Chaque nouvelle application de la tension d'alimentation se traduit par une remise à zéro du temporisateur qui reprend son décompte au début.

Lors de l'application de la tension d'alimentation IC3 est remis à zéro par le biais du réseau RC C4/R5. Après écoulement de la temporisation, la sortieQ9 (broche 11) passe au niveau haut, activant ainsi le relais qui coupe la ligne par laquelle circule le courant de charge. Comme la ligne Q9 est reliée à la ligne de validation (EN = *ENable*) cet état reste actif. L'ajustable P1 permet de jouer sur la durée de charge et de la régler de 2h15 à 4h30. L'auteur a fixé à 30 kΩ la valeur de cet ajustable ce qui se traduit par une durée de charge de 3h07. La durée de charge est inversement proportionnelle à la résistance introduite par P1. Il n'est pas question de faire de ce montage un temporisateur de précision, la précision obtenue étant cependant très suffisante pour l'application concernée.

Il faudra, lors du réglage de la durée de charge, tenir compte du fait que le premier intervalle après la mise sous tension (passage de Q0 à Q1) dure un peu plus longtemps que les autres, ceci étant dû au fait qu'il faut un certain temps au condensateur C3 pour atteindre une charge égale à la moitié de la tension d'alimentation environ.

# 047 **Réduction de bruit large bande PO/GO du pauvre**

#### G. Baars

Nombre de signaux radio sis à l'intérieur des bandes des petites et des grandes ondes (PO et GO) mais aussi des ondes courtes (OC) sont parasités de bruit divers et à un niveau tel que les stations faibles sont virtuellement inaudibles. Le bruit le plus gênant est le bruit large bande qui occupe plusieurs centaines de kilohertz sur une large plage de la bande.

Mais heureusement, le simple fait que ce bruit soit de nature large bande nous permet de le supprimer en utilisant une méthode peu connue et très peu coûteuse à savoir utiliser un second récepteur syntonisé (accordé) jusque à côté de la fréquence que l'on désire capter.

Le schéma ci-contre illustre le principe de fonctionnement. Le second récepteur isole efficacement le bruit en ajoutant la phase inverse de ce dernier au signal recherché. Comme on le voit, les sorties haut-parleur des 2 récepteurs sont connectées en phase, sachant que le haut-parleur du second récepteur aura été enlevé physiquement ou tout simplement déconnecté. Par une syntonisation du second récepteur à une fréquence

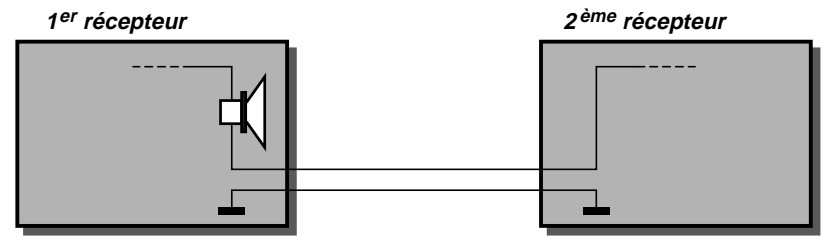

**030074 - 11**

située légèrement au-delà ou en-deçà de la fréquence principale, le haut-parleur du récepteur principal reçoit la différence entre les 2 signaux. Il est possible, en jouant sur la commande de volume du second récepteur, de trouver un réglage qui devrait se traduire par une réduction sensible du bruit large bande. En cas d'utilisation d'une antenne extérieure, on pourra la connecter en parallèle sur les entrées du récepteur. Les antennes à barreau de ferrite devront être orientées dans la même direction. On ne sera guère surpris d'apprendre que l'utilisation de 2 récepteurs identiques donne les meilleurs résultats.

# **VCO 1,2 GHz linéaire modulable**

#### Gregor Kleine

Comme il est loin d'être simple de fabriquer en série des oscillateurs commandés en tension, les fameux VCO (*Voltage Controlled Oscillator*), en particulier pour les fréquences élevées, Maxim (www.maxim-ic.com) a développé un oscillateur intégré pour 1,2 GHz, le MAX2754. Ce circuit intégré se laisse, par le biais de son entrée TUNE, régler sur sa fréquence centrale. Il est en outre possible, par l'intermédiaire d'une entrée de modulation linéaire, de moduler la fréquence de l'oscillateur. Le composant, proposé en boîtier µMAX à 8 broches, travaille à une tension d'alimentation comprise entre 2,7 et 5,5 V et ne consomme pas même 20 mA.

Les entrées TUNE et MOD travaillent à des tensions allant de  $+0.4$  à  $+2.4$  V. TUNE permet de faire travailler le VCO à n'importe quelle fréquence comprise entre 1 050 et 1 270 MHz. Pour les applications industrielles on applique sur cette entrée une tension de consigne PLL qui maintient la fréquence centrale à la valeur requise. Sur le présent montage nous avons opté, pour éviter de nous compliquer la vie, pour l'utilisation d'un potentiomètre en tant qu'organe de commande. L'entrée MOD permet de procéder à une modulation du VCO tant en numérique qu'en analogique. La pente est ici de –500 kHz/V.

Le schéma donne, à titre d'exemple, l'électronique à mettre en oeuvre au niveau de l'entrée MOD pour travailler en modulation FSK (*Frequency Shift Keying*, codage par décalage de fréquence). Les résistances R1 à R4 décalent le signal de données à une position centrale correspondant à +1,4 V et à une amplitude restituant le décalage en fréquence souhaité.

Une des possibilités de dimensionnement utilisables pour une tension d'alimentation de 5 V repose sur les valeurs de composants suivantes : R1 = 480 Ω, R2 = 100 Ω, R3 = 220 Ω et R4

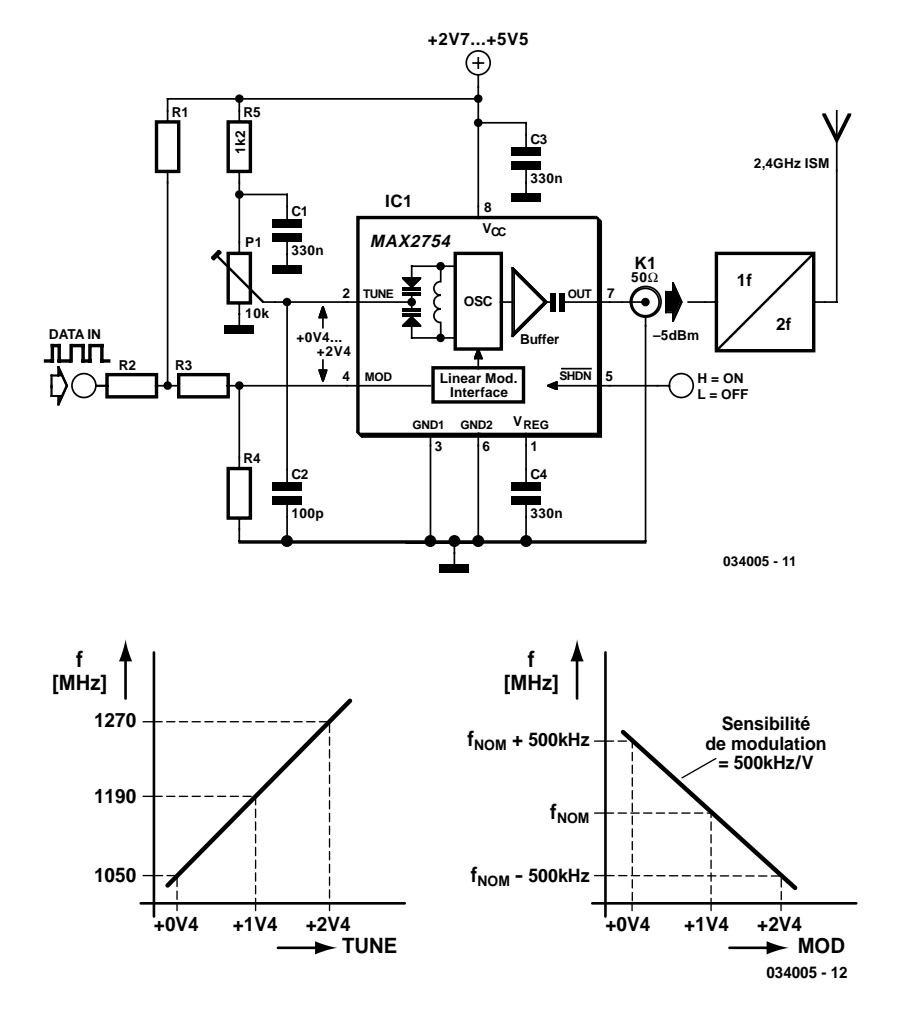

 $= 270$  Ω. La résistance d'entrée se situe à 1 kΩ.

On trouve, sur la sortie OUT du MAX2754, de l'ordre de –5 dBm sous 50 Ω. Il n'est pas nécessaire de prévoir à ce niveau de condensateur de couplage pour la simple et bonne raison que le circuit intégré en intègre déjà un.

Le MAX2754 a été conçu à l'origine pour la bande ISM (*Industrial Scientific Medical*). Ceci explique la présence en aval d'un doubleur de fréquence. Sur le schéma, ce dernier et l'antenne 2,4 GHz prennent la forme de symboles.

# **Clignotant alterné pour modél**

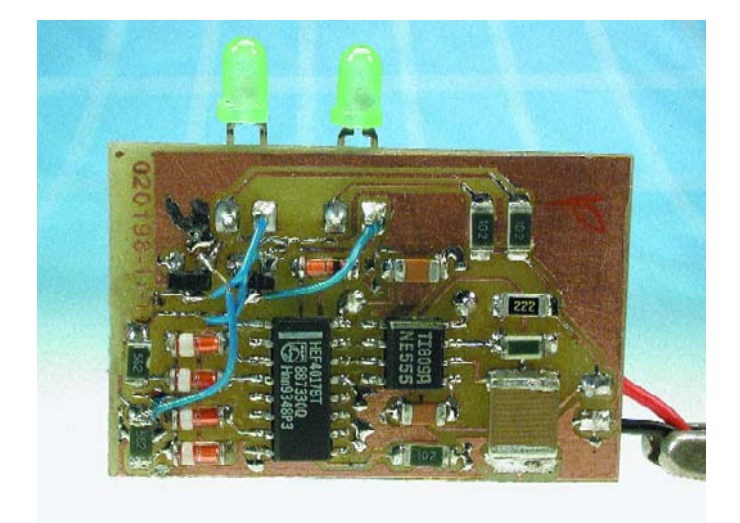

#### Uwe Neubert

Le modélisme est indubitablement le domaine d'utilisation de ce type de clignotant. Il permet, par exemple, de reproduire avec fidélité les double poutres à éclats dont sont dotés les véhicules de pompiers et les ambulances. Les LED qui sont connectées aux 2 collecteurs ouverts clignotent 2 fois à droite puis 2 fois à gauche, un effet lumineux superbe !

L'électronique mise en oeuvre est extrêmement simple, faisant appel à un temporisateur classique sous la forme d'un 555 et à un compteur décimal, un 4017. Le 555 est monté en oscillateur roue-libre.

Le signal de sortie du temporisateur présent à sa broche 3 attaque l'entrée de comptage du 4017 dont les sorties passent successivement au niveau haut. La sortie précédente repasse, comme avec tout compteur décimal qui se respecte, au niveau bas.

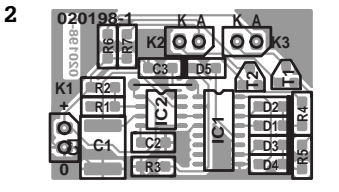

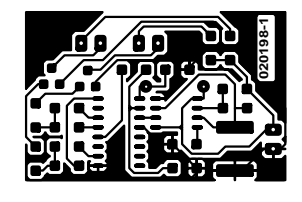

#### **Liste des composants**

(tous les composants sont des CMS)

**Résistances :**  $RI = 2k\Omega$  $R2 = 680 \text{ k}\Omega$  $R3.R6.R7 = I kΩ$  $R4.R5 = 5k\Omega6$ 

**Condensateurs :**  $CI = I \mu F/I 6 V$  $C2 = 10$  nF  $C3 = 100$  nF

**Semi-conducteurs :**  $DI$  à  $DS = BAS32$  $D6$ , $D7$  = LED faible courant\*  $T1, T2 = BC847$  $|CI| = 4017T$  $IC2 = NE555$ 

#### **Divers :**

 $K1$  = embase pour l'alimentation \*: cf. texte, pas de CMS

Le « programme » se développe en 6 étapes. Lors de la 1ère et de la 3ème le transistor T2 est en conduction, pendant la 4ème et la 6ème c'est au tour de T1 de l'être. La LED connectée au transistor concerné s'allume alors brièvement. Lors de la seconde et de la cinquième impulsion d'horloge les 2 transistors sont bloqués de sorte que les LED sont éteintes. Le flanc avant de la 7ème impulsion d'horloge remet, par le biais de la sortie Q6, le compteur à zéro et tout le processus reprend au début. Il est possible d'imaginer de réaliser d'autres patrons de clignotement par modification des fonctions logiques OU des sorties du compteur induites par les diodes.

Les collecteurs ouverts permettent la connexion non seule-

ment de LED mais aussi, par exemple, de relais ou d'ampoules à incandescence. Il faudra dans ce cas-là remplacer les résistances R6 et R7 par des résistances de 0 Ω ou des ponts de câblage. Il est important de veiller à ce que le courant de charge ne dépasse pas 300 mA. Bien qu'il soit fait appel à des composants CMS, la réalisation du montage sur la platine dont on retrouve le dessin des pistes et la sérigraphie de l'implantation des composants en figure 2, ne devrait pas poser de problème, et celui-ci devrait fonctionner du premier coup !

(020198)

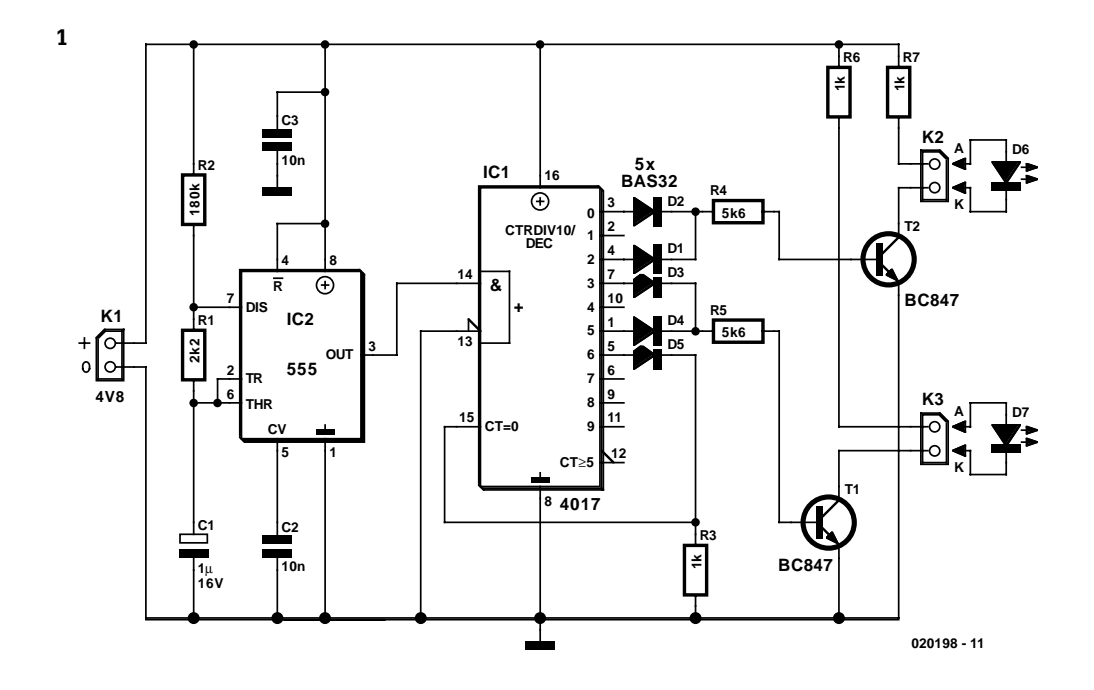

7-8/2003 Elektor

# **Ampli auto quadruple**

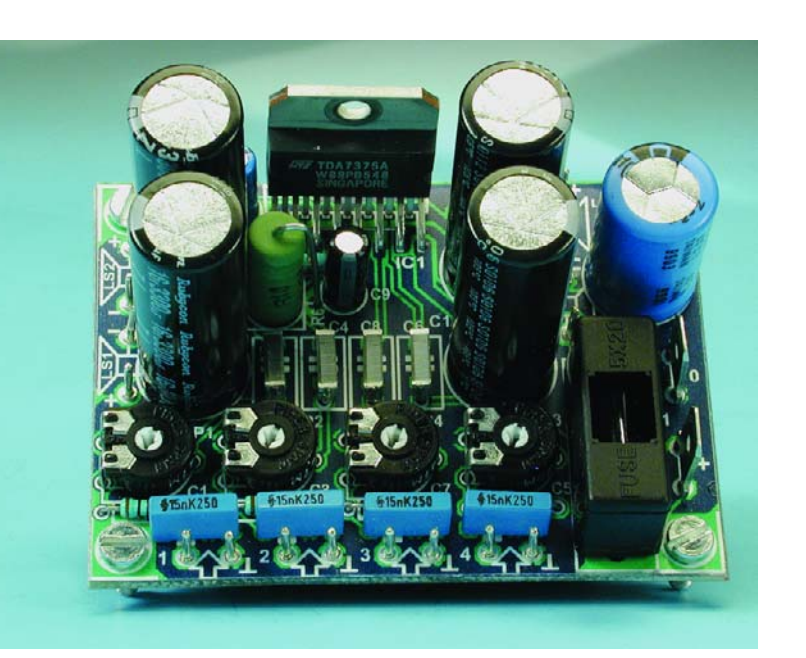

#### tion en mode non-symétrique (*single-ended*). Il est doté de tous les dispositifs de protection imaginables destinés à protéger les 4 amplificateurs pour en éviter un trépas prématuré; il convient ainsi par excellence à la réalisation d'une mini-installation Surround-Sound sans chichi. Nous vous renvoyons à la fiche de caractéristiques du TDA7375A disponible sur le site de ST (www.st.com) si vous voulez en savoir plus au sujet de ce composant.

L'électronique présentée ici comporte un quarteron d'ajustables permettant de régler individuellement les niveaux de sortie de chacun des amplificateurs. De plus, toutes les entrées sont dotées de réseaux RC (R1/C1, etc.) chargés de bloquer tout parasite ou interférence HF. La résistance R6 sert à isoler les masses de l'entrée et de l'étage de puissance ceci pour éviter, en cas d'utilisation de plusieurs modules, tout risque de création de boucle de masse. Nous

### **Caractéristiques techniques :**

Tension d'alimentation 14,4 V Courant de repos 100 mA  $P_{\text{max}}$ . (0,1% THD)  $4 \times 5,3 \text{ W/4 } \Omega$ <br>Sensibilité d'entrée : (5.2 W/4  $\Omega$  0.5 V Sensibilité d'entrée : THD+N (B = 80 kHz, 1 kHz  $1$ W/4  $\Omega$  < 0.04% Bande passante 28 Hz à 55 kHz

Si ce quadruple amplificateur de puissance est prévu à l'origine pou être monté dans une voiture il n'en convient pas moins fort bien à nombre d'applications « moyenne puissance ». Le TDA7375A sera mis à contribution avec succès partout où l'on a besoin d'une certaine puissance audio mais où l'on ne dispose que d'une tension d'alimentation relativement faible. Le TDA7375A est le successeur du TDA7374B, qui constituait le coeur de notre système d'enceintes actives décrit en début d'année dans Elektor. Ce circuit convient également fort bien pour une telle application ne serait-ce qu'en raison de la possibilité de connecter les différents amplificateurs 2 à 2 en pont, ce qui permet de disposer d'une puissance près de 4 fois plus importante. Nous proposons ailleurs dans ce même numéro un exemple de configuration en pont.

Ce nouveau circuit intégré est capable de supporter une tension de crête de 50 V (soit 10 V de plus que sont prédécesseur le TDA7374B), mais il est plus important de savoir que ce composant a bien été conçu pour une utilisaavons choisi de donner une puissance de 5 watts à cette résistance pour éviter qu'elle ne parte instantanément en fumée en cas de déconnexion malencontreuse du « zéro » de l'alimentation. Le condensateur C10 découple les diviseurs de tension internes chargés de forcer les étages d'amplification à la moi-

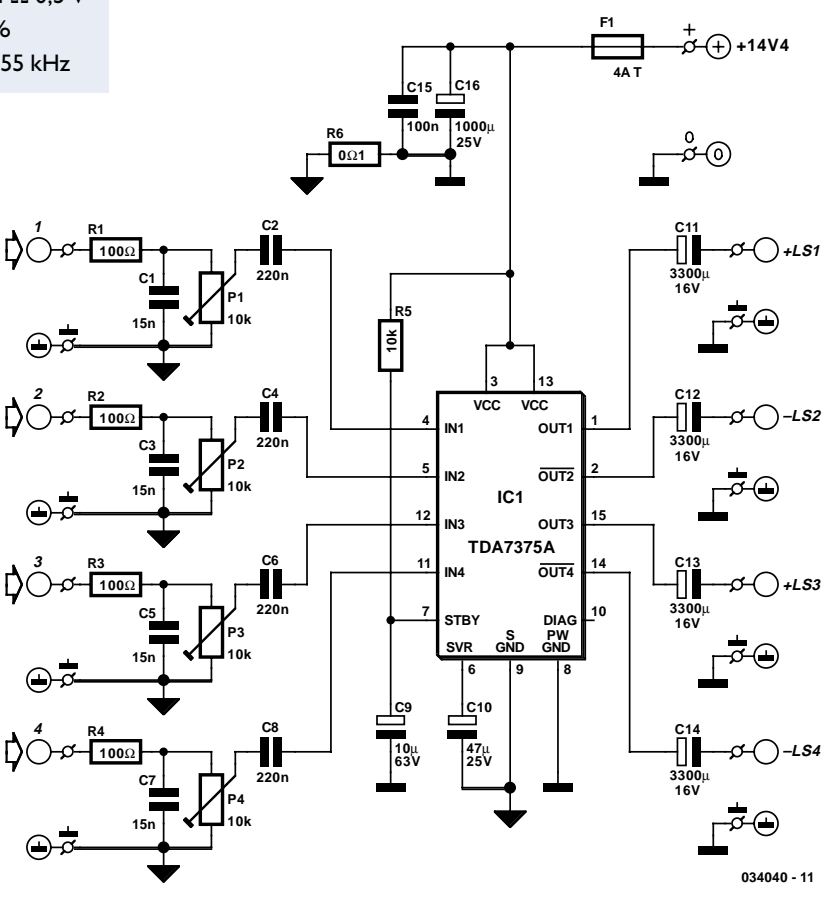

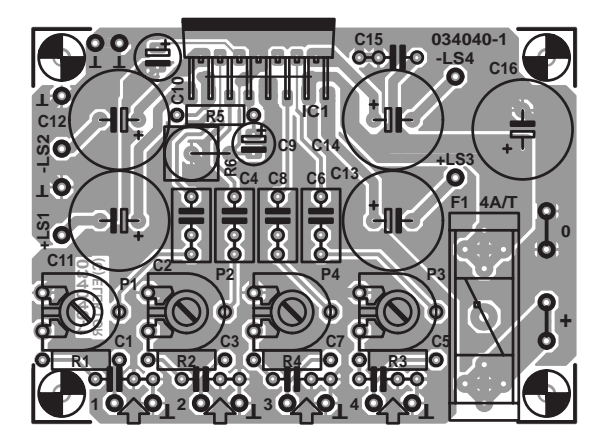

tié de la tension d'alimentation.

Le réseau RC R5/C9 assure, par la temporisation qu'il introduit, une mise en fonction silencieuse (sans ploc ou autre crac). C15 et C16 constituent des découplages locaux de la tension d'alimentation.

La réjection des ondulations résiduelles de la tension d'alimentation du TDA7375A est de quelque 50 dB. Si on désire se contenter, pour réaliser l'alimentation, d'un transformateur, d'un pont de redressement associé à son condensateur de lissage, le transformateur devra être du type 12 V/30 VA, le condensateur un électrochimique de 10 000 µF au minimum (il ne faut pas oublier que la tension d'alimentation maximale admissible est de 18 V).

L'un des seuls inconvénients de ce quadruple amplificateur est que deux de ses canaux sont inversés par rapport aux 2 autres. Ceci explique que nous ayons mentionné, sur la sérigraphie de l'implantation des composants, au niveau de chaque borne de haut-parleur, sa polarité (+LS1 et –LS4 par exemple) de manière à bien savoir quel pôle du haut-parleur il faut y connecter. Les condensateurs électrochimiques de sortie C11 à C14 sont des 3 300 µF/16 V d'un diamètre de 12,5 mm seulement, ce qui permet de réaliser un circuit imprimé joliment compact. Le type d'électrochimique auquel nous donnons la préférence est la série ZL de Rubycon, ce composant étant capable de supporter un courant ondulé de pas moins de 3,4 A. **Proposed the control of the control of the control of the control of the control of the control of the control of the control of the control of the control of the control of the control of the control of the control of t** 

Le courant maximal consommé par le circuit lorsque les canaux chargés à 4 Ω sont amenés à la limite de la modulation (juste avant l'écrêtage) est de l'ordre de 2,1 A. Le TDA7375A supporte également d'être chargé sous 2 Ω.

Dans ces conditions la température interne augmente sensiblement sachant que le boîtier du circuit intégré (Multiwatt-15) présente une résistance thermique jonction-boîtier relativement élevée à savoir 1,8 K/W. Il est partant judicieux, si l'on

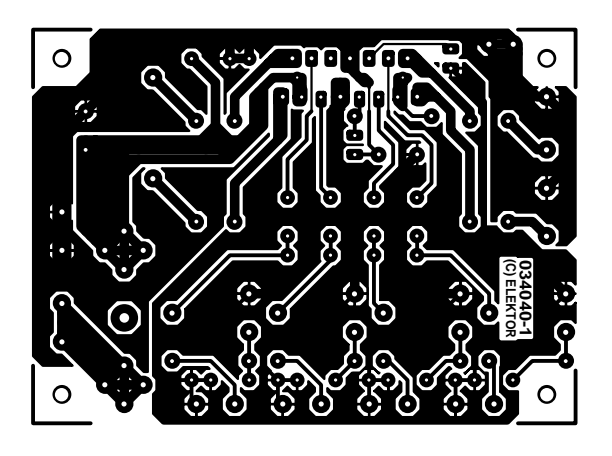

Liste des composants

Résistances :  $R1 \land R4 = 100$  Ω  $R5 = 10 k\Omega$  $R6 = 0$ Ω $1/5$  W P1 à P4 = ajustable 10 kΩ

Condensateurs :  $CI$ ,C3,C5,C7 = 15 nF  $C2, C4, C6, C8 = 220$  nF  $C9 = 10 \mu F/63$  V radial  $C10 = 47 \mu F/25 V$  radial C11 à C14 = 3 300  $\mu$ F/16 V radial, diamètre max. 13 mm, tel que, par exemple, Panasonic (I<sub>ripple</sub>

2 500 mA) ou Rubycon  $(I_{\text{ripple}} 3 400 \text{ mA})$  $CI5 = 100$  nF  $C16 = 1000 \mu F/25$  V radial, diamètre 13 mm max.

Semi-conducteurs :  $ICI = TDA7375A$ (STMicroelectronics)

#### Divers :

- $FI =$  porte-fusible + fusible 4 A/T
- 2 cosses « auto » mâle en équerre modèle à souder (version en fourche)

veut être certain que le circuit intégré ait une durée de vie convenable, d'opter pour un radiateur de dimensions légèrement supérieures au dimensionnement minimum requis.

Nous avons opté pour un fusible retardé de 4 A en tenant compte de cette charge de 2 Ω. Si l'on est certain de ne jamais opter pour autre chose qu'une charge de sortie de 4 Ω, le fusible pourra être du type 2 A retardé.

Les connexions de sortie des amplificateurs sont identifiées à proximité des condensateurs électrochimiques correspondants. On trouve, tout près de LS1 et LS2, aussi les picots de masse correspondants. Les connexions de masse de LS3 et LS4 se trouvent elles au contraire sur la gauche du circuit imprimé, ceci étant la position permettant une circulation optimale des courants et une minimisation de la distorsion. Les points de connexion de la tension d'alimentation prennent la forme de cosses « auto » mises en équerre.
# **Quadruple ampli auto en pont**

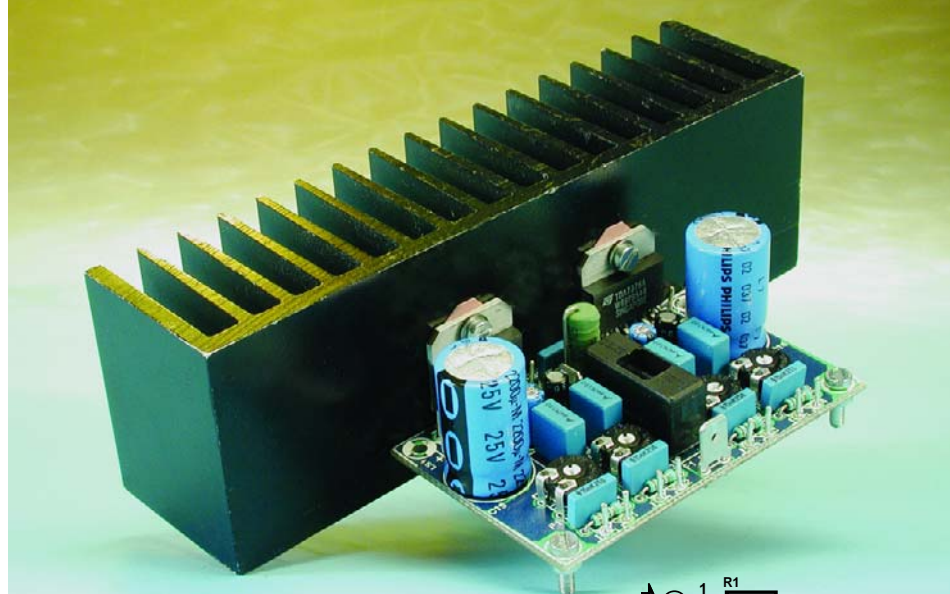

et que l'on trouve, sur la plupart des véhicules modernes, plus de 2 hautparleurs, il nous a semblé que 4 canaux par module étaient le minimum; ceci explique la présence de 2 circuits intégrés par platine. La masse d'entrée d'une part et la masse de puissance de l'autre sont communes pour les 2 circuits intégrés. Le couplage des 2 masses se fait par le biais d'une résistance de 0Ω1 (R7) ceci en vue de limiter les effets néfastes de boucles de terre au

**+14V4**

### **Caractéristiques techniques :**

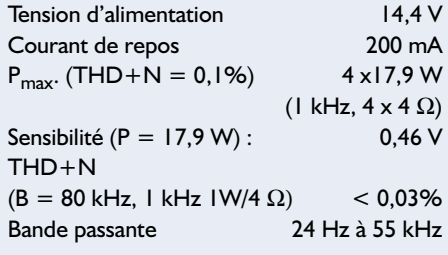

Dès lors que l'on veut obtenir une puissance audio supérieure d'une tension d'alimentation donnée (celle fournie par la batterie d'une voiture par exemple) sans faire appel à des alimentations à découpage ou à des amplificateurs de classe H, il ne reste guère d'autre solution que le vieil amplificateur en pont classique. Il en existe depuis belle lurette des versions intégrées proposées en diverses variantes. Ceci n'empêche pas les fabricants d'en mettre de temps à autre de nouveaux modèles tels que le TDA7375A de ST utilisé ici. L'avantage de ce nouveau composant est qu'il ne requiert pratiquement pas de composants externes. Le TDA7375A est le successeur du TDA7374A avec lequel il est compatible broche à broche ce qui signifie que si vous disposez encore du dernier nommé vous pouvez également fort bien le mettre à contribution dans le présent montage.

Vu que de nos jours, la plupart d'entre nous sommes habitués aux amplificateurs Surround

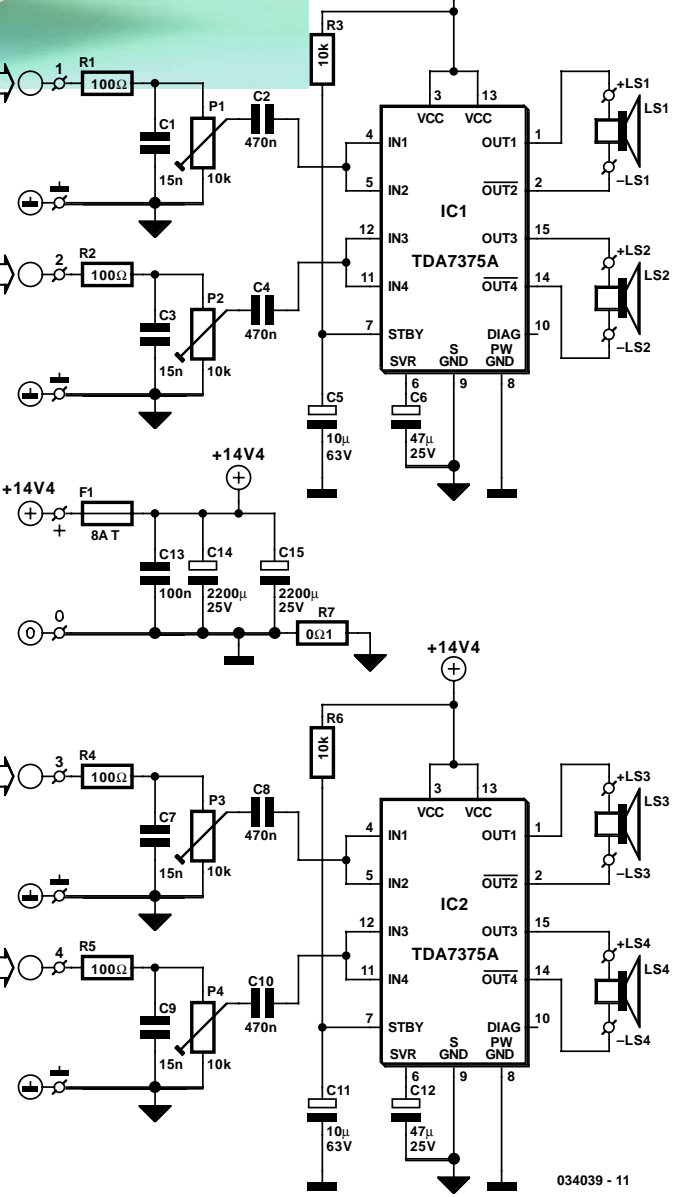

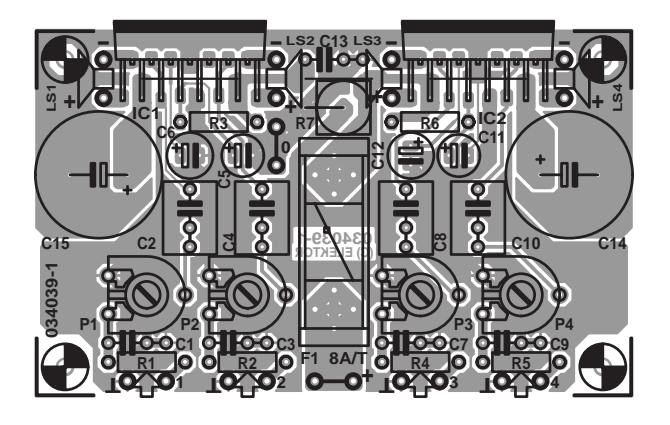

cas où l'on utiliserait 2 modules ou plus.

Les sorties sont « équipées » de réseaux RC destinés à bloquer les parasites HF. Les 4 potentiomètres permettent d'ajuster les canaux les uns par rapport aux autres. Les condensateurs C2, C4, C8 et C10 possèdent une valeur double de celle qu'ont les condensateurs correspondants de la version à configuration non-symétrique (*single-ended*) décrite ailleurs dans ce même numéro sous le titre « Ampli auto quadruple ».

Les paires R3/C5 et R6/C11 permettent de supprimer tout bruit à la mise en et hors-fonction. C6 et C12 découplent les diviseurs de tension internes de manière à paramétrer les différents étages d'amplification à 50% de la tension.

Chacun des circuits intégrés est découplé par son propre condensateur électrochimique, C14 et C15 respectivement. Le condensateur de découplage HF, C13, servant simultanément aux deux, il est logiquement intercalé entre eux.

Nous avons essayé de dessiner la platine la plus compacte possible ce qui explique que sa densité d'implantation et le positionnement de certaines des connexions. Les points de connexion des haut-parleurs se trouvent de part et d'autre des circuits intégrés.

Il est peut-être judicieux, lors de la connexion, de couper les câbles à la bonne longueur et de les souder directement au circuit imprimé. Les points de connexion de la tension d'alimentation (dotés de cosses « auto ») se trouvent à proximité des extrémités du fusible (« 0 » et «  $+$  »). Il ne faudra pas oublier les 3 ponts de câblage. 2 d'entre eux se trouvent sous les pattes des circuits intégrés et seront partant à réaliser à l'aide de fil de câblage isolé pour éliminer tout risque de court-circuit. Le 3ème

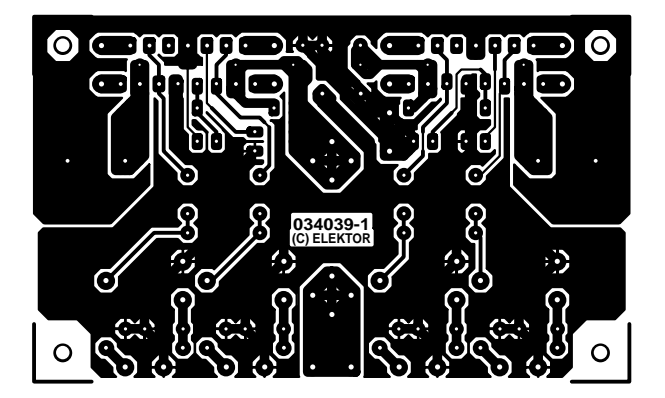

#### **Liste des composants**

#### **Résistances :**

R1,R2,R4,R5 = 100  $\Omega$  $R3.R6 = 10 k\Omega$  $R7 = 0$ Ω1/5 W P1 à P4 = ajustable 10 kΩ

#### **Condensateurs :**

 $CI.C3.C7.C9 = 15 nF$  $C2, C4, C8, C10 = 470$  nF C5,C11 =  $10 \mu$ F/63 V radial  $C6, C12 = 47 \mu F/25$  V radial  $CI3 = 100 nF$ 

 $CI4,CI5 = 2200 \mu F/16 V$ radial, diamètre max. 16 mm

**Semi-conducteurs :**  $IC1, IC2 = TDA7375A$ (STMicroelectronics)

#### **Divers :**

 $FI =$  porte-fusible + fusible 8 A/T

2 cosses « auto » mâle en équerre modèle à souder (version en fourche)

et dernier pont de câblage se situe à proximité immédiate de R7. Si l'on attaque l'amplificateur à l'amplitude sinusoïdale maximale la consommation de courant atteint 7,7 A ! Ceci explique que le circuit soit protégé par un fusible de 8 A. Il faudra utiliser, pour le refroidissement, un radiateur de résistance thermique ne dépassant pas 1 K/W. Il faudra faire attention, lors de la fixation du circuit imprimé aux trous présents aux 4 coins de la platine. La surface de cuivre s'y poursuit vu la compacité de la platine. Il faudra partant utiliser des entretoises en plastique pour fixer la platine. Le montage des circuits intégrés se fera de façon à ce qu'ils soient isolés l'un par rapport à l'autre; on utilisera partant les plaquettes et les rondelles d'isolation requises en pareil cas.

# Détecteur de pluie

### Jean-Marc Brassart

Le circuit si tant est qu'il soit possible de parler de circuit dans le cas de la présente électronique est sans aucun doute l'un des plus simples que vous puissiez trouver dans ce numéro double. Le détecteur de pluie se démarque de ses « homologues » qui utilisent habituellement la variation de résistance entre 2 électrodes soumises aux caprices de la météo (quel joli terme pour désigner la pluie). Ne présent circuit utilise un fusible électronique que nous avons déjà eu l'occasion de vous présenter à plusieurs reprises, un Polyswitch RXE010 de Raychem. Le Polyswitch alimente un relais shunté par une résistance, le courant total étant de 200 mA. À la mise sous tension le relais vient au travail, mais ce courant, double de la valeur nominale du Polyswitch, le fait passer à l'état de haute impédance et le relais décolle rapidement. Le montage reste dans cet état, où il ne consomme que très peu, jusqu'aux premières gouttes de pluie qui refroidissent le RXE010 et le rendant ainsi passant. Le relais vient en position travail (il colle) et reste dans cet état jusqu'à la fin de l'averse.

Passons quelques aspects techniques en revue. Le RXE010 possède une résistance à froid de  $4.5 \Omega$  et une résistance très élevée lorsqu'il est chaud. La tension d'alimentation du montage sera fonction du type de relais utilisé. À titre d'exemple :

si nous utilisons un relais Finder 4052 (disponible chez Selectronic) dont la bobine fait 50 Ω pour une tension nominale de 5 V en continu, on utilisera une tension d'alimentation de 6 volts. De cette manière, le RXE010 absorbant  $4.5 \times 0.2 = 0.9$  V, le relais sera correctement alimenté. Pour atteindre les 200 mA nécessaires au basculement du Polyswitch sous 5 volts il faut

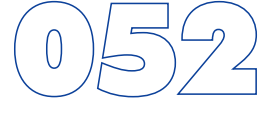

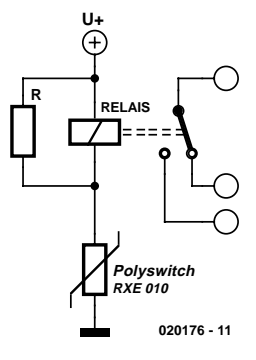

que la résistance du circuit soit de  $5/0.2 = 25 \Omega$ . La résistance à mettre en parallèle sur le relais aura partant une valeur de 50 Ω, sa puissance étant de 1 W.

Si vous voulez en savoir plus sur le Polyswitch RXE010 (disponible chez Selectronic), nous vous recommandons de faire un tour sur le site de Raychem sis à l'adresse : www.raychem.com, voire plus précisément à l'adresse : http://ps.circuitprotection.com/datasheets.php?family=RXE, où l'on pourra télédécharger la fiche de caractéristique des différents produits de cette famille.

# **Extensions pour simulateur de vol**

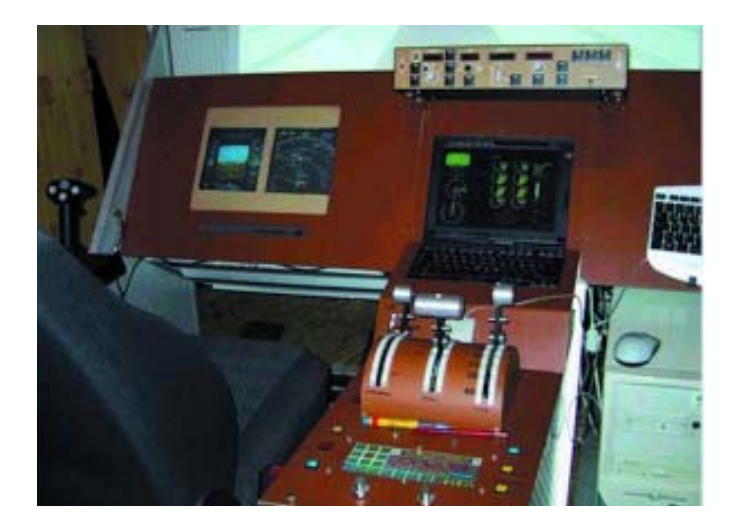

Les simulateurs de vol de Microsoft se sont améliorés au fil du temps. Ils accordent beaucoup d'attention au réalisme du comportement aérien, au rendu graphique de l'appareil et de l'environnement. L'établissement du plan de vol, l'écolage, les conditions atmosphériques et même les contacts radio font à présent partie intégrante de la simulation.

Il n'y manque plus que la verrière et le tableau de bord, avec tout ce que cela comporte d'informations utiles (altitude, vitesse, etc.) sous vos yeux et sur de vrais instruments, question de ne plus devoir toucher au clavier. Eh bien, il y a des firmes qui en proposent, en tout ou partie, mais naturellement le construire soi-même est drôlement plus amusant !

Ce n'est pas une mince affaire de construire un beau tableau de bord, mais il n'y a rien, là, de nature à faire reculer un véritable mordu. Non, le nœud, c'est de faire communiquer le simulateur de vol et votre propre tableau de bord. La commande du manche, par l'intermédiaire d'un joystick, n'occasionnera probablement pas de difficulté, mais comment allezvous syntoniser la radio ou un autre canal, ou les volets sur

10 % d'angle de descente ? Et après, comment allez-vous afficher les données nécessaires sur les instruments correspondants ?

Heureusement, le simulateur de vol peut s'enrichir de fonctions propres à l'aide de DLL. Sur l'Internet, vous trouverez de nombreuses « tribus » qui s'y intéressent avec enthousiasme. La plupart du temps, ils proposent leurs logiciels gratuitement ou pour une faible contribution. Un panoramique des logiciels disponibles ne sera jamais exhaustif. Mieux vaut y jeter soimême un œil. Et pour commencer, il y a évidemment : http://www.schiratti.com/index.html

Vous y trouverez des tas de choses, depuis les DLL aux programmes de communication à composer soi-même, jusqu'aux logiciels complets qui fournissent des fonctions complètes. Pour toute information, exemples et aide à la construction de votre propre tableau de bord, un point de départ intéressant se situe chez http://www.simpits.org/.

(034034)

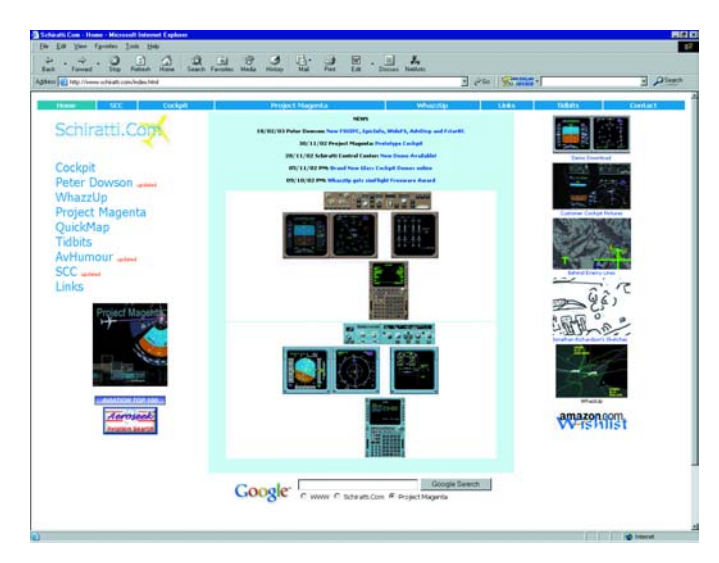

# **Télécommande FM – le récepteu**

Bien souvent, on souhaite pouvoir commander un certain nombre de fonctionnalités à distance (l'éclairage du garage à partir de sa voiture par exemple) sans pour autant qu'il n'existe de chemin de vision directe entre l'émetteur et le récepteur. Comme cela ne marche pas avec les infra-rouges, il faut donc envisager la solution hertzienne. La solution idéale pour ce genre d'application nous vient sous la forme de

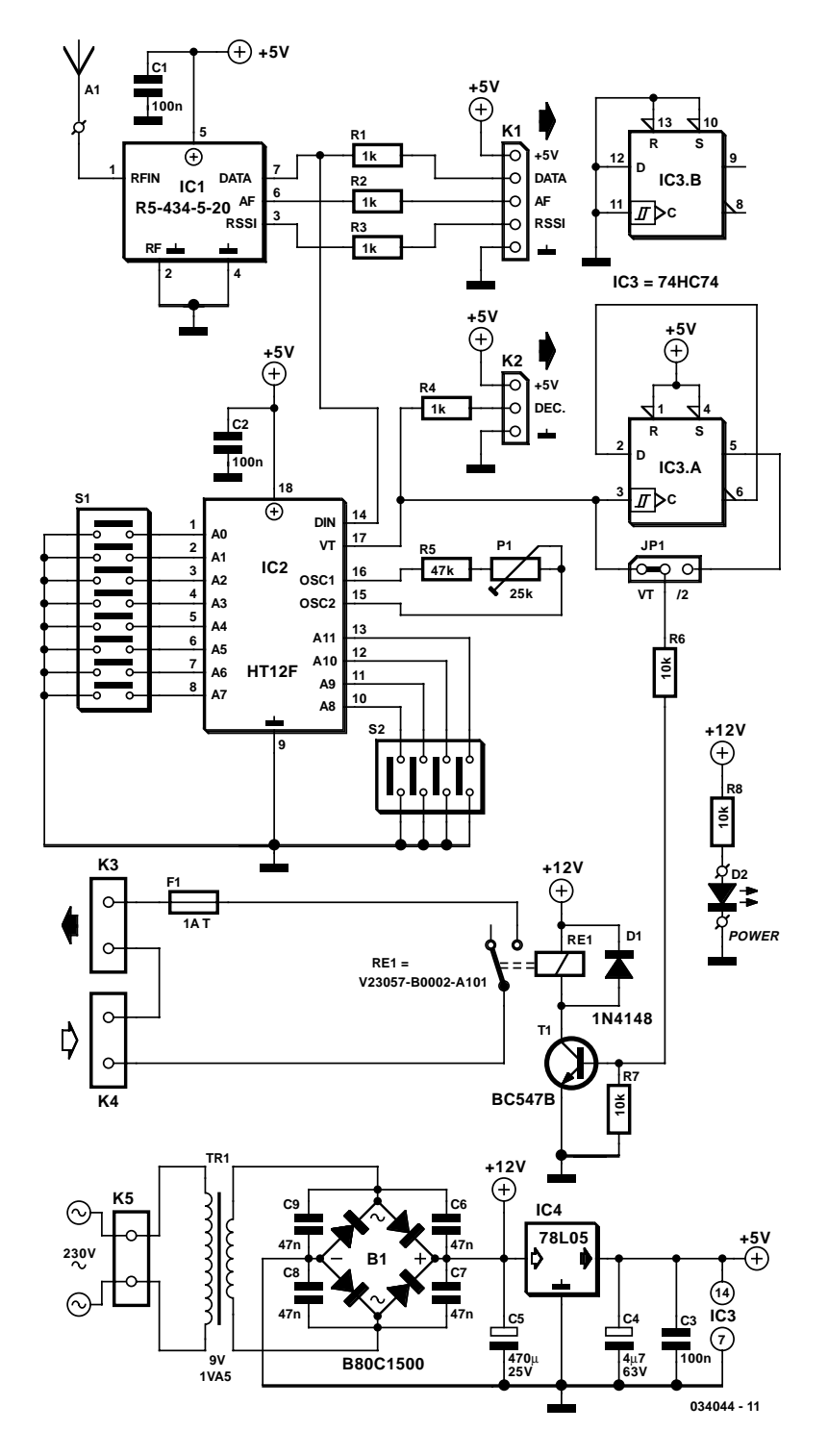

modules d'émission et de réception dédiés qui fonctionnent dans la gamme des 433 MHz et qui sont disponibles tout faits. On trouve ailleurs dans ce numéro un émetteur FM pourvu d'un tel module. Nous décrivons ici le récepteur correspondant qui capte les signaux émis à l'aide d'un module de réception R5-434-5-20 de chez R.F. Solutions (cette version à 20 kbps est également reprise dans le programme de chez Farnell). Tout

comme le module d'émission, ce récepteur intégré est accordé sur une fréquence de 433,92 MHz. Afin de prévenir les perturbations parasites et les abus, l'émetteur encode le signal émis. Le traitement correspondant est accompli du côté de notre récepteur par un décodeur HT12F de chez Holtek. P1 et R5 synchronisent le décodeur avec la fréquence de l'oscillateur interne de l'encodeur qui se trouve dans l'émetteur. De la sorte, les éventuelles dérives dues aux tolérances ou autres variations de tension de batterie peuvent être compensée à l'aide de P1. Les bits constituant le code de sécurité sont définis par des îlots à souder sur le circuit imprimé (S1 et S2).

Grâce à JP1, une bascule bistable peut être intercalée en sortie (une moitié d'IC3, une double bascule D 74HC74), de sorte que le relais RE1 en aval peut rester alimenté même en l'absence de signal. Son contacteur "normalement ouvert" raccorde une des bornes du connecteur K4 avec K3 via un fusible. Les autres contacts sont directement connectés. Sur le circuit imprimé, le relais et les borniers se trouvent à une distance suffisante de la tension secteur présente sur le circuit pour satisfaire aux exigences des normes de sécurité Classe II. On peut toutefois au niveau de K5 connecter une des bornes avec la tension du secteur afin d'être en mesure de commuter cette dernière en toute sécurité.

Le montage est pourvu de sa propre alimentation secteur, ce qui rend l'ensemble utilisable immédiatement après sa construction. Le relais et l'indicateur de tension secteur sont alimentés directement à partir de la tension redressée du transformateur, de sorte que le petit régulateur 5 V (78L05) n'est pas inutilement chargé. Celui-ci n'est en effet en mesure de délivrer que quelques mA. L'utilisation d'un module de réception tout fait rend ce montage très simple à assembler et augmente en outre la fiabilité. Le module dispose tout à côté de l'entrée HF (RF IN) d'une sortie analogique (AF). Il y a également une sortie qui reflète l'intensité du signal reçu (RSSI). Dans le cas présent, nous n'utilisons aucune de ces dernières. Ailleurs dans ce numéro figure un montage décrivant un « Amplificateur avec silencieux » qui, au prix de quelques modifications et circuits supplémentaires au niveau

de l'émetteur, utilise ces deux sorties analogiques. C'est pourquoi toutes les sorties du module de réception sont disponibles, au même titre que la tension d'alimentation, au niveau du connecteur K1. Les résistances R1 à R3 constituent une protection contre les courts-circuits. La source d'alimentation qui est disponible ici n'est en effet destinée à fournir que quelques mA ! L'antenne doit, tout comme dans le cas de l'émetteur, être installée le plus près possible de la broche « RF IN ». La construction de cette antenne est décrite dans l'article consacré à l'émetteur. La sortie du décodeur est mise à disposition du

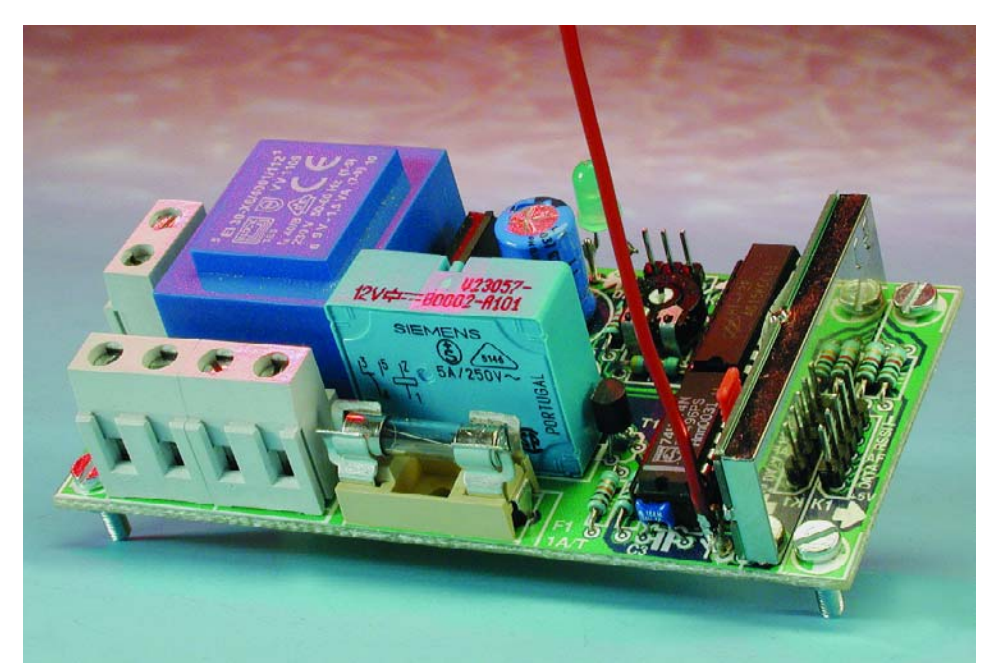

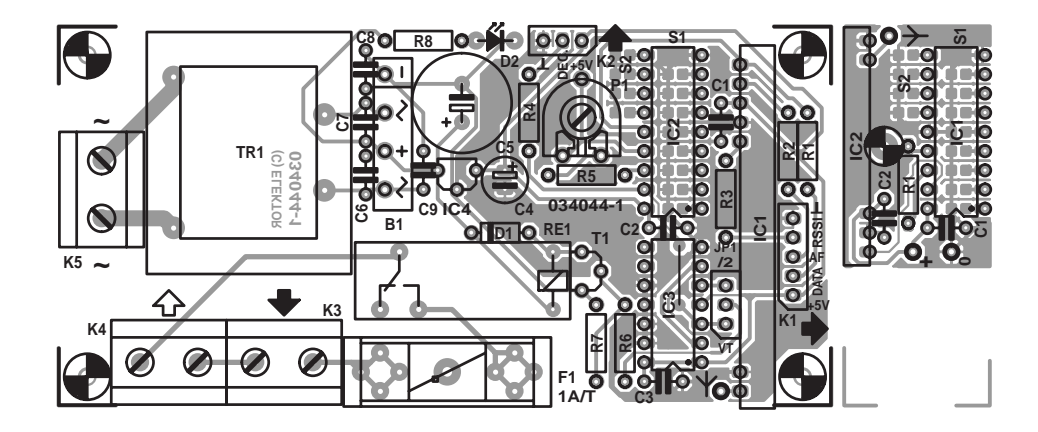

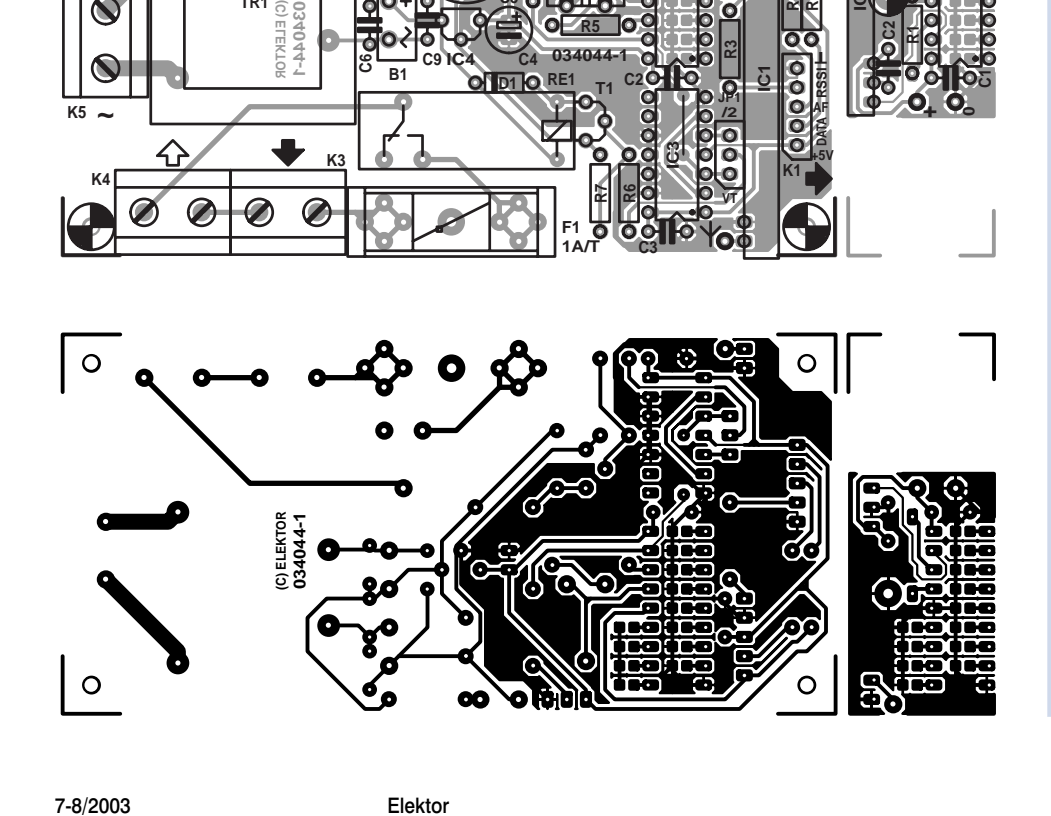

monde extérieur (tout comme la tension d'alimentation) au niveau du connecteur K2, de sorte qu'un niveau logique est disponible pour certaines applications.

Pour des raisons économiques, l'émetteur et le récepteur sont combinés sur un seul circuit imprimé. La plus petite des deux parties est celle de l'émetteur et peut aisément être détachée à l'aide d'une scie. Le circuit restant est celui du récepteur et est des plus simples à monter (n'oubliez pas le pont de câblage sous IC3 !). Seul le pontet JP1 se trouve un peu coincé entre IC3 et le module de réception IC1. Les connecteurs sont

> tous positionnés sur les bords. Veillez à ce que, lors du branchement de K1, il ne se crée aucun contact avec le blindage métallique du module.

> > (034044-1)

### **Liste des composants**

#### **Résistances :**

R1 à R4 = 1 kΩ  $R5 = 47 k\Omega$ R6 à R8 =  $10 \text{ k}\Omega$ P1 = ajustable 25 k $\Omega$ 

#### **Condensateurs :**

C1 à C3= 100 nF céramique  $C4 = 4\mu F7/63$  V radial  $C5 = 470 \mu F/25 V$  radial  $C6$  à  $C9 = 47$  nF céramique

#### **Semi-conducteurs :**

 $DI = IN4148$ D2 = LED à haut rendement  $TI = BC547B$  $ICI = R5-434-5-20 R.E.$ Solutions (Farnell nr. 352-4383)  $IC2 = HT12F$  (Holtek)  $IC3 = 74HC74$  $IC4 = 78L05$ 

**Divers :**

- JP1 = embase mâle à 1 rangée de 3 contacts + cavalier
- K1 = embase mâle à 1 rangée de 5 contacts
- K2 = embase mâle à 1 rangée de 3 contacts
- K3 à K5 = bornier à 2 contacts au pas de 7,5 mm
- S1,S2 = ponts de soudure
- $BI = B80C1500$  (droit,  $-+(-)$ )
- $TRI =$  transfo secteur sec.
- 9 V/1,5 VA, tel que, par exemple, type EI30-X6/4001/112 VV1109 (Block**)**
- $FI =$  porte-fusible + fusible  $I A(T)$
- $RE1$  = relais carte vertical 12 V/330 Ω/ 8 A V23057-B0002-

A101

# **Sélecteur de disque dur**

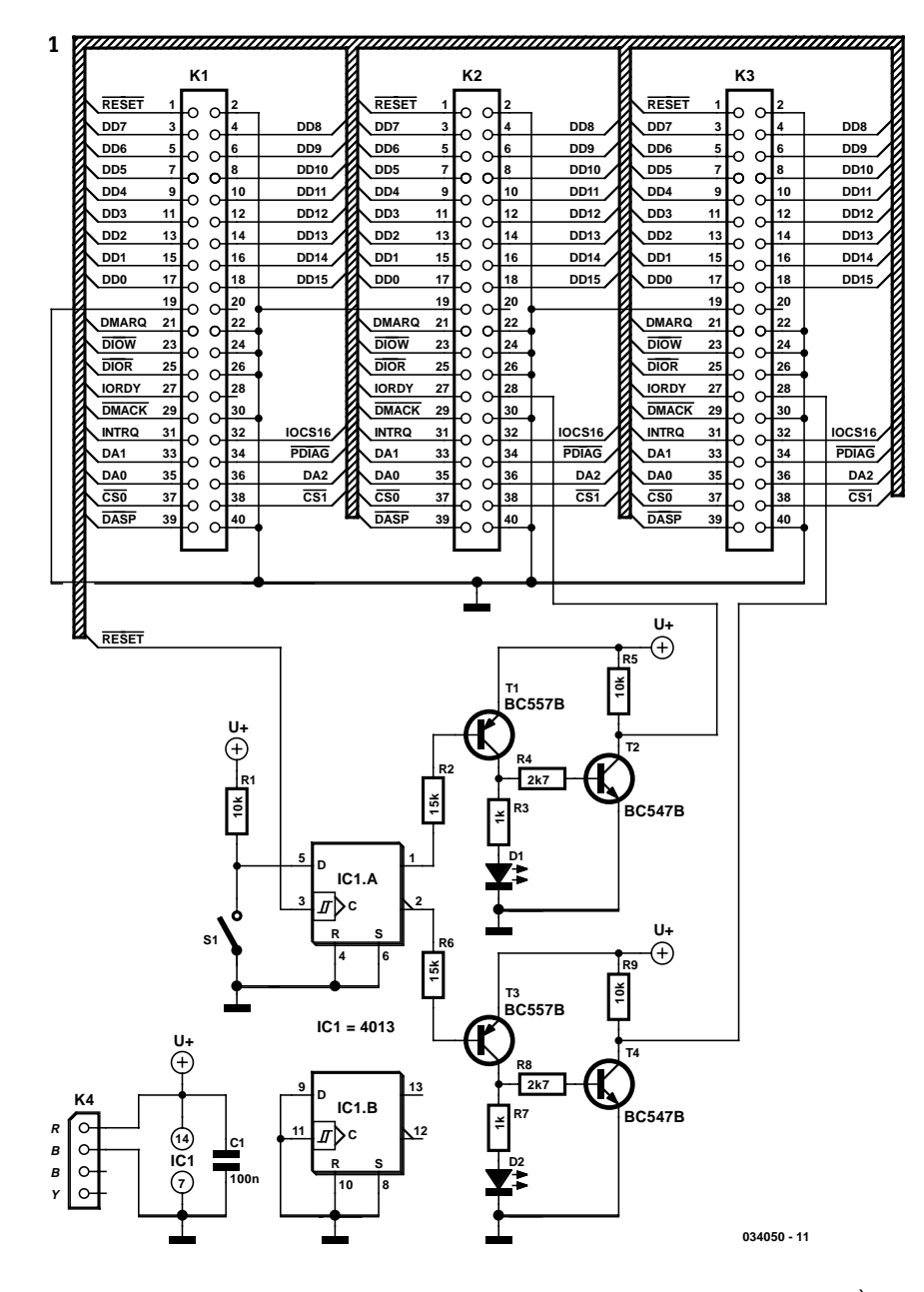

Le nombre de systèmes d'exploitation (SE) a beaucoup augmenté ces dernières années. On a vu apparaître quelques nouveaux systèmes d'exploitation gratuits (!) tels que BeOS, OpenBSD et Linux. Certains d'entre eux, tels que Linux, existent en différentes versions et sources. Même Windows n'est plus ce qu'était Windows, vu le nombre de versions que connaît ce SE (Windows 95, 98, Me, NT, 2000, XP). Le possesseur d'un PC a donc le choix du système d'exploitation qu'il voudra utiliser. L'un des inconvénients de cette pléthore de SE est que tous les périphériques et pièces matérielles du système ne fonctionnent pas (aussi) bien quel que soit le SE utilisé et au niveau des logiciels la compatibilité est loin d'être une réalité quotidienne. En 3 mots comme en mille, faire le bon choix n'a rien d'évident.

Passer d'un SE à un autre, est-ce bien une bonne idée, ne

prend-t-on pas de risques inconsidérés ? L'être humain est, par définition, un expérimentateur. La solution la plus sûre consiste à installer 2 systèmes d'exploitation différents sur son PC, de sorte que l'on peut toujours revenir à son ancien SE si le nouveauvenu ne devait pas répondre aux exigences (ou aux goûts) de l'« exploitant ».

Il est souvent fait appel, dans le cas d'un tel système à 2 SE, à une approche logicielle. Un programme dit *bootmanager* permet à l'utilisateur de choisir, lors du démarrage de l'ordinateur lequel des disques durs devra être utilisé pour le lancement. Cette opération ne se passe malheureusement pas toujours sans accroc et bien souvent lors de l'installation d'un nouveau SE ce dernier remplace le *bootmanager* par un *bootloader* standard qui lui est propre. La seule option restant dans ce cas-là est souvent de réinstaller le programme. La solution que nous proposons ici ne connaît pas ce problème. Il s'agit d'une approche matérielle qui fait en sorte que lors du démarrage de l'ordinateur les disques durs primaire et secondaire « changent de place ». Pour l'ordinateur (et les programmes qui tournent sur le PC concerné) c'est comme si les 2 disques durs avaient effectivement changé physiquement de place.

Le truc utilisé ici est possible grâce à l'une des dispositions prévues par les spécifications IDE, à savoir la fonction CableSelect. Il est possible sur chaque disque dur de faire un choix entre Master/Slave et Cable-Select. Cette seconde option signifie que le disque dur peut savoir, à partir d'un signal véhiculé par le câble IDE, s'il doit fonctionner en maître (*master*) ou en esclave

(*slave*). À cet effet, tout câble IDE servant à la connexion de 2 disques durs à un PC comporte une interruption de l'une des lignes (solution qui est également remplacée par l'absence de la broche correspondante sur le connecteur du disque dur). De ce fait, l'un des disques durs voit apparaître un niveau bas sur sa broche « CS » et l'autre (à l'extrémité du câble) un niveau haut.

L'électronique présentée ici est branchée sur le bus IDE de la carte-mère par le biais de son connecteur K1. À partir de là, la plupart des signaux sont transmis directement aux 2 autres embases K2 et K3. On connecte sur K2 l'un des disques durs, l'embase K3 recevant le second. Lors de la mise en fonction et lors de son redémarrage (*reset*) il apparaît une impulsion sur la ligne RESET de l'interface IDE.

Cette impulsion sert d'impulsion d'horloge pour la bascule bis-

**2**

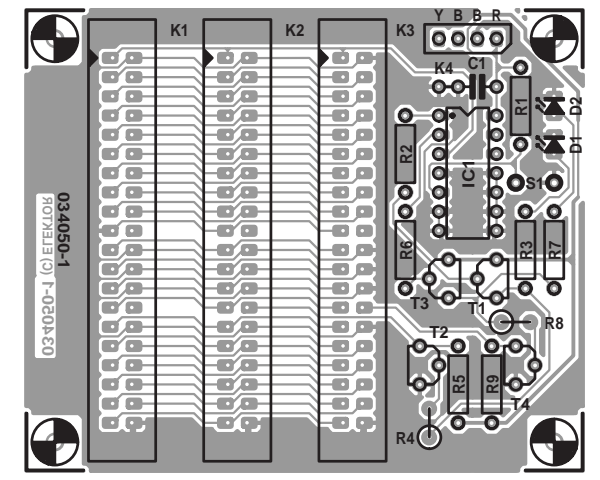

### **Liste des composants**

**Résistances :**  $RI = 10 k\Omega$  $R2, R6 = 15 k\Omega$  $R3.R7 = 1 kΩ$  $R4.R8 = 2k\Omega$ R5,R9=  $10 \text{ k}\Omega$ 

**Condensateurs :**  $CI = 100 nF$ 

**Semi-conducteurs :**  $DI = LED$  jaune faible courant

 $D2 = LED$  verte faible courant  $|C| = 4013$  $TI, T3 = BC557B$  $T2, T4 = BC547B$ 

#### **Divers :**

K $1$  à K $3$  = embase HE-10 à 2 rangées de 20 contacts K4 = embase mâle à 1 rangée de 4 contacts S1 = interrupteur unipolaire

table IC1.A et on aura passage, en fonction de la position de l'inverseur S1, au niveau haut ou au niveau bas de la sortie. Q présente bien entendu toujours le niveau inverse de celui que connaît Q. Supposons que l'inverseur S1 soit fermé lors du démarrage du PC. Dans ce cas-là l'entrée D de IC1.A présente un niveau bas. Après l'impulsion de reset la sortie Q se trouvera elle aussi au niveau bas.

De par ce niveau bas à la sortie Q, le transistor T1 entre en conduction. Le courant circulant par T1 produit l'allumage de la LED D1 et l'entrée en conduction du transistor T2. Au travers de K2 le disque dur qui est connecté à cette embase détectera la présence d'un niveau bas sur sa broche CS et saura de ce fait qu'il lui faut se comporter en disque dur maître, le PC le voyant alors comme disque C:. Sur la sortie  $\overline{Q}$ on verra apparaître, suite à l'impulsion de reset, un niveau haut. Dans ces conditions les transistors T3 et T4 restent bloqués ce qui se traduit par une LED D2 éteinte et l'application sur la ligne CS du disque dur connecté à l'embase K3 d'un niveau haut. Ce signal indique au disque dur qu'il lui faut se comporter en disque esclave (disque D:).

Si l'inverseur S1 était, lors de l'impulsion de reset, comme c'est le cas ici sur le schéma, ouvert, la situation serait inversée et le disque dur connecté à K2 se verrait comme disque D:, l'autre devenant le disque C:.

La fonction de la bascule IC1 est d'éviter que les disques durs « ne changent de position » pendant le fonctionnement du PC. Une telle interversion en « live » pourrait avoir des conséquences désastreuses sur les données présentes sur le disque

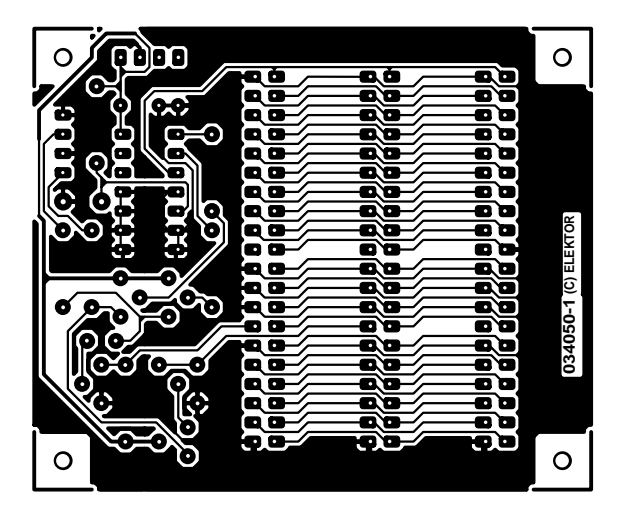

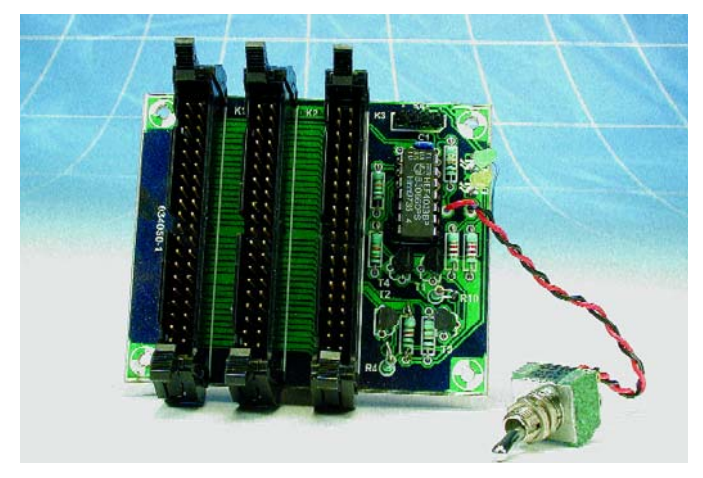

dur et il est fort probable que cela se traduise par un plantage (crash) de l'ordinateur. On pourra partant, en toute tranquillité d'esprit, basculer S1 dans l'autre position en cours de fonctionnement du PC sans que cela n'ait d'effet. Ce n'est qu'au cours d'un reset que l'état de la bascule peut changer et avec lui la configuration des disques durs.

L'alimentation du circuit est dérivée d'un connecteur d'alimentation destiné à un lecteur 3,5". L'intérêt de ce type de connecteur est qu'il se glisse sans problème sur une embase à 1 rangée de 4 contacts standard. Il faudra bien entendu s'assurer de la polarité correcte de ce branchement. Le conducteur rouge devra être relié au point 1 de l'embase d'alimentation. Grâce au dessin de platine que nous vous proposons, il ne devrait pas vous falloir bien longtemps pour réaliser le sélecteur de disque dur. L'interconnexion au PC requiert 3 câbles IDE. La solution la meilleure consiste à utiliser des versions courtes de ces câbles ne comportant que 2 connecteurs (un à chaque extrémité bien entendu), câbles dont les contacts sont reliés 1 à 1 (ne comportant partant pas d'interruption de la ligne CS). L'embase IDE présente sur la carte-mère est relié à l'embase K1 à l'aide de l'un des câbles. Le câble en nappe implanté dans l'embase K2 va vers le premier disque dur, celui branché dans K3 allant vers le second. Il n'est pas possible de brancher plus de 2 disques durs sur ce sélecteur. Il faudra également bien s'assurer que le cavalier de sélecteur CableSelect est bien présent sur les 2 disques durs. Il vous faudra jeter un coup d'oeil sur le manuel des disques durs en question.

# **Programmateur pour AT90S234**

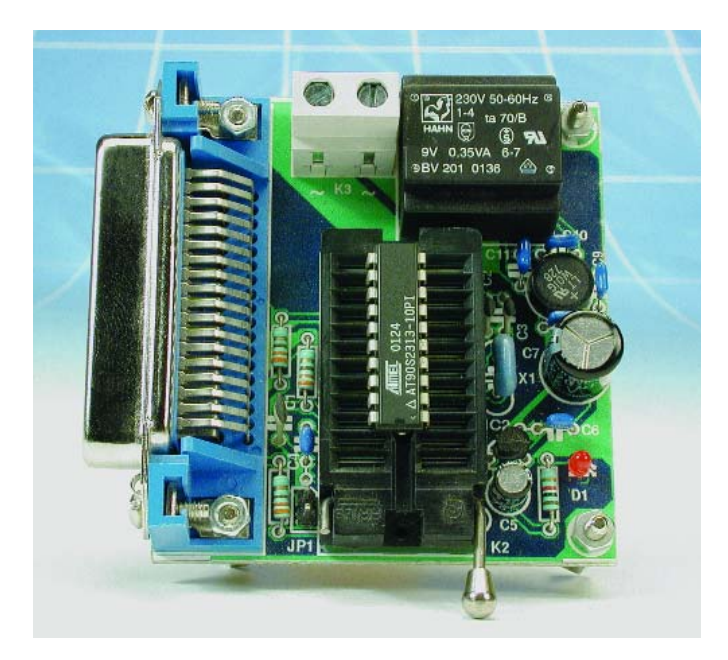

### (d'après une idée de Sample Electronics)

Dans le numéro 293 (cf. la bibliographie), nous avons publié un article consacré à la programmation des microcontrôleurs AVR à l'aide de Bascom-AVR. Dans cet article, ainsi que dans le manuel de ce compilateur BASIC, il est proposé un circuit de Sample Electronics réputé comme étant l'une des manières les plus simples de programmer ce microcontrôleur. Ce schéma a

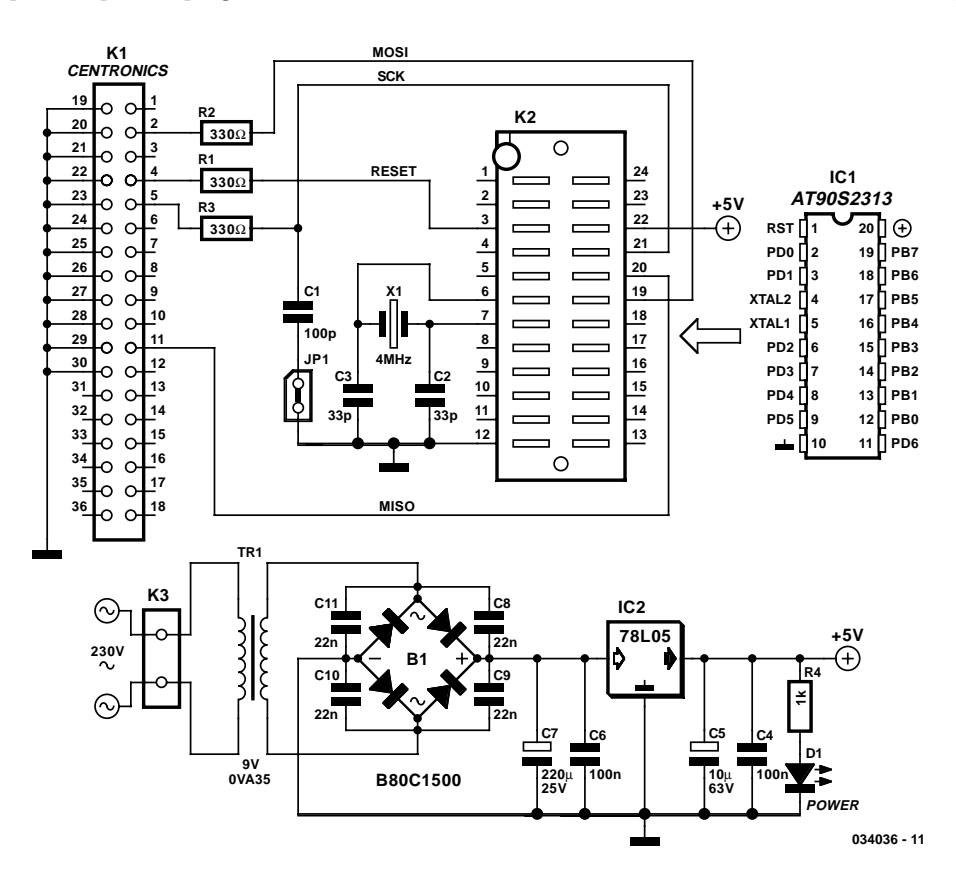

#### **Liste des composants**

**Résistances :**  $R1\dot{a} R3 = 330 \Omega$  $R4 = 1 k\Omega$ 

#### **Condensateurs :**

 $CI = 100 pF$  $C2, C3 = 33$  pF  $C4, C6 = 100$  nF céramique  $CS = 10 \mu F/63$  V radial  $C7 = 220 \mu F/25 V$  radial  $C8$  à  $C11 = 22$  nF céramique

#### **Semi-conducteurs :**

B1 = B80C1500 rond  $DI = IFD$  $|CI = AT90S2313$  $IC2 = 781.05$ 

#### **Divers :**

 $|P| =$  embase mâle à 2 contacts + cavalier K1 = embase Centronics femelle en équerre encartable  $K2 =$  support FIN (ZIF) 24 broches tel que, par exemple, Farnell 178-235) ou support pour circuit intégré à 20 broches K3 = bornier encartable à 2 contacts au pas de 7,5 mm  $XI =$  quartz 4 MHz  $TRI = transformateur$ secteur sec. 9 V/0,35 VA tel que, par exemple, BV201 0136(Hahn)

servi de base au programmateur développé ici. À cet effet, le port parallèle du PC est relié directement à l'interface SPI (*Serial in-system Programming Interface*) au travers de résistances destinées à protéger le port parallèle. Cette liaison sérielle vers la mémoire Flash interne est activée lors de la mise de la broche de réinitialisation (*reset*), la broche 1, au niveau bas. Les 3 lignes de l'interface SPI sont : SCK (*Serial*

> *ClocK*), MISO (sortie) et MOSI (entrée), à savoir, respectivement, les broches 19, 18 et 17 du microcontrôleur. Le condensateur de 100 pF, C1, est destiné à éliminer d'éventuels problèmes de chronologie. Ce composant peut être, par le biais du cavalier JP1 de la ligne SCK, forcé à la masse. Lors de nos tests nous n'avons pas eu à le faire.

> De manière à vous simplifier au maximum la mise en oeuvre de ce programmateur nous avons doté sa platine d'une embase Centronics de sorte qu'il vous suffira d'un câble parallèle standard pour interconnecter ce montage au PC. Il serait bon, s'il est dans vos intentions de programmer de nombreux microcontrôleurs, d'utiliser un support FIN (à **F**orce d'**I**nsertion **N**ulle, connu sous la dénomination anglo-saxonne de ZIF pour *Zero Insertion Force*). Mais on pourra également, si l'on veut réduire le coût de cette réalisation, utiliser un support à contacts tulipe. Telle que nous l'avons dessinée, la

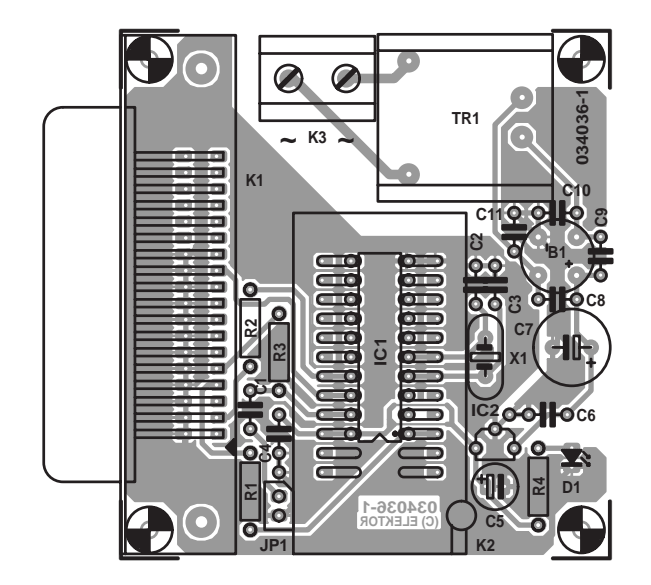

 $\Omega$ C <u>Geogengenes d</u> **redentification of the search**  $\blacksquare$ C ō ō `o a මූ **034036-1 (C) ELEKTOR** $\left( \bullet \right)$ 

platine ne peut recevoir que l'un de ces 2 supports.

Le montage est doté d'une petite alimentation 5 V, prenant la forme d'un minuscule transformateur de 0,35 VA, d'un pont de redressement et d'un régulateur intégré du type 78L05, IC2. Les condensateurs C4, C6 et C8 à C11 servent à éliminer d'éventuels signaux parasites. La LED d'indication de la présence de la tension d'alimentation D1 fait également office de charge-ballast pour le régulateur. Ceci permet d'éviter qu'en l'absence de charge (sans processeur) la tension ne se mette à croître; certains types de régulateurs n'apprécient pas du tout.

Il est préférable que le PC soit coupé lorsque l'on connecte ce

montage à son port parallèle. Cette précaution est judicieuse dès lors que l'on veut connecter un périphérique quelconque au port parallèle, de manière à éviter tout risque d'endommagement. Démarrez le PC, mettez le programmateur sous tension et lancez Bascom-AVR. Le programme choisira par défaut le programmateur de Sample Electronics. Vérifiez, sous l'option *Options/Programmer*, que l'adresse du port parallèle (*LPT address*) est bien la bonne.

(034036)

#### **Bibliographie** :

*Programmation des* µ*C AVR, Elektor n*°*293, novembre 2002, page 26 et suivantes)*

# **Analyseur audio**

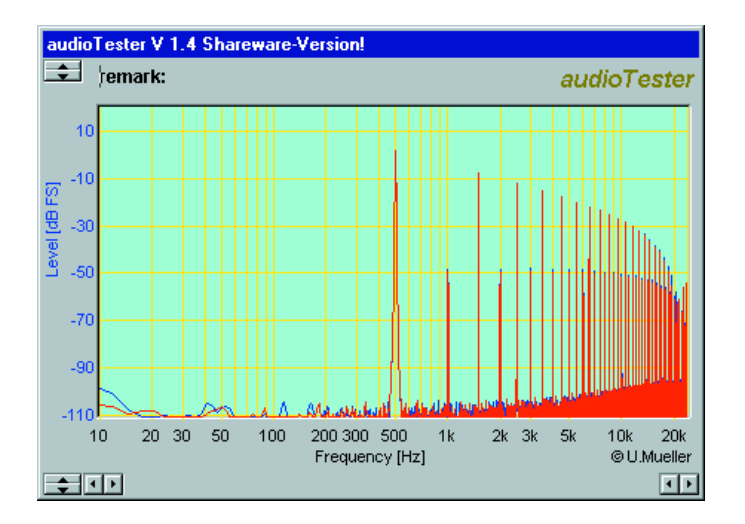

Qui n'a rêvé de posséder, intégrés dans le même instrument, un oscilloscope, un analyseur de spectre et un générateur de fréquence, sans devoir y consacrer son dernier sou ? Et si d'aventure cet appareil ne prenait pas de place sur la table de travail, déjà surchargée, alors, ce serait trop beau pour être vrai ! Peut-être pas, si vous disposez d'un PC sous Windows équipé d'une carte son. Nous l'avons annoncé d'emblée, nous restons dans le domaine audio. Largeur de bande et précision dépendront de votre carte son, mais pour 25 euros, voilà bien un instrument de mesure pratique et attractif !

Vous l'avez compris, il n'est pas question de construction, ici, mais d'un logiciel, disponible en version *shareware* sur Internet. Pour 25 euros, vous pouvez vous enregistrer en toute légalité et l'utiliser autant qu'il vous plaira.

L'oscilloscope (à double trace !) semble un peu spartiate, mais c'est assez logique, une carte son ne dispose pas d'autant de bidules à titiller qu'un véritable oscilloscope. On peut changer la base de temps et régler la sensibilité des entrées. Il y a un déclencheur à seuil pour bien fixer l'image sur écran. En pratique, il se révèle parfaitement utilisable, pour autant que la bande passante limitée et la tension d'entrée maximum ne vous cause pas de souci.

Le générateur de signaux peut fournir différentes formes d'ondes, sinus, carré, rectangle et triangle. Il délivre aussi du bruit blanc et du bruit rose. Une autre option permet de reproduire un fichier de sons (wave), ce qui autorise donc n'importe quelle forme d'onde imaginable, pour peu que la carte son soit capable de la confectionner.

Le générateur dispose également d'une autre fonction, le vobulateur, qui produit un train d'ondes sinusoïdales à fréquence croissante, que l'on peut répéter pendant que le niveau est mesuré en permanence. Ceci permet de tracer ensuite un beau diagramme de Bode. Très pratique quand on veut connaître la bande passante d'un filtre, d'un amplificateur, etc. Autre fonction encore, l'analyseur de spectre. Il pratique la transformation de Fourier rapide (FFT). Plusieurs fenêtres engrangent

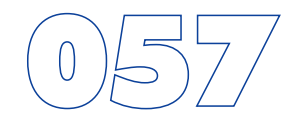

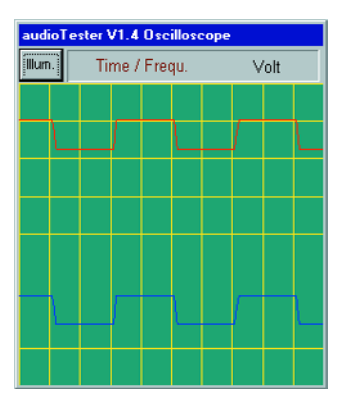

les réglages que vous souhaitez pour le signal à produire et le nombre d'échantillons à utiliser lors de l'analyse.

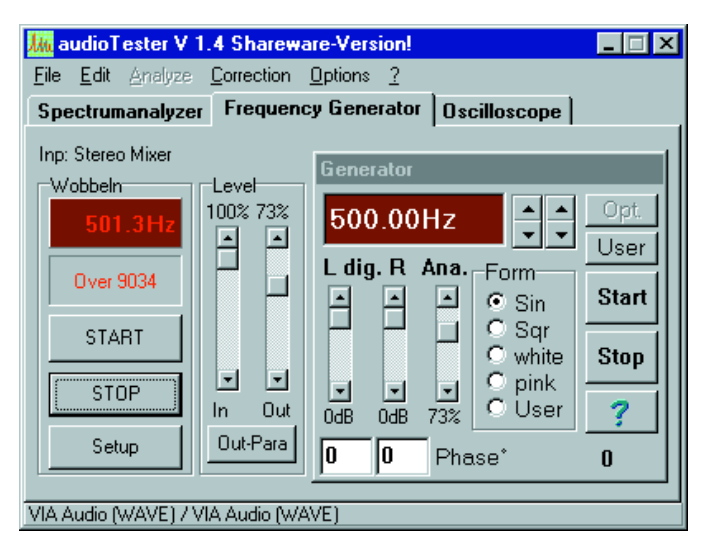

La précision des mesures conduites par ce logiciel dépend de la qualité de la carte son. Les modèles actuels sont en général suffisamment performants pour donner de bonnes mesures, mais ce n'est pas l'instrument idéal, naturellement. Il est clair qu'à l'intérieur de la carcasse d'un PC, on ne se trouve pas dans l'environnement idéal pour faire transiter des signaux analogiques. Raison pour laquelle certains constructeurs proposent des cartes son dont les convertisseurs A/N et N/A sont localisés dans un boîtier séparé, à l'extérieur du PC. Une carte standard vous permettra à coup sûr de réaliser des mesures valables, mais il ne faut pas en attendre les performances d'un appareillage de laboratoire, on ne fait pas de miracles ! Vous pouvez obtenir le logiciel à partir du site Web du concepteur : http://www.sumuller.de/audiotester/.

# **Éteindre sa broche à LED** 058

On se sert parfois de LED pour égayer un badge ou une broche. Elles attirent immanquablement l'attention, surtout si elles clignotent. Des bijoux agrémentés de LED à papillotement, il y en a sur la « table de soudage » d'Elektor à chacune de nos expositions, à la grande joie des visiteurs.

Les petites broches scintillantes sont toujours alimentées par pile, la plupart du temps un modèle bouton qu'il vaut mieux débrancher dès qu'on ne porte plus le bijou. Un interrupteur n'est dès lors pas un luxe inutile. Mais un véritable interrupteur est d'habitude trop gros ou trop cher, comparé au reste du montage. Or, une broche, avec ou sans LED, doit bien être munie d'une épingle de sûreté pour l'agrafer à la veste, au chemisier ou au corsage. Pourquoi ne pas combiner action électrique et fonction mécanique ? En pratique, le système fonctionne très bien.

Prévoyez deux pastilles sur la platine, l'une branchée au pôle positif de la pile, l'autre comme borne d'alimentation du montage. Soudez-y une des branches de l'épingle de sûreté intacte, ouvrez-la et sectionnez ou fraisez cette branche entre les deux points de soudure. Terminé ! Un coup de pince coupante, pour décisif qu'il soit, ne donne pas toujours de bons résultats : si épingle est trop dure, ce sont les pastilles qui vont

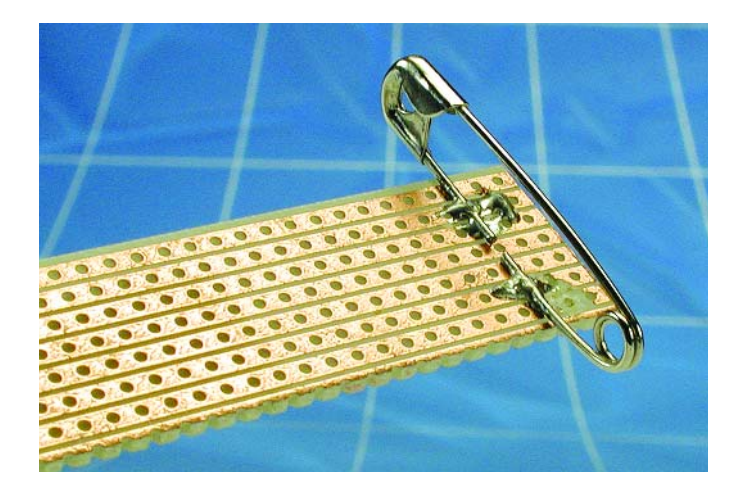

lâcher en premier. Ici aussi, la méthode douce garde la primauté sur le procédé brutal !

Un dernier conseil : la plupart des épingles de nourrice sont galvanisées et ne se soudent pas sans préparation. Il faut donc en limer au préalable le revêtement protecteur ou se procurer un modèle en laiton.

# Dé à jouer

Lex de Hoo

Il est quasiment impossible de réaliser une version électronique de dé à jouer qui puisse concurrencer la simplicité et l'efficacité d'un dé classique, ne serait-ce en fait que parce que la version électronique requiert une alimentation et que le nombre de composants mis en oeuvre rend le résultat bien plus volumineux. Le dé électronique que nous vous proposons pourra être réalisé en 2 versions, une version à base de composants standards et une version en composants CMS (pour **M**ontage en **S**urface). Le format de cette dernière version la rapproche beaucoup de son homologue à 6 facettes.

En dépit de sa simplicité, ce dé embarque un certain nombre de fonctions intéressantes. Il est possible ainsi, par un simple

changement de la position d'un cavalier, de faire passer le domaine de visualisation du dé de 1 à 6 à de 0 à 9 (décimal). Il est en outre doté d'une fonction de mise en sommeil automatique qui met le dé en veille quelques 8 secondes après le « jet » en vue d'économiser de l'énergie. Le dé se caractérise également par une fonction d'économie d'énergie (*power-save mode*) vu que la commande de l'affichage se fait par impulsions. Ces 2 caractéristiques se traduisent par une consommation, affichage au maximum, de quelque 25 mA et de 12 mA en sommeil, de sorte que l'alimentation par pile compacte de 9 V est parfaitement envisageable.

Les sous-ensembles composant le montage sont les suivants : un oscillateur libre, IC1.A associé à la logique requise pour la commande de l'affichage, IC1.C et IC1.D, un temporisateur (*timer*) IC1.B, un compteur, IC3, et un décodeur d'affichage, IC2.

L'électronique de l'oscillateur est on ne peut plus simple : la paire R1/C1 détermine la fréquence d'oscillation qui se situe ici à quelque 225 Hz, le rapport cyclique étant lui compris entre 50 et 60%. Le signal fourni par l'oscillateur remplit une double fonction : celle de signal d'horloge pour le compteur, au travers de la résistance R2 et de signal d'effacement (*blank*) d'affichage pour le décodeur d'affichage, par le biais de IC1.D cette fois. Tant que l'inverseur « Jeter » S1 est fermé le compteur est inactif en raison de la mise à la masse de l'entrée d'horloge. De par la commande par impulsions de l'entrée d'effacement du décodeur d'affichage, l'affichage ne sera en fait allumé que la moitié du temps, mais en raison de la fréquence élevé concernée, on aura l'impression que l'affichage

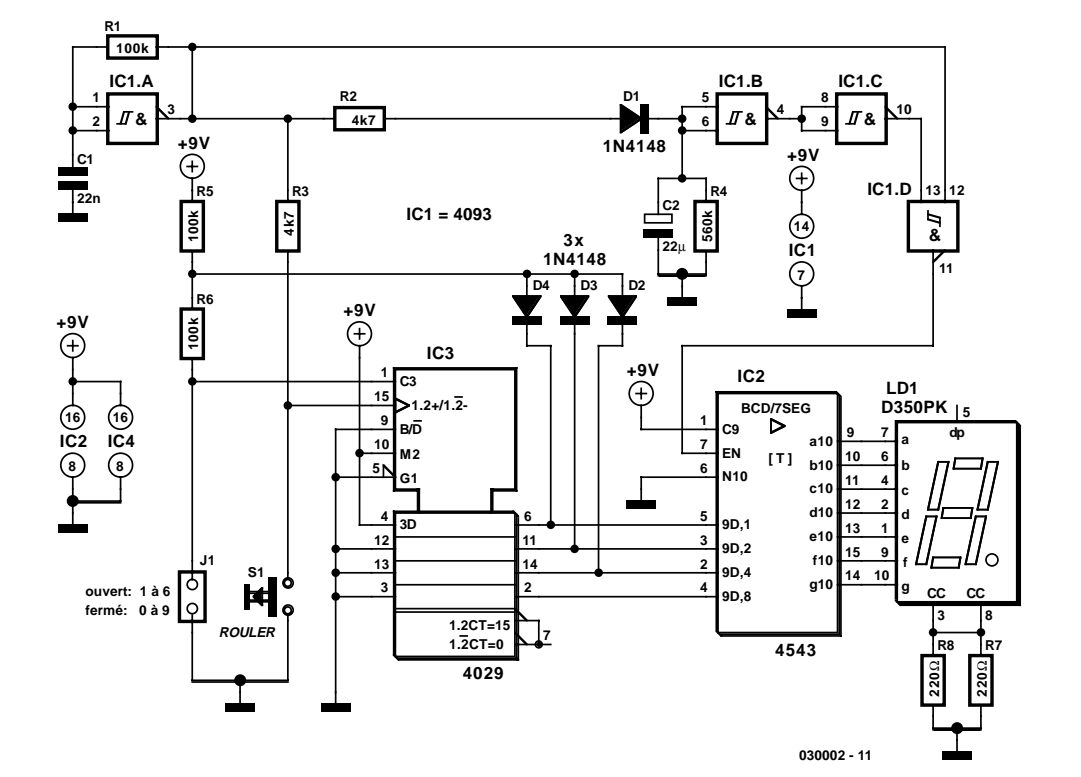

fonctionne normalement.

Le fonctionnement du mode de veille (*stand-by*) est le suivant : tant que l'on a présence d'un signal sur l'entrée d'horloge du compteur (action en cours sur S1) la sortie de la porte IC1.B présente un niveau bas de sorte que l'affichage est allumé. Dès que l'on relâche S1 le compteur cesse de compter ce qui se traduit par l'apparition d'un chiffre sur l'affichage. Cependant, comme les impulsions d'horloge ont rechargé C2 (au travers de D1), ce condensateur se déchargera progressivement par le biais de la résistance R4. Au bout de 8 secondes la sortie de la porte IC1.B passera au niveau haut et l'affichage s'éteindra.

Le fonctionnement du compteur, IC3, est facile à décrire. Par la mise de la ligne U/D (*Up/Down*) à la tension d'alimentation positive, Vcc, il est paramétré en compteur incrémental. De plus, les entrées de préconfiguration (broches 4, 12, 13 et 3) sont paramétrées au nombre binaire « 0001 », le compteur ayant une plage de comptage normale allant de 0 à 9 (broche 9 à la masse). Associées à la résistance R5, les diodes D2 à D4 constituent une fonction logique ET (*AND*) : lorsque le compteur arrive au-delà de 6, la valeur de préprogrammation 1 est verrouillée dans le compteur de sorte que celui-ci se remet à compter de 1 à 6. Ce mode de fonctionnement n'est vrai qu'en cas de non-fermeture du cavalier JP1. Si on a mis le cavalier en place, l'impulsion de préprogrammation PREN est bloquée de sorte que le compteur compte de 0 à 9.

Le circuit intégré de décodage, IC2, est attaqué directement par le compteur par le biais de ses 4 entrées A à D. Les résistances prises normalement dans chaque ligne de segment des

afficheurs se trouvent ici dans les lignes de cathode commune sous la forme de R7 et R8. L'avantage que présence cette solution est de réduire le nombre de résistances nécessaires, mais elle a également l'inconvénient d'un risque de variation de la luminosité de l'affichage en fonction des chiffres affichés. Pour peu que l'on opte pour un courant de segment suffisamment élevé, on aura une sorte de saturation lumineuse de sorte que les variation de la luminosité deviennent imperceptibles. L'entrée BL (*BLank*) détermine l'activation ou non de l'affichage. Si vous optez pour la version en CMS de cette réalisation, ce choix n'a bien évidemment pas de conséquence sur le schéma mais bien sur le choix des composants. Les résistances et C1 seront des composants CMS, les diodes étant remplacées par des version BAS32, les circuits intégrés conventionnels IC1 à IC3 étant eux remplacés par des versions BT. Sur notre prototype nous n'avons pas utilisé pour C2 de version CMS. La raison de ce choix est que les condensateurs électrochimiques en version CMS sont coûteux et, comme c'est le cas pour de nombreux composants CMS, ne peuvent être achetés que par série de 10 pièces. Il est en outre recommandé de monter sur support l'affichage du dé en version CMS de manière à pouvoir également utiliser l'espace sous l'affichage et à réduire encore plus les dimensions du circuit imprimé.

L'alimentation pourra se faire par le biais de n'importe quelle alimentation fournissant entre 5 et 15 V. DE par la consommation réduite de ce montage, une pile compacte de 9 V devrait tenir un certain temps.

# **Multi-son pour guitare**

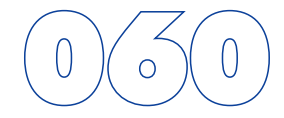

Sur une guitare électrique, ce sont des capteurs à bobines (*pickup*) qui convertissent les vibrations des cordes en signaux électriques. La plupart du temps, il y en a plusieurs et le musicien peut choisir, à l'aide d'un commutateur, lesquels il désire utiliser. Selon la manière de les installer et l'emplacement où ils se situent, le son est très différent.

On peut les classer en deux catégories. Il existe des modèles à bobines simples et le Humbucker. Un élément à simples bobines se compose d'un noyau et d'une self par corde. Sur un Humbucker, il y a deux bobines montées en série. Beaucoup d'entre eux sont à quatre fils, chaque bobine en comptant deux. Mais souvent, ils sont câblés en série d'origine.

Le montage que nous proposons ici va permettre de faire usage des quatre fils du Humbucker pour déterminer quatre configurations dont chacune procure un son différent. Pour ce faire, il faudra modifier la guitare, son câblage, mais aussi y ajouter un commutateur à quatre positions. Voilà qui nécessite de forer dans l'instrument, mais s'il comporte une plaque de percussion (à la Stratocaster, par exemple) ce sera l'endroit idéal pour l'y installer. De la sorte, on ne devra pas attenter à l'intégrité du bois de la précieuse guitare.

Le schéma vous indique à quoi ressemble le câblage électrique, avant et après modification *multi-sound*.

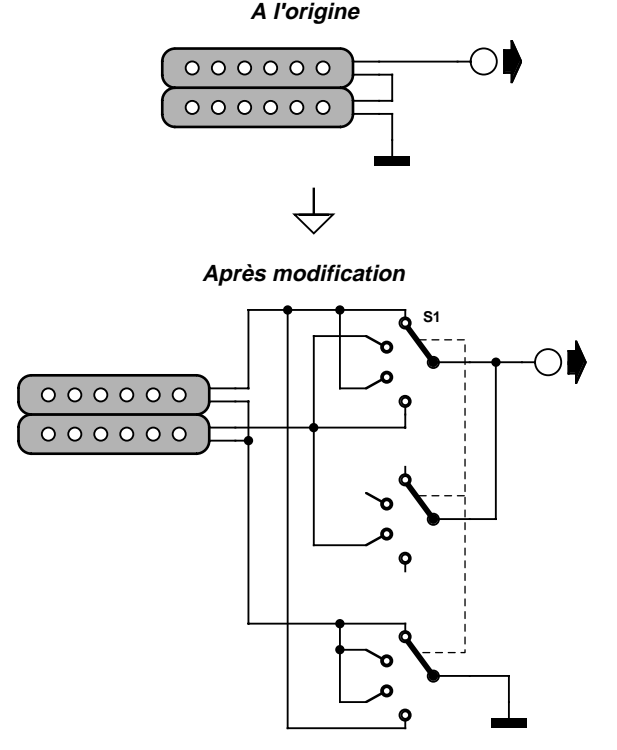

# Sonnerie de téléphone électronique

### Ludwig Libertin

Ce montage génère une sonnerie telle que la connaisse les modèles de téléphones les plus récents. Il se compose d'une triplette d'oscillateurs quasi-identiques montés en cascade, oscillateurs qui produisent un signal rectangulaire. La fréquence de chacun des oscillateurs est déterminée par un réseau RC : R4/C1 pour IC1.A, R8/C2 pour IC1.B et R12/C3 pour IC3.C.

Une paire de résistances de 100 kΩ divisent la tension d'alimentation asymétrique de 5 à 30 V de manière telle qu'en combinaison avec les résistances de 100 kΩ prises dans la boucle de réinjection, R3, R7 et R11, les entrées non-inverseuses des amplificateurs soient atta-

**+U B +5V...+30V R1R5R14 R90mA9 (5V) \*voir texte 1mA65 (30V)4 C4 100k \* 100k 100k IC1 100n 11 1k8...18k IC1 = LM324 D3 R11 100k R7 high 100k R3 eff. 100k 10 5 D2 <sup>8</sup> IC1.C 3 R 1C1.B D1** К **<sup>1</sup> IC1.A 1N4148 <sup>6</sup> R12 2 1N4148 470k R8 R13 5M6 R4 2k2 220k R10 R2R6C1 C2 C3 BZ1 100k 100k 100k Piezo 10**µ **6n8 1n 40V** (o) **034011 - 11**

quées à un niveau de tension égal, selon le cas, à 1/3 ou 2/3 de la tension d'alimentation. De ce fait, la tension (triangulaire) aux bornes des condensateurs se promène elle aussi à l'intérieur de cette plage.

Le premier oscillateur tourne « librement » à une fréquence de l'ordre de 1/3 Hz. Le second oscillateur ne peut fonctionner lui que lorsque la sortie du premier présente un niveau haut, ceci en raison de la présence de la diode D1. La fréquence du second oscillateur est de l'ordre de 13 Hz, la LED optionnelle D3 clignotant au rythme de ce signal. Si la sortie du second oscillateur présente un niveau bas, le troisième oscillateur est

« lâché »; travaillant à une fréquence de l'ordre de 1 kHz, c'est en fait lui qui génère le signal audible. À y regarder de près, le second oscillateur n'est pas indispensable vu qu'il ne fait que moduler quelque peu le signal de 1 kHz.

La sortie du troisième oscillateur attaque un résonateur piézoélectrique qui convertit le signal électrique en signal acoustique. La consommation de courant du circuit est d'un peu moins de 1 mA à une tension d'alimentation de 5 V, montant à de l'ordre de 1,65 mA lorsque l'on opte pour une tension d'alimentation de 15 V.

# 062 **Alimentation 9 V flottante pour modules MMN**

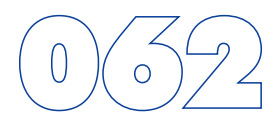

### D. Ponting

Nombre des modules MMN (**M**ulti**M**ètre **N**umérique) à affichage par cristaux liquides (LCD) sont alimentés sous 9 V et utilisent comme circuit de commande un ICL7106 ou une autre puce de conversion AN (**A**nalogique/**N**umérique). On trouve ce type de module dans les alimentations de laboratoire et autres équipement de test et de mesure dès lors que l'on a besoin d'un affichage par le biais d'un voltmètre.

Dans le cas des unités d'alimentation plus particulièrement, il est nécessaire de veiller à ce que le module LCD « flotte » par rapport aux lignes d'alimentation de l'alimentation, ce qui impliquera inévitablement la mise en oeuvre d'une alimentation 9 V séparée. On pourra, dans certains cas, utiliser une pile, mais cette approche présente souvent l'un ou l'autre inconvénient. Une alternative, un convertisseur 9 V qui bien qu'effectivement alimenté par l'alimentation reste flottant, fait l'objet de cet article. Elle repose sur un temporisateur fameux s'il en est, le 555, qu'il soit baptisé TLC555, LMC555 ou 7555. Ce temporisateur est monté dans une configuration de multivibrateur astable générant un signal rectangulaire de 70 kHz appliqué à un redresseur rustique. En gros, les condensateurs C4 et C5 introduisent l'isolation électrique entre les lignes d'alimentation de l'alimentation et le module LCD évoquée plus haut.

Il n'est pas question d'utiliser ici la version bipolaire plus ancienne du 555, le NE555, en raison de la charge trop importante qu'il représente pour la tension d'alimentation

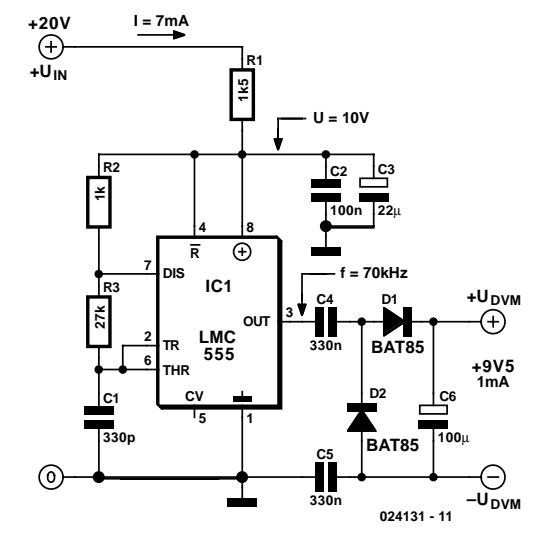

propre du convertisseur.

Il se peut que vous ayez, en fonction du type exacte et du fabricant du CMOS 555 que vous utilisez, à modifier quelque peu la valeur de R1 de manière à disposer d'une tension d'alimentation de quelque 10 volts entre les broche 8 et 4 du circuit intégré. Dans le cas d'une tension de sortie de 9,5 V, le courant de sortie maximum que puisse fournir le convertisseur est de l'ordre de 1 mA.

# 063 **Horloge 1 Hz isolée galvaniquement**

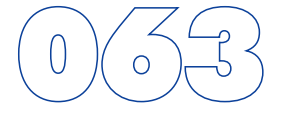

M. Myo

L'un des projets de physique de l'auteur nécessitait un signal d'horloge de 1 Hz (des secondes) précis. Malheureusement, les quartz de 10 MHz de grande prévision coûtent chers; à cela s'ajoute un autre problème, celui de l'incapacité de la plupart des circuits intégrés courants de la famille CMOS 40xx de travailler fiablement à de telles fréquences. Quoi qu'il en soit il se veut qu'un compteur CMOS typique tel que le 4017 possède une résistance d'entrée tellement élevée que son entrée d'horloge présente des propriétés « radio-électriques ». C'est cet effet que nous mettons ici en oeuvre pour convertir le champ magnétique parasite capté à proximité d'un transformateur relié au secteur en un signal d'horloge. Dans le cas présent le signal est induit dans un petit morceau de conducteur (d'une longueur de 5 cm environ) connecté à l'entrée d'horloge d'un CD4017, un compteur décadique servant à une division par 10.

Le signal de 5 Hz résultant est alors divisé par 5 à l'aide d'un second 4017, IC2, ce qui nous donne un joli signal de 1 Hz. La LED D1 clignote pour signaler la présence d'un champ magnétique suffisamment puissant. Le conducteur capteur de signal devra être disposé suffisamment près du transformateur secteur sans qu'il ne compromette cependant la sécurité élec-

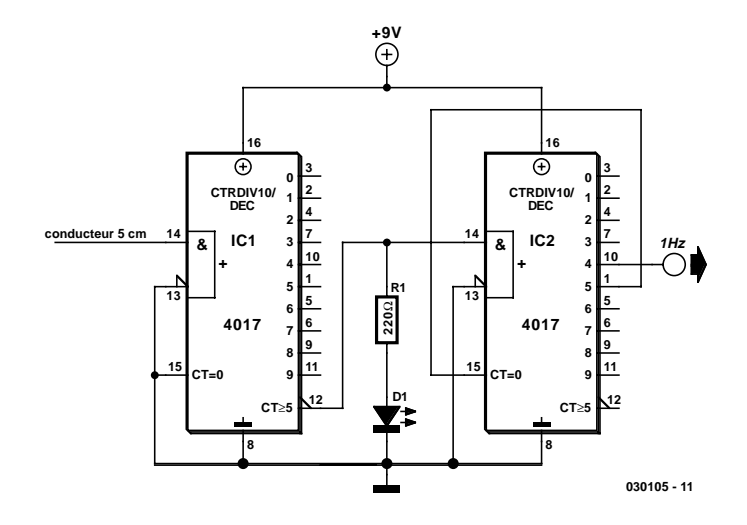

trique. On adoptera l'écartement le plus grand possible auquel on obtient encore un signal d'horloge fiable.

Si l'on se trouve dans une région où la fréquence du secteur est de 60 Hz, il suffira d'utiliser la sortie 6 de IC2, sa broche 5, comme signal de sortie (la division se faisant alors par 6 et non pas par 5).

# 064 **Alimentation de 8 LED blanches par booster-rehausseur**

### D. Prabakaran

Les minuscules LED blanches peuvent fournir une quantité suffisante de lumière blanche sans présenter les problèmes de fragilité et de coût des rétro-éclairages fluorescents. Leur mise en oeuvre pose cependant un problème vu que leur tension directe peut atteindre 4 V, ce qui en empêche l'alimentation directe à partir d'une unique cellule Li-Ion.

Les applications requérant un nombre plus important de LED blanches ou un rendement plus élevé pourront utiliser le LT1615, un convertisseur rehausseur (*booster*) pour piloter une matrice de plusieurs LED prises en série. Le circuit à haut rendement (de l'ordre de 80%) proposé ici est en mesure d'attaquer, à courant constant, jusqu'à 8 LED. Le pilotage de 8 LED blanches en série nécessite une tension d'au moins 29 V en sortie; le LT1615 en est capable grâce au découpeur 36 V/350 mA dont il est doté. Le concept courant constant garantit la circulation d'un courant stable à travers les différentes LED et cela quelles que soient leurs tolérances au niveau de la tension directe. Bien que cette électronique ait été conçue pour travailler avec un accu Li-Ion unique (2,5 à 4,5 V), le LT1615 peut aussi travailler à des tensions d'entrée moindres, jusqu'à 1 V, ce qui se ressent bien évidemment au niveau de la puissance de sortie.

La diode Schottky CMS MBR0520 de Motorola (0,5 A/20 V) est exactement ce qu'il nous faut pour D1 lorsque la tension de sortie ne dépasse pas 20 V. Il est cependant préférable, dans la présente application, d'utiliser une diode capable de supporter des tensions plus élevées telle que la MBR0540 (0,5 A/40 V). De par la faible valeur de leur tension directe et leur vitesse de commutation rapide, les diodes Schottky sont la meilleure option. Nombre de fabricants proposent des composants équivalents mais assurez-vous que le composant que vous aurez choisi supporte 0,35 A au minimum. L'inductance L1 est une self de 4,7 µH disponible, entre autres, chez Murata, Sumida, Coilcfart, etc.

De, manière à respecter le processus de commande à base de temps de coupure constante (0,4 µs) du LT1615, le découpeur de puissance embarqué n'est coupé que lorsque la limite de courant de 350 mA (ou de 100 mA dans le cas du LT1615-1) est atteinte. Il existe un délai de 100 ns entre le moment où est atteint le courant-limite et l'instant de coupure réelle du découpeur. Au cours de cet intervalle, le courant de l'inductance dépasse légèrement la valeur de courant-limite. Cet excédent de courant peut être bénéfique vu qu'il aide à accroître la quantité de courant de sortie disponible dans le cas de valeur

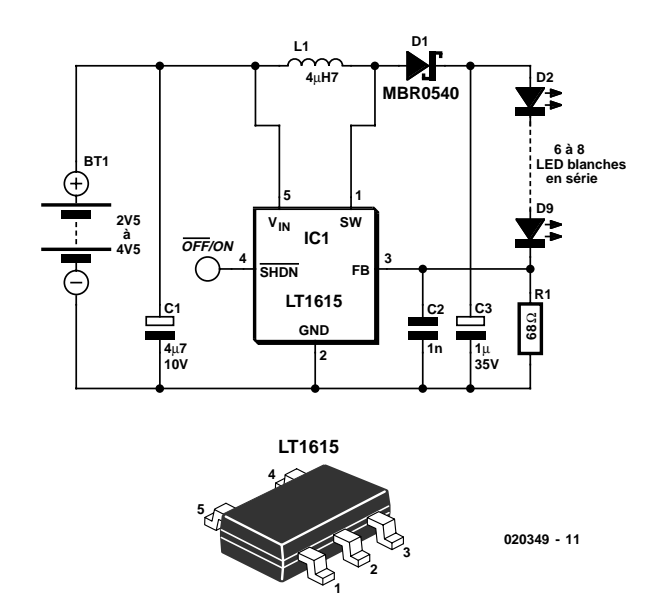

d'inductance plus faibles.

Il s'agira en tout état de cause du courant de crête passant par l'inductance (et la diode) en mode de fonctionnement normal. Bien qu'il soit limité, en interne, à un courant ne devant pas dépasser 350 mA, le découpeur de puissance du LT1615 peut supporter des intensités de courant plus élevées sans le moindre problème, seul le rendement d'ensemble s'en ressentira. Les résultats les meilleurs sont obtenus lorsque  $I_{PFAK}$ est maintenu bien en-deçà de 700 mA dans le cas du LT1615. Le LT1615 fait appel à un schéma de commande par temps de coupure constante en vue d'avoir des rendements élevés sur une large plage de courants de sortie. Le LT1615 intègre également une circuiterie le protégeant lors du démarrage (*startup*) et en conditions de court-circuit. Lorsque la tension sur la broche FB est inférieure à quelque 600 mV, le temps de coupure est augmenté à 1,5 µs et le courant limite est abaissé à de l'ordre de 250 mA (soit 70% de sa valeur normale). Ces modifications diminue le courant d'inductance moyen et aident à minimiser la dissipation dans le découpeur de puissance du LT1615 ainsi d'ailleurs que dans l'inductance L1 et la diode D1. Le courant de sortie est déterminé par le rapport  $V_{ref}/R1$  et sera, dans les conditions du schéma, de 1,23 V/68  $\Omega$  = 18 mA. Pour de plus amples informations au sujet du LT1615 nous vous renvoyons à la fiche de caractéristiques de ce composant disponible sur le site de Linear Technology à l'adresse : www.linear-tech.com/pdf/16151fa.pdf.

# **Testeur de pile en circuit**

### Y. Archambault

Ce petit montage, que l'on aurait tout aussi bien pu baptiser « alarme pile faible », est un dispositif à ajouter à un appareil existant pour suivre l'état de la pile d'alimentation de ce dernier. Vu le petit nombre de composants concernés, il devrait être possible de le mettre, hormis le bouton-poussoir, sur un morceau de platine d'expérimentation à pastilles de la taille d'un timbre-poste que l'on pourra loger sans mal dans un appareil à pile existant (récepteur radio, multimètre, etc.)

En dépit de sa simplicité, cette électronique s'avère, à l'usage, très efficace, pratique d'emploi et peu gourmande en énergie. Un coup d'œil au schéma permet de voir qu'il s'agit d'une sorte de « parasite » venant se connecter au circuit électrique existant. L'interrupteur S2 et la pile 9 V BAT font partie de l'appareil dont on veut suivre l'état de la pile.

Le principe de fonctionnement est simple : il suffit d'appuyer 2 à 3 secondes sur le bouton-poussoir S1 pour en savoir plus quant à l'état de la pile.

Le circuit permet en fait de détecter 3 états :

- Si la pile est faible (ou très faible, selon le réglage de l'ajustable P1), la LED D2 fournira un flash plus ou moins lumineux qui donnera l'état du « patient ».
- Si la pile est bonne, la LED fournit à nouveau un flash mais elle reste ensuite allumée, tant que l'on maintient l'action sur le bouton-poussoir.
- Si la LED ne produit plus le moindre éclat, c'est qu'il y a panne soit au niveau de l'électronique de l'alarme, soit au niveau du circuit d'alimentation de l'appareil sous surveillance.

Notons que le seuil « allumé/éteint » n'est pas brusque : il existe, entre les 2 états, une zone de transition (LED plus ou moins lumineuse) de 30 mV sur la pile. Cette plage, à laquelle on s'habitue très vite, permet une estimation, à l'œil, très précise (30 mV) de la situation exacte.

Il va sans dire, cf. le schéma, que l'appareil à tester doit être en marche pour que l'alarme fonctionne. Dans ces conditions, le test de la pile se fera toujours « sous charge », ce qui est

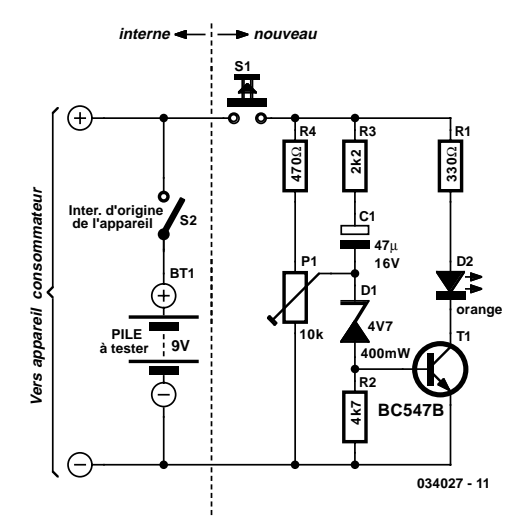

d'ailleurs la seule méthode significative.

On pourra, si l'on utilise, pour la LED D2, une LED à haut rendement, augmenter quelque peu la valeur de R1 et la faire passer à 1kΩ8 par exemple.

Les résistances R3 et R4 servent à la protection de l'électronique, du transistor T1 en particulier, qui risquerait d'être endommagé pour des courants supérieurs à 5 mA. L'ajustable P1 profite également de la présence de R4 qui lui évite tout risque d'endommagement (de griller tout simplement) lorsque P1 se trouve dans la position extrême.

Il faudra, si l'on veut disposer d'une plage de réglage différente ou tester une autre tension (il ne saurait être question de passer sous 4,5 V), adapter en conséquence la valeur de la diode zener D1.

Et si nous en faisions un détecteur de surtension ? Rien de plus simple. Il suffit de supprimer le bouton-poussoir, de connecter l'électronique à l'appareil à surveiller, de régler l'ajustable P1 de façon à ce que la LED soit, dans l'état normal, « juste éteinte »… Lorsque la LED s'allume c'est qu'il y a… surtension.

# **Sirène américaine**

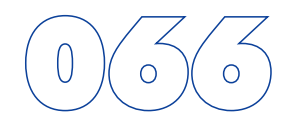

### Ludwig Libertin

Le montage présente ici peut produire 3 signaux acoustiques typiquement américains : les sirènes de police, d'ambulance et des pompiers. L'inverseur à 3 positions S1 permet de choisir le signal désiré.

Les domaines d'application de cette réalisation sont nombreux, allant des modèles réduits aux installations d'alarme. Si on utilise ce montage pour « animer » (dans le sens propre de donner une âme) un jouet ou modèle réduit le transistor de commande (*driver*) T5 pourra être un BC337, ce transistor étant en mesure d'attaquer un haut-parleur 8 Ω de 200 mW. La consommation de courant se situe alors, si l'on utilise une pile compacte de 9 V pour l'alimentation, à quelque 140 mA. Il faudra, si l'on veut obtenir un niveau acoustique plus important, utiliser pour T5 un BD136, ce composant pouvant attaquer un

haut-parleur 8  $\Omega$  de 5 W. Avec une alimentation de 12 V la consommation de courant sera alors de l'ordre de 180 mA. Si ce niveau acoustique ne vous satisfait pas, vous pourrez utiliser T5 (un BD136) comme étage de préamplification, la puissance requise par un haut-parleur de 15 W LP2 (8 Ω) étant fournie par un étage de puissance basé sur T6. On utilisera à ce niveau un AD162 ou un MJ2955, sachant qu'il faudra pré-

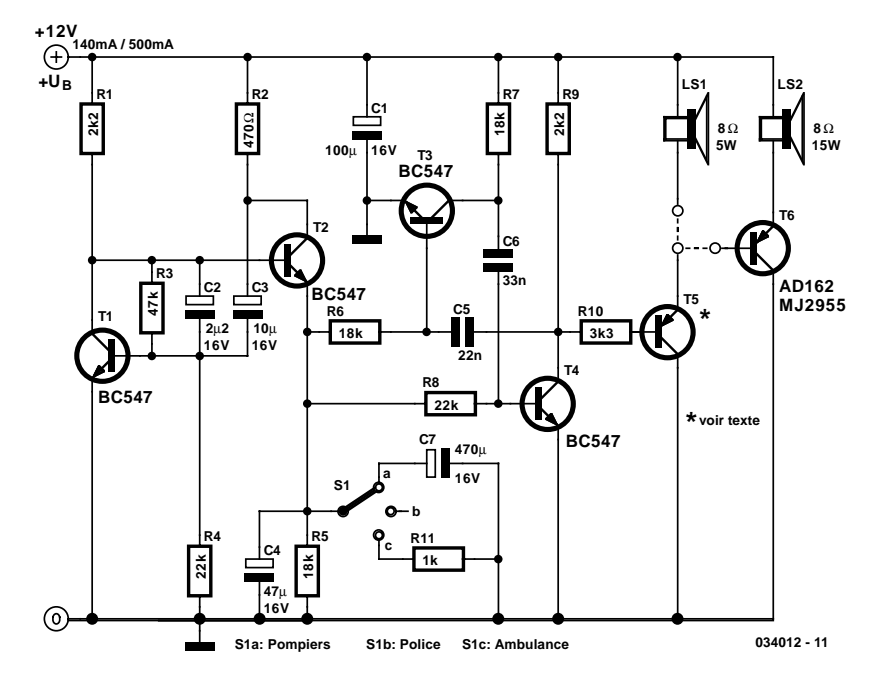

voir un refroidissement de ce transistor si la sirène doit fonctionner pendant une certaine durée. Dans le cas d'une alimentation sous 12 V, la consommation de courant atteint des valeurs de crête de quelque 500 mA.

En cas d'utilisation d'une pile on pourra supprimer le condensateur électrochimique C1.

# **Réduire la consommation de puissance de relais**

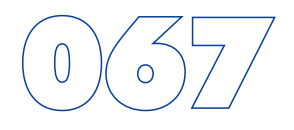

Source: Maxim Design Showcase

On utilise souvent les relais en tant que commutateurs à commande électrique. À l'inverse des transistors, leurs contacts de commutation sont isolés électriquement (galvaniquement) de l'entrée de commande. L'inconvénient de cette approche est que la dissipation de puissance dans la bobine du relais est un grand handicap dans le cas d'une alimentation par pile, la rendant inintéressante. L'adjonction d'un interrupteur analogique diminue la dissipation et

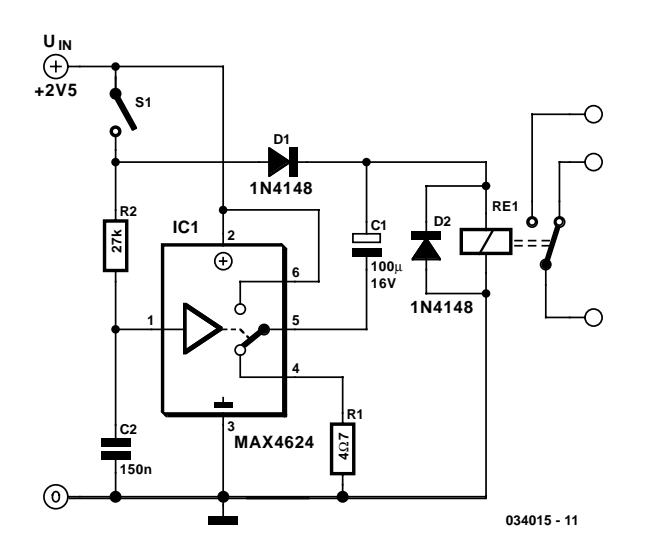

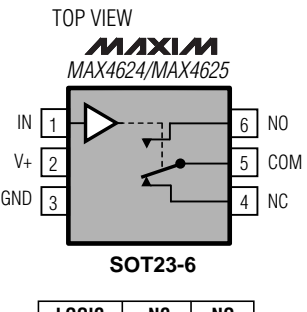

**LOGIC NC**  $\theta$ 1 ON OFF **NO** OFF ON

034015 - 12 SWITCHES SHOWN FOR LOGIC "0" INPUT

permettant le relais de travailler à une tension plus faible. Le schéma illustre le principe de fonctionnement.

La consommation de puissance de la bobine (*coil*) du relais répond à la formule  $V^2/R_{\text{COH}}$ . Le précédent circuit diminue la dissipation (après activation du relais) par l'application d'une tension de valeur inférieure à la tension de service normale (5 V par exemple). Il est à noter que la tension nécessaire pour obtenir l'activation d'un relais (tension d'appel, *pickup voltage* en anglais) est, normalement, supérieure à celle requise pour le maintenir activé (tension de retombée, *drop out voltage*). En ce qui nous concerne, le relais du schéma a pour spécifications des tensions de 3,5 et 1,5 V respectivement, notre électronique lui permettant de fonctionner à une tension d'alimentation intermédiaire de 2,5 V.

Le **tableau 1** compare la dissipation de puissance du relais en fonction de tensions de service fixes auxquelles il serait alimenté ainsi que sa dissipation après ajout de l'électronique de ce circuit. La réduction de la dissipation est significative.

Lorsque SW1 est fermé, le courant circule à travers la bobine du relais et les condensateurs C1 et C2 se chargent progressivement. Le relais reste décollé vu que la tension d'alimentation est inférieure à la tension d'appel. Les constantes RC sont telles que C1 est pratiquement chargé totalement avant que la tension aux bornes de C2 n'atteigne le seuil logique du commutateur analogique intégré dans IC1, un MAX4624. Lorsque C2 atteint ce seuil, le commutateur intégré branche C1 en série avec la tension d'alimentation de 2,5 V et la bobine du relais. Cette opération se traduit par l'activation du relais vu que sa tension de bobine atteint maintenant 5 V, soit le double de la tension d'alimentation. Au fur et à mesure de la décharge de C1 à travers la bobine, la tension de bobine diminue progressivement jusqu'à 2.5 V moins la chute de tension naissant aux bornes de D1. Quoi qu'il en soit, le relais reste collé vu que la tension résultante se trouve toujours au-delà du niveau de la tension de retombée à laquelle le relais décolle, à savoir 1,5 V

### **Tableau 1. Dissipation du relais**

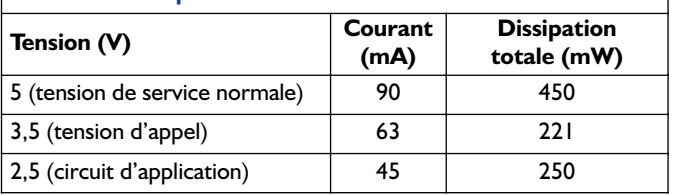

dans le cas présent.

Le dimensionnement des composants de ce circuit est fonction des caractéristiques du relais et du niveau de la tension d'alimentation. La valeur donnée à R1 chargée de protéger le commutateur analogique contre la pointe du courant d'appel devra être suffisamment faible pour permettre une charge rapide de C1 tout en étant suffisamment élevée pour éviter que le courant d'appel ne dépasse le courant de crête spécifié pour le commutateur analogique. Le courant de crête du commutateur (U1) est de 400 mA, le courant de crête d'appel répond lui à la formule suivante :

 $I_{PREAK} = (V_{IN} - V_{D1}) / R1 + R_{ON}$ 

formule dans laquelle  $R_{ON}$  est la résistance du commutateur analogique lorsqu'il est fermé, (typiquement de 1,2 Ω). La valeur de C1 dépendra des caractéristiques du relais et de la différence entre  $V_{IN}$  et la tension d'appel. Les relais ayant des temps de déblocage (*turn-on time*) plus importants requièrent donc une capacité plus importante pour C1.

Les valeurs données à R2 et C2 ont pour but de permettre une charge pratiquement complète de C1 avant que la tension aux bornes de C2 n'atteigne le seuil logique du commutateur analogique. Dans ce cas présent, la constante de temps R2C2 est pratiquement 7 fois celle de  $C1(R1 + R_{ON})$ . Le choix d'une constante de temps plus importante augmente l'intervalle séparant la fermeture du commutateur et l'activation du relais. Les commutateurs intégrés dans le MAX4624 sont décrits comme étant garantis de couper avant de fermer (*guaranteed*

*break before make*). S'il vous faut la fonction inverse, fermer avant de couper (*make before break*), il vous faudra utiliser le MAX4625. Vous trouverez les fiches de caractéristiques de ces 2 composants à l'adresse Internet suivante : http://pdfserv.maxim-ic.com/arpdf/MAX4624-MAX4625.pdf. (034015)

# **Dongle AVR**

Ce boîtier de sécurité (*dongle*) sert à programmer les contrôleurs AVR comme les AT90S1200 par le port parallèle. Il est d'une grande simplicité. IC1 fonctionne en tampon pour les signaux issus du port parallèle et ceux qui y vont. Et c'est à peu près tout ce qu'il y a à dire sur le circuit.

Les deux embases (K2 et K3) du boîtier sont pourvues d'un connecteur ISP pour microcontrôleur AVR. Le fabricant recommande d'utiliser ces deux dispositions de brochage parce qu'il souhaite en faire un standard de programmation in situ des microcontrôleurs AVR. On les retrouve déjà sur de nombreuses cartes de mise au point pour ce type de puces.

C'est le logiciel qui s'occupe en fait du travail de programmation. Il y faut donc un programme (ATMEL AVR ISP) que l'on peut télécharger gratuitement du site http://www.atmel.com.

Il n'existe pas de platine prête à l'emploi, le mieux sera donc d'utiliser une plaquette perforée. Vu le petit nombre de composants, ce ne sera pas un gros souci, à condition de travailler avec précision. Si vous craignez d'oublier l'une ou l'autre connexion, ce serait une bonne idée de faire une copie du schéma et d'y cocher systématiquement chacune d'elles dès sa réalisation

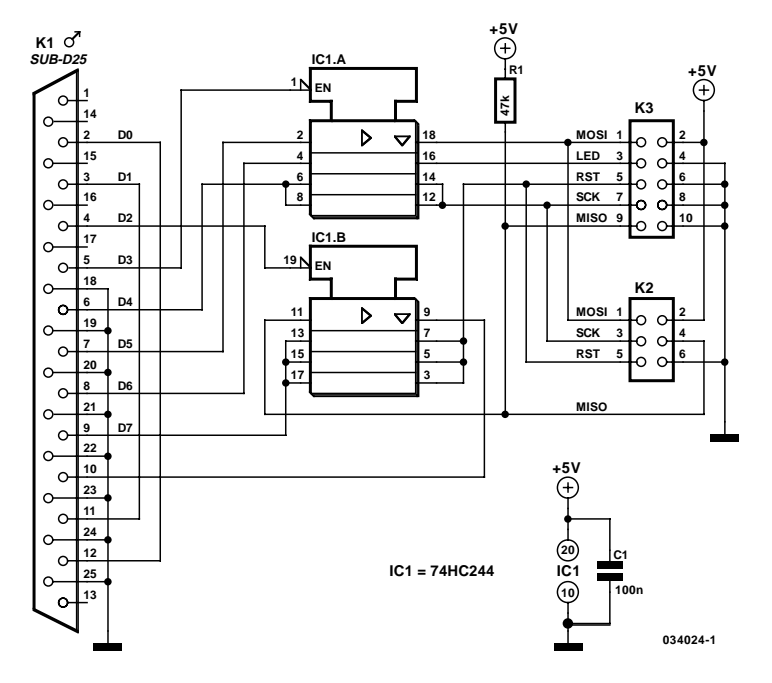

# **Super Polyswitch**

#### Jean-Marc Brassart

Les fusibles électroniques de chez Raychem (ou de Bourns) ne sont utilisables que sous de basses tensions : 60 volts pour les petits calibres et 30 volts au-delà de 7 ampères. Ces dispositifs devraient en effet supporter une dissipation transitoire énorme pour couper leur intensité nominale sous 220 volts. Par contre, si l'on prend soin de limiter son courant à une faible valeur, un Polyswitch peut très bien supporter à ses bornes des tensions élevées. Dans le schéma ci-dessous nous utilisons cette caractéristique peu connue pour simuler un super Polyswitch fonctionnant directement sur le réseau secteur. Un triac vient épauler le Polyswitch, l'élément sensible au courant étant constitué par une résistance de 10 Ω. Comme toutes les résistances, celle-ci va s'échauffer fortement lorsque sa dissipation maximale sera atteinte. Un Polyswitch RXE010 est maintenu en contact thermique étroit avec la résistance. Pour cela les 2 éléments sont placés à se toucher et garnis de compound thermique. Le Polyswitch suivant la température de la résistance, il passe en état de haute impédance aux alentours de 120 °C, bloquant le triac et interrompant ainsi indirectement le courant dans la charge. Le Polyswitch se trouve alors parcouru par un courant permanent via la résistance de 15 k $\Omega$ et le condensateur de 0,47 µF. Ce courant est suffisant pour le maintenir dans l'état de haute impédance. Dans ces conditions, le Polyswitch est soumis à une tension de 200 volts et dissipe environ 300 mW pour se maintenir avec la résistance à la température voulue.

Avec les valeurs indiquées sur le schéma, le super Polyswitch restait passant pour 100 W et coupait pour 125 W. En modifiant la valeur de la résistance R, il devient possible de régler le montage pour obtenir une coupure de la puissance désirée.

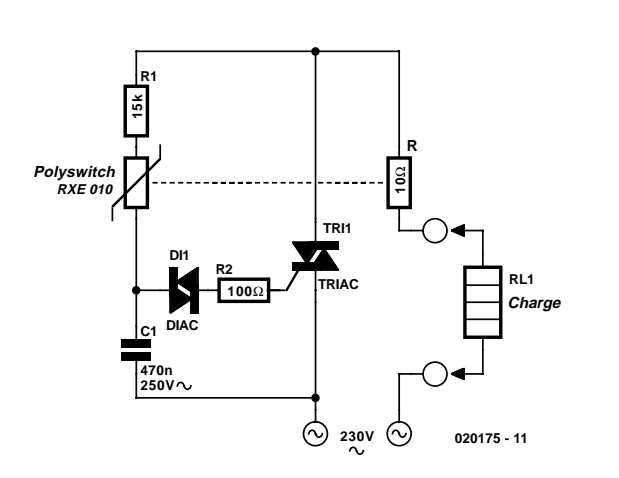

On n'utilisera cependant que des résistances 1/4 de watt (ou 1/2 watt à la rigueur) afin de ne pas exiger du Polyswitch de se maintenir en température avec la résistance.

Quelques précisions techniques. Le fusible électronique RXE010 utilisé ici a une résistance typique à froid de 4,5  $\Omega$ , son intensité nominale est de 100 mA et il est garanti basculer à l'état de haute impédance par échauffement pour un courant de 200 mA au maximum. Une fois qu'il a basculé le fusible se maintient en état de haute impédance par son courant résiduel. Sa résistance peut alors varier entre quelques kΩ et plusieurs MΩ, suivant la tension appliquée à ses bornes.

Le RXE010 est disponible chez Selectronic et on pourra en consulter les caractéristiques techniques sur le site de Raychem à l'adresse : www.raychem.com et plus précisément à : http://ps.circuitprotection.com/datasheets.php?family=RXE. La puissance de la résistance de 10  $\Omega$  associée au RXE010 est d'un quart de watt.

# **Stabilisateur 3 A réglable**

### G. Baars

On peut très facilement se fabriquer un excellent stabilisateur de tension réglable, capable de délivrer jusqu'à 20 V sous un courant maximal de 3 A en combinant un 78L05 ordinaire et un amplificateur audio intégré du type TDA2030. Et comme celui-ci est pourvu d'origine de très bonnes sécurités contre l'excès de température et le court-circuit, notre stabilisateur en sera d'autant plus robuste.

Le schéma le démontre à souhait, sa simplicité sera difficilement prise en défaut. À part les deux puces, il ne totalise que deux potentiomètres et quelques condensateurs. Pour le réglage, on positionne d'abord P1 au maximum, curseur côté 78L05, puis on ajuste P2 à la tension de sortie maximale souhaitée. P1 permettra alors de régler la tension de sortie entre cette dernière et pratiquement zéro volt. Pour un courant de sortie relativement faible, il n'y a pas de mesure particulière à observer côté refroidissement. Mais si la consommation

dépasse 1 A et que la différence de tension entre sortie et entrée est assez grande, l'amplificateur intégré devra dissiper une puissance qui justifie l'addition d'un petit radiateur.

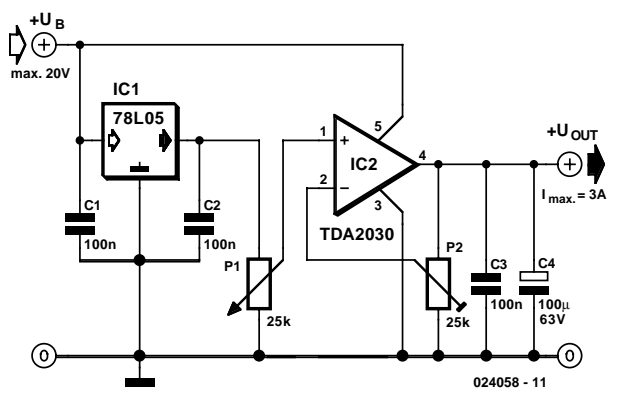

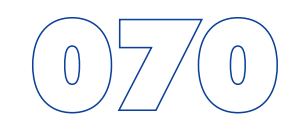

# **Drain de courant constant**

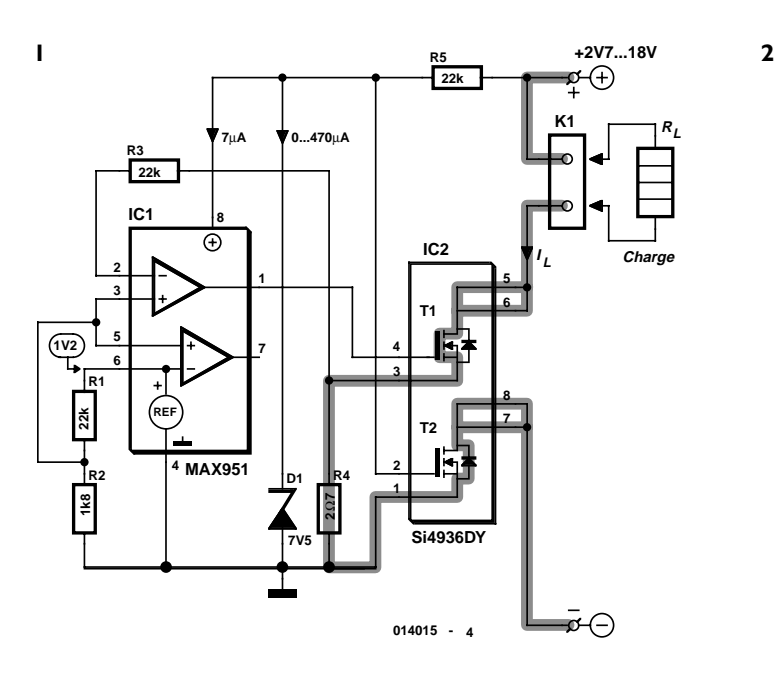

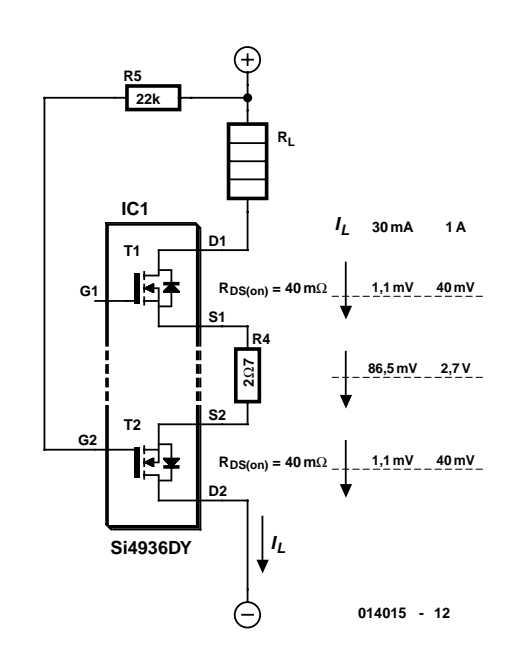

### Klaus Thiesler

Le drain de courant de précision illustré dans la **figure 1**, basé sur IC2, un double FETMOS du type Si4936 DY, sert de résistance de charge régulée. Sa consommation très modeste le rend particulièrement approprié lorsque le fonctionnement est assuré par des piles. R4 est la résistance de mesure du courant. La tension à ses bornes doit être d'environ 85 mV. IC2 et R4 constituent le drain de courant proprement dit. Sa chute de tension est très faible. La tension d'alimentation peut atteindre la tension de fonctionnement de la charge. Si elle la dépasse, T1 (dans IC2) régule le courant de fonctionnement. Chacun des deux FETMOS T1 et T2 peut commuter 4,6 A. IC2 n'existe qu'en boîtier CMS SO-8. La **figure 2** indique la chute de tension aux bornes de T1, T2 et R4 en fonction du courant.

IC1, un composant MAX951, comporte une source de tension de référence de 1,200 V dont la broche 6 constitue la sortie. R1 et R2 déterminent la tension à l'entrée non inverseuse de l'amplificateur opérationnel IC1 (environ 90 mV). La tension aux bornes de R4 est comparée à la tension de la broche 3 à l'entrée d'inversion. T2 ne sert que de protection contre l'inversion de polarité. La tension maximale admissible entre source et grille détermine aussi la tension de fonctionnement maximale admissible. Adapter les résistances R4 et R2 en fonction du courant constant désiré. Ce circuit est conçu avant tout pour de faibles courants de fonctionnement ; diminuer la valeur de la résistance en dérivation R4 si le courant de charge dépasse 200 mA.

# **Bascule à élément NON-ET CM**

### Ludwig Libertin

Deux éléments NON-ET ou 2 inverseurs d'un circuit intégré CMOS permettent de réaliser facilement une bascule commandée par bouton. L'application de la tension de fonctionnement positionne la sortie de N2 au niveau logique 1, de sorte que T2 est bloqué. Une pression sur le bouton fait passer N2

au niveau logique 0, de sorte que T2 conduit. Par la nature des choses, le potentiel de N1 est toujours opposé à celui de N2. Les transistors conduisent donc alternativement.

La charge peut être reliée directement aux portes lorsque le courant est très faible. Attention toutefois ! Le courant des portes de la famille des logiques 4000 ne doit jamais dépasser 0,5 mA. Il est donc recommandé de toujours utiliser des transistors (collecteur ouvert) comme circuit d'attaque. Même si ce circuit sert plutôt à se débarrasser des portes et inverseurs superflus, il importe de mentionner que les entrées inutilisées doivent toujours se trouver à un

potentiel fixe (plus ou masse). La tension d'alimentation des circuits intégrés CMOS doit être comprise entre 3 V et 15 V ;

le circuit consomme de 0,2 à 5 mA (sans charge).

**034010 - 12**

(034010)

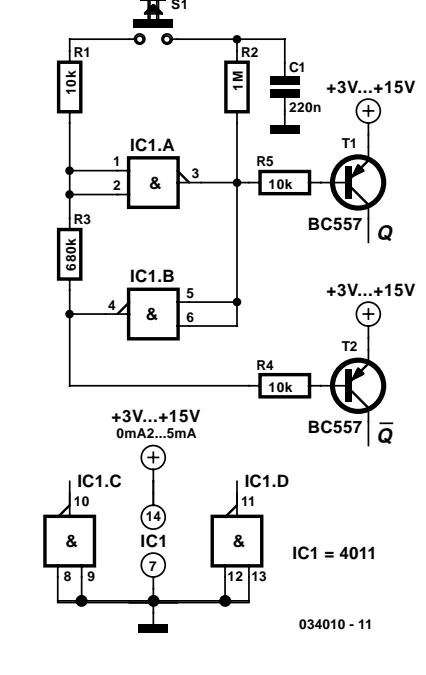

**1 <sup>2</sup> <sup>3</sup> IC2.A & 5 <sup>6</sup> <sup>4</sup> IC2.B & R6 10k R7 10k T4 BC547 T3 BC547 Q Q**

# 073 **Compresseur pour microphone électret**

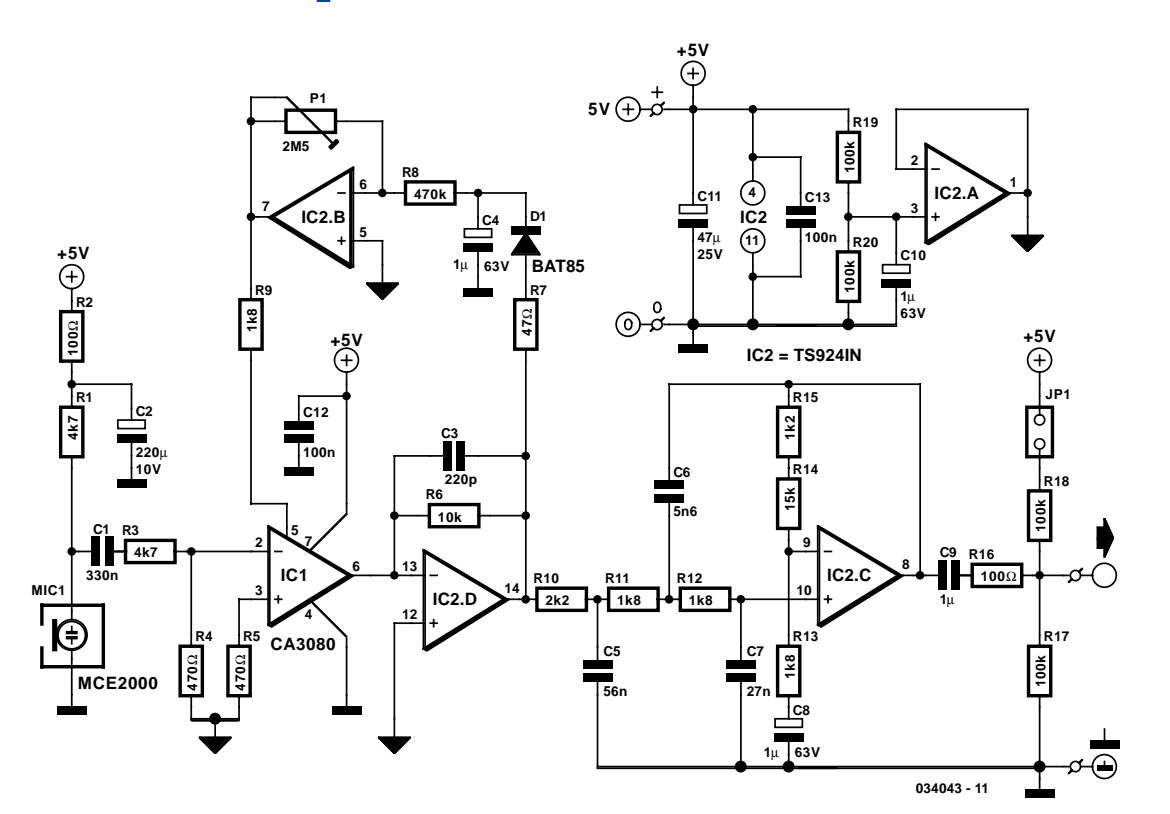

Le « Récepteur de commande à distance FM » décrit ailleurs dans ce numéro dispose d'un connecteur sur lequel le signal de sortie analogique est accessible. Afin de réaliser un intercom simple ou un système de radio-diffusion, l'émetteur correspondant a encore besoin d'un amplificateur pour microphone fournissant le signal voulu au niveau adéquat. C'est à cela qu'est destiné le montage présenté ici. En toute honnêteté, nous reconnaissons que ce montage est en partie basé sur un montage de l'année dernière (« **Modulateur MA pour intercom** »). Il a cependant été adapté ici et là en fonction de l'alimentation de 5 V du module d'émission.

Au niveau de l'OTA (IC1), c'est la version simple CA3080 qui a été choisie, laquelle possède des caractéristiques différentes de la version double CA3280. On utilise le même quadruple ampli-op « rail-à-rail » TS924IN de chez ST. La fréquence de coupure du filtre (Tchébycheff du 3éme ordre à 1 dB) est rehaussée légérement en vue d'une meilleure compréhensibilité et se situe à présent aux environs de 5,5 kHz. L'amplification du filtre est également augmentée, à savoir d'un facteur 10. En pratique, il peut arriver, à cause de diverses tolérances et du fait que l'ampli-op n'est pas idéal, que les caractéristiques du filtre présentent une certaine déviation. C'est ainsi que notre prototype a nécessité l'ajustement de R15 à 2kΩ7 afin de corriger la courbe de réponse.

La variation de courant continu à la sortie de l'OTA et la variation de l'offset que cela induit à la sortie du convertisseur courant/tension IC2.D par ajustement de  $I_{ABC}$  est telle que l'amplification de IC2.D doit être notablement plus faible que dans le « vieux » montage, de façon à empêcher la sortie de filer « en butée » à la valeur de la tension d'alimentation et ce en l'absence de toute modulation. La valeur de R6 doit donc elle aussi être diminuée d'un facteur 10. Par conséquent, le gain en continu du montage est inférieur de 20 dB, diminution qui est compensée au niveau du filtre.

Le signal en sortie d'IC2.D est ramenée au titre de rétroaction à l'OTA via l'écrêteur D1/C3 et l'amplificateur réglable monté en inverseur IC2.B. R7 limite le courant. À l'aide de P1, on a la possibilité d'ajuster l'amplificateur entre une compression maximale et une amplification normale.

La **figure A** illustre clairement ce que le montage accompli. 0 dBr correspond à 100 mV. L'amplification maximale est, pour les petits signaux et P1 étant en position de compression maximum, de quelques 48 dB (250 x). L'amplification minimale est d'environ 20 dB (10 x). L'OTA est donc un peu surmodulé et la distorsion grimpe alors dans la gamme des pour cents ! L'amplification étant rendue constante (P1 fermé), celle-ci vaudra environ 42 dB (125 x).

La courbe du milieu est mesurée avec P1 en position centrale. À amplification constante (la ligne droite), la courbe mesurée n'atteint pas le bord du graphique car, à l'extrémité de cette ligne, la tension de sortie maximum est atteinte, soit un petit 25 dBr (≈1,76 V ou encore 5 /  $2\sqrt{2}$ ).

La **figure B** reproduit la caractéristique en amplitude. La fréquence de coupure inférieure est principalement déterminée

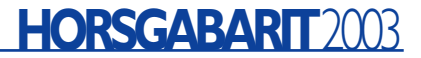

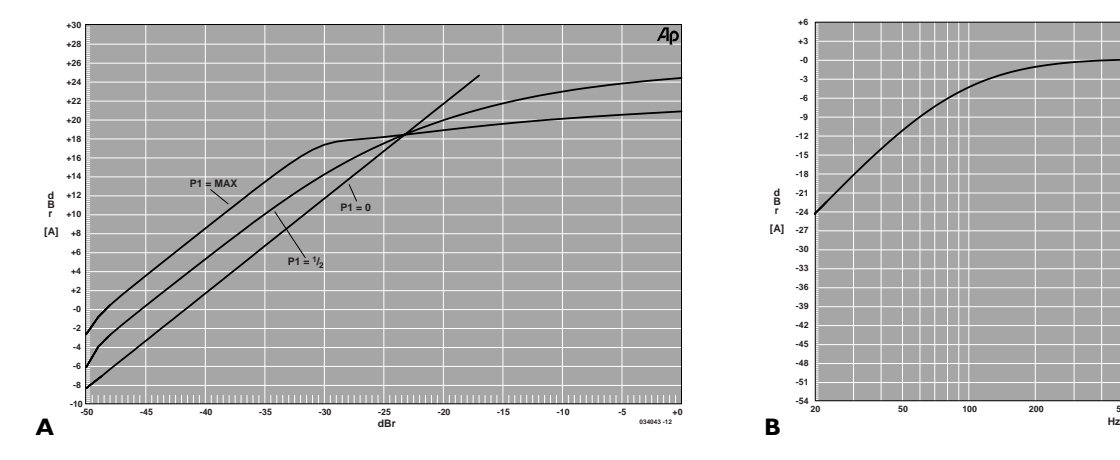

par C8 (et dans une moindre mesure C1) et se situe aux environs de 120 Hz.

La consommation en courant tourne autour des 7 mA. Pour ceux qui envisageront une alimentation par batteries, il est recommandé d'utiliser trois piles crayons car le montage fonctionne sans problème à 4,5 V. Ceux qui voudront utiliser une tension d'alimentation plus élevée (maximum 12 V pour le TS924IN et 30 V pour me CA3080 ; pensez aussi à la tension de l'électret !) devront veiller à ce que le courant maximum qui traverse R9 (soit  $I_{ABC}$ ) ne dépasse pas 2 mA. Si l'on décide de rester dans les limites choisies ici de 1 mA et de la tension de sortie maximale d'IC2.B (la moitié de la tension d'alimentation, soit 2,5 V), alors R9 doit avoir une valeur de  $(2,5 - 0,7)$  V / 1 mA = 1,8 k $\Omega$ . La valeur de 0,7 V représente ici la tension entre la broche 7 et la masse.

Ceux qui choisiront de jouer la sécurité considéreront la ten-

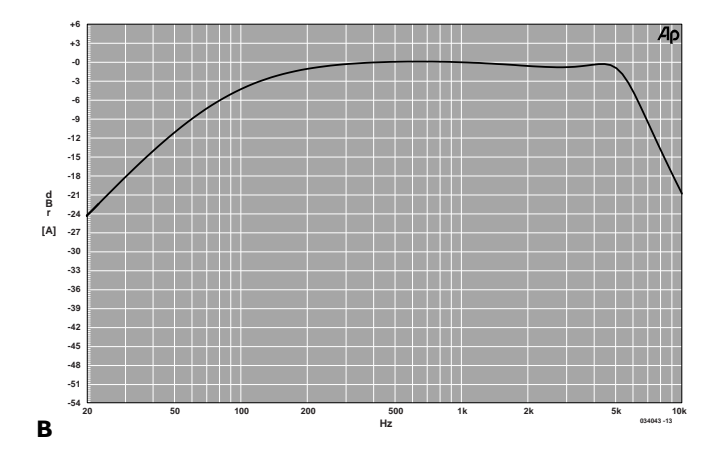

sion d'alimentation et un courant de 2 mA : (5 – 0,7) V / 2 mA = 2kΩ2 (après arrondi à la valeur supérieure). Bien entendu, cela aura un impact sur les caractéristiques (et le gain qui devient un peu plus faible).

Le montage décrit ici et le module d'émission peuvent donc être connectés à la même alimentation de 5 V. Comme l'entrée de l'émetteur nécessite un certain offset DC, on installe pour cela une résistance en sortie qui peut être connectée à la tension +5 V à l'aide d'un pontet et qui introduit de la sorte un décalage en sortie valant précisément la moitié de la tension d'alimentation. Autrement, R17 se comporterait comme une charge nulle puisque C9 n'est lui-même soumis à aucune charge. Si l'on envisage de réaliser soi-même un circuit imprimé pour ce montage, il paraît évident d'y intégrer le module d'émission. La consommation en courant atteindra alors les 10 mA.

# 074 **Indicateur de prise de ligne téléphonique**

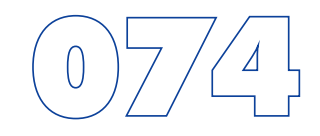

#### Raymond van Orsoy de Flines

Un vieux galvanomètre à aiguille, branché en voltmètre, suffit à réaliser rapidement un indicateur d'état de la ligne téléphonique. Avec sa haute impédance d'entrée, il ne constitue qu'une charge négligeable pour la ligne. Aucune contre-indication pour l'y laisser branché à demeure.

Le schéma montre que le montage se compose en tout et pour tout d'une résistance série, d'un pont redresseur et de l'appareil à cadre mobile cité. La valeur de cette résistance dépend de la sensibilité de l'appareil de mesure. L'auteur s'est servi, pour ses prototypes, de vieux vumètres qui dévient à fond d'échelle pour 250 µA ; la résistance la plus appropriée dans ce cas fait 390 kΩ. Pour une sensibilité de 100 µA, on la relèverait à quelque 680 kΩ. Ce qu'on souhaite, en fait, c'est qu'au repos, lorsque le combiné est raccroché, l'aiguille dévie aux 2/3 de l'échelle. Cette déviation va nous fournir trois renseignements

### possibles :

- 1. Une toute petite déviation (tension entre 5 et  $12 V$ : la ligne est occupée.
- 2. L'aiguille aux 2/3 de l'échelle (tension de 48 V) : la ligne est libre.

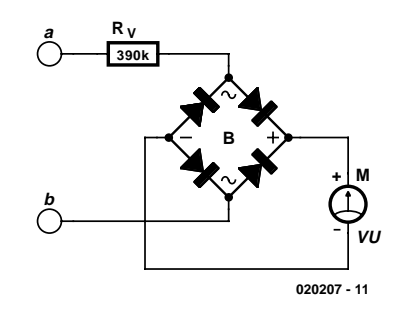

3. Déviation à pleine échelle (60 à 90 V alternatifs) : la sonnette résonne.

Comme la tension au repos et plus encore la tension de sonnerie ne sont pas inoffensives, il est recommandé d'installer le montage dans un boîtier qui empêche tout risque de contact physique. (020207)

# **Commande en toute sécurité** 0

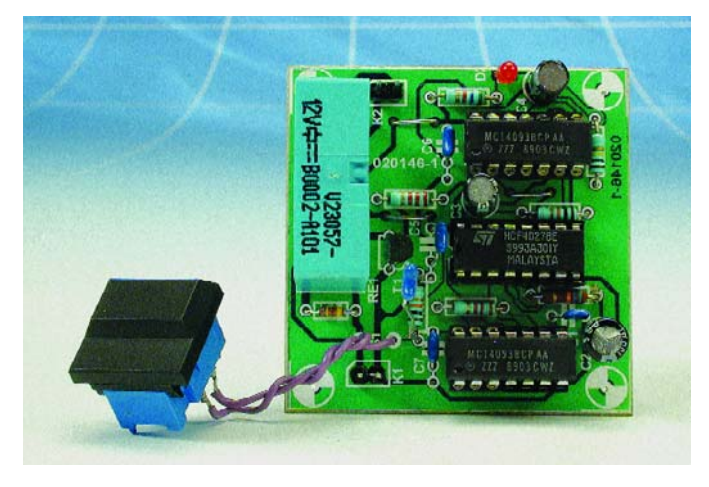

### Ludwig Libertin

L'auteur a réalisé un panneau de commande permettant de mettre, par une action sur une touche, sous et hors-tension certains des périphériques de son « installation PC » reliés au secteur. Une touche distincte sert à mettre le PC lui-même sous tension. Bon pour l'environnement mais présentant certains risques : en effet, si l'on appuie malencontreusement sur la mauvaise touche on coupe le PC au lieu de mettre l'imprimante sous tension, manipulation dont les conséquences peuvent être désastreuses...

La solution à ce problème de luxe est une touche sur laquelle il faudra appuyer 2 fois successivement et ce dans un inter-

valle de temps donné, pour obtenir la commutation (relais activé/désactivé) souhaitée. Lors de la première action sur la touche la LED qui y est intégrée clignote pendant 7 s environ. Il suffit pour cela de relier les points correspondants de la platine à la LED se trouvant dans la Digitast, solution que nous n'avons pas adoptée pour notre protoype. Si on appuie une seconde fois sur la touche pendant cet intervalle le relais colle et la LED reste allumée fixement. La désactivation du relais se fait exactement de la même façon. Une touche de sécurité totale.

Après la première action sur la touche S1 la bascule IC1.A commute. Cet état de commutation est visualisé par le clignotement de la LED D2, fonction assurée par l'oscillateur IC2.A. La fréquence de clignotement est définie par les

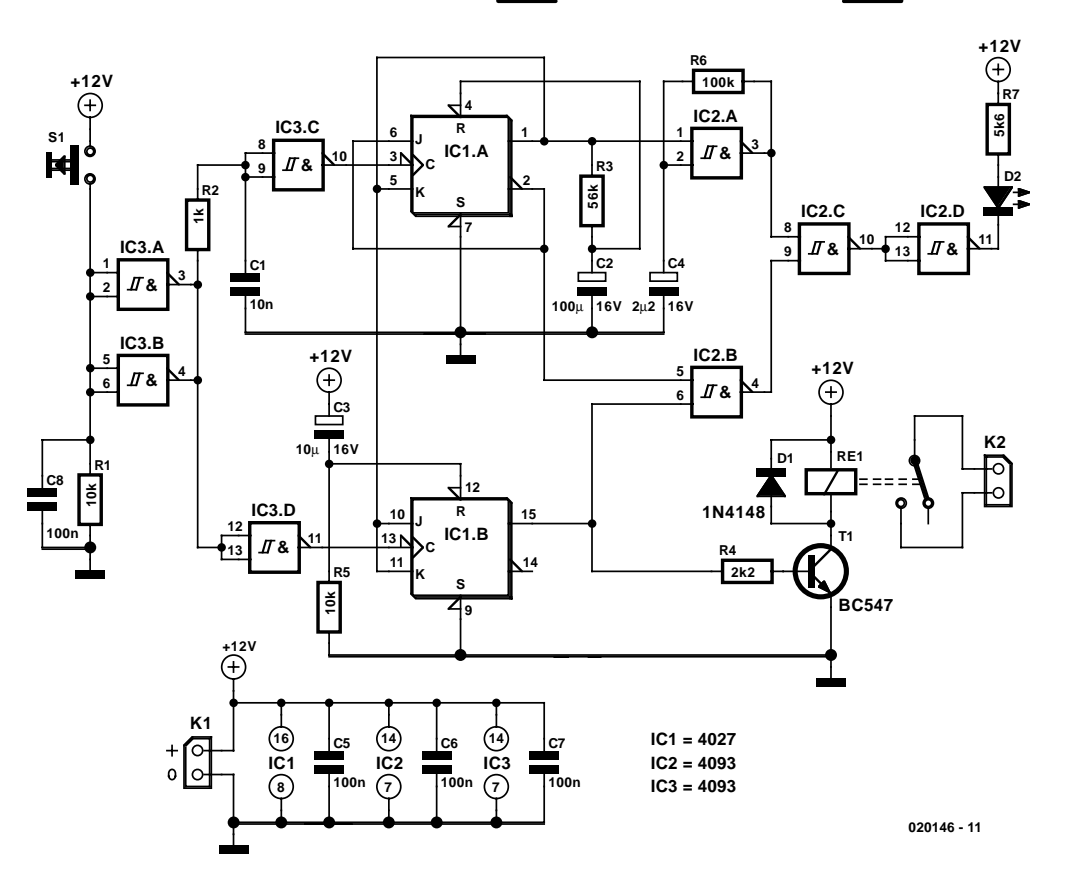

**(C) ELEKTOR 020146-1**

**(C) ELEKTOR 020146-1**

**IC1**

**C3**

**R5**

**R4**

**020146-1**

**C5 C7 PL R1 \Both CT T**  $\frac{1}{2}$  c6

**C4**

**K2**

**IC2**

**R6**

**D2**

**R7**

**C1 C2**

<u>ຮ</u>

**K1**

**+ 0** **C8 D1**

**R1**

**S1 RE1 T1**

**R2**

**R3**

### HORSGABARIT<sup>20</sup>

### **Liste des composants**

#### **Résistances :**

 $RI.R5 = 10 k\Omega$  $R2 = 1 kQ$  $R3 = 56 kQ$ 

#### **Condensateurs :**  $CI = 10$  nF RM5

#### $C2 = 100 \text{ uF} / 16 \text{ V}$  radial  $C3 = 10 \mu$ F/16 V radial  $C4 = 2\mu F2/16$  V radial  $CS \land CS = 100$  nF

#### **Semi-conducteurs :**  $DI = IN4148$ D2 = LED rouge faible courant  $TI = BC547$

#### $|C| = 4027$  $IC2.IC3 = 4093$

#### **Divers :**

 $K1,K2 =$  picot  $Rel = Relais 12 V$  (tel que, par exemple, V23057-12V, Siemens) S1 = touche unipolaire à contact travail

valeurs attribuées à R6 et C4. Simultanément, la seconde bascule bistable (*flipflop*) IC1.B est libérée par le biais des entrées J/K. Le condensateur C2 se charge progressivement au travers de la résistance R3. Après qu'il ait atteint son seuil de commutation la bascule IC1.A est remise à zéro.

Il faut, pendant la durée ainsi délimitée, que l'on ait appuyé une seconde fois sur la touche. IC1.B, qui travaille maintenant en bascule de données (c'est-à-dire qu'elle change d'état de sortie après chaque flanc montant), bascule et le relais est activé. Parallèlement, par le biais de IC2.B, cette bascule assure l'allumage permanent de la LED D2 (ou son extinction lorsque le relais est décollé). C3 évite que le relais ne puisse, suite à une disparition éventuelle de la tension du secteur, coller de lui-même.

Si ce montage vous intéresse, vous pourrez en réaliser la platine à partir du dessin proposé ci-contre voire le télécharger depuis notre site Internet.

# Pèse-résistance à disques

### Arne Rossius www.Elektronik.de.vu

Il n'y a rien à souder ici. Il s'agit d'un résistomètre en carton qui permet de déterminer la valeur ohmique à partir des anneaux coloriés d'une résistance et réciproquement.

Nous avons opté pour la dénomination de pèse-résistance en raison de l'analogie que présente ce montage avec un pèseacide par exemple. Cet instrument et le nôtre indiquent plus qu'ils ne mesurent.

Sa construction est un jeu d'enfant : scannez et imprimez cette page (ou découpez-la), collez le tout sur du carton pas trop épais et découpez chaque cercle et la plaquette de base. Pratiquez des ouvertures dans les petites fenêtres de celle-ci. Pliez le long du trait noir en pointillés de façon à ce que les inscriptions se trouvent à l'extérieur. Fixez les disques à la plaque de base au moyen d'attaches parisiennes. Les trous par lesquels faire passer les attaches parisiennes sont désignés par des points sur la plaquette de base, les zones quadrillées doivent être découpées.

Les 2 premiers chiffres doivent être multipliés par le troisième. Le quatrième anneau indique la tolérance de la résistance en pour-cent. Les 2 premiers disques comportent des segments colorés (dans cet ordre) en noir, marron, rouge, orange, jaune, vert, bleu, violet, gris et blanc. Le troisième disque comporte les couleurs noir, marron, rouge, orange, jaune, vert, bleu, violet, argent et or. Le quatrième disque est divisé en vert, marron, rouge, or, argent. Pour terminer, collez les côtés au moyen de bande adhésive Tesa. Terminé.

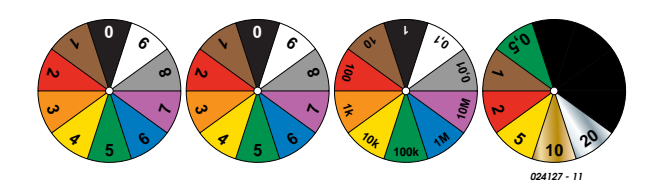

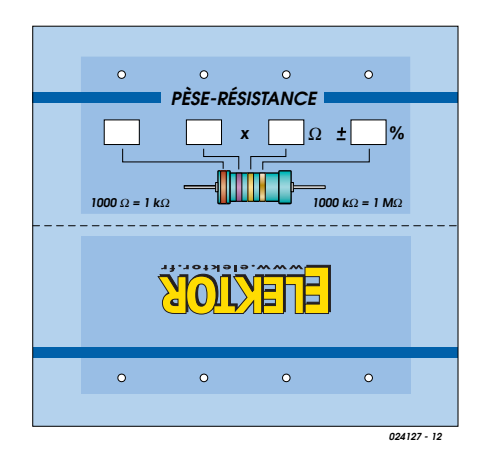

**0,01 0,1 1 <sup>5</sup> <sup>6</sup> <sup>7</sup> <sup>8</sup> <sup>9</sup> 6 7 8 9 0 1 2 3 4**  $\alpha$  $\bullet$  $\bullet$ **100 2 PÈSE-RÉSISTANCE 1M 0 1 1 2 1 1 5 10k**  $\Omega$  **10 % 1000** Ω **= 1 k**Ω **1000 k**Ω **= 1 M**Ω

# **Alarme de base**

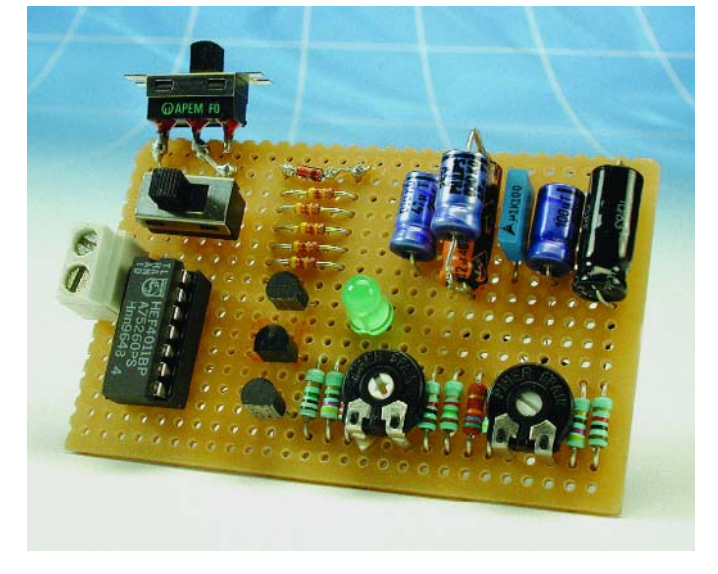

### Ludwig Libertin

Le présent montage est celui d'un système d'alarme qui s'il est extrêmement simple n'en est pas moins très efficace. Le montage ne requiert pas de composant exotique mais pourra, dans bien des cas, être réalisé à l'aide des composants que vous découvriez dans votre tiroir de pièces de rechange ou de récupération. Le composant servant au déclenchement de l'alarme est un relais ILS (**I**nterrupteur à **L**ame **S**ouple, égale-

ment connu sous la dénomination de relais *reed*). Le dispositif d'alarme pourra prendre la forme de tout ensemble acoustique ou optique travaillant sous 12 V, qu'il s'agisse d'un gyrophare, d'une sirène ou des deux. Lorsque le système se trouve au repos, en veille, le relais ILS est fermé. Dès l'ouverture du relais ILS, on a apparition d'une impulsion de niveau bas aux entrées de IC1.B qui se trouvent normalement au niveau haut (le diviseur de tension R2/R3 fixant cette tension à 5,17 V). L'ajustable P1 permet de définir une temporisation de mise en fonction sur une plage allant de 0 à 90 secondes, l'ajustable P2 servant lui à définir une temporisation de déclenchement d'alarme allant de 0 à 20 s (le temps de vous permettre de désactiver l'alarme). La mise en route du système, par le biais de l'interrupteur S1, démarre le décompte de la temporisation de mise en fonction ce qui laisse à l'utilisateur 90 s au maximum pour quitter l'« objet » protégé avant que l'alarme ne soit effectivement active. Ce n'est qu'après écoulement de cette temporisation que l'« objet » est protégé.

Après l'ouverture du relais ILS démarre le décompte de la temporisation de déclenchement d'alarme de 20 s au maximum, ce qui laisse le temps au propriétaire légitime de débrancher l'alarme avant que celle-ci ne se déclenche. Si la personne ayant ouvert le relais ILS n'a rien à chercher ici, et partant n'est pas au courant de l'existence de l'alarme, cette dernière se déclenche après écoulement de la durée de temporisation. Même si l'on prend la précaution de n'ouvrir le relais ILS que très brièvement pour le refermer ensuite, l'alarme se déclenchera àla fin de la durée de temporisation.

En cas de déclenchement de l'alarme, T3 devient conducteur, par le biais du réseau RC R8/C5, pendant quelque 45 secondes. La loi requiert la coupure de l'alarme au bout d'un certain temps pour éviter qu'une alarme une fois déclenchée ne se mette en mode de fonctionnement permanent. Une fois ces 45 s écoulée, l'alarme revient à l'état actif, ce qui signifie que toute nouvelle ouverture du relais ILS aura pour effet de déclencher l'alarme à nouveau. Si l'on ne veut pas limiter la durée de fonctionnement du dispositif de signalisation d'alarme au cas où l'on aurait opté pour une alarme optique uniquement, il suffira de ne pas mettre en place la diode D5. Il est également possible de doter l'alarme de plusieurs relais

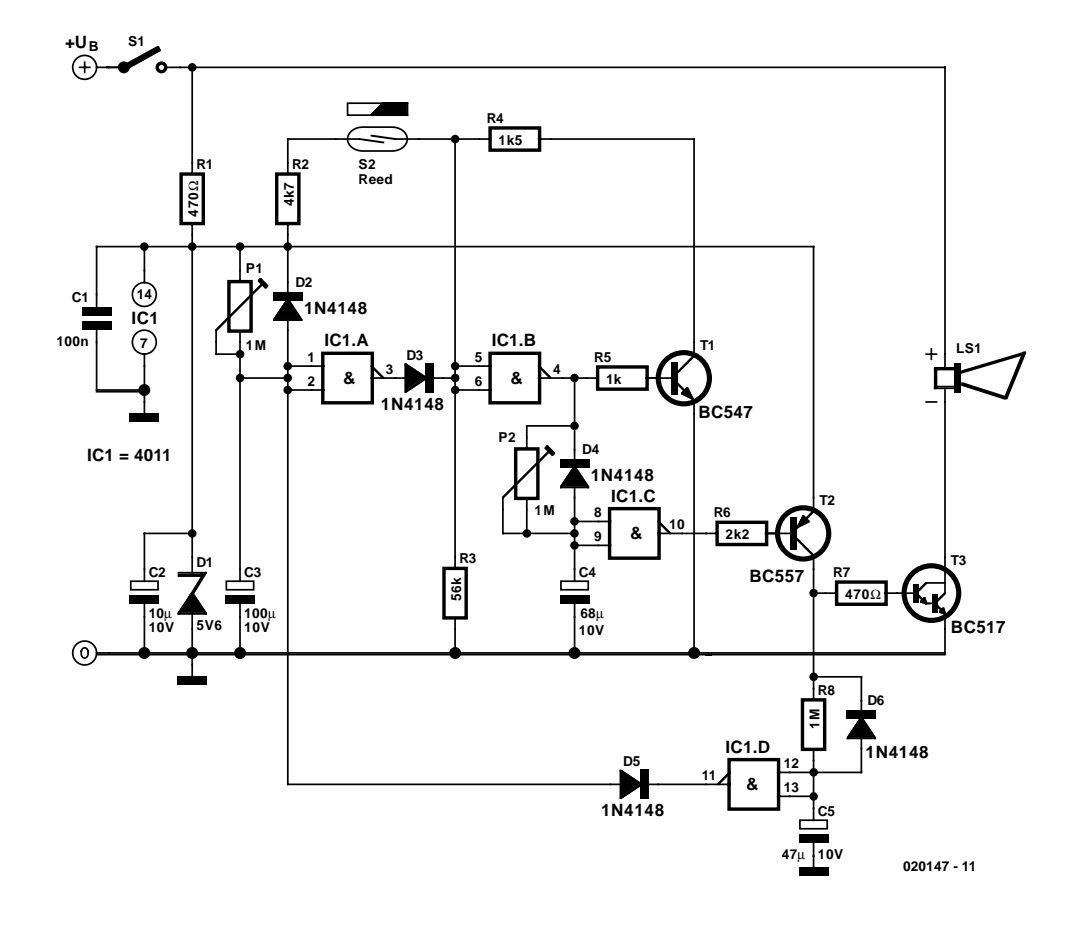

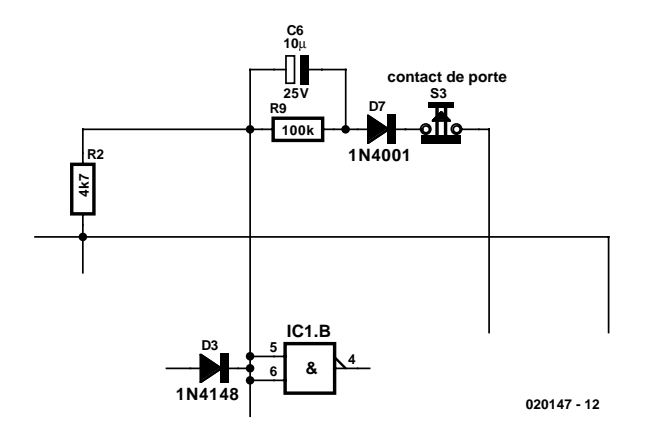

ILS en série. L'ouverture de l'un d'entre eux déclenche l'alarme. Après fermeture de S1, le condensateur C3 se charge, au travers de l'ajustable P1, en 0 à 90 s en fonction de la position de P1, jusqu'à atteindre le seuil de commutation de IC1.A. IC1.A passe alors au niveau bas et la diode D3 bloque. Si le relais ILS est fermé, les entrées de IC1.B présentent un niveau haut de sorte que la sortie de cette porte se trouve au niveau bas. En cas d'ouverture du relais ILS après écoulement de la temporisation, la porte bascule ce qui entraîne la mise en conduction de T1. Dans ces conditions la porte se maintient au niveau même après fermeture du relais ILS. Le condensateur C4 se charge, à travers P2, jusqu'à atteindre, au bout de 0 à 20 s (en fonction de la position de l'ajustable) le seuil de commutation de IC1.C. Lorsque IC1.C bascule, sa sortie change alors de niveau, les transistors T2 et T3 deviennent passants ce qui se traduit par l'activation de la sirène. Rien n'interdit d'utiliser pour T3 un autre type de transistor tant qu'il s'agit d'un transistor Darlington.

Parallèlement, le condensateur C5 se charge par le biais de R8 en l'espace de 45 s pour atteindre le seuil de commutation de IC1.D. Dès que la sortie de IC1.D bascule au niveau bas, la porte IC1.A est remise à zéro par l'intermédiaire de la diode D5. La sirène se tait et le système d'alarme est à nouveau paré pour un nouveau déclenchement.

Si l'on remplace les ajustables P1 et P2 par des résistances de valeur fixe, il est possible de réaliser un montage extrêmement compact qui trouvera place, même sans utiliser de composants CMS, dans une boîte d'allumettes. Cette taille convient de façon idéale pour une utilisation sur une moto. On pourra, si l'on veut utiliser l'alarme dans un véhicule, utiliser en place du relais ILS, le contact de la porte conducteur existant. Pour cela, on remplacera le relais ILS par un réseau RC destiné à éviter les déclenchements intempestifs. C6 deviendra un condensateur électrochimique de 10 µF/25 V, R9 une résistance de 100 kΩ et D7 une 1N4001. Ici aussi, on pourra mettre plusieurs contacts de porte en parallèle. Dès la fermeture d'un contact, la porte IC1.B bascule irrémédiablement.
# 078 **Pilote de ventilateur à 2 composants seulement**

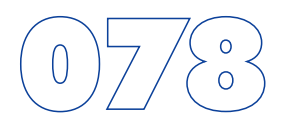

Gregor Kleine

Le composant MAX6665 de Maxim (www.maxim-ic.com) prend à son compte un pilotage total d'un ventilateur en fonction des variations de température. Ce composant est en mesure de commander des ventilateurs travaillant jusqu'à +24 V et consommant un courant de 250 mA au maximum.

Le fabricant fournit différentes versions de son composant, qui se différencient par les températures de seuil; les versions vont de +40 °C (MAX6665 ASA 40) à +70 °C (MAX6665 ASA 70). L'entrée HYST (hystérésis) permet à l'utilisateur de programmer une hystérésis. Pour cela on connectera cette entrée au +3,3 V, à la masse, soit encore on la laissera en l'air (ouvert). Le tableau ci-après récapitule les hystérésis possibles :

Les autres broches du composant proposé en boîtier SO8 sont l'entrée FORCEON et les sorties de commande WARN, OT et FANON. La broche FORCEON permet, à

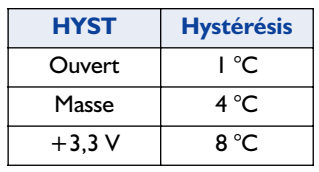

des fins de test, de forcer l'activation du ventilateur même si le seuil de température requis n'est pas atteint. La sortie en drain ouvert WARN passe au niveau bas lorsque la température

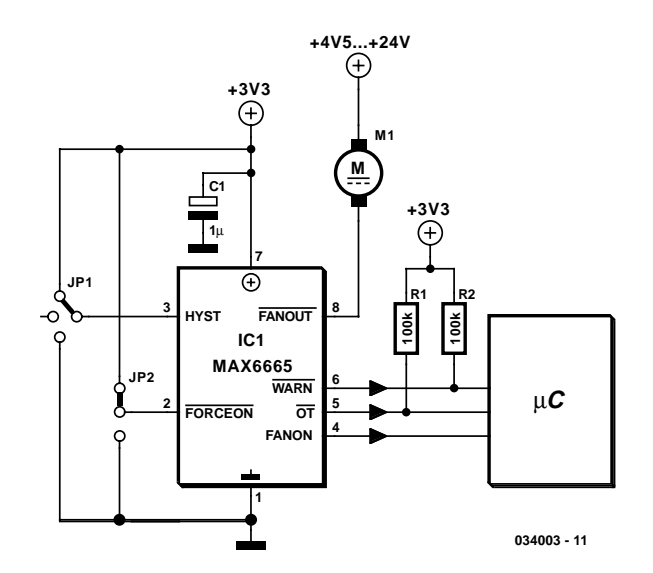

grimpe plus de 15 °C au-delà du seuil de température. La sortie  $\dot{a}$  drain ouvert  $\overline{OT}$  signale un dépassement de température de plus de 30 °C. La sortie push-pull FANON indique à un contrôleur connecté au système que le ventilateur est en fonction.

# **Télécommande FM – l'émetteu**

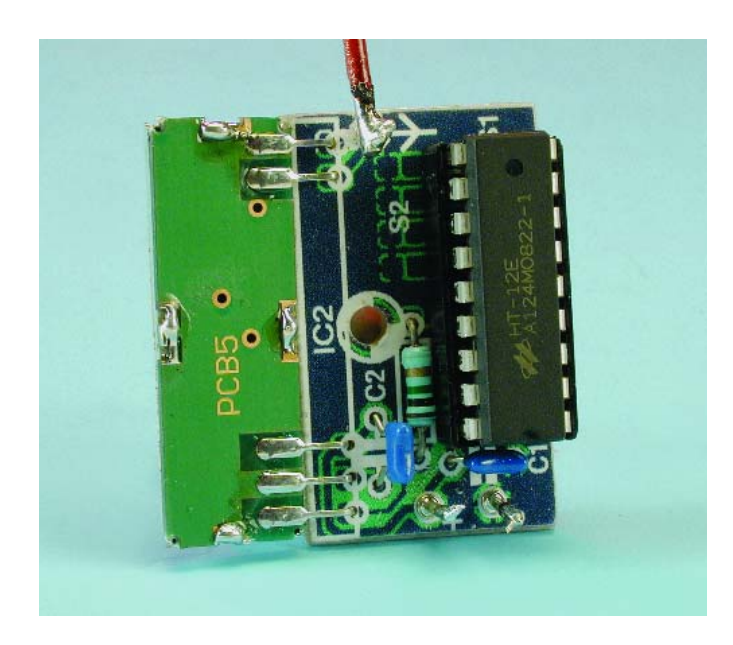

Cet émetteur super-simple, constitué seulement d'un CI encodeur et d'un module à 433 MHz, est destiné à la commande à distance d'appareils en mode « tout ou rien ». Le récepteur correspondant est décrit ailleurs dans ce même numéro et est équipé d'un relais qui peut être commandé en mode monostable ou bistable et trouvera donc sa place dans diverses applications (y compris en relation avec le secteur).

Afin d'émettre un tel signal en toute sécurité, il est indispensable de prévoir un encodeur. Pour ce faire, nous avons fait appel à un composant spécialisé, à savoir le HT12E de Holtek. Comme il s'agit d'une vieille connaissance, nous nous limiterons à indiquer que l'oscillateur en est réglé par R1 aux environs de 3 kHz.

La partie hautes fréquences est constituée d'un module d'émission FM standard de R.F. Solutions, type T5-434-5-20, lequel contribue à la reproductibilité de construction et à la fiabilité du montage. Le module d'émission travaille à une fré-

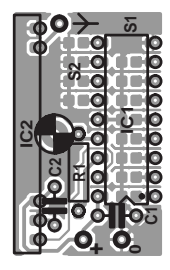

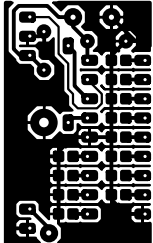

#### **Liste des composants**

**Résistances :**  $RI = I M\Omega$ 

**Condensateurs :** C1,C2 = 100 nF céramique

**Semi-conducteurs :**  $ICI = HTI2E$  (Holtek)  $IC2 = T5-434-5-50$  R.F. Solutions (Farnell nr. 352-4371)

**Divers :** S1,S2 = ponts de soudure

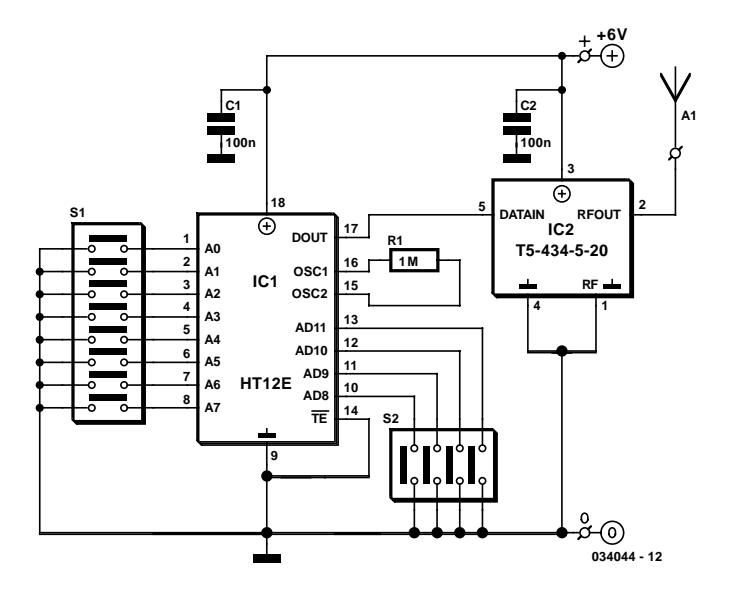

quence de 433,92 MHz et a, selon le fabriquant, une portée d'environ 400 mètres.

Ce module d'émission comporte 5 broches de connexion. À côté de « DATA IN » (broche 5) et de la tension d'alimentation (broche 3), on trouve une masse commune aux données et à l'alimentation (broche 4). Plus loin, il y a évidemment une sortie HF (broche 2) et la masse correspondante (broche 1). Pour obtenir les meilleurs résultats, on pourra utiliser une antenne constituée d'un morceau de 15,5 cm de câble rigide. Mais ceux qui voudront conserver au montage sa compacité et l'installer dans un petit boîtier aisément manipulable devront utiliser une antenne « helix » (une bobine) de 34 mm de longueur et constituée de 17 spires d'un diamètre intérieur de 5 mm. Nous avons pour cela utilisé du fil de cuivre émaillé (CuL) de 0,9 mm qui est encore facile à enrouler (utilisez par exemple pour cela l'extrémité lisse d'une mèche de foreuse de 5 mm). L'antenne doit être installée le plus près possible de la broche 2 du module. Le module d'émission est par ailleurs également disponible après de nombreuses sources alternatives, la nomenclature du type pouvant alors être quelque peu différente comme le QFMT5-434-5 de Warwick Wireless Limited ou le QFMT5-433B5 de OKWelectronics.com.

Pour cet émetteur, nous avons développé un petit circuit imprimé sur lequel nous avons prévu l'implantation du module d'émission (IC2) dans le prolongement de la plaquette. Pour des raisons pratiques, ce circuit imprimé est combiné à celui du récepteur correspondant (voir « Télécommande FM – le récepteur ») et pourra en être séparé par sciage.

La programmation des bits du code de sécurité/d'adresse, S1 et S2 sont matérialisés sous la forme de petits îlots à souder. Pour une alimentation de 4,5 V (à partir de trois piles crayons par exemple), la consommation en courant se situe aux alentours de 9 mA. Dans le cas d'une tension d'alimentation de 6 V, elle est de 12,5 mA. À titre indicatif : nous utilisons ici la version 5 V du module d'émission. Ses tolérances s'étendent de 4,5 à 5,5 V

mais la tension d'alimentation maximum absolue est de 10 V, de sorte que 6 V ne risquent pas de le détériorer. De plus, il semble que la version 5 V continue à fonctionner normalement à 2 V mais la portée en est alors considérablement réduite. Vu la faible consommation, la source d'alimentation pourra également être constituée de cellules bouton. Un autre article

de ce numéro décrit un montage comportant un support pouvant accueillir une ou deux piles bouton au lithium et combiné sur un petit circuit imprimé avec un interrupteur miniature (« Économiseur de piles ». Ce petit circuit est un candidat idéal au rôle de source d'alimentation pour l'émetteur.

(034044-2)

## **DelphiX**

*DirectX pour Delphi* Rares sont ceux qui ont oublié le jeu «Wolfenstein», sorti sur le marché il y a seulement quelques

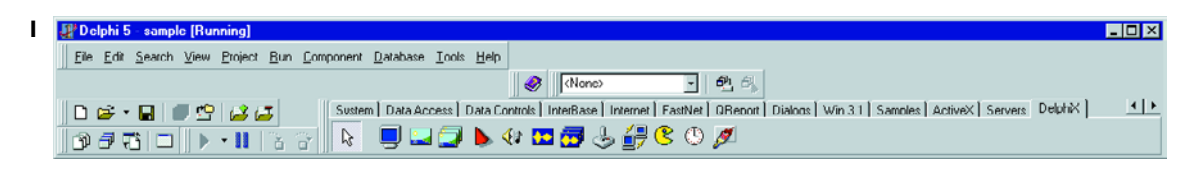

années et la petite révolution qu'il a provoquée dans le monde du jeu PC. Pour l'époque, ce jeu reproduisait un monde en 3D réaliste. Jusqu'alors, ce genre de représentation 3D avait toujours été réservée aux logiciels de CAO onéreux. Le jeu marqua le début d'une longue série de mondes virtuels au sein desquels il faisait bon se promener, seulement dérangé par quelques monstres, soldats ou créatures extraterrestres aux motivations belliqueuses.

Avec l'arrivée de Windows et la migration de ce type de jeux vers le fameux système d'exploitation, Microsoft a compris l'importance de l'en-jeu ! Le temps d'une nouvelle API (*Application Program[ming] Interface*) était venu, qui permettrait au système de prendre à son compte la gestion du rendu des images 3D. Il serait impensable d'exiger des applications Windows qu'elles s'occupent directement des périphériques. Cette nouvelle API s'appelle DirectX et représente une merveille de complexité en techniques d'interface. En outre, elle fournit tout un tas de fonctions destinées à l'industrie du jeu. On y trouve ainsi des interfaces pour utiliser un joystick (avec retour de force), un clavier et d'autres appareils d'acquisition, même une interface réseau spécialement adaptée aux situations de jeu, une interface de son et bien d'autres encore. Bien que cette interface ait été conçue au départ pour les jeux,

on peut également l'utiliser avec des programmes « sérieux ». Le jeu en vaut la chandelle ! Il est par exemple possible d'employer l'interface réseau à d'autres fins ou d'agrémenter votre programme de quelques objets 3D qui lui conféreront un aspect plus professionnel. Quoi qu'il en soit, il est amusant et instructif de travailler avec DirectX.

Le programmeur japonais Hiroyuki Hori s'est manifestement plongé dans les rouages du DirectX pour en ressortir un composant Delphi qui va simplifier la programmation de logiciels DirectX. Le composant s'installe au moyen d'une routine prévue à cet effet. On le retrouvera ensuite dans le tableau de composants de la fenêtre principale de Delphi sous le nom «DelphiX» (**figure 1**).

Le moyen le plus simple de découvrir toutes les possibilités qu'offre ce composant est d'examiner les exemples qui l'accompagnent. On y trouve des applications basiques qui simplifieront l'apprentissage des fonctions de DelphiX accompagnées d'autres applications plus élaborées présentant des effets graphiques saisissants. La **figure 2** affiche les captures d'écran des deux exemples Samples/d3drm/AlphaBlendig et Samples/d3dim/Texture.

Le fichier est disponible à l'adresse de téléchargement http://www.yks.ne.jp/~hori/DelphiX-e.html. Il vaut mieux moissonner les trois outils présents sur la même page. Ils serviront à convertir les images et l'audio dans un format exploitable par DirectX.

(034031)

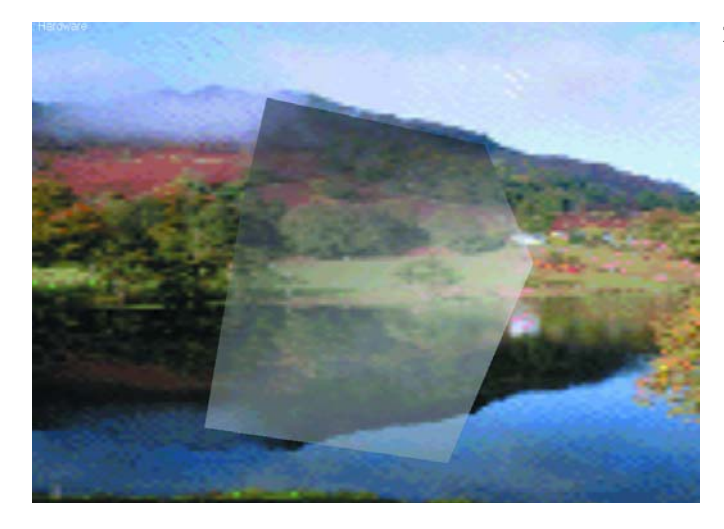

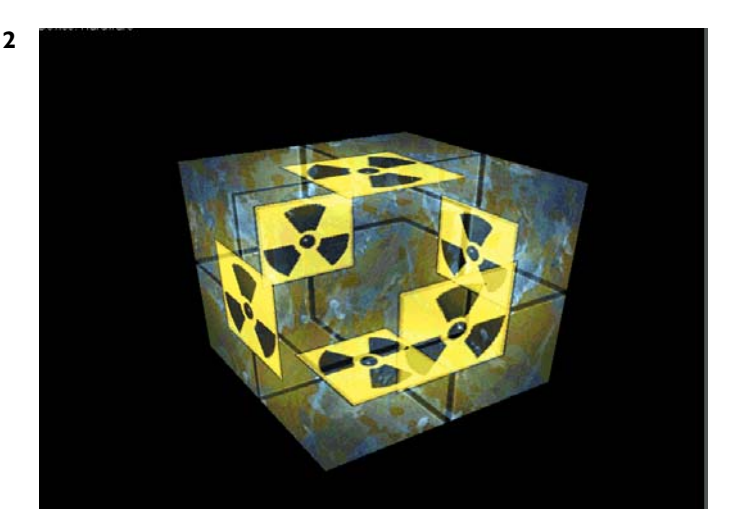

# **Petit émetteur RC5**

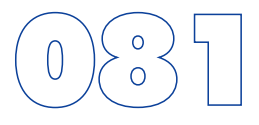

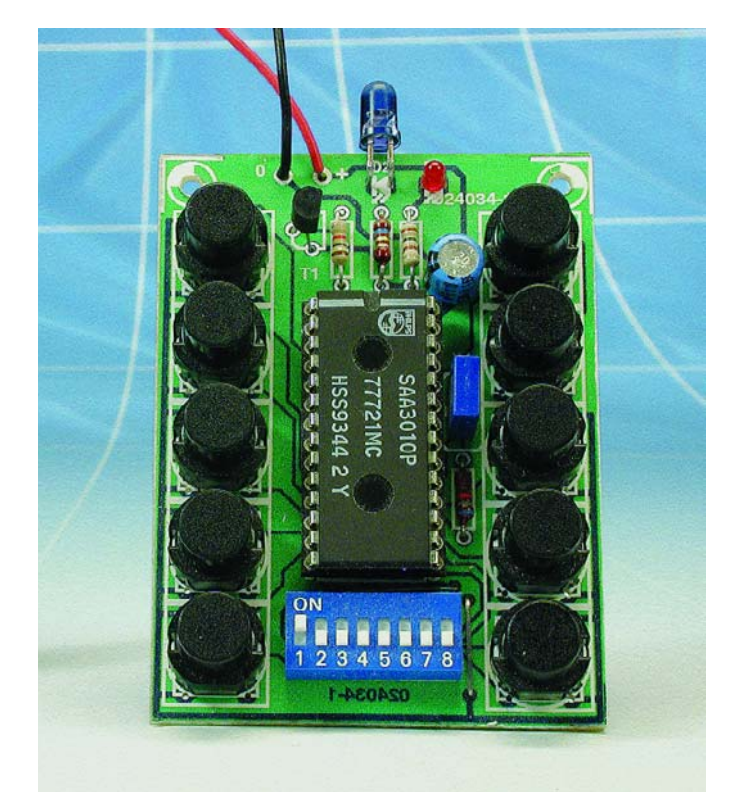

#### Frank Wohlrabe

**1**

Nous avons décrit dans Elektor, au cours des ans, nombre de projets dont le thème était la transmission de données par infrarouge basée sur l'utilisation du code RC5 de Philips. Il fallait à chaque fois, disposer d'une télécommande de marque Philips voire Loewe ou encore un émetteur RC5 de fabricationmaison basée sur le circuit intégré encodeur RC5 du type SAA3010. Philips a annoncé officiellement, en fin de l'an dernier, l'arrêt de la production de son encodeur RC5. Quoi qu'il en soit il ne semble pas qu'il y ait de problème pour obtenir un exemplaire de ce composant vu les stocks qui en existent. Il vaut donc la peine de tenter de réaliser une télécommande RC5 simple, d'autant plus qu'il existe des alternatives à base de PT2211 ou HT6230 (des sociétés taiwanaises Princeton et Holtek respectivement) de structure très similaire.

L'émetteur doit être flexible et pouvoir s'adresser à plusieurs appareils. Vu que cela n'est possible que par modification par l'utilisateur d'un code d'adresse, nous avons prévu, à l'aide d'un interrupteur DIP octuple, une possibilité de sélection de l'une des adresses-système 0 à 7. D'après la norme RC5, cf. le tableau ci-dessous,

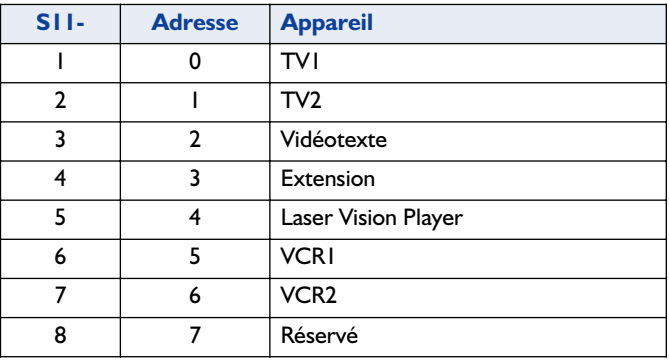

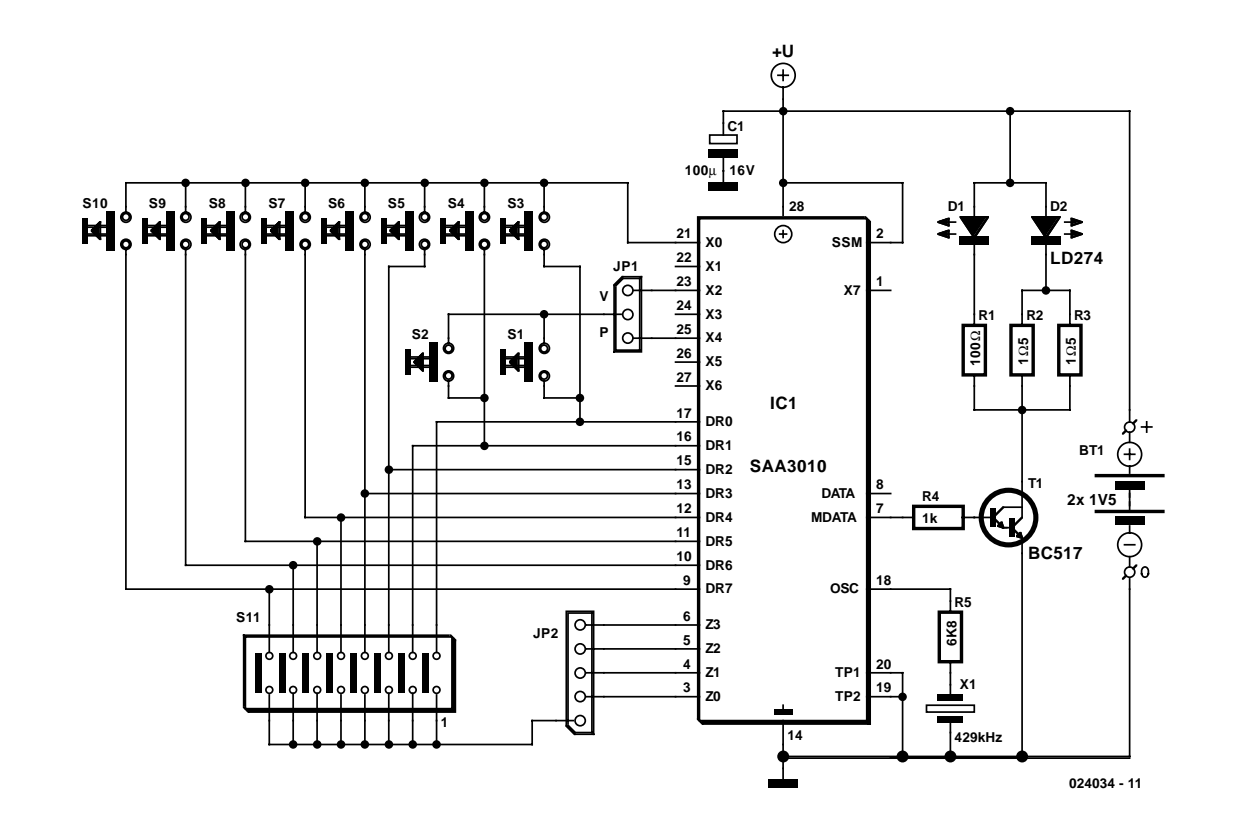

Cette technique permet d'adresser 8 adresses dont l'adressesystème « Réservé » (lire pour réalisations personnelles), 7, présente un intérêt très spécial. Un cavalier (pont de câblage) permet de sélecter d'autres domaines d'adresse :

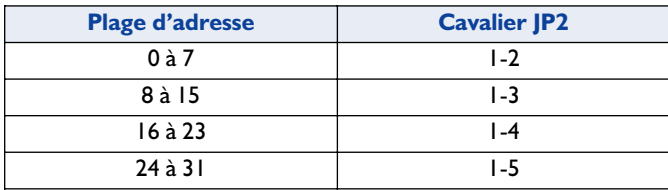

Ce faisant, l'émetteur RC5 pourra travailler avec tous les récepteurs RC5 imaginables.

Les 10 touches permettent d'envoyer 10 instructions (ordres) différentes à l'appareil sélecté par le biais du cavalier JP2 et de l'interrupteur S11. Les touches S1 et S2 appellent une remarque : en fonction de la position de JP1 (qui pourra être un cavalier, un pont de câblage voire un interrupteur à glissière miniature), S1 et S2 permettront d'ajuster le volume ou la valeur de preset.

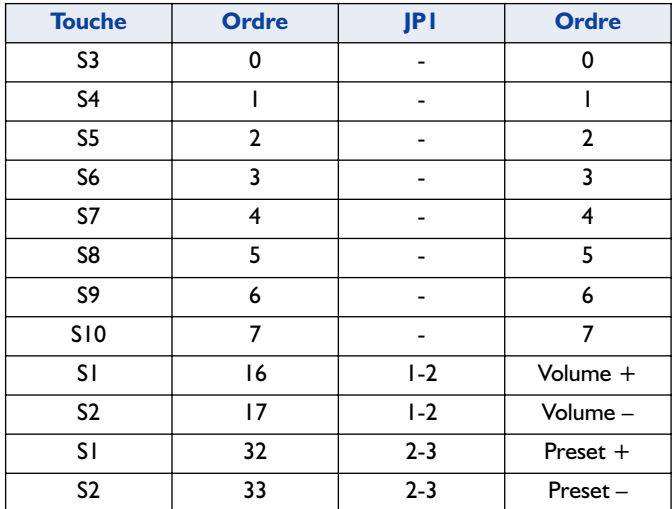

Dans ces conditions, cet émetteur RC5 simple est compatible avec la télécommande pour modélisme décrite dans le numéro 274 d'Elektor (mai 2001).

Pour le reste, l'électronique de la **figure 1** correspond à ce que propose la fiche de caractéristiques. La broche SSM est forcée à Vpp vu que la sélection d'adresse est fixe en raison du câblage de l'interrupteur DIP. Philips recommande un résonateur à fréquence d'horloge de 429 kHz lorsque l'on tient à respecter le timing de la norme RC5. Il n'est pas question d'utiliser un résonateur 455 kHz (plus facile à trouver) vu qu'il entraîne un raccourcissement de la longueur de bit de quelque 40 µs. Lors du développement des récepteurs il a pu être tenu compte de cette différence.

Le circuit de commande (*driver*) de la diode IR d'émission D2, qui travaille aux alentours de 950 nm, prend la forme d'un transistor Darlington du type BC517, ce transistor étant caractérisé par un gain en courant important ce qui lui permet de fournir suffisamment de courant pour lui permettre en outre de commander la LED « normale » D1 qui sert de dispositif de contrôle. Le courant choisi donne à la télécommande une por-

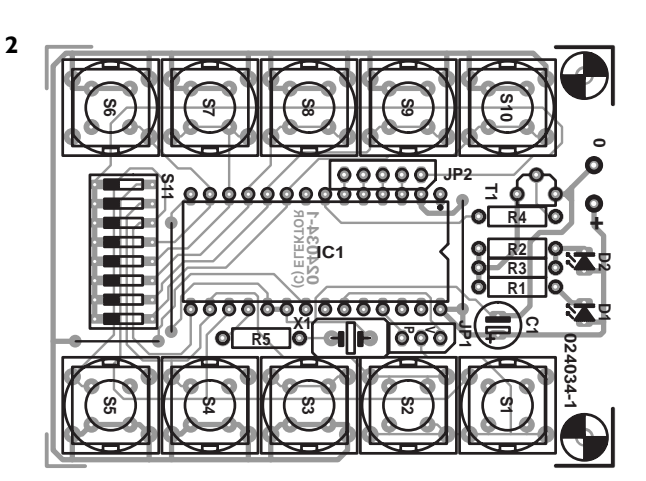

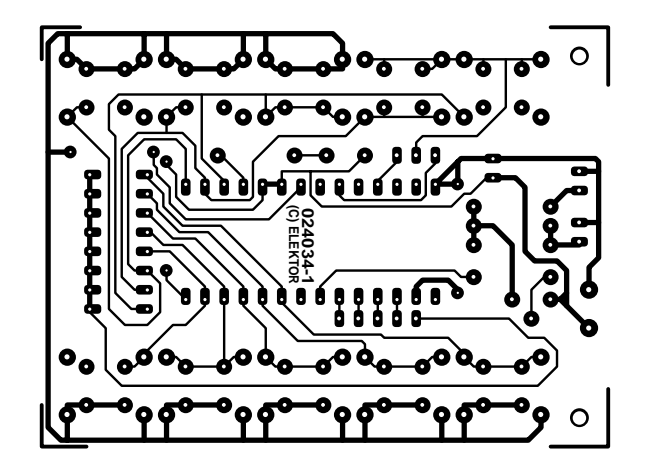

#### **Liste des composants**

**Résistances :**  $RI = 100 \Omega$  $R2,R3 = 1\Omega5$  $R4 = 1 k\Omega$  $R5 = 6kOR$ 

#### **Condensateurs :**

 $CI = 100 \mu F/16 V$  radial (version faible hauteur)

#### **Semi-conducteurs :**

 $DI = LED$  rouge 3 mm  $D2 = LD274$  $TI = BC517$  $ICI = SAA3010$  (cf. texte)

#### **Divers :**

 $BTI = 2 \times pile I, 5 V avec$ porte-pile S1 à S10 = touché encartable telle que, par exemple, D6 (ITT/Shadow) X1 = résonateur céramique 429 kHz à 2 broches JP1 = embase mâle à 1 rangée de 3 contacts + cavalier ou pont de câblage JP2 = pont de câblage S11 = interrupteur DIP octuple

tée de quelque 8 mètres.

Le montage requiert une tension d'alimentation de 3 V, de sorte que l'on pourra utiliser une paire de piles LR6 (AA) ou LR03 (AAA). Au repos la charge de la source de courant est inférieure à 10 µA.

Nous avons développé une platine (**figure 2**) pour cet émetteur IR dont le dessin est disponible au téléchargement sous la dénomination **EPS024034-11** si vous voulez réaliser votre propre platine. Il est également possible d'obtenir une platine par le biais du site de PCBShop.

# **Vu-mètre auto(mobile) stéréo à**

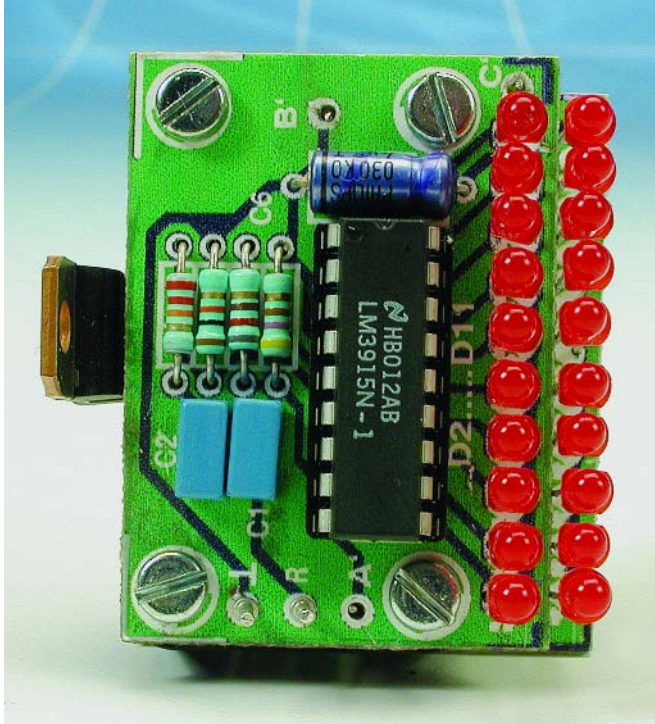

#### Rikar Lalic

Ce circuit détecte la tension alternative du signal audio appliqué aux haut-parleurs du véhicule automobile et en affiche le niveau par le biais d'un barregraphe à LED, joignant l'utile (la mesure de la puissance) à l'agréable (un effet visuel très attrayant). Il a été conçu de manière à pouvoir être utilisé avec la plupart des autoradios actuels mais il est extrêmement facile à modifier pour l'adapter à des puissances plus importantes ou des besoins différents. L'électronique est alimentée depuis le circuit électrique de bord (12 V) et convient tant pour les types d'amplificateurs CC (à couplage par condensateur) classiques que pour les modèles BTL (*Bridge Tied Load* = charge par pont) sans nécessiter la moindre modification au niveau de la circuiterie ou du branchement.

En fait, seule la signification des LED change, en mode BTL, le pas des LED est, à charge identique, 4 fois celui de l'incrément en mode CC.

Avec les amplificateurs de type CC, le haut-parleur est connecté au travers d'un condensateur de découplage CC (courant continu) entre la sortie et la masse (pôle négatif).

Dans le cas des amplificateurs de type BTL au contraire, le haut-parleur est couplé en CC et « étalé » entre 2 sorties égales, parallèles mais de phase inverse. Le résultat de cette approche comparé au « CC » est une excursion de tension 2 fois plus importante, ce qui se traduit par un quadruplement de la puissance fournie à la même charge (le haut-parleur). Il n'est nécessaire de connaître le type d'amplificateur auquel ce montage est connecté de manière à pouvoir attribuer les niveaux de puissance corrects (W) aux LED. Les amplificateurs CC ne présentent pas, aux sorties, de tension CC par rapport à la masse et aux lignes de retour. Ces derniers conducteurs sont en fait reliés à la masse commune (pôle négatif). Les amplificateurs BTL présentent, aux sorties, un niveau de tension de l'ordre de  $V_{CC}/2$  de même d'ailleurs que sur les lignes de retour, ce qui explique du même coup le fait que l'on n'ait pas besoin de condensateurs de découplage CC.

Le circuit intégré utilisé ici, un LM3915N, a déjà fait l'objet de nombreuses publications dans ce magazine, de sorte que nous n'entrerons pas ici dans le détail de son fonctionnement. Si vous voulez en savoir plus à son sujet, nous vous recommandons de télécharger sa fiche de caractéristiques à l'adresse : http://www.national.com/pf/LM/LM3915.html.

Dans la présente réalisation une paire de LM3915N a été confi-

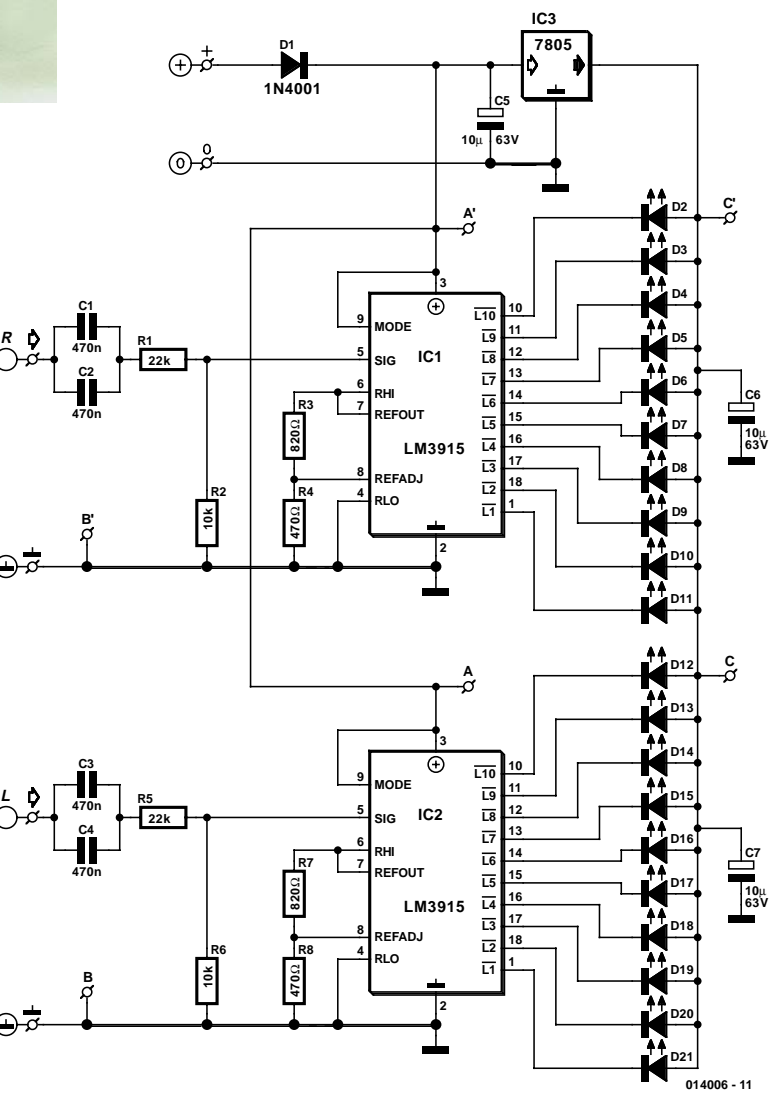

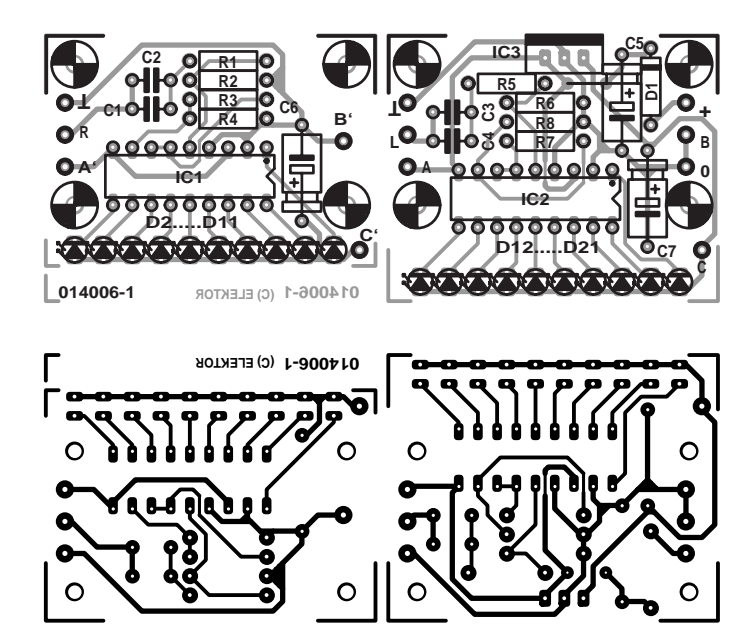

gurée comme pilotes de barregraphe à LED (broche 9, Mode, reliée à la broche 3). Les 2 circuits se partagent le même sousensemble d'alimentation. Le signal d'entrée audio est appliqué à la broche 5 de IC1 (IC2) par le biais d'un réseau constitué par C1/C2, R1, R2 (C3/C4, R5, R6). Les circuits intégrés ne traitent que les demi-périodes positives.

En interne, on procède à une comparaison entre la tension d'entrée tamponnée et des tensions appliquées aux « barreaux » d'un réseau en échelle. La tension source de référence nominale de +1,25 V (présente entre les broches 7 et 8) est appliquée aux bornes de R3 (R7) en vue de programmer le courant des LED. Le courant de programmation circule à travers R4 (R8) pour définir la tension de référence désirée entre la broche 7 et la masse. Dans le cas présent, ce sont uniquement 2,0 V, ce qui permettra d'utiliser ce circuit pour des amplificateurs de faible puissance.

Cette tension est appliquée au « haut » de la matrice de résistances embarquée dans le composant, sa broche 6 déterminant ainsi le seuil auquel la LED connectée à la sortie L10 s'allume. L'autre extrémité de l'échelle, la broche 4, est reliée à la masse. Dans ces conditions une tension d'entrée égale ou supérieure à la tension appliquée à la broche 6 se traduira par l'allumage de toutes les LED. Si la valeur de la tension d'entrée se trouve en-deçà du seuil défini pour la LED du bas de l'échelle (89,3 mV ou –27 dB en-deçà de la LED supérieure), toutes les LED sont éteintes.

En vue de limiter la dissipation de puissance de IC1 et IC2, la tension des LED a été abaissée à +5 V à l'aide du régulateur IC3 et des condensateurs C6 et C7. La diode D1 protège le circuit contre toute inversion malencontreuse de polarité de la tension d'alimentation.

Si l'on préfère avoir un fonctionnement en mode point (*dot*) il suffira de laisser en l'air (ne pas le connecter) les broches 9 de IC1 et IC2.

Avec les valeurs du schéma pour R1 (R5), la plage de l'indicateur bat les niveaux de puissance audio de 10 W dans  $4 \Omega$  (CC) ou de 40 W dans  $4 \Omega$  (BTL).

Chaque LED de « l'étage du dessous » visualise une puissance inférieure de moitié à la LED immédiatement supérieure. Il

#### **Liste des composants**

```
Résistances :
RI.R5 = 22 k\OmegaR2.R6 = 10 k\OmegaR3,R7 = 820 \OmegaR4.R8 = 470 \Omega
```
**Condensateurs :** C1 à  $C4 = 470$  nF au pas de 5 mm C5 à C7 =  $10 \mu$ F/63 V radial

**Semiconducteurs :**  $DI = IN4001$ D2 à D21 = LED rectangulaire ou de 3 mm diamètre IC1,IC2 = LM3915N-1 (National Semiconductor)  $IC3 = 7805$ 

**Divers :** radiateur pour IC3 (10 K/W)

vous suffira de redimensionner la résistance R1 (R5) si vous voulez travailler à des niveaux de puissance différents. Le calcul de la nouvelle valeur répondant à la formule suivante :

$$
R1 = [R2 \sqrt{(P_{O} Z_{L}) / (k * V_{RefOut})}] - R2
$$

formule dans laquelle

- $P_{\Omega}$  = Puissance de sortie maximale à visualiser (LED D2 ou D12)
- $Z_L$  = Impédance du haut-parleur
- $R2 = R6$

$$
V_{RefOut} = 2.0 \, \text{V}
$$

 $k =$  constante; 2 pour BTL, 1 pour CC.

Il faudra respecter la condition  $\sqrt{(P_{\Omega} Z_{L})/(k V_{Roflut})} \geq 1$ .

Nous avons dessiné un petit circuit imprimé à l'intention de cette réalisation qui permet de réaliser une version stéréo de notre VU-mètre. Il faudra séparer la platine en 2, une pour chaque canal. Les 2 platines pourront être montées en sandwich, les 3 interconnexions nécessaires, A–A', B–B' et C–C', étant faites à l'aide d'un morceau de câble semi-rigide. IC3 devra être doté d'un petit radiateur (10 K/W). Il est recommandé d'utiliser des LED rectangulaires pour ce montage, ceci lui donnera une compacité plus grande et une meilleure lisibilité. Si, au contraire, vous optez pour des LED de 3 mm de diamètre, il vous faudra peut-être devoir les agencer quelque peu pour leur trouver place dans l'alignement prévu.

Le branchement à l'auto-radio du véhicule ne devrait pas poser de problème. Le signal audio est pris, pour chacun des canaux, sur la borne + du connecteur allant vers le haut-parleur, la masse du montage allant à celle du véhicule. Les lignes d'alimentation du VU-mètre sont prises en parallèle sur celles alimentant l'auto-radio.

Avec une tension d'alimentation de 14,4 V (valeur d'une batterie bien chargée) les consommations de courant maximale et de repos mesurées étaient respectivement de 171 et 22 mA.

## **Booster « petit budget » pour EdiTS Pro**

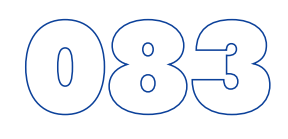

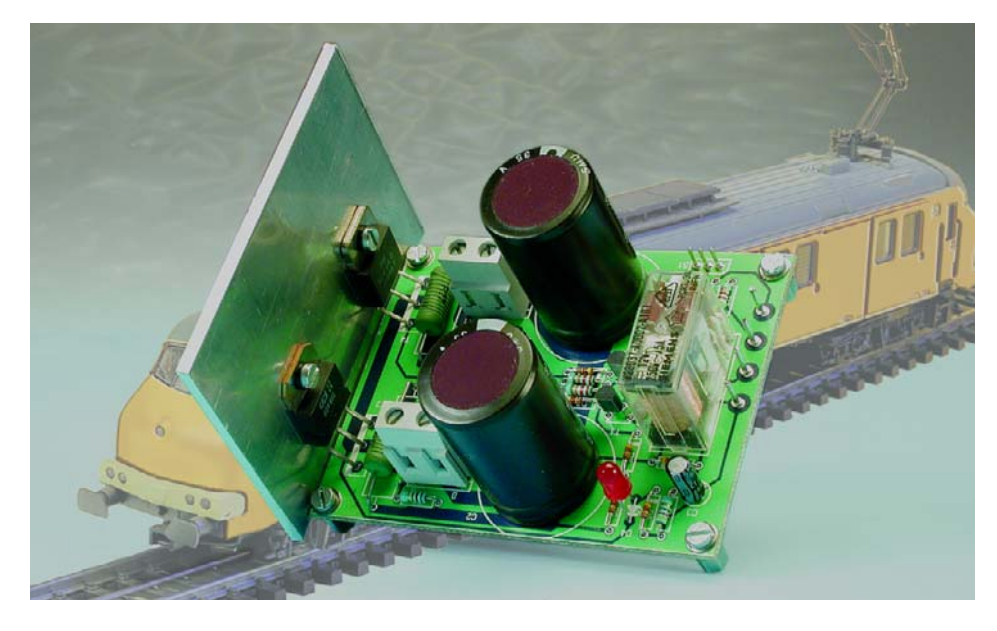

#### Steffen van de Vries

L'expérience nous a appris que nombre de réalisateurs potentiels d'un système de pilotage numérique de réseau ferroviaire ayant jeté un coup d'oeil sur les caractéristiques techniques

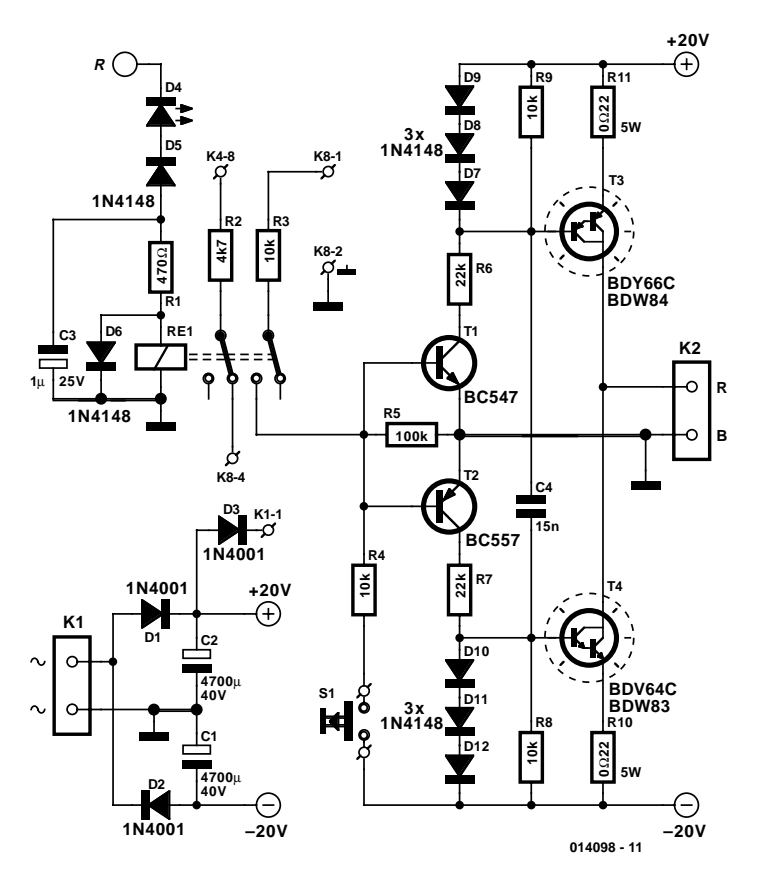

d'EDiTS Pro trouvent que la version existante du booster sort, avec son courant de sortie de 10 A, de leur enveloppe budgétaire. Bien que le dit booster soit, sous de nombreux aspects, supérieur à la version de booster objet de cet article, le présent booster « petits budgets » constitue une passerelle parfaitement viable pour passer d'un réseau ferroviaire analogique à son homologue numérique. On pourra même envisager d'utiliser à cet effet un transformateur d'alimentation de l'époque analogique (CA), il convient à merveille à cette cure de jouvence. Note : bien que le booster « petits budgets » soit également parfaitement utilisable avec d'autres contrô-

leurs (il est possible d'appliquer un signal symétrique aux bornes K8-1 et K8-2), cette réalisation est conçue pour être connectée au central de commande d'EDiTS Pro. Les identificateurs présents sur cette platine correspondent partant aux repères marquant les embases de la platine de commande d'EDiTS Pro.

Un coup d'oeil au schéma nous montre que la sortie est pilotée par une paire de Darlington complémentaires, T3 et T4. Le branchement de ces Darlington diffère quelque peu de celui utilisé dur le booster 10 A (les résistances de charge R10 et R11 sont prises dans la ligne d'émetteur), ce qui présente l'avantage d'une interconnexion des collecteurs de ces 2 transistors. Comme cette broche est reliée elle aussi à la collerette de fixation des transistors, ces derniers pourront être montés sur un profil en équerre sans avoir à les souder. Notons que l'on pourra se contenter, en tant que radiateur, d'une plaquette d'aluminium de 3 x 8 cm et de 3 mm d'épaisseur.

En association avec les diodes D7 à D12, les résistances R10 et R11 constituent la limitation de courant du booster. La limitation de courant entre en fonction dans le cas d'une chute de tension de l'ordre de 0,6 V, ce qui sera le cas, avec la valeur de résistance de 0\_22 adoptée ici, lorsque le courant atteindra quelque 2,5 A.

La commande des Darlington se fait par le biais d'une paire de transistors complémentaires standards (T1 et T2). En l'absence de signal ces 2 transistors bloquent, de sorte qu'il est de même des Darlington et que la sortie se trouve à haute impédance.

Outre le dispositif de limitation de courant, ce montage comporte également un circuit de déconnexion prenant la forme de la circuiterie basée sur le relais RE1.

Tant qu'il existe une tension négative sur la sortie du

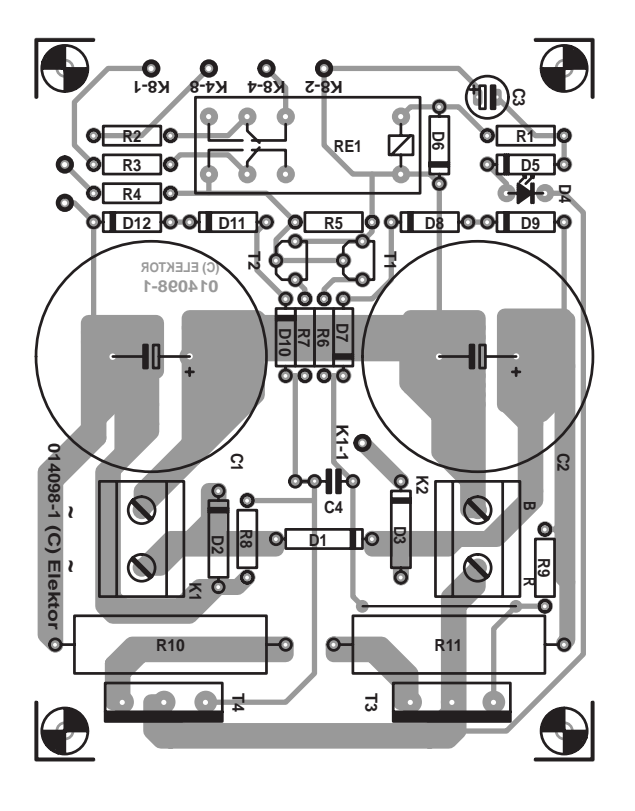

#### **Liste des composants**

**Résistances :**  $RI = 470 \Omega$  $R2 = 4k\Omega$ R3,R4,R8,R9 =  $10 \text{ k}\Omega$  $R5 = 100 k\Omega$  $R6.R7 = 22 k\Omega$  $R10, R11 = 0.0222/5$  W **Condensateurs :**  $C1.C2 = 4700 \mu F/40 V$  radial  $C3 = 1$  µF/25 V radial  $C4 = 15$  nF

#### **Semi-conducteurs :** D1 à D3 = 1N4001  $D4 = LED$ D5 à D12 = 1N4148  $TI = BC547$

booster, cette électronique permettra une commande du booster (le format Motorola est, la plupart du temps, négatif, de sorte que ce signal d'entrée rendra la sortie négative en quasipermanence).

En cas de mise en court-circuit de la sortie, le relais décolle, ce qui empêche le passage du signal, de sorte que la sortie passe à haute impédance. Dès la disparition du court-circuit, il est possible de réactiver le relais par une brève application de tension négative à l'entrée (une action rapide sur le bouton-poussoir « GO » S1), de sorte que le signal d'entrée peut reprendre la commande du booster.

Le condensateur C3 induit une certaine temporisation, une hystérésis, de sorte que le relais ne décolle pas trop rapidement. L'existence d'un court-circuit est indiquée par la LED D4 prise en série avec la diode D5; tant que le booster fournit un signal cette LED reste allumée; en cas de court-circuit elle s'éteint partant.

On pourra, si on désire disposer d'un bouton d'arrêt en détresse, prendre un bouton-poussoir en série avec R1; si l'on implante cette résistance verticalement sur la platine il est facile d'effectuer cet ajout. En respect des conventions, le bouton-poussoir « GO » sera de couleur verte, le bouton-poussoir d'arrêt en urgence « STOP » sera lui de couleur rouge.

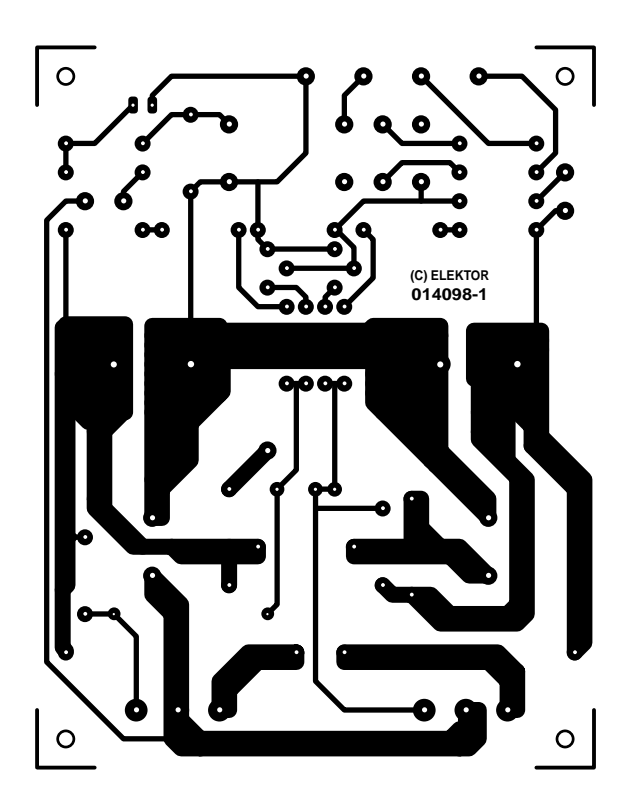

 $T2 = BC557$  $T3 = BDV66C$  ou BDW84  $T4 = BDV64C$  ou BDW83

#### **Divers :**

K1,K2 = bornier encartable à 2 contacts au pas de 7,5 mm S1 = bouton-poussoir à contact travail RE1 = relais 12 V, bipolaire tel que, par exemple, V23037 (Schrack)

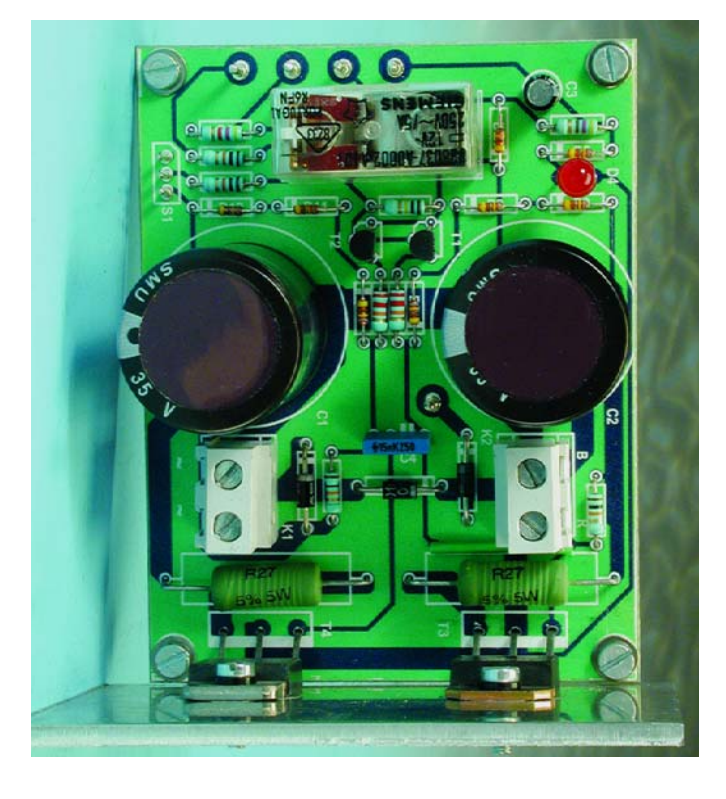

Le montage est doté, sous la forme de la résistance R1 reliée au relais RE1, d'un répondeur de signalisation de court-circuit; de ce fait, le nouveau circuit de commande « sait » s'il circule ou non un signal sur les voies.

La source d'alimentation pourra prendre la forme d'un transformateur de train 12 V/32 VA connecté au bornier K1. Les paires D1/D2 et C1/C2 en dérivent, le plus rudimentairement possible, une tension continue symétrique. Il est également possible, en effectuant une petite modification, d'alimenter le circuit de commande d'EDiTS Pro à l'aide du transformateur

pour train; il est en effet possible, si tant est que l'on dote le régulateur 5 V présent sur la platine du circuit de commande (le central) d'un petit radiateur (2 x 3 cm, 2 mm d'épaisseur), de faire en sorte que le central dérive, par le biais de la diode D3, sa tension d'alimentation du transformateur de train sortie La platine dessinée à l'intention de ce booster est écrasée par les composants massifs que sont C1, C2 et RE1. Vu le nombre de composants concernés, la réalisation de ce montage ne devrait guère vous prendre de temps.

# Jeu de couleurs

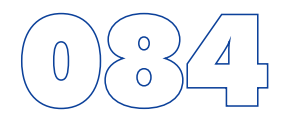

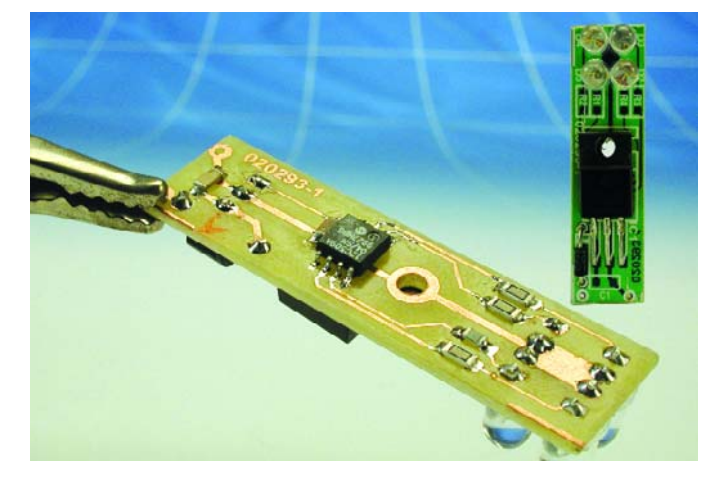

#### Christian Wendt

List

**Résis** 

R<sub>1</sub> à  $R4 =$ 

**Semi-conducteurs :**

Cette bricole a été développée pour l'illumination multicolore d'une figurine en cristal. Comme le montre la **figure 1**, le circuit est composé d'un microcontrôleur PIC en boîtier CMS 8 broches dont les lignes de ports sont raccordées à 4 LED (rouge, verte et 2 bleues). Des résistances série de valeurs différentes et l'utilisation de 2 LED bleues permettent d'obtenir des couleurs primaires de même luminosité. Le microcontrôleur fait varier très lentement l'intensité de chaque LED dans un ordre pseudo-aléatoire. Le circuit est alimenté par un bloc secteur standard (9 à 15 V). D1 protège le circuit contre l'inversion de polarité et IC1 stabilise à 5 V la tension d'alimentation du

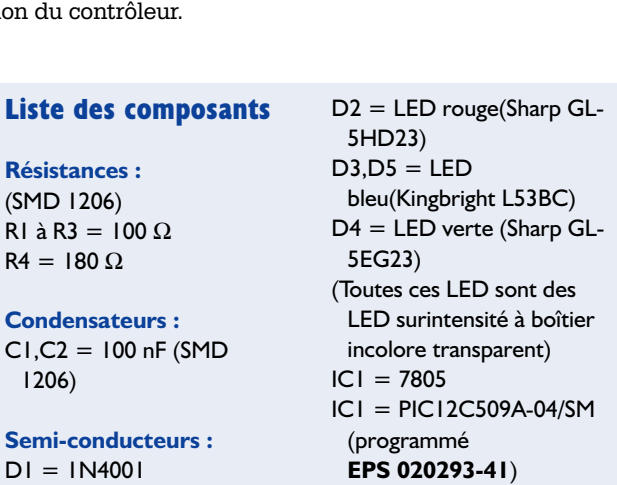

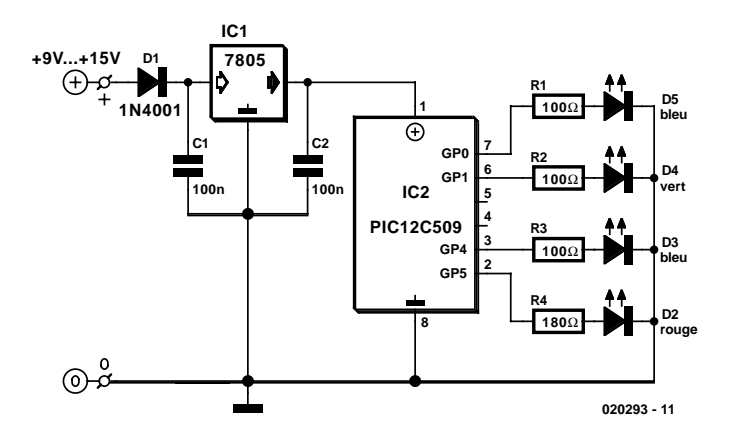

Si les dimensions de la platine de la **figure 2** sont suffisamment réduites, il est possible de l'incorporer dans le pied du cristal. C'est pourquoi tous les composants, hormis la diode de protection, le régulateur de tension et les LED, sont de type CMS. Le contrôleur se passe même d'oscillateur externe. Le montage reste cependant simple. On commence par monter tous les composants CMS. Le régulateur de tension est monté sur l'autre face non revêtue de cuivre. La vis passant par la patte de fixation (au potentiel de la masse) peut servir en même temps de fixation à la platine.

Le logiciel du contrôleur (code-source et hex) sur le site Internet d'Elektor est tout aussi gratuit que le tracé de la platine. Le logiciel est disponible pour ceux d'entre nos lecteurs qui n'auraient pas accès à Internet, auprès des adresses habituelles sous la forme d'une disquette **EPS 020293-11**. Mais comme le microcontrôleur nécessite un support CMS spécial, il pourrait valoir la peine d'acheter le contrôleur tout programmé (**EPS 020293-41**) auprès des mêmes adresses.

(020293)

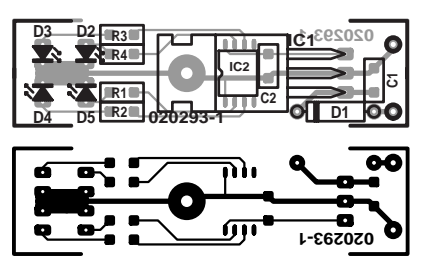

# 085 **Commande de ventilateur de processeur**

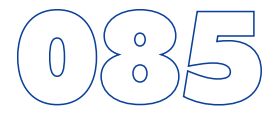

B. v. Gijzen

Les ventilateurs montés dans les PC peuvent être bruyants et partant constituer une gêne. Il suffit, dans certains cas, tout simplement d'en diminuer légèrement la vitesse de rotation pour les rendre plus silencieux. Cette réduction du régime se traduit bien entendu par une diminution du refroidissement mais si l'on veille à ce que le ventilateur garde un régime suffisant, cela ne devrait pas poser de problème. C'est en particulier dans le cas de PC travaillant avec un processeur plus ancien qui dissipent moins que leurs homologues récents plus rapides, cette adaptation ne devrait pas poser de problème.

À tout prendre, ce montage est plus spécifiquement destiné aux PC d'une génération passée vu que les modèles les plus récents intègrent pour la plupart une régulation du ventilateur sur la carte-mère. Cette régulation augmente le refroidissement lorsque le processeur voit sa température augmenter et diminue le refroidissement lorsque la température du processeur est relativement faible.

L'électronique mise en oeuvre ici se résume à une poignée de composants que vous trouverez sans doute dans l'un de vos tiroirs de pièces de récupération.

Les transistors T1 et T2 entrent en conduction par le biais du courant de base qui circule vers le ventilateur par le biais de T1 et de D1. Il circule toujours, à travers R1, un courant qui sera

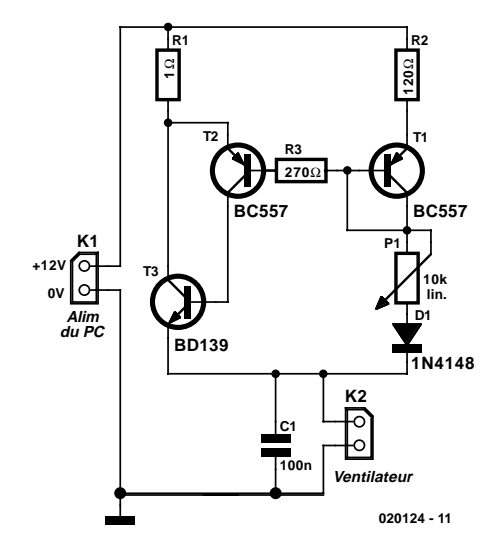

120 fois plus important que celui traversant la résistance R2. R3 sert à faire en sorte que, lorsque P1 se trouve à sa valeur minimale, le courant à travers la base de T2 ne puisse pas devenir trop élevé. D1 pour quant à elle assure l'application, même dans cette position extrême, que le transistor T3 se voit appliquer, sur à jonction base-émetteur, une tension suffisante pour lui permettre d'entrer en conduction.

## **Récepteur IR S/PDIF**

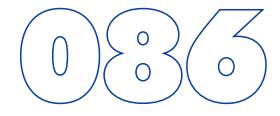

En combinaison avec l'émetteur IR S/PDIF décrit dans ce numéro, nous avons obtenu une liaison étonnamment bonne, eu égard à la simplicité des circuits. Le récepteur IR se compose uniquement d'une photodiode, d'un FET et de trois portes d'inversion en guise d'amplificateur. Le FET nous sert d'amplificateur d'entrée et de filtre, grâce à sa faible capacité parasite. On peut ainsi conférer à R1 une valeur assez grande, ce qui augmente la sensibilité du récepteur. La photodiode D1 détermine principalement la largeur de bande et pour une R1 de 2,2 kΩ, elle est encore supérieure à 20 MHz.

La résistance R2 force un grand courant dans le FET (environ 10 mA) pour lui assurer une large bande passante. On mesure 0,28 ou 0,29 V à ses

bornes. L1 est une bobine antiparasite standard et constitue avec R3 un filtre passe-haut qui ne permet le transit que des fréquences supérieures à 1 MHz vers les deux inverseurs branchés en amplificateur. Le troisième et dernier étage (IC1.C) transforme le signal en niveaux logiques. Comme il s'agit d'un 74HCU04 qui présente un haut gain, il existe un fort risque d'oscillation, certainement si la sortie attaque un câble coaxial à 75 Ω. En cas de difficulté (cela dépend fort de la construction), il y a intérêt à intercaler avant la sortie un étage tampon découplé séparément pour respecter au mieux l'impédance de 75  $\Omega$  et éviter les réflexions parasites.

Il convient de veiller à ce que les courants de IC1 ne circulent pas à travers la liaison de masse de T1, en séparant leurs plans de masse respectifs et par des découplages distincts. Il faut vraiment considérer ce montage comme un circuit à haute fréquence, donc séparer soigneusement l'entrée de la sortie. Sans accessoire et avec les valeurs données dans le schéma, on peut espérer couvrir un rayon d'action de 1,2 m, guère plus. Mais on peut aisément augmenter la distance à l'aide d'une petite lentille convergente, comme on le fait sur les modules IRDA standard. Pour notre prototype, nous avons utilisé une petite loupe bon marché et en plaçant la photodiode au foyer,

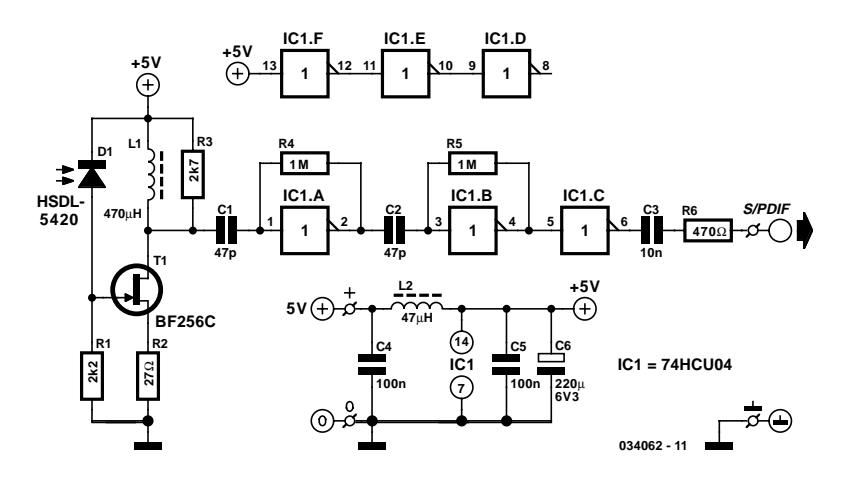

nous avons atteint une portée de 9 m pour une fréquence d'échantillonnage de 44,1 kHz. Il faut pour cela que les optiques de l'émetteur et du récepteur soient bien alignées. Procéder à des essais dans ce domaine peut se révéler payant. Par exemple avec d'autres photodiodes. Celle qui figure sur le schéma, la HSDL-5420 à lentille en dôme existe aussi en exécution plate (HSDL-5400) qui, elle, présente une ouverture angulaire de 110 ° et produit près de quatre fois plus de courant pour la même lumière incidente.

Le circuit consomme, sans signal, 43 mA et avec signal (pour  $fs = 44.1$  kHz) environ 26 mA. Un peu trop pour l'alimenter par piles, mais des accumulateurs NiMH conviennent parfaitement. Le montage peut déjà fonctionner sous 4,5 V, voire sous 3 V. Si l'on veut en obtenir directement des signaux logiques, il n'y a qu'à court-circuiter C3 en sortie.

Pour terminer, signalons une petite anomalie. Sur les photodiodes HSDL-5400 que nous avons observées, le marquage de cathode, une ligne bleu foncé, sur le côté, sous une des broches, se situait du mauvais côté. Si vous voulez vous assurer qu'elle est installée dans le bon sens, mesurez la tension aux bornes de R1, elle doit être voisine de 0 V.

## **Relais solaire**

#### Wolfgang Zeiller

Lorsque le soleil brille et que reviennent les beaux jours, les accumulateurs de forte capacité des installations de modules solaires risquent l'insolation. Il est donc tout indiqué de prévoir un circuit en parallèle sur l'accumulateur pour enclencher une dérivation à grande puissance au-delà de 14,4 V (combattre le mal par le mal en dissipant l'énergie solaire en chaleur…) ou un ventilateur de refroidissement commandé par un FET de puissance. Cette dernière solution tend malheureusement à osciller : la mise en circuit du robuste moteur d'un ventilateur 12 V fait plonger la tension sous 14,4 V… et le ventilateur s'arrête ! Le jeu d'accumulateurs se remet de cette agression dès que la charge a disparu. Sa tension remonte, dépasse 14,4 V et zou ! Ça recommence quelques secondes plus tard, même avec une hystérésis.

La **figure 1** nous livre la solution du problème. : au lieu d'utiliser la tension trop élevée de l'accumulateur, ayons recours à la chaleur dégagée par les rayons solaires pour mettre le ventilateur en marche. L'expérience nous apprend que les accumulateurs ne sont vulnérables à un accroissement exagéré de la température qu'en été entre 14 et 18 heures. L'intensité lumineuse captée par une « sonde solaire » inclinée selon un angle adéquat sera alors particulièrement élevée. Le relais solaire ne laissera pas passer cette occasion.

Le truc de ce circuit, relativement simple en apparence. consiste à choisir la bonne combinaison de composants. Pas de FET de puissance, mais un relais 12 V spécial capable de supporter des charges élevées nonobstant sa petite taille. Au lieu d'être de l'ordre de 100 à 200 Ω comme à l'ordinaire, la résistance de l'enroulement doit atteindre au moins 600 Ω. Quelques relais de SCHRACK Components (disponibles chez Conrad), par exemple, possèdent cette caractéristique. Nous utilisons un relais type (économique) RYII 8 A pour montage sur carte. La sonde solaire en parallèle avec le relais est constituée par 2 phototransistors BPW40. Le nom indique l'angle d'incidence de 40° des rayons lumineux. Lorsque l'ensoleillement est généreux, le courant fourni à l'enroulement du relais par les 2 semiconducteurs est suffisamment élevé pour que le contact colle – sans le moindre rebondissement. L'hystérésis de chaque relais est suffisamment élevée pour que le ventilateur commuté par a/b puisse fonctionner pendant plusieurs minutes – ou jusqu'à ce que la sonde ne reçoive plus assez de lumière. Le thermistor (NTC) en série remplit une double fonction : il

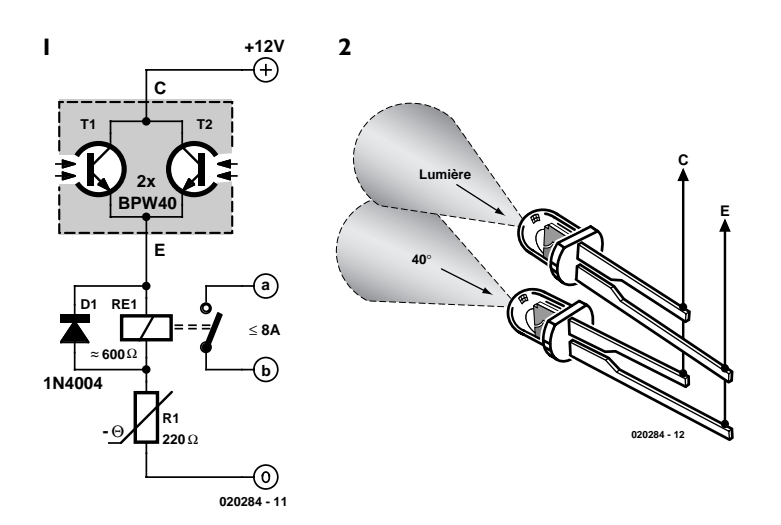

compense l'élévation de résistance d'environ 4 % par 10 °C de la bobine de cuivre due à l'élévation de température et raccourcit aussi le délai de mise hors circuit (sinon, le relais ne serait coupé que lorsque la tension de l'enroulement est retombée à 4 V). La valeur de 220 Ω indiquée pour le thermistor peut être modifiée selon les modalités d'utilisation (220  $\Omega$  + 100  $\Omega$ ) en série ou 220  $\Omega$  + 470  $\Omega$  en parallèle). Si les phototransistors sont fixés parallèlement (angle d'incidence identique de 40°), ils pointeront tous les deux simultanément vers le soleil, par exemple à 14 heures. En écartant leurs sommets l'un de l'autre on obtient un plus grand angle d'ouverture, par exemple 70°. Dans le cas de notre prototype, une orientation quasi-parallèle a fonctionné parfaitement.

Le déclenchement automatique est tout aussi subit que l'enclenchement : pas de rebondissement des contacts non plus. La résistance NTC en est aussi la cause : son coefficient de température inverse est environ 5 fois plus élevé que le coefficient de température positif de l'enroulement du relais. Le résultat va précisément dans le sens voulu : beaucoup de courant pour coller le relais, peu de courant pour le couper.

Le montage du circuit ne pose aucun problème, mais : les phototransistors ressemblent à s'y méprendre à des LED incolores et l'on pourrait s'imaginer que le brochage est identique, longue patte = plus et courte patte = moins. Mais le composant BPW40 a un comportement inverse : courte patte  $=$  collecteur. Il faut bien entendu connecter aussi la diode de roue libre au relais dans le bon sens. Le courant de repos par temps nuageux ou dans l'obscurité est négligeable.

# **Convertisseur CC/CC à base de 5**

Lex de Hoo

Combien de fois n'arrive-t-il pas qu'il faille, sur un montage électronique existant, revoir l'alimentation pour la simple et bonne raison qu'elle n'est pas en mesure de fournir cette nouvelle tension d'alimentation dont on a justement besoin. Le présent circuit pourra, dans certaines de ces situations, constituer une solution à ce genre de problèmes vu qu'il permet de transformer une tension asymétrique en une tension symétrique. À première vue, rien de bien révolutionnaire direz-vous, mais l'astuce de cette approche est qu'elle ne requiert pas de

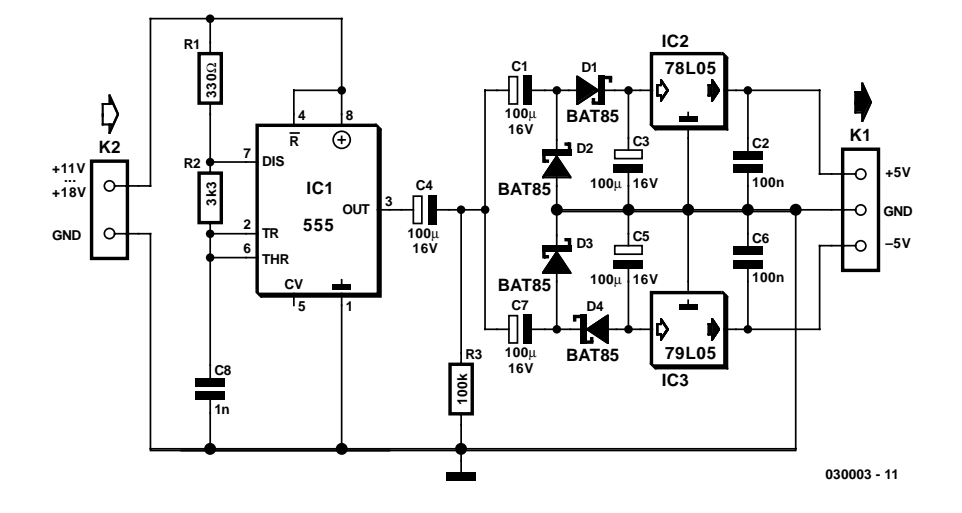

circuit intégré exotique et se contente de composants standards que tout amateur d'électronique ne manquera pas de (re)trouver dans son tiroir de pièces de rechange ou dans sa boîte de composants de récupération.

Le coeur de ce circuit prend la forme, comment pourrait-il en être autrement, d'un bon vieux temporisateur (*timer*) du type 555, monté en oscillateur libre travaillant à une fréquence de l'ordre de 160 kHz. En aval de l'oscillateur on trouve une paire de redresseurs doubleurs de tension sous la forme de C1, D1, D2 et C3 d'une part et de C7, D3, D4 et C5 de l'autre. Ces ensembles sont suivis par 2 régulateurs de tension qui se chargent de réguler les tensions positive et négatives ainsi produites.

Les résistances R1 et R2 fixent le rapport cyclique du 555 à quelque 50%. Le signal rectangulaire disponible à la sortie du temporisateur n'est pas parfaitement symétrique par rapport au zéro; cette légère asymétrie est éliminée à l'aide de C4 et de R3. L'amplitude du signal de sortie du 555 atteint approximativement le niveau de la tension d'alimentation diminuée de 1,5 V; dans ces conditions on disposera ainsi, dans le cas d'une tension d'alimentation de 12 V, sur la broche 3 d'un signal rectangulaire de quelque 10,5 VCC. Aux parages du zéro (aux bornes de R3), cela se traduit par de l'ordre de +5 et

–5 V. Si l'on dispose bien d'une tension symétrique, ses amplitudes positive et négative sont encore légèrement insuffisantes et non régulées. De manière à subdiviser le signal rectangulaire en une amplitude positive et négative de taille suffisante nous avons ajouté la paire C1/D2 qui double l'amplitude de la moitié positive. La même technique du côté de la moitié négative fait appel à la paire C7/D3, les 2 signaux étant ensuite lissés par le biais de D1/C3 et D4/C5 respectivement. Les 2 tensions présentent maintenant un niveau suffisant pour attaquer des régulateurs de tension 5 V standard, de sorte que l'on dispose en sortie d'une tension d'alimentation symétrique de +5 et –5 V.

La tension d'entrée qui pourra être non régulée, devra avoir une valeur située entre +11 et +18 V. Le courant de sortie maximal est de ±50 mA dans le cas d'une tension de sortie de 12 V. Ce montage convient idéalement pour la création de tensions auxiliaires telles que, par exemple, la tension d'alimentation d'amplificateurs opérationnels à faible consommation (*low power*). Le fait que notre convertisseur puisse travailler avec la tension de bord d'un véhicule est une autre de ses caractéristiques intéressantes.

# **Détecteur de proximité IR/Alart**

#### T. K. Hareendran

Ce montage ne requiert que des composants courants et bon marché; il est même fort probable que vous en trouverez certains dans votre tiroir de surplus.

La valeur de 22 Ω proposée pour la résistance R1 se traduit par la circulation à travers la diode d'émission D1 d'un courant moyen de quelque 65 mA. Comme le courant IRED est pulsé à un rapport cyclique de l'ordre de 50% par le fait du transistor T1 et du circuit intégré IC1, c'est un courant de crête de 128 mA qui circule en fait lors de chaque demi-période. Cette intensité peut paraître élevée, mais

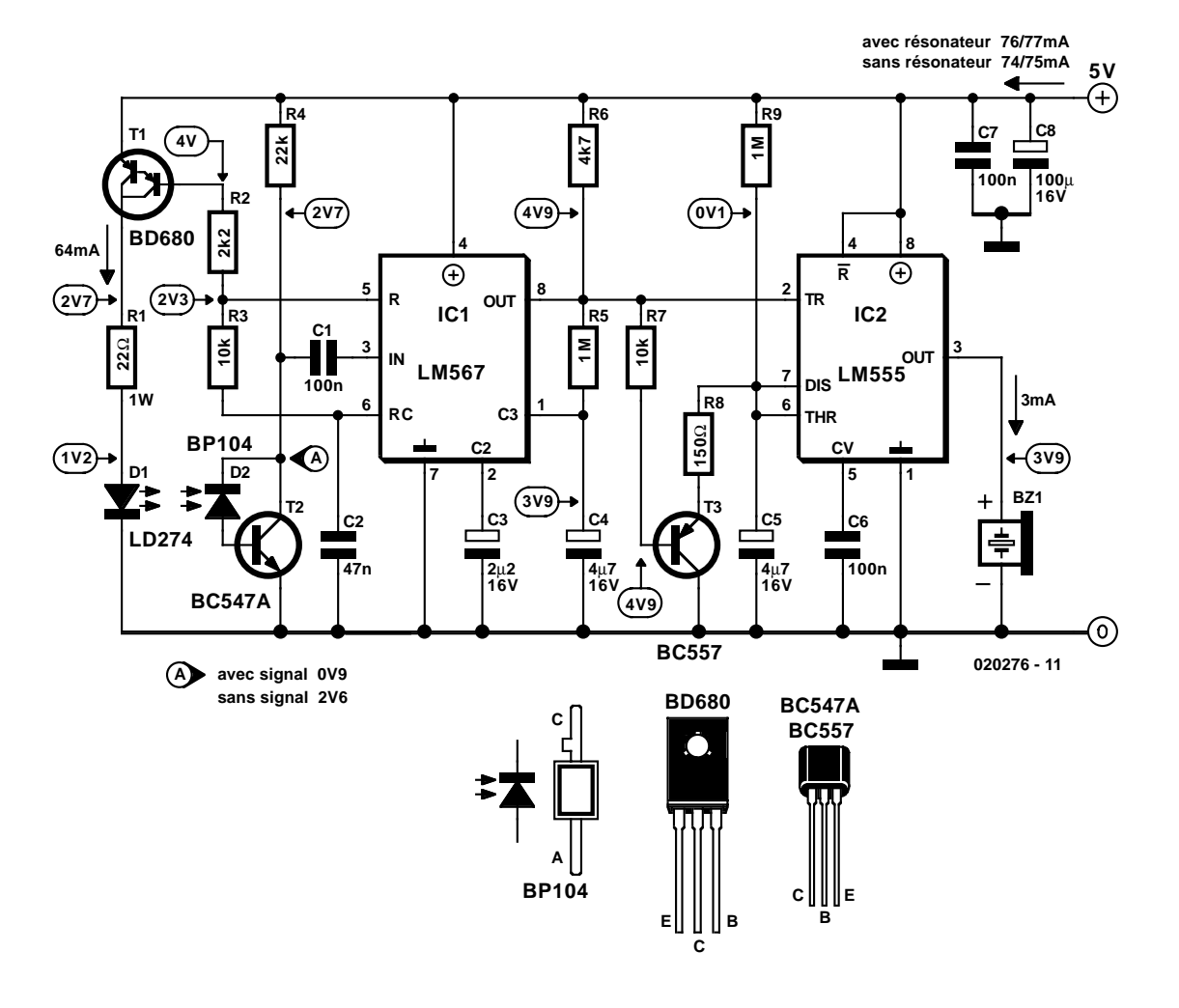

rassurez-vous, elle se situe à l'intérieur de la zone sûre des spécifications de la LD274. Le circuit de boucle à verrouillage de phase (en anglais PLL pour *Phase Locked Loop*), le LM567, est configuré de manière à ce que la fréquence de commutation soit de quelque 20 kHz.

Lorsque le faisceau infrarouge (IR) émis par D1 est réfléchi par un objet situé à proximité, IC1 reçoit, par le biais de la diode de réception D2 associée au transistor T2, à son entrée (sa broche 3) le signal de 20 kHz récupéré. Comme à ce momentlà la PLL est verrouillée, la sortie de IC1, sa broche 8, passe au niveau bas changement d'état qui entraîne le déclenchement du temporisateur IC2, un 555 monté en monostable, ce qui produit l'activation du résonateur acoustique Bz1 qui se manifeste alors bruyamment. Le monostable reste dans activé tant que dure la réception du signal réfléchi. De par la présence du transistor T3, le condensateur C5 ne pourra se charger qu'en l'absence de réception de signal. Dès que cela est le cas, le 555 est désactivé automatiquement après une certaine temporisation dont la durée est déterminée par le réseau RC R9/C5. Si l'on a adopté le dimensionnement du schéma, ce délai est de l'ordre de 5 s.

Il va sans dire (mais il vaut peut-être mieux de le signaler) que les diodes d'émission et de réception D1 et D2 doivent être disposées de façon à ce que cette dernière ne puisse capter que la lumière IR réfléchie. Le choix des 2 composants infrarouge utilisés ici n'a rien de critique mais il faut bien entendu qu'ils travaillent dans la même bande, c'est-à-dire qu'ils émettent (D1) et reçoivent (D2) la même longueur d'onde. Le point de fonctionnement du circuit d'entrée du récepteur dépend dans une certaine mesure du niveau de la lumière diurne ambiante, ce qui signifie que vous aurez peut-être à ajuster quelque peu la valeur de R4 de manière à disposer sur le collecteur de T1 d'une tension comprise entre 1,5 et 4 V en l'absence de signal.

Certains résonateurs travaillant en continu génèrent une force contre-électromotrice (fcem) relativement importante ce qui pourra nécessiter la prise en série d'une diode dans la sortie de IC1. Si tel est le cas, il est préférable d'utiliser une diode Schottky vu que ce type de diode entraîne une chute de tension plus faible que celui introduit par une diode silicium faible signal classique, 0,4 V seulement comparée aux 0,65 V de cette dernière.

# **« Améliorateur » de CEM** 000

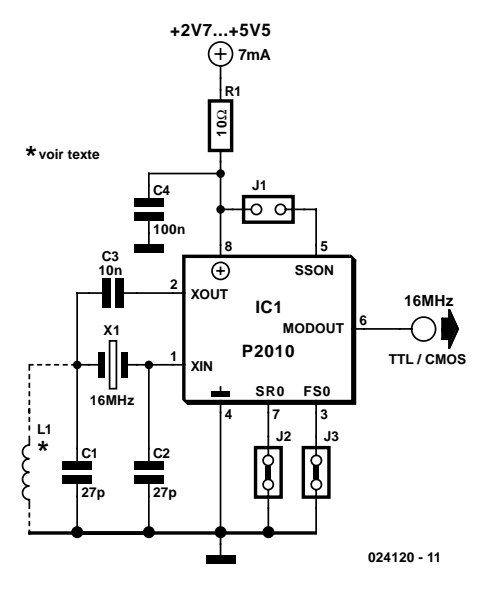

#### Gregor Kleine

Tous les appareils électroniques doivent aujourd'hui respecter un cahier des charges au niveau de la CEM (**C**ompatibilité **E**lectro-**M**agnétique). L'un des aspects les plus problématiques est le rayonnement de signaux parasites dont la source est, par exemple, le signal d'horloge numérique. Il n'est possible d'éliminer ce type de signal que par blindage ou adjonction de dispositifs de filtrage encombrants.

La société Pulse Core (www.pulsecore.com) propose, sous la forme d'un circuit d'oscillateur à quartz, une approche plus simple et moins coûteuse. Si l'on étale sur une bande de fréquence l'énergie d'un signal parasite calé sur une fréquence unique l'énergie individuelle de chacune des fréquences diminue très sensiblement. Il est possible, en pratique, d'obtenir des signaux parasites plus faibles de 10 à 20 dB. Cette technique d'étalement est connue sous la dénomination anglaise de SST (*Spread Spectrum Technique*).

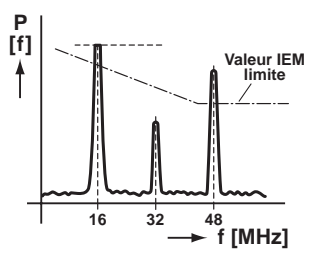

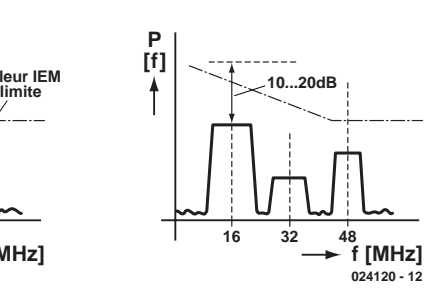

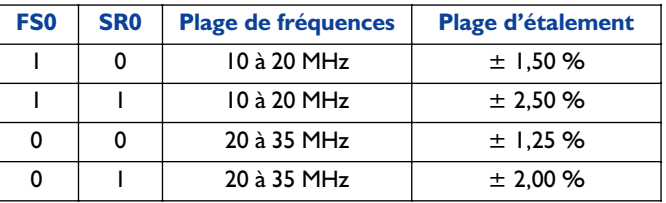

Le module P2010 intègre un oscillateur à quartz pour des fréquences entre 10 et 35 MHz et un circuit d'étalement de fréquence par gigue (*jitter*). Il existe également des modules pour des fréquences plus élevées. Le quartz X1 est du type fréquence fondamentale. Dans le cas de quartz travaillant à une harmonique, la self L1 force le quartz à travailler sur l'harmonique requise (3ème ou 5ème). Le choix de la plage de fréquences se fait par le biais de la broche FS0 (cf. tableau) La broche SR0 permet ensuite une sélection entre 2 domaines d'étalement.

- 0 : ponts 2 et 3 fermés
- 1 : ponts 2 et 3 ouverts

Le module consomme de l'ordre de 7 mA et travaille aussi bien avec la logique de 3,3 que celle de 5 V.

Le pont 1 permet de couper la gigue du signal d'horloge à des fins de test.

# **Pilotage en CC pour triac**

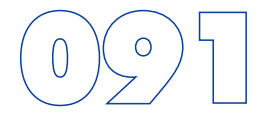

#### Ludwig Libertin

Lorsqu'un montage doit commuter la tension du secteur, il n'y a pas de contre-indication à utiliser un relais tant que les phases de commutation sont suffisamment longues et les courants suffisamment élevés. Lorsque l'on a affaire à des courants plus faibles et dans le cas de phases de commutation très courtes telles (avec des chenillards ou jeux de lumière en particulier) un relais ne répond plus au cahier des charges posé. Dans bien des cas il n'est pas possible d'envisager une commande directe d'un triac par un transistor en raison de l'absence d'isolation galvanique que cela implique. Grâce à l'opto-coupleur MOC3041 spécialement conçu à cet effet utilisé ici, il devient possible de commander un triac de puissance. L'électronique de commande se trouve ainsi isolée galvaniquement de la tension du secteur.

La structure interne de l'opto-coupleur est, dans la réalité, un peu plus complexe que ne le montre le schéma. Une circuiterie spécifique, le commutateur au passage par zéro de la tension du secteur, intégrée dans l'opto-coupleur se charge de faire en sorte que l'amorçage du triac connecté à l'opto-coupleur n'ait effectivement lieu que lors du passage par zéro de la tension alternative. Cette méthode présente l'avantage, par rapport à la technique du pilotage par découpage de phase, de produire moins de parasites. Ceci permet de pouvoir se passer de la mise en place à la sortie d'un déparasitage prenant la forme d'une self de choc. Il faudra, si l'on applique des impulsions très courtes à l'opto-coupleur, prendre un condensateur de 220 nF entre l'entrée (en amont de R4) et l'émetteur de T1, ce condensateur allongeant les impulsions de commande de l'opto-coupleur. Dans ces conditions l'amorçage du

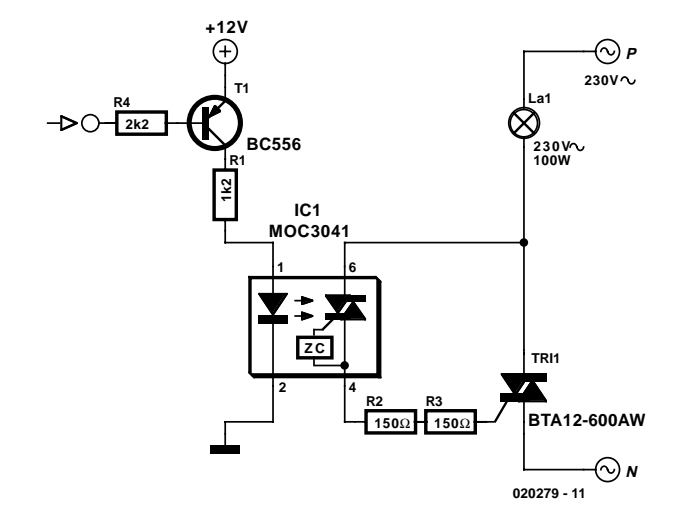

triac se fera à 100% même en cas d'impulsions très courtes, vu que le commutateur au passage par zéro ne commute, comme il doit le faire, que lors d'un passage par zéro.

Le dénomination du triac doit avoir comme suffise un AW. Cette famille de composants est moins sensible mais se caractérise par des valeurs dv/dt et di/dt plus élevées. La résistance de grille doit impérativement prendre la forme d'une paire de résistances prises en série, vu que la plupart des séries ne sont pas conçues pour la tension du secteur. L'opto-coupleur appelle quelques remarques lui aussi. Si l'on veut garantir une isolation de classe II, les oeillets au niveau de l'entrée et de la sortie doivent être écartés d'au moins 6 mm. Il faudra, lors de la soudure, replier les picots de connexion vers l'extérieur.

# Lecture de sonde lambda<br>pour réglage de carburateur

#### P. Goossens

On trouve actuellement, dans le système d'échappement de la plupart des véhicules marchant au carburant sans plomb une sonde lambda (λ) (également connue sous la dénomination de détecteur d'oxygène). Une fois qu'elle a atteint sa température de fonctionnement normal de quelque 600 °C, la sonde lambda fournit un signal de sortie prenant la forme d'une tension proportionnelle à la quantité mesurée d'oxygène résiduel présent dans les gaz d'échappement. Cette information donne, entre autres choses, le rapport air/carburant fourni par le(s) carburateur(s) et partant le rendement de combustion. Sur les moteurs de voitures (et motos) modernes, cette information sert, électroniquement, au

réglage de paramètres moteurs tels que instant d'allumage et quantité de carburant à injecter.

L'indicateur décrit ici est destiné à être monté à demeure sur une moto dont on veut garder à l'oeil le rapport air/carburant, le but de l'opération étant un peaufinage du réglage de la puissance du moteur après remplacement des carburateurs par de nouveaux exemplaires. Il va sans dire, qu'en plus de cette utilisation technique évidente, les LED lumineuses ne manqueront pas d'attirer l'attention d'autres motocyclistes curieux.

Il devrait être possible de trouver une sonde lambda monofilaire chez un revendeur de pièces détachées propriétaire d'un cimetière de voiture. Une fois que vous aurez trouvé un écrou utilisable, vous pourrez visser la sonde dans le pot d'échappement de la moto, à une trentaine de centimètres des cylindres. Dès lors qu'il s'agit ici de procéder à des opération de perçage et de soudure sur une pièce loin d'être bon marché, un pot d'échappement plaqué chrome, il n'est pas exclu que vous considériez, à juste titre d'ailleurs, qu'il s'agit là d'une opération à faire faire par un spécialiste.

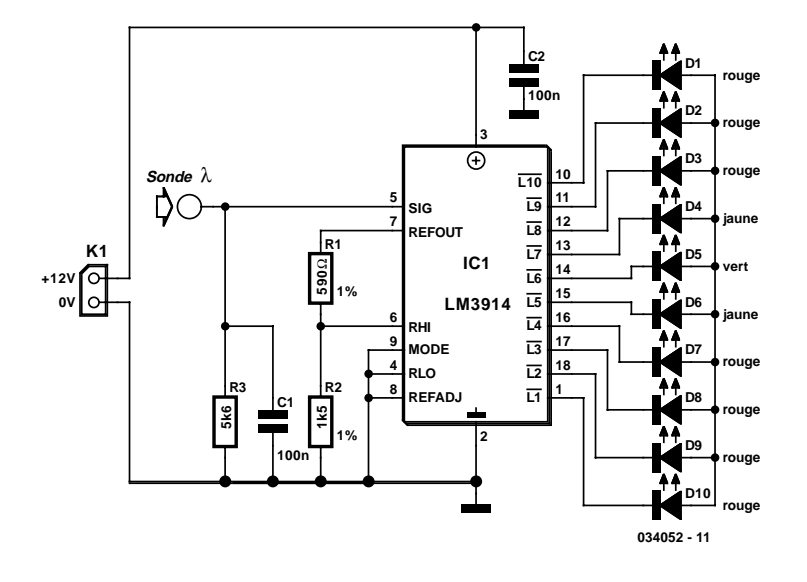

Le point de départ de la conception d'un dispositif de visualisation électronique adéquat est le fait que l'on considère, dans le noble art du peaufinage du réglage de carburateur, qu'un rapport air/carburant de 14,7 à 1 est « parfait », la plage allant cependant de 16,2 à 1 (pauvre et partant plus propre) à 11,7 à 1 (riche et plus polluant). Typiquement, le rapport parfait correspond à une tension de 0,45 V en sortie de la sonde. Un coup d'oeil au schéma nous montre que cette valeur correspond au niveau d'entrée se traduisant par l'allumage de 5 des 10 LED, y compris la LED verte, D5. L'allumage de l'une des LED rouges signifie que le mélange est trop riche. Sachez qu'il est préférable, en général, pour les performances du moteur, que le mélange soit légèrement trop riche que trop pauvre (situation qui se traduirait par l'allumage d'une LED jaune entre la LED verte et la première LED rouge). Petite remarque en guise de conclusion : il faut que le moteur ait atteint sa température de fonctionnement normale avant que l'on ne puisse tirer de conclusion fiable des indications de l'instrument décrit ici.

# Commutateur de pile<br>à régulateur faibles pertes

Gregor Kleine

Avec son LT1579, Linear Technology (www.linear-tech.com) propose un commutateur de pile à régulateur faibles pertes (LDO = *Low Drop Out*) intégré très pratique. L'un des avantages de ce nouveau composant est qu'il permet de se passer de diodes de découplage. Ce circuit intégré existe en version 3,3 V (LT1579CS8-3.3) et 5 V (LT1579CS8-5). Toutes 2 sont proposées en boîtier CMS SO8. Il existe en outre une version ajustable et des modèles en boîtier SO16 dotés d'un nombre plus important de lignes de commande et de pilotage.

On branche au point IN1 la pile principale qui doit fournir une tension supérieure d'au moins 0,4 V à la tension de sortie souhaitée. Le point de connexion IN2 est relié à la pile de sauvegarde (*backup*). La sortie à découpage OUT peut fournir jusqu'à 300 mA de courant.

Le circuit intégré comporte, au niveau de son régulateur faibles pertes, un transistor de régulation tant pour la tension principale sur IN1 et pour la pile de sauvegarde sur IN2. Le basculement vers la pile de sauvegarde se fera dès que le circuit intégré détecte que le transistor de régulation n'est plus en mesure de réguler la tension principale et que partant la tension de sortie menace de diminuer. Le composant bascule alors en douceur vers la pile de sauvegarde. La sortie de signalisation BACKUP (à drain ouvert) bascule au niveau bas. Lorsque ni l'une ni l'autre des piles n'est plus en mesure d'as-

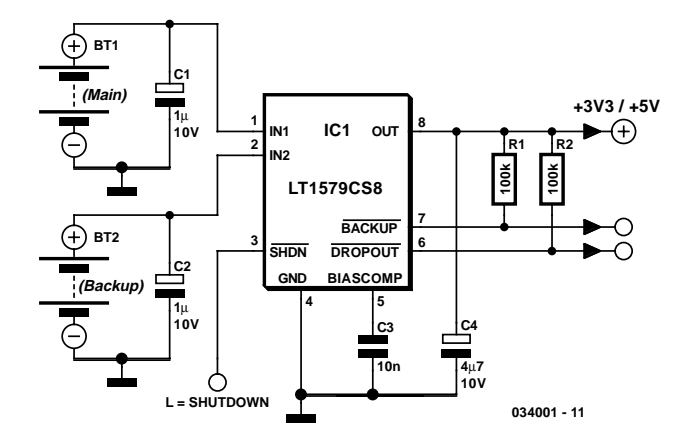

surer le maintien à la valeur requise de la tension de sortie, la sortie à drain ouvert DROPOUT le signale par le biais d'un signal de niveau logique bas.

Le LT1579 est en mesure de supporter toute tension d'entrée fournie par les piles tant qu'elle ne dépasse pas +20 V. La sortie de régulation OUT est protégée contre les courts-circuits. Une entrée de désactivation, Shutdown, permet de désactiver la fourniture de courant à la broche de sortie OUT. Si on n'a pas l'utilité de cette fonction on pourra tout simplement laisser cette broche en l'air.

# **Convertisseur 12 V pour bougie**

Les petits moteurs à essence utilisés dans le monde du modélisme utilisent, pour la plupart, une bougie lors de leur démarrage. Il se veut malheureusement que ces bougies travaillent à une tension de 1,5 V, alors que les autres systèmes électriques tels que les pompes à carburant, les démarreurs et autres chargeurs travaillent en règle générale sous 12 V. Cela implique que l'on a besoin d'un accumulateur spécifique pour alimenter les bougies en courant. La solution la plus souvent adoptée prend la forme d'un accumulateur au plomb additionnel de 2 V avec lequel on a pris une diode de puissance qui fait chuter la tension de 0,5 V environ. L'inconvénient évident de cette solution est que plus de 30% de l'énergie fournie par l'accumulateur est dissipée pour rien par la diode. Il doit sans doute avoir moyen d'améliorer l'efficacité de ce processus.

Le convertisseur décrit ici permet d'alimenter la bougie depuis l'accumulateur 12 V que l'on utilise normalement aussi pour tant d'autres opérations telles que le plein, la charge, le démarrage, pour ne citer qu'elles. Il est même possible d'utiliser une batterie de voiture comme source d'alimentation. Cette approche présente en tout cas un rendement meilleur que la solution accu  $2 V +$  diode de puissance.

Le coeur de notre convertisseur CC/CC est IC1, un MAX1627. Le principe sur lequel repose ce convertisseur est celui du convertisseur dévolteur (*stepdown*) impliquant la mise en oeuvre d'une self et d'un condensateur. L'étage de découpage n'est pas intégré dans le circuit intégré se qui nous permet de choisir le FET idéal dont les caractéristiques seront fonction du courant désiré. Nous avons opté ici pour un 2SJ349, T1, mais n'importe quel FET *logiclevel* à faible R<sub>dson</sub> devrait également faire l'affaire.

Il va sans dire que le FET utilisé devra être en mesure de supporter le courant élevé en question. D1 est une diode Schottky rapide dont les caractéristiques devront répondre aux intensités des courants de charge de C2 et C3. Cette diode devra partant être un modèle « costaud ». La self et les condensateurs C2 et C3 doivent avoir la résistance interne la plus faible

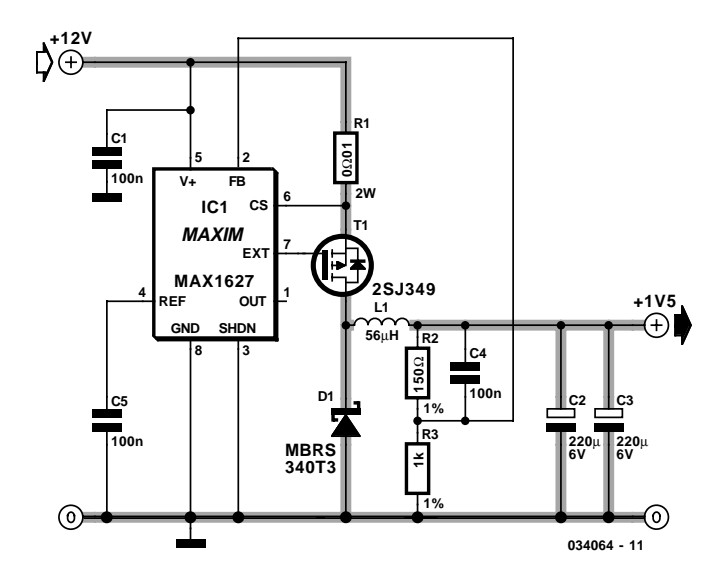

possible. Ceci garantit un rendement élevé du convertisseur et évite que les composants ne chauffent trop.

Le réseau de résistances R2 et R3 déterminent à 87% de la tension de sortie la tension appliquée à la broche FB de IC1. Dans ces conditions, une tension de sortie de 1,5 V se traduira par la présence, sur la broche FB, d'une tension de quelque 1,3 V. On pourra, en donnant d'autres valeurs aux résistances R2 et R3, redéfinir la tension de sortie.

IL faudra veiller, lors du dessin de la platine, à ce que les condensateurs C5 et C1 soient placés le plus près possible de IC1 et que les liaisons entre l'entrée 12 V et la sortie 1,5 V aient une épaisseur suffisante en raison de l'importance des courants auxquels on a affaire ici. Une bougie peut drainer 5 A sans cligner de l'oeil et les courants de charge de la self et des condensateurs C2 et C3 atteignent des intensités encore plus élevées !

## **Convertisseur RMS/CC**

#### Gregor Kleine

Lorsque l'on a à mesurer des tensions alternatives on a besoin d'un convertisseur précis, capable de déterminer la véritable valeur efficace (la valeur dite efficace vraie = RMS pour *Root Mean Square* en anglais) d'une tension alternative et de rendre celle-ci sous la forme d'une tension continue. Si cette conversion ne pose pas de problème dans le cas de tensions sinusoïdales où la valeur efficace est 0,707 fois la valeur de crête, la conversion de formes de signaux complexes est loin d'être aussi simple. La valeur efficace est définie comme étant la tension continue qui, dans une résistance donnée, générerait la même dissipation que cette tension alternative.

Le LTC1966 de Linear Technology (www.linear-tech.com) fait appel à un nouveau processus de conversion Delta-Sigma; de part sa très faible consommation de 170 µA seulement, il est prévu dès l'origine pour une alimentation par pile. Ce processus se caractérise par une erreur très faible de 0,02% seulement entre 50 et 350 mV et une excellente linéarité. La plage des fréquences « traitables » va de 50 Hz à 1 kHz (0,25% d'erreur) voire jusqu'à 6 kHz (si l'on accepte une erreur de 1%). La plage des tensions d'entrée de l'entrée différentielle IN1 et IN2 grimpe jusqu'au niveau des tensions d'alimentation (rail à rail), de sorte qu'avec l'approche asymétrique du schéma proposé ici il est possible d'appliquer à l'entrée IN1 des tensions comprises entre 0 V et la tension d'alimentation.

Si l'on ne dispose que d'un signal de tension alternative il faudra ajouter un condensateur de couplage. L'impédance d'en-

trée est de plusieurs mégohms. La tension de sortie disponible sur la broche OUT pourra être, par le biais de la broche OUTRTN, décalée quant à sa position en tension continue. Cette possibilité est très utile dans le cas de certains types de circuits intégrés pour multimètres LCD tels que le très

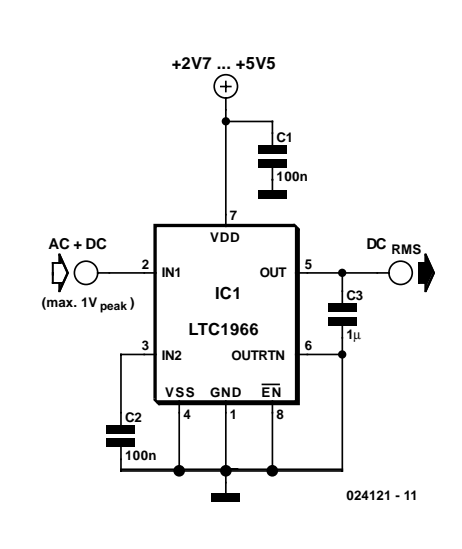

courant 7106. La sortie comporte en outre un condensateur qui se charge par le biais du convertisseur qui travaille en technique de commutation de condensateur (*switched capacitor*). Le condensateur requis en sortie est d'une capacité 10 fois plus faible que celle requise par les convertisseurs RMS/DC de la génération précédente.

Le LTC1966 est sensible aux variations de température; il est proposé en boîtier MSOP 8 broches. En résumé, le LTC1966 permet de réaliser des circuits de conversion RMS/DC très compacts avec 4 composants seulement.

# **Adaptation d'antenne pour récepteurs OC**

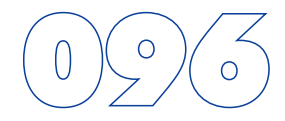

#### S. Delleman

La plupart des récepteurs OC (**O**ndes **C**ourtes) utilisés en station fixe sont dotés d'une entrée coaxiale 50  $\Omega$  (prenant le plus souvent la forme d'une embase SO239) qui n'est pas directement compatible avec l'impédance élevée que constitue ou présente une antenne filaire (*longwire*) typique. En règle générale, on résout ce problème par l'insertion d'un transformateur symétriseur (*balun* = *balanced to unbalanced*) dont la fonction première est d'abaisser l'impédance de l'antenne à 50 Ω et non pas de, comme on pourrait le penser, de faire passer de l'état symétrique (*balanced*) à l'état asymétrique (*unbalanced*) vu qu'une antenne filaire est une antenne asymétrique. Malheureusement un tel symétriseur est difficile à trouver, à réaliser soi-même voire les deux.

Le circuit proposé ici est l'équivalent transistorisé (c'est-à-dire ne comportant pas d'inductance) du symétriseur bobiné. L'auteur a opté pour la configuration en collecteur commun (collecteur à la masse) vu qu'il faut abaisser une impédance d'entrée relativement élevée jusqu'à 50  $\Omega$  (qui est l'impédance d'entrée du récepteur). Nous n'avons pas besoin d'amplification de tension.

Les 2 diodes prises en tête-bêche (anti-parallèle) à l'entrée d'antenne ont pour mission de protéger le circuit contre tout dommage que pourrait entraîner des décharges statiques ou des signaux de niveau extrêmement élevé.

À l'image d'une antenne active, le circuit reçoit sa tension

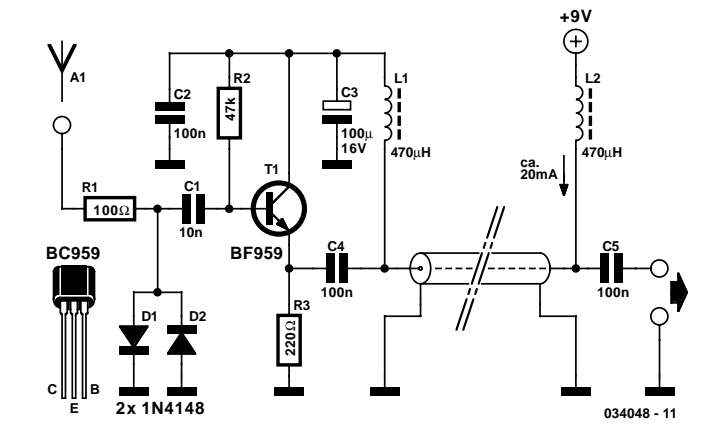

d'alimentation (9 V dans le cas présent) par le biais du câble coaxial descendant. La consommation de courant sera de l'ordre de 20 mA. Il faudra mettre le câble coaxial à la terre côté « récepteur ».

La longueur de l'antenne filaire variera en fonction des conditions locales et ce que vous espérer pouvoir recevoir. Pour la grande majorité des stations radio trafiquant en OC et l'écoute du trafic radio-amateur un fil d'une longueur de quelque 3 mètres devrait suffire, mais il ne faudra pas oublier qu'une antenne filaire a tendance à capter des interférences électriques.

# **Régulateur de tension 24 V**

Markus Müller www.mmvisual.de

Il existe nombre de petites applications que l'on aimerait pouvoir alimenter directement depuis l'interface RS-232 (sérielle COM) sans avoir besoin d'alimentation extérieure. Comme vous le savez sans doute, la plupart des circuits intégrés requièrent une tension d'alimentation de +5 V. L'interface est en mesure de fournir un courant de l'ordre de 8 mA, courant que tout régulateur de tension classique consomme quasiment lui-même de sorte qu'il ne reste pratiquement rien pour le montage lui-même.

Il suffit en fait d'un quarteron de transistors qui constituent tout à la fois un régulateur de tension et une limitation de courant pour pouvoir dériver de l'interface RS-232 plus que les 8 mA autorisés sans pour autant l'endommager. Le schéma proposé à titre d'exemple de la figure 1 a été calculé pour une tension de sortie de 5 V avec une tension d'entrée de 8 V au minimum et un courant de court-circuit de 19 mA. Sa consommation propre n'est que de 0,2 mA.

Bien que d'aspect extrêmement simple, l'électronique de ce montage concentre énormément de « know-how ». Nombreux sont ceux n'ayant pas la moindre idée de la génialité du dispositif de commutation que constitue un transistor. Il faudra, si l'on veut adapter ce circuit à des besoins propres, tenir compte des facteurs d'amplification (gain) des transistors. Nous n'avons utilisé que des types de la série B (pas du cinéma) caractérisés par des gains compris entre 220 et 280. Les diodes D1 à D3 servent à extraire la tension positive de l'interface sérielle. La résistance R1 associée au transistor T1 fait office de limitation de courant. Dès que l'on a une chute de tension de 0,7 V aux bornes de cette résistance (à partir de 18 mA si R1 vaut 39  $Ω$ ), le transistor devient passant et coupe la tension du transistor de régulation T2. La diode zener D4 définit à 5 V la tension de sortie, ceci, il est vrai, avec une précision toute relative (attention partant si l'on utilise des circuits intégrés exigeant une tension d'alimentation très pré-

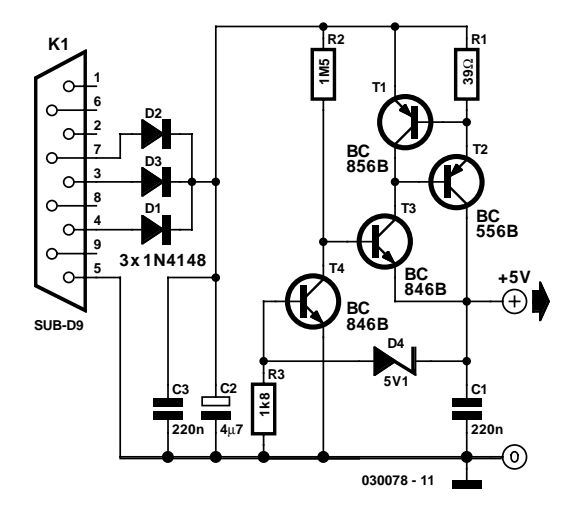

cise). Si l'on additionne la valeur de la tension de la diode et la chute de tension aux bornes du transistor T4 on arrive à une tension de 5,8 V. Cependant, comme la diode est, en raison de la présence de T3, alimentée par un courant trop faible, le transistor T4 limite la tension à 4,9 V.

La résistance R2 et le transistor T2 constituent le réseau de régulation principal. La présence de R2, d'une valeur élevée de 1,5 MΩ, est d'une importance capitale sachant qu'elle seule définit le courant maximal à travers T2. Nous voudrions dériver de la sortie le courant maximal de 19 mA. Il faut partant qu'il circule par la base de T2 très exactement 1/220ème (gain) de 19 mA et par la base de T3 cette fois 1/220ème de 80 µA. Dans le cas d'une tension d'entrée de 9 V on aura, sur la résistance R2, une chute de tension de 3,3 V et il circule un courant de 2,2 µA. Le transistor T3 multiplie ce courant par 220 ce qui nous donne 0,5 mA, courant qui est du même coup le courant minimal que doit consommer le montage connecté en aval.

# 098 **Inverseur de tension à régulateur à découpage**

#### Gregor Kleine

Ce montage force un régulateur-rehausseur (*step-up*) à découpage qui fournit normalement une tension de sortie positive, à fournir une tension de sortie négative. Nous utilisons ici un MIC4680 de Micrel (www.micrel.com), mais ce principe est également utilisable avec tout régulateur de caractéristiques similaires d'autres fabricants. La self L1, qui transforme la tension d'entrée qu'elle stocke en énergie magnétique, isole la sortie en alternatif. Il est partant possible de mettre la sortie, sur le côté droit de L1, sortie normalement positive, à la masse sans que cela ne se traduise par des courants de courtcircuit importants. Pour cela on isole de la masse la broche de masse du circuit intégré de régulation, et tous les éléments qui y sont reliés, pour en faire la tension négative véhiculée vers la sortie. Les éléments situés au niveau de la sortie du régulateur à découpage sont montés comme d'habitude : la diode de protection (dite de roue libre) D1, la self L1 et le diviseur de tension constitué par R1 et R2. Ce dernier élément détermine la valeur de la tension de sortie en respect de la formule donnée par la fiche de caractéristiques. Le tableau ciaprès donne un double exemple de dimensionnement pour le MIC4680 utilisé ici.

La tension d'entrée doit se trouver à l'intérieur du domaine autorisé pour le régulateur utilisé mais doit avoir une valeur au minimum égale à la valeur de la tension souhaitée en sortie (+5 ou +12 V) si l'on veut que le principe du régulateur à découpage dévolteur fonctionne.

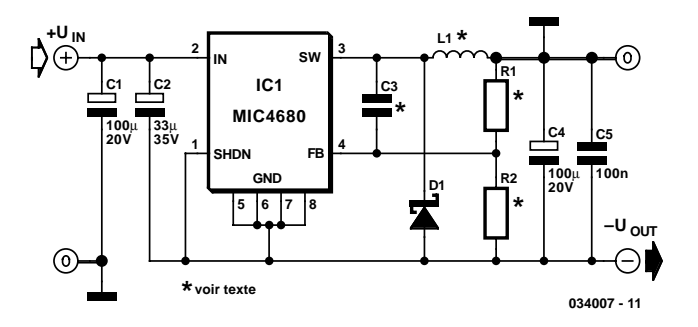

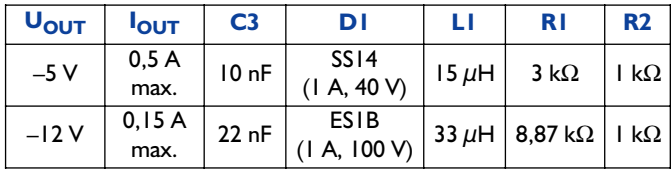

À signaler qu'avec ce montage, le régulateur devra être isolé vu qu'en règle générale la broche de masse (GND) se trouve également reliée à la surface servant au refroidissement du circuit intégré. Il n'est pas possible non plus, contrairement à ce qui est le cas habituellement, d'attaquer la broche  $\overline{ON}$ /OFF à l'aide d'un signal logique vu que la tension de consigne du régulateur n'est pas ici la masse, mais la tension de sortie négative. Il faudra, si l'on veut utiliser la fonction ON/OFF, mettre en oeuvre un convertisseur de niveau ou un opto-coupleur.

# 099 **Module de substitution d'affichage LCD standard**

Nombre de réalisations décrites dans nos colonnes comportent un affichage LCD. Dans la grande majorité des cas la seule fonction de cet affichage est de visualiser l'un ou l'autre texte. Ce type d'affichage est sensiblement meilleur marché (façon de parler) que les affichages LCD capable de visualiser des images 100% graphiques.

Pour peu que les conditions d'éclairage soient acceptable et que le réglage du contraste soit correct, la lisibilité de la plupart des affichages LCD est parfaitement adéquate. Cette situation change du tout au tout lorsque la luminosité ambiante diminue. Certains types d'affichages LCD sont dotés d'un rétro-éclairage (*backlight*). Comme le laisse supposer sa dénomination, il s'agit d'une source de lumière placée derrière l'affichage. Avec ce type de lumière, l'ensemble de l'affichage devient clair exception faite des emplacements où doit être visualisé un pixel. Ces différents emplacements « noircis » constituent le texte ou l'image.

Il est possible d'améliorer la reproduction du teste si l'on fait en sorte que ce soient les lettres qui s'allument et que le reste de l'affichage reste noir. On pourrait envisager une solution logicielle à ce problème, mais en raison du procédé de fabrication mis en oeuvre, il est impossible de noircir la totalité de l'écran de l'affichage. Il existe des affichages qui n'ont pas ce problème, ils sont connus sous la dénomination d'affichages UDF. Ces derniers allument les pixels au lieu de les noircir. L'inconvénient que présentent ces affichages est l'importante de

la tension requise pour obtenir l'allumage des pixels. Heureusement, une société japonaise, Noritake, a mis récemment sur le marché une série de modules VDF (la série CU) qui sont compatibles avec les affichages LCD standard. Ils sont dotés d'un convertisseur qui est chargé de produire la tension élevée requise pour obtenir l'allumage des pixels. Pour le reste, l'interface de programmation et le connecteur sont ceux des modules LCD standard. Ceci signifie que tout projet faisant appel à un affichage LCD standard pourra recevoir, à la place de ce dernier un affichage VDF de la série CU de ce fabricant. IL faudra cependant tenir compte du fait que ce type de module consomme plus de courant que son homologue standard, ce qui est facile à comprendre vu que ce sont les modules qui produisent leur propre lumière. Dans le cas d'un affichage classique de 2 lignes de 16 caractères, le courant maximal nécessaire est de quelque 150 mA, intensité qui grimpe à 550 mA au maximum dans le cas d'un affichage à 4 lignes de 40 caractères.

Si nous avons éveillé votre curiosité, pourquoi ne pas faire un petit saut sur le site Internet de ce fabricant sis à l'adresse : http://www.noritake-itron.com

Il est fort probable que la disponibilité de ce type d'affichage soit encore précaire, mais cela ne vous coûtera rien de demander à votre revendeur de composants favori. Noritake possède, pour le moment, des bureaux en RFA et au Royaume-Uni.

## **Stabilisateurs de tension**

Les stabilisateurs de tension de la série 78xx se retrouvent dans la plupart des alimentations analogiques. Il semble superflu d'en reparler, pourtant, il y a des choses qu'il vaut mieux se remémorer périodiquement, si l'on veut en tirer le meilleur parti.

Le 78xx se présente presque toujours en solitaire, parce qu'il ne réclame que très peu de composants annexes.

En réalité, il y en a un qui lui est indispensable, le condensateur C2 qui, selon les recommandations du fabricant, doit être de 220 nF, pour éviter le risque d'entrée en oscillation. Dans la pratique, la valeur généralement rencontrée est de 100 nF, sans que cela n'entraîne la moindre conséquence.

C1 est le condensateur de lissage destiné à atténuer l'ondulation issue du redressement de la tension alternative, rien à voir avec la stabilisation, donc. Si la tension continue provient d'un adaptateur secteur, cet électrolytique se trouve déjà dedans, mais sa capacité risque d'être un peu fluette.

On peut se passer de C2 si C1 est monté à proximité immédiate du 78xx et s'il est de qualité, à basse RSE. Mais il vaut toujours mieux jouer gagnant et installer C2 systématiquement.

D'une manière empirique, on peut dire qu'il faut toujours placer un 100 nF à l'entrée, aussi près que possible du régulateur. Stricto sensu, aucun condensateur n'est requis à la sortie. N'empêche, un condensateur (C3) d'au moins 100 nF permet de résorber bien mieux de brusques (quelques microsecondes) variations de la charge. En pratique, il y généralement aux broches d'alimentation de la plupart des CI un condensateur de découplage qui assure fort bien cette fonction, si du moins il ne se situe pas trop loin de la puce. Pour les mêmes raisons, on peut aussi installer un électrolytique (C4) pour reprendre les variations de charge lentes, les rapides aussi, s'il s'agit d'un bon condensateur. Mais une intervention sur les variations lentes n'est pas vraiment nécessaire, puisque c'est le rôle du circuit intégré.

Toujours d'une manière empirique, on conseille de monter un condensateur de sortie d'au moins 100 nF, le plus près possible de la puce qui consomme le plus, ou plutôt celle dont les varia-

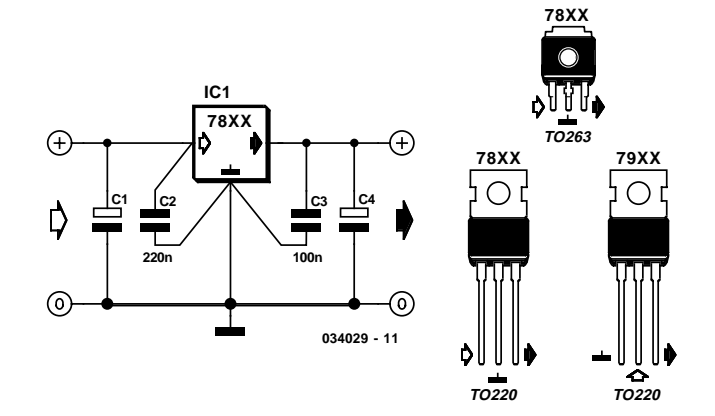

tions de courant sont les plus grandes.

Lors de la construction, il est important de raccorder les condensateurs par le chemin le plus court. Donc pas de longs fils ni de détours. Reliez l'entrée du régulateur directement au raccord du condensateur de lissage, c'est là que l'ondulation résiduelle est la plus basse.

Pour terminer, voyons à quelle température un stabilisateur 78xx peut travailler. Au pifomètre, vous pouvez être sûr que si vous vous brûlez en le touchant, il est à plus de 60 °C et qu'il a besoin d'un radiateur. En soi, ce n'est pas grave pour la puce de chauffer, parce qu'elle est équipée d'une protection qui la déconnecte en cas d'excès de température. Le circuit ne s'isole pas vraiment, en réalité, son débit diminue à mesure que la température s'élève. Pour une température interne de 150 °C, elle fournira encore la moitié du courant qu'elle peut débiter à 25 °C. Il peut ainsi arriver que la tension de sortie diminue si le circuit intégré est trop chaud, alors que le courant maximum permis n'est pas dépassé. Un radiateur suffit alors à rétablir la situation.

Il suffit donc de retenir que si vous ne pouvez plus laisser le doigt sur le régulateur ou le radiateur, il faut le doter d'une plus grande surface de refroidissement.

# 101 **À la seconde et à la minute avec DCF77**

Werner M. Köhler

Le prix peu élevé des composants récepteurs actuels met aussi le signal DCF77 à la portée d'applications de routine. Le circuit de la **figure 1** extrait de façon relativement simple les impulsions des secondes et des minutes du signal DCF77. On sait que l'impulsion marquant la 59ième seconde est absente du signal DCF77. L'intervalle résultant marque la minute. Pour obtenir des impulsions correspondant aux minutes, il faut inclure l'intervalle dépourvu d'impulsion et ajouter une impulsion correspondant à la 59ième seconde.

L'entrée du circuit est conçue pour un récepteur DCF77 dont les impulsions de sortie sont négatives. Le brochage du récepteur est celui du module Conrad HK 009. Il peut être différent si un

autre module est utilisé. Le filtre passe-haut éliminant d'éventuels restes du signal H.F. est suivi de la porte IC1.A (inverseur) servant de tampon d'entrée. Le signal diverge ensuite vers les 2 bascules monostables de IC2. IC2.B génère des impulsions de 20 ms au rythme d'une par seconde. Le déclenchement est assuré par le flanc positif des impulsions de 100 ms ou de 200 ms du signal DCF. Mais la 59ième impulsion manque encore !

IC2.A fonctionne comme détecteur d'impulsion manquante (*missing pulse detector*). La bascule monostable est aussi déclenchée par le flanc positif du signal DCF, mais elle peut être redéclenchée. La durée approximative de l'état du monostable est de 1 100 ms. Sa broche de sortie 7 reste à l'état bas pendant toute la durée des impulsions des secondes mais saute à l'état haut pendant environ 1100 ms lorsque l'absence de la 59ième impulsion est détectée. IC1.B détecte le flanc avant de l'impulsion et le convertit en une impulsion de 20 ms qui sera introduite dans la séquence des secondes par la porte NOR IC1.D comme 59ième impulsion. IC1.C détecte le flanc arrière de l'impulsion de la bascule monostable et génère une impulsion de 20 ms pour l'inverseur de sortie T2. Cette impulsion est donc disponible comme impulsion des minutes au début de l'impulsion suivante du signal DCF. Si cette explication manque de clarté, il n'est pas interdit de jeter un coup d'œil au diagramme de la séquence temporelle (**figure 2**, n'est pas à l'échelle). En pratique, la durée de l'état du monostable est ajustée pour que les impulsions « normales » des secondes

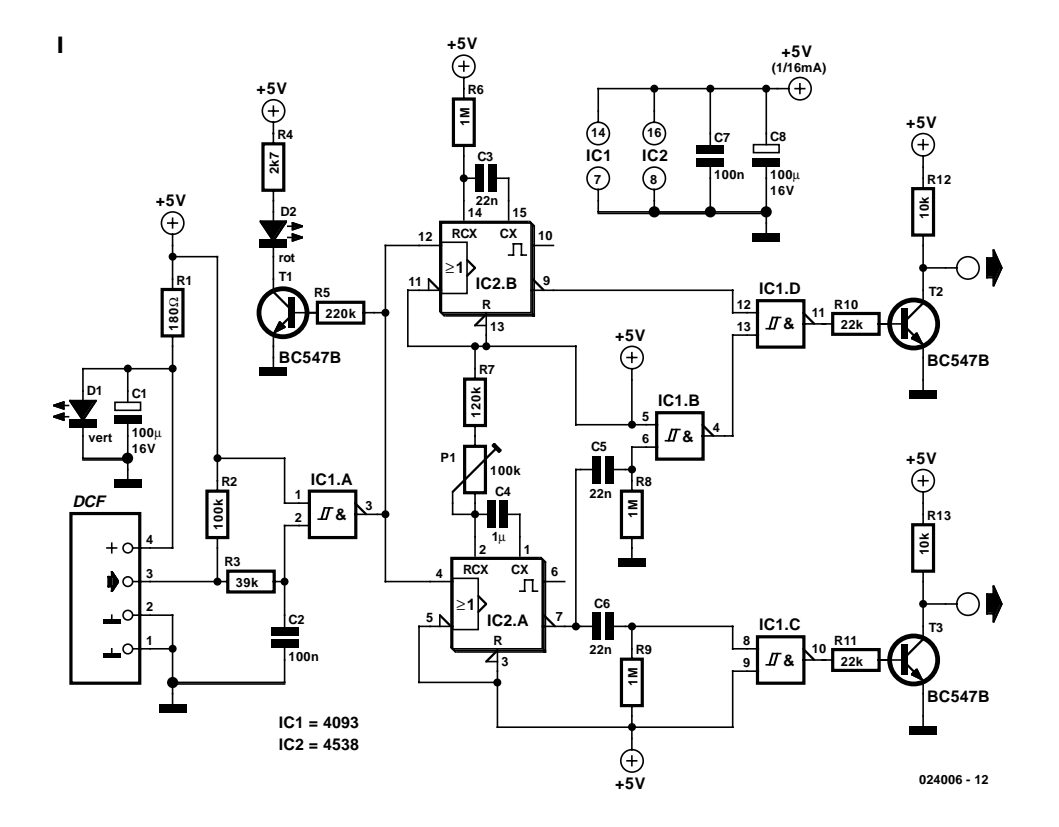

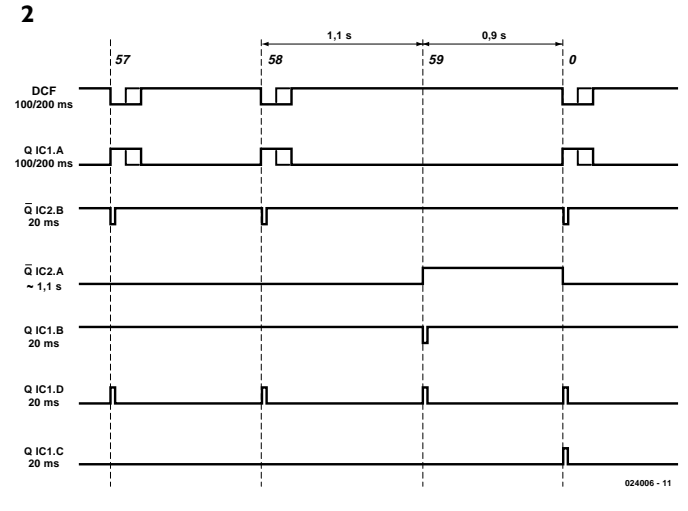

ne puissent pas générer d'impulsions à la broche 13 de la porte NOR.

La diode luminescente rouge « low current » commutée par T3 affiche le « tic-tac » du signal DCF en fonctionnement. Le récepteur est alimenté à travers une résistance de protection. Sa tension d'alimentation est limitée à environ 2,2 V par une diode luminescente (normale) – de couleur verte, ça va de soi. Le circuit –hormis bien entendu le module DCF– se contente d'environ 1 mA.

(024006)

## **Extension de clavier**

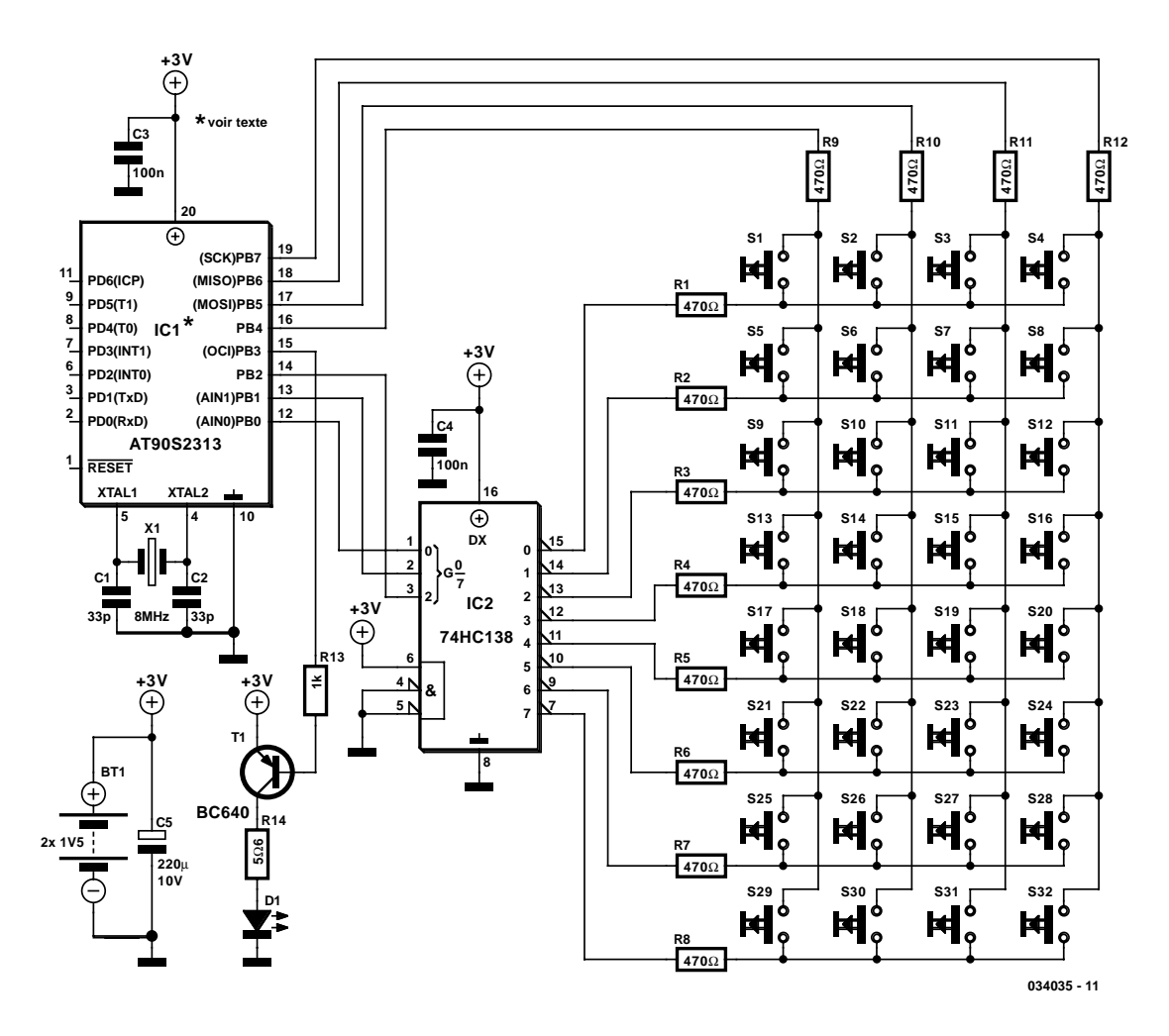

**2**

La note d'application n° 105 pour Bascom-AVR disponible à l'adresse : (http://www.mcselec.com/an 105.htm)

décrit un circuit simple à base de microcontrôleur, un AT90S2313, un microcontrôleur AVR 8 bits de l'écurie Atmel pour l'émission de codes de télécommande RC5 ou Sony. On y utilise une petite matrice de 3 x 4 de manière à pouvoir connecter 12 touches à 7 lignes seulement du microcontrôleur (cf. **figure 1**).

Si l'on a besoin d'un nombre de touches plus important il faudra accroître la taille de la matrice, mais une petite électronique auxiliaire offre des perspectives intéressantes. En effet, si l'on utilise les 3 bits des colonnes pour attaquer un démultiplexeur, on pourra connecter pas moins de 32 touches. La **figure 2** propose le schéma de ce concept. Le démultiplexeur utilisé ici est un 74HC138, circuit intégré doté de sorties inverseuses. Si, d'un point de vue logiciel, il était préférable de disposer des sorties actives au niveau haut, on pourra utiliser le 74HC238, composant compatible broche à broche avec le précédent.

Il vous faudra probablement adapter le programme car il est très peu vraisemblable que Bascaom-AVR connaisse une commande ou une instruction standard pour commander directement cette électronique auxiliaire. Il vous faudra peut être

écrire une nouvelle routine en assembleur. Une tâche à première vue parfaitement réalisable qui constituera un premier défi à l'utilisateur potentiel de ce clavier étendu.

(034035)

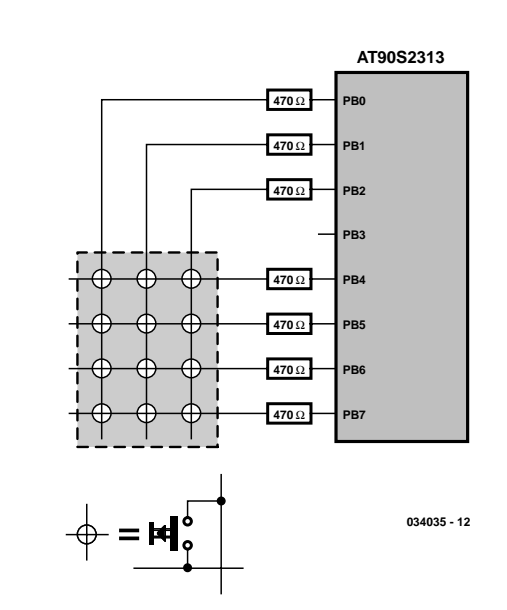

**1**

# **Micro FM sans fil**

D. Prabakaran

Voici un projet simple, peu coûteux et intéressant qui ne manquera pas d'amuser l'amateur d'expériences. Ce petit émetteur peut transmettre de la parole sur de petites distances. Il peut également être utilisé comme un microphone sans fil sans prétention. L'électronique fait appel à une paire de circuits intégrés de Maxim. IC1, un MAX4467, est un amplificateur servant à relever le signal du micro jusqu'à un niveau suffisant pour une modulation de fréquence (FM = *Frequency Modulation*). IC2 est un oscillateur commandé en tension (VCO = *Voltage Controlled Oscillator*) à varactor (alias diode varicap) intégré. La self L1 sert à paramétrer la fré-

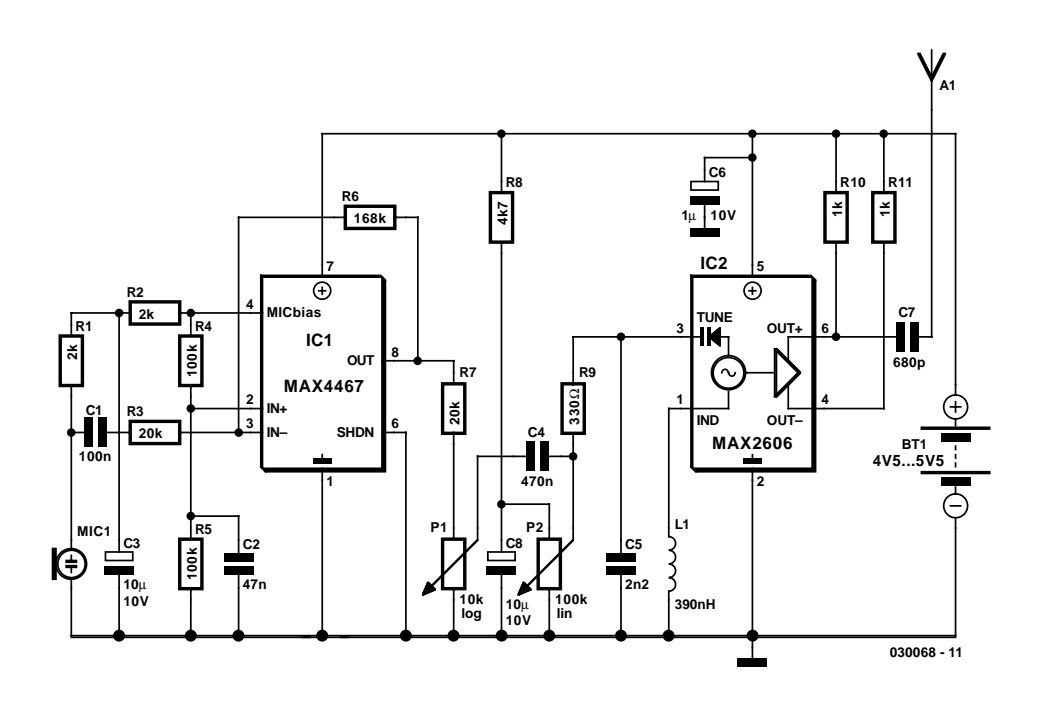

quence d'oscillation nominale. La valeur choisie ici, 390 nH, se traduit par une fréquence d'oscillation de l'ordre de 100 MHz. Il est recommandé, pour le meilleur résultat, d'utiliser pour L1, une self à facteur Q élevé. L1 pourra prendre la forme d'un set de 4 spires de fil de cuivre argenté tournées sur une mèche de perceuse de 10 mm de diamètre, et étalées sur une longueur de l'ordre de 15 mm. La section du fil utilisé pourra se situer entre 0,5 mm (26 SWG) et 1 mm (20 SWG). La self ne comporte pas de noyau.

Le MAX4467 est un amplificateur opérationnel de la série micropower travaillant à faible tension d'alimentation et caractérisé par une bande passante de puissance de 200 kHz à un courant ne dépassant pas 24 µA. Il nécessite, lorsqu'il est utilisé en combinaison avec un microphone électret, une polarisation CC sous une forme quelconque pour la capsule du micro. Le MAX4467 a la capacité de couper la polarisation vers le microphone lorsque le composant est coupé (mode *shutdown*). Cette option permet d'économiser quelques centaines de microampères de courant d'alimentation, ce qui peut être d'une importance capitale dans le cas d'applications à très faible consommation de courant, en particulier celles alimentées par pile, les microphones sans fil par exemple. La broche MICBias met à une version découpée de Vcc à la disposition des composants requérant une polarisation.

La résistance R1 limite le courant à travers le microphone. L'impédance de sortie du MAX4467 est faible et convient parfaitement au pilotage de câbles sur des distances ne dépassant pas 50 mètres.

Le MAX2606, un VCO à fréquence intermédiaire (FI) a été spécialement dessiné à l'intention des systèmes de communication portables. Ce composant est proposé en boîtier SOT23 à 6 broches ultra-compact. Le VCO faible bruit possède une diode varicap et des condensateurs de réaction positive (*feed-* *back*) embarqués, ce qui permet de se passer de composants externes pour la syntonisation. Tout ce dont a besoin est une self externe, L1 dans le cas présent, pour définir la fréquence d'oscillation et assurer un fonctionnement correct du VCO.

Il faudra, pour minimiser les effets des parasites, sous quelque forme que ce soit, placer L1 et C5 aussi près que possible des broches concernées du circuit. C5 plus spécifiquement sera à disposer directement entre les broches 2 (Masse = GND) et 3 (TUNE) du circuit intégré.

Le potentiomètre P2 permet de trouver un canal inoccupé en parcourant la bande FM de 88 à 108 MHz. La puissance de sortie est de l'ordre de –21 dBM (soit quelque 10 μW) dans 50  $Ω$ . Le potentiomètre P1 fait office de commande de volume par modulation de la fréquence HF. Des signaux dépassant 60 mV entraînent de la distorsion, de sorte qu'au-delà de ce niveau le potentiomètre introduit une atténuation. Il faudra, pour éviter toute capacité parasite, minimiser les longueurs des liaisons et placer partant les composants externes aussi près que possible des broches de IC1.

Avec une antenne de quelque 75 cm de long, l'émetteur devrait avoir une portée de l'ordre de 35 m. Efforcez-vous de réduire au strict nécessaire toutes les liaisons pour limiter autant que possible les capacités parasites.

L'émetteur requiert une tension d'alimentation asymétrique comprise entre 4,5 et 5,5 V, que l'on pourra dériver de tout système à piles.

L'émetteur devra être placé dans un coffret métallique, les 2 étages, BF et HF devant être séparés par un blindage. Répétons le une fois encore, essayez de réduire au strict minimum la longueur des interconnexions pour éviter les capacités parasites.

(030068)

# Détecteur de crête pour oscilloscope

Klaus J. Thiesler

Les bascules bistables dynamiques ignorent les impulsions appliquées à leurs entrées si celles-ci ont une longueur inférieure à 40 ns ou ne présentent pas de niveau TTL. Dans ces conditions, les bascules bistables TTL ne sont pas utilisables pour la détection d'impulsions parasites de taille inconnue telles que, typiquement, les impulsions courtes de 15 à 25 ns de la lumière d'un laser.

Le présent circuit au contraire reconnaît une impulsion d'une longueur typique inférieure à 8 ns dont les flancs durent moins de 2 ns. La crête de tension de ces impulsions pourra avoir toute valeur comprise entre +100 mV et +5 V.

Le coeur de ce montage est un MAX903, un comparateur extrêmement rapide

dotée de mémoire interne et d'une alimentation distincte par sa partie analogique et sa partie numérique. Le sous-ensemble analogique est alimenté par le biais d'une tension bipolaire. Ceci explique que le détecteur puisse accepter des tensions d'entrée de potentiel tant négatif que positif par rapport à la masse. Le circuit de commande de sortie et la mémoire sont alimentées par le biais de la tension d'alimentation numérique asymétrique, de manière à ce que le signal de sortie puisse présenter un niveau TTL.

Le MAX903 est doté d'un dispositif de verrouillage de la mémoire interne (LATCH). Il rend la sortie transparente ou la bloque par rapport au comparateur interne, auquel cas le dernier niveau TTL effectif est mémorisé et visualisé à la sortie. Cette possibilité permet d'allonger à souhait une impulsion d'entrée courte. Bien qu'il se targue de durées de commutation très courtes, le MAX903 ne consomme que peu de courant : sa dissipation est de l'ordre de 18 mW.

Au repos, l'entrée LATCH, la broche 5 du MAX903, se trouve à 1,75 V, niveau de tension qui alimente la source de tension de référence que constituent la résistance R2 et la LED D1. La mémoire est mise en mode transparent, un flanc *montant* appliqué à l'entrée apparaît, après un temps de transfert t<sub>en</sub> de 8 ns, sous la forme d'un flanc d'impulsion montant à la sortie. Il faut, en ce qui concerne le flanc d'impulsion montant à l'entrée que la crête de tension soit supérieure au potentiel de la masse. C1 transfert à l'entrée LATCH (broche 5) ce changement de tension à la sortie. Dès que la tension à cet endroit tombe en-deçà de 1,4 V, la mémoire interne passe en mode *verrouillage*. La sortie n'est plus reliée au comparateur de sorte que ce qui se passe à l'entrée pendant la durée de blocage n'a plus la moindre importance. Le réseau intégrateur constitué par C3 et R1 permet de paramétrer entre 100 et 500 ns cette durée de blocage.

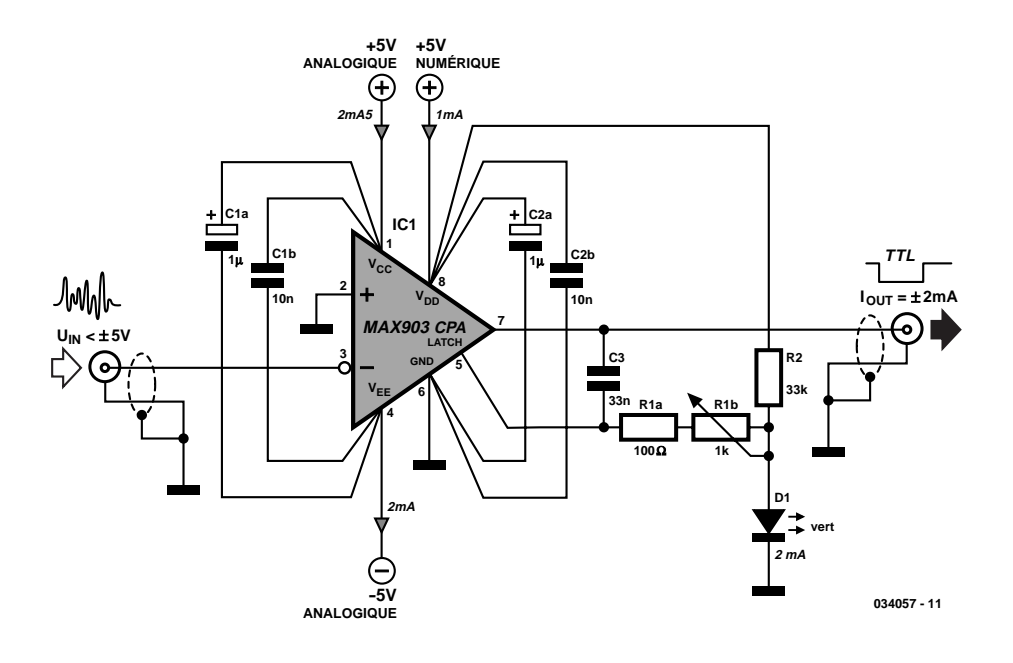

Le comparateur réagit à une durée de blocage minimale de 10 ns, cette durée étant cependant trop courte pour un traitement en aval par oscilloscope.

Cette électronique ne réagit qu'à une crête présentant à l'entrée non-inverseuse un flanc montant de potentiel supérieur au potentiel de la masse. Dans le cas de tensions d'entrée qui restent dans la plage de la tension d'alimentation analogique négative (0 à –5 V) la mémoire interne reste transparente en permanence, les crêtes n'étant plus allongées dans ce cas-là. S'il n'est question que de tensions d'entrée positives, on pourra interconnecter les 2 tensions d'alimentation ( $V_{CC}$  et  $V_{DD}$ ) et les alimenter à l'aide d'une tension d'alimentation asymétrique (+5 V).

Une électronique travaillant à de telles vitesses requiert un dessin de circuit imprimé bien pensé. Il faudra veiller à raccourcir au maximum la longueur des broches ! Les condensateurs seront, de préférence, soudés directement sur les broches du circuit intégré.

La broche 3 est repliée, en veillant à ce qu'elle ne touche pas la platine, le signal d'entrée étant directement appliqué à cette patte par le biais d'un morceau de câble coaxial ou torsadé. L'air reste le meilleur isolant.

Il ne faut pas, en ce qui concerne le blindage du câble coaxial, agglomérer celui-ci sous la forme d'une tresse, mais le souder à un conducteur de cuivre relié lui-même au plan de masse ! Il faudra en outre veiller à bien séparer les lignes d'alimentation analogique et numérique et à les découpler (C1 et C2), même si la tension d'alimentation adoptée est unipolaire (+5 V). Il faudra utiliser des régulateurs de tension doubles ! La double alimentation en tension requiert, avec ses temps de commutation très courts, une platine double face dotée d'un plan de masse sur l'une de ses faces.

# **Convertisseur BCD-HEX**

Achmed Barthel

Il est souvent préférable, lorsque l'on procède à des expérimentations sur des montages à électronique numérique ou microcontrôleurs, de visualiser la valeur à afficher non pas sous la forme d'une combinaison de bits sur une ligne de LED mais plutôt sous celle de chiffres. C'est très précisément la fonction du présent montage, qui, grâce à sa faible consommation de 10 mA et de sa compacité, pourra être connecté directement à une embase d'une carte à microcontrôleur par le biais de laquelle il recevra également son alimentation. Le décodeur prend la forme d'une EPROM qui contient toutes les valeurs à afficher. Il va sans dire que la capacité de l'EPROM utilisée ici, une 27C256 (32 Koctets), dépasse très largement nos besoins qui ne sont guère que de 1 Koctet, mais ce type d'EPROM est bien plus facile à trouver chez les revendeurs de composants que son homologue de 1 Koctet (qui se souvient encore de la 2708 !). L'information binaire qui arrive par l'embase JP1 et la tension d'alimentation au cas où elle est disponible sont appliquées à l'embase JP2, les données sur les broches avant, la tension

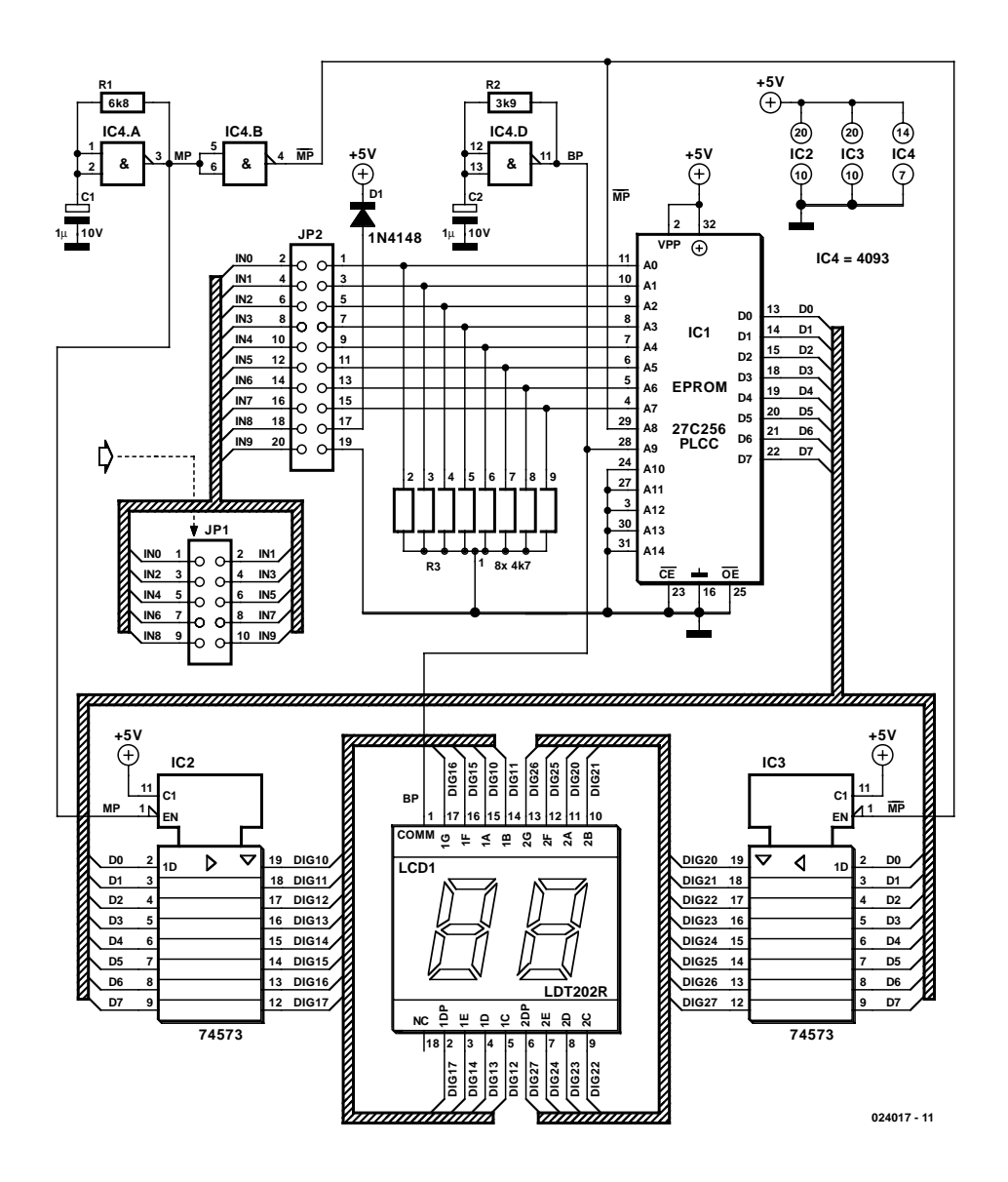

d'alimentation sur l'une des broches arrières. On pourra, au niveau de cette embase, transférer l'information binaire ou la tension d'alimentation si nécessaire, de l'autre côté par la mise en place aux endroits requis d'un cavalier de court-circuit. On pourra également appliquer à cet endroit une tension d'alimentation si elle n'arrive pas via JP1. Les signaux attaquent directement les lignes d'adresses A0 à A7. L'octet entrant est subdivisé en 2 quartets (*nibble* = nombre de 4 bits. Le générateur d'horloge IC4.A/B commande, par le biais de la ligne d'adresse A8, une commutation du domaine de mémoire. Ce même signal constitue, parallèlement, l'horloge de multiplexage pour les 74573, IC2 et IC3. Ainsi, à tout instant, l'un de ces convertisseur Hex vers 7 segments est actif, l'autre étant alors mis à haute impédance. Cette approche permet de distinguer la partie haute et basse de l'octet en entrée, ses quartets de poids faible et de poids fort, pour l'appliquer au chiffre correspondant.

Le générateur d'horloge IC4.D est chargé de fournir le signal destiné à l'arrière-plan (*backplane*) de l'affichage LCD, un modèle à 2 caractères. Vu qu'un segment de l'affichage LCD n'est visible que lorsque les électrodes avant et arrière sont de phase opposée, nous avons procédé, par le biais de l'horloge de l'électrode d'arrière-plan (BP), à une nouvelle commutation vers une autre partie de la mémoire (nous en avions plus que suffisamment à notre disposition) par l'intermédiaire de la ligne d'adresse A9. Dans cette partie de la mémoire se trouvent toutes les valeurs numériques des chiffres à afficher.

(024017)

L'auteur a conçu une platine pour ce projet à l'aide du programme Eagle. Son dessin (**EPS024017-1**), de même que le fichier .bin à mettre dans l'EPROM (**EPS024017-11**) sont à votre disposition sur le site Internet d'Elektor (www.elektor.fr).

# **Analyseur de train électrique**

#### **Matthiis Hajer**

Voici un montage destiné à détecter la présence de trains miniatures sur les voies. Il s'inspire de projets déjà parus dans Elektor. La **figure 1** vous révèle qu'il se compose d'un émetteur-récepteur infrarouge simple, avec LM358 et NE567. Pour les valeurs données dans le schéma, on peut s'attendre à une portée de 40 à 50 cm. Si l'on prend la précaution de conférer à chaque portique de détection une fréquence différente, par l'entremise du NE567, on évite tout risque d'interférence. On peut également y installer une LED, celle représentée tout à la droite du schéma, pour indiquer l'occupation de la section de voie.

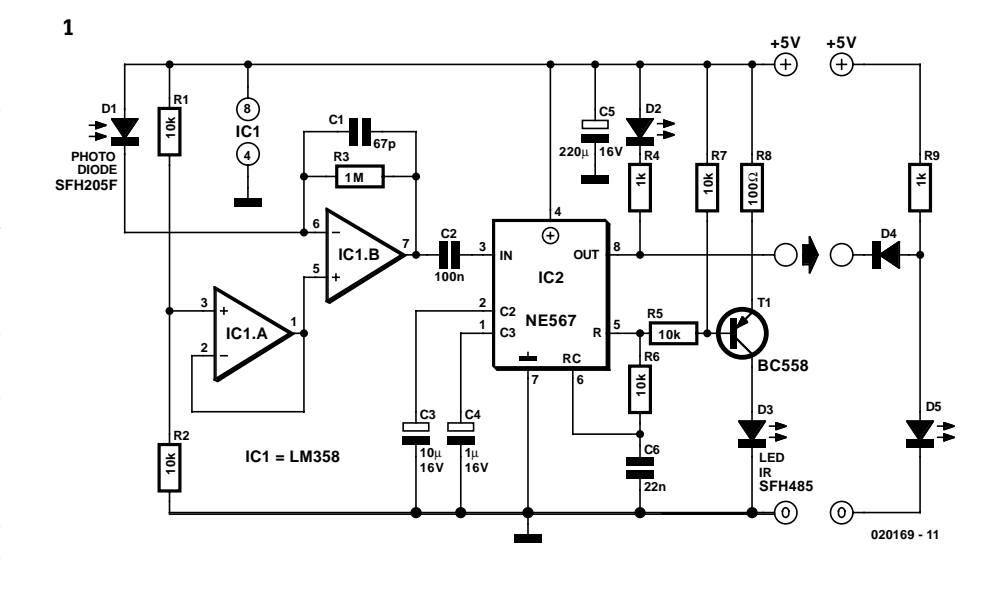

L'intérêt majeur du montage réside dans l'usage qu'on peut en faire. Regardons la **figure 2**. Si l'émetteur et le récepteur sont positionnés comme en A, nous avons affaire à un détecteur de présence très fiable, grâce à l'angle de vue oblique. Mais s'ils sont situés comme en B, alors le montage permet d'analyser le train qui circule. Quand un train traverse le portique B, le faisceau lumineux sera interrompu en alternance, ce qui correspond à un genre de code barre, lequel reflète la composition du train. Un PC ou un microcontrôleur permettra alors de procéder à l'identification du convoi. En se servant de cette information, on peut alors lui réserver un itinéraire différent ou lui attribuer un autre horaire par la suite dans la gare fantôme. La **figure 3** vous présente deux exemples de « code à barres » ainsi obtenus. Le train 1 se compose d'une locomotive et trois petits wagons, tandis que le train 2 compte une loco et deux longs wagons. La mesure de chacun des blocs indique pour le premier train la séquence 6–4–4–4 et pour le second 6–8–8. Par

référence au premier chiffre, on obtient une suite dans laquelle l'information de vitesse est absente. Quelle que soit la vitesse du train, le rapport entre les nombres reste constant, il indique le temps pendant lequel chaque wagon a coupé le faisceau par rapport à la longueur de la locomotive. On peut éventuellement ajouter des zéros à une longueur de train et par la suite comparer les valeurs trouvées à d'autres, mises en mémoire, cela fournit un moyen d'identification étonnement fiable.

Il y a différentes façons de comparer. Ce qui fonctionne bien, c'est de déterminer l'erreur quadratique entre les diverses valeurs mesurées et toutes les références de train enregistrées Cette méthode n'est sensible qu'à la différence de longueur du train. S'il manque un wagon, le train n'est plus reconnu. Mais on

peut aussi compter le nombre de wagons pour éliminer cette difficulté. Il suffit alors de ramener les références des trains à une longueur identique à celle du train mesuré.

La valeur obtenue en calculant l'erreur quadratique sert également d'évaluation de la fiabilité. Fixer des limites à l'imprécision permet de faire la différence entre des trains effectivement reconnus et ceux sur lesquels le doute subsiste. Dans le système expérimenté par l'auteur, la fréquence de récurrence des mesures est de 20 Hz, cette valeur autorise une bonne identification des trains.

Encore une voie de perfectionnement pour terminer. Si vous placez les émetteurs et récepteurs à hauteur de la partie pleine des wagons, vous éviterez que le faisceau IR ne traverse les vitres des voitures et parvienne malgré tout au récepteur. Cela prévient également les confusions au passage de wagons ouverts ou de plateaux.

(020169)

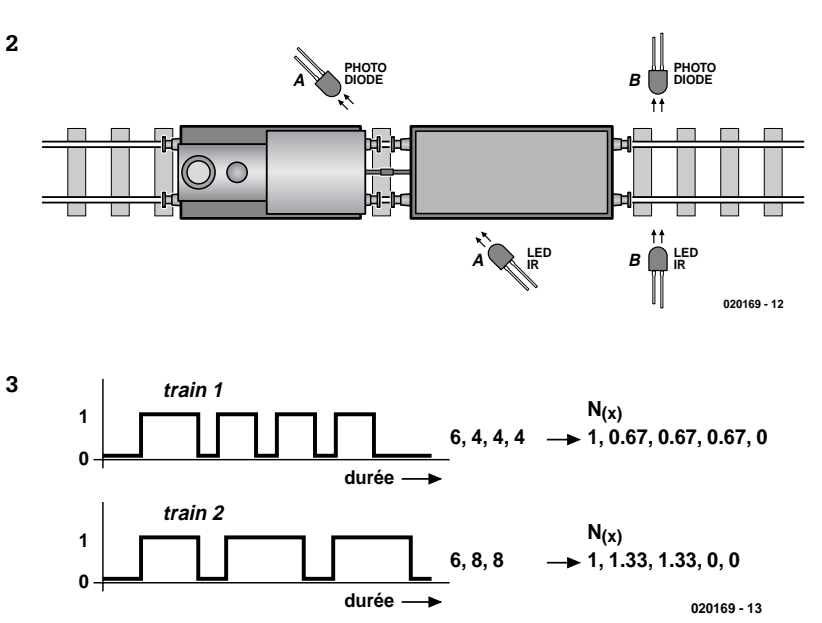